# **Untersuchung und Modellierung der Ionenstrahlformung großflächiger Ionenquellen mit Hilfe einer beweglichen Faradaysondenzeile**

Inauguraldissertation zur Erlangung des Doktorgrades der Naturwissenschaften der Justus-Liebig Universität Gießen (Fachrichtung Physik)

> vorgelegt von Hans-Peter Harmann aus Büdingen

> > März 2003

Dekan:

- 1. Berichterstatter: Prof. Dr. K.-H. Schartner
- 2. Berichterstatter: Prof. Dr. H. Löb

Tag der mündlichen Prüfung: 8. April 2003

# Inhaltsverzeichnis

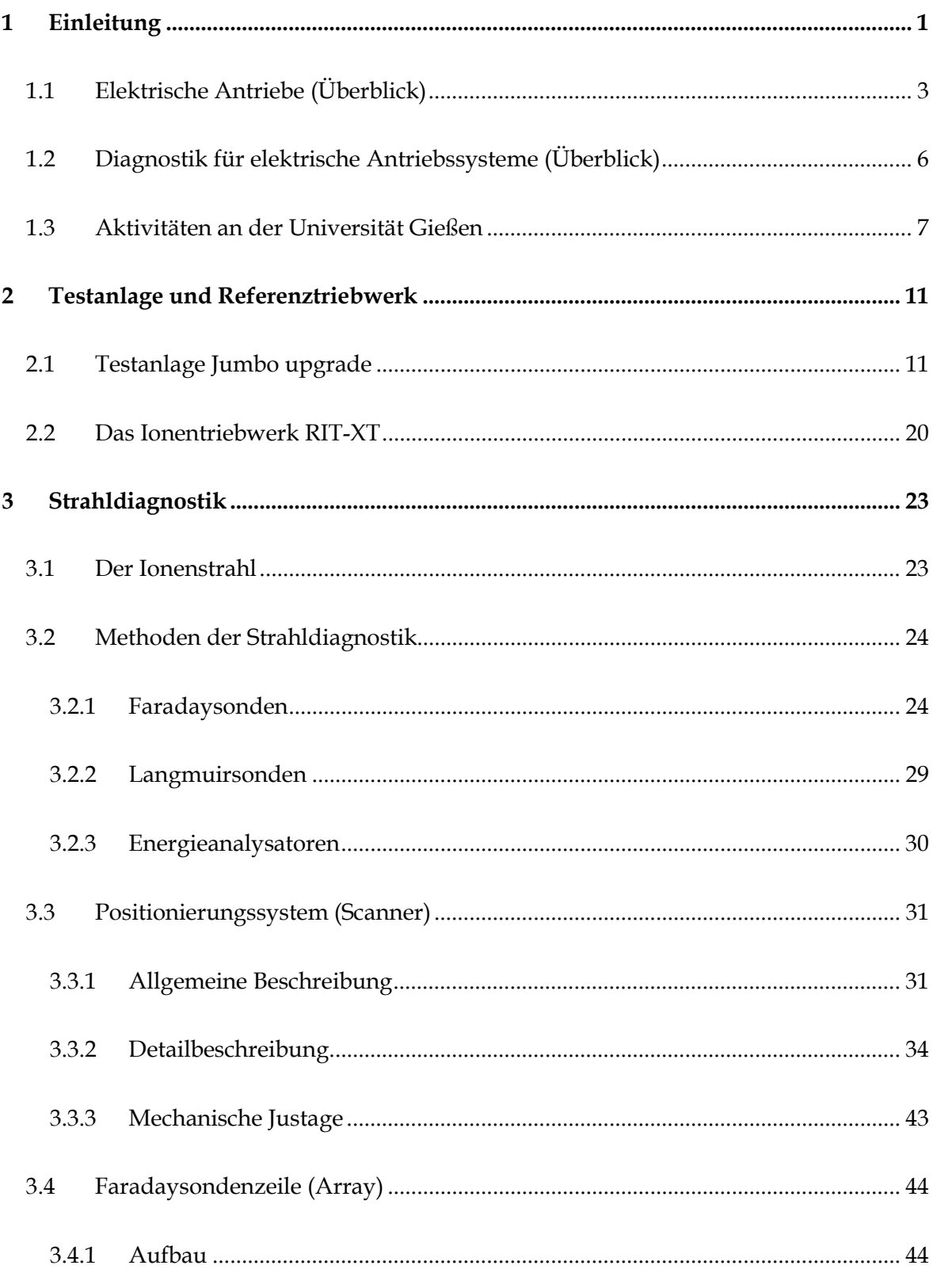

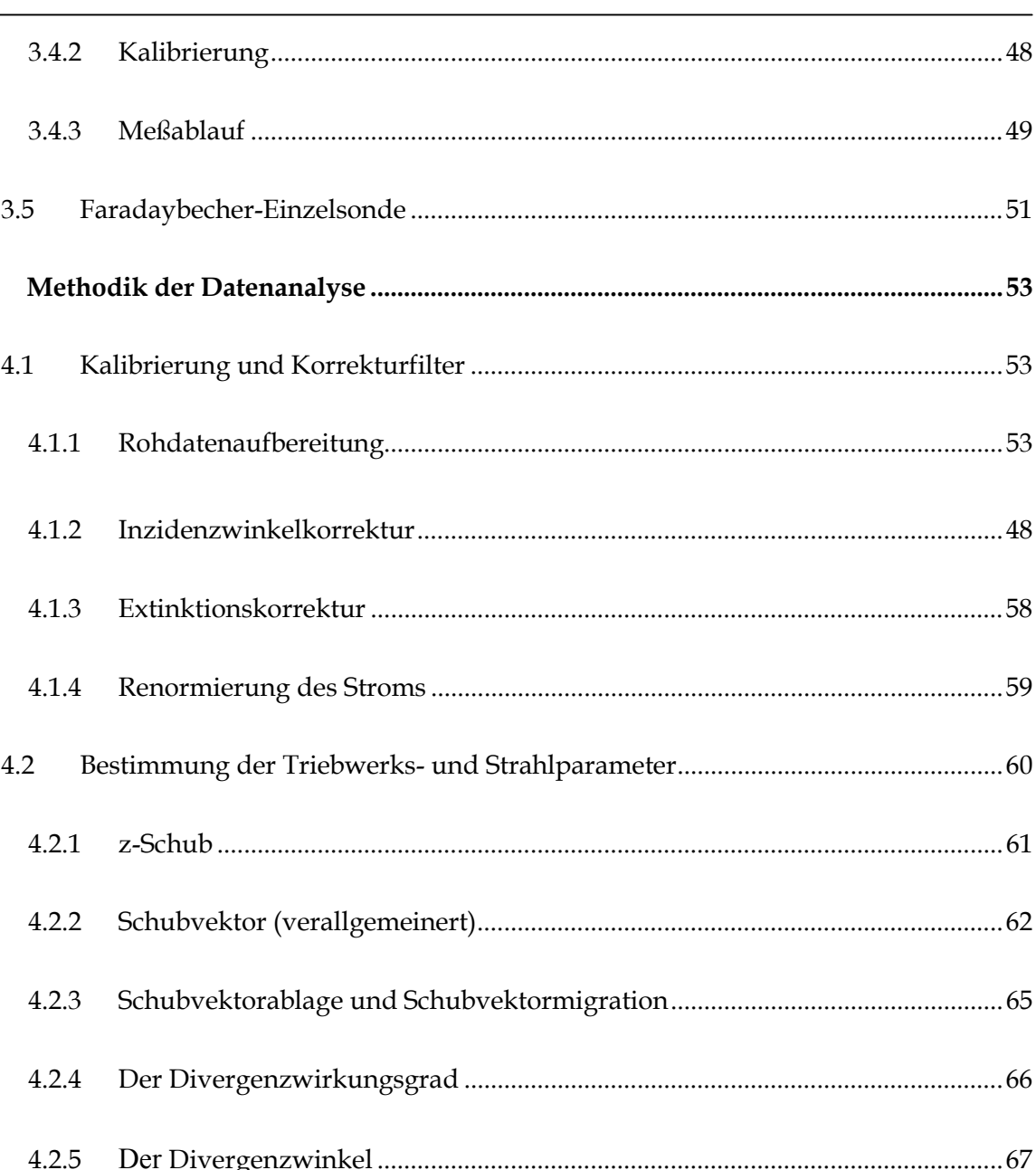

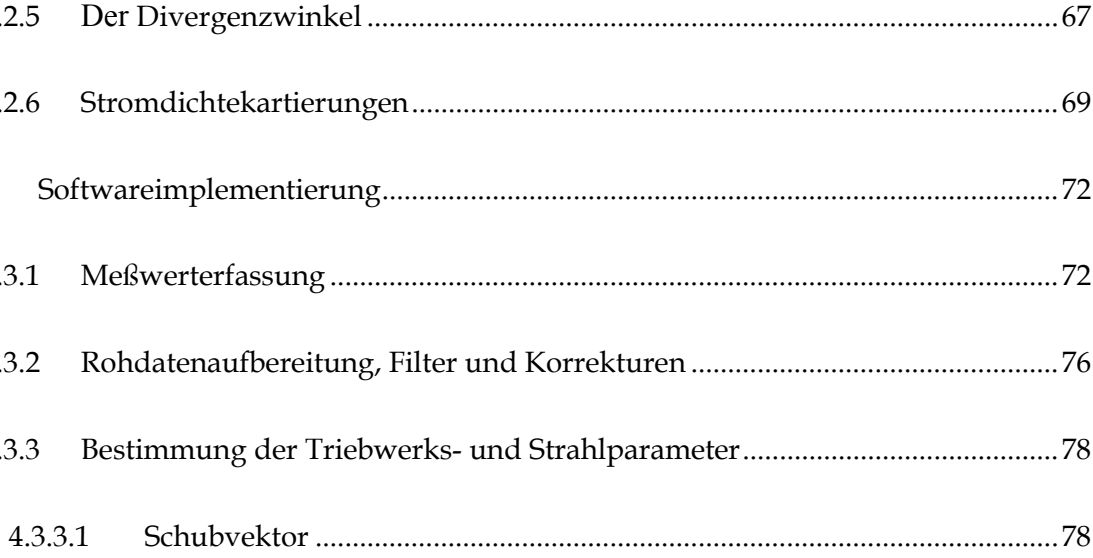

 $\overline{\mathbf{4}}$ 

 $4.2.6$ 

4.3.1

4.3.2

4.3.3

4.3

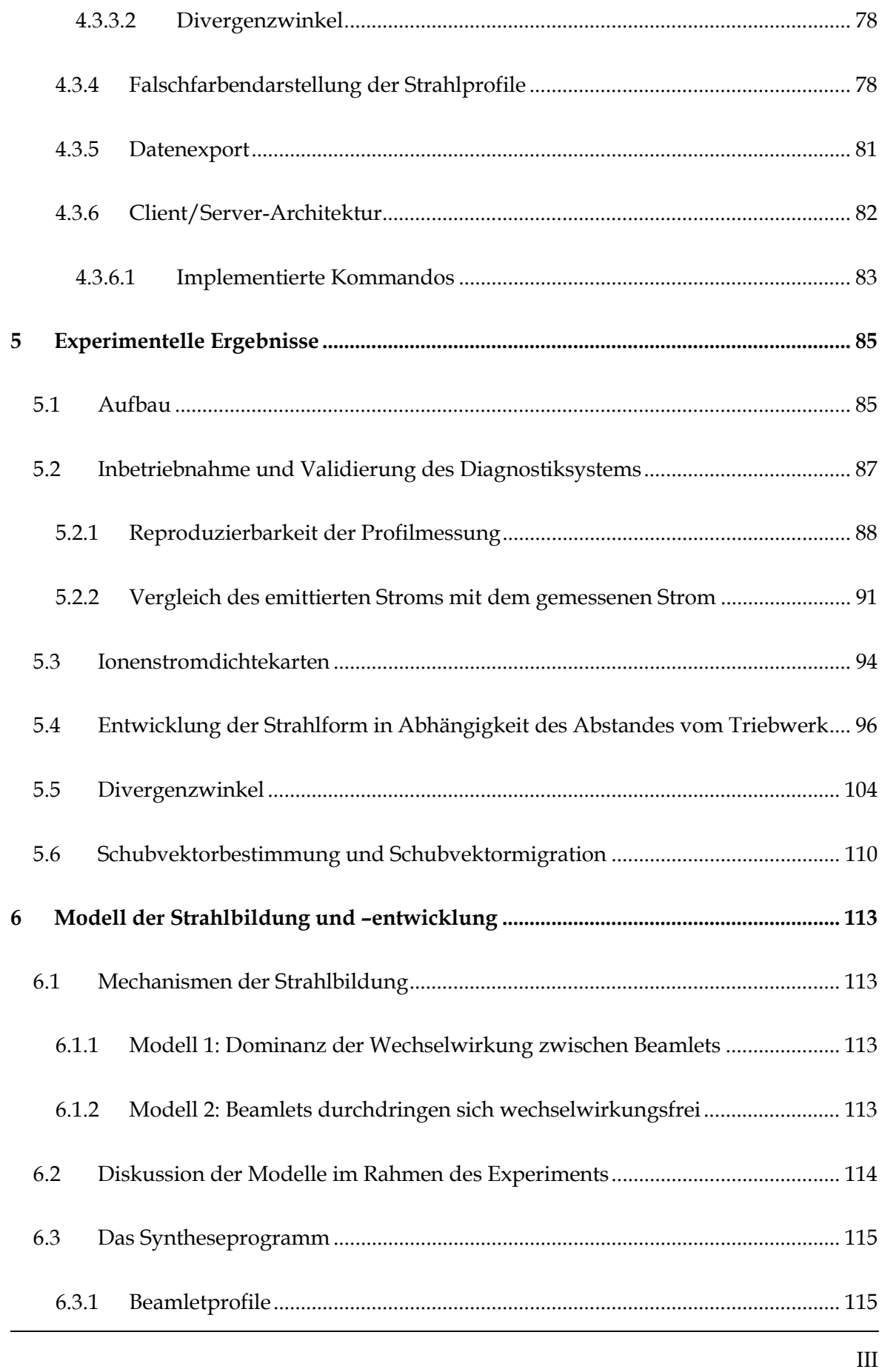

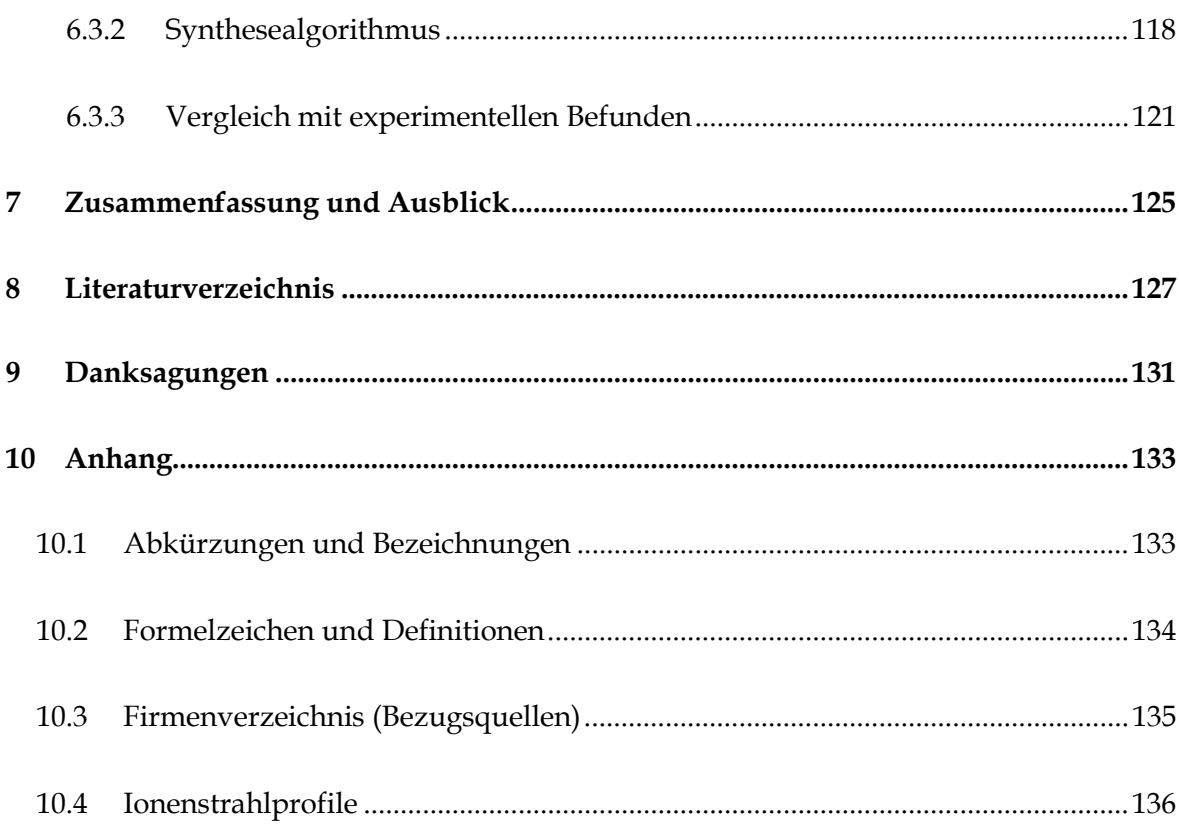

Meinem Großvater

# **1 Einleitung**

Seit den 60'er Jahren des 20. Jahrhunderts werden elektrische Antriebe entwickelt. Erste Konzepte gehen auf Goddard und Stuhlinger zurück. Frühe Arbeiten konzentrierten sich dabei auf mögliche Grundkonzepte und die Entwicklung erster funktionsfähiger Prototypen. Mit fortschreitender Entwicklung rückte die genaue Kenntnis der physikalischen Vorgänge sowohl im Triebwerk als auch im emittierten Strahl immer mehr in das Zentrum des wissenschaftlichen Interesses.

Der ideale Strahl eines Ionentriebwerks besteht aus einem Bündel paralleler Teilstrahlen, die sich nicht aufweiten. Alle Ionen innerhalb des Strahls haben die gleiche Energie und den gleichen Ladungszustand und wechselwirken weder miteinander noch mit Neutralgasatomen. Es treten keine Verunreinigungen durch Sputtererosion der Gitter oder des Entladungsgefäßes auf. Durch Zufuhr von ausreichend Elektronen ist der Strahl elektrisch neutral. Der Schwerpunkt der Ionenstromdichteverteilung liegt während der gesamten Betriebsdauer und für alle Betriebszustände auf der Triebwerksachse.

Abweichungen von diesem idealen Strahl wirken sich auf die Leistungsfähigkeit eines Ionentriebwerks unterschiedlich aus. Verbreitert sich der Ionenstrahl (Strahldivergenz), so reduziert dies den Schub des Triebwerks. Darüber hinaus besteht die Gefahr, daß Teile des Satelliten z.B. die Solarzellenpanels vom Ionenstrahl getroffen werden. Verändert sich die Schwerpunktlage der Ionenstromdichteverteilung, so wandert der Schubvektor. Mehrfach geladene Ionen verschlechtern das Verhältnis von erzieltem Schub zu eingesetzter elektrischer Leistung. Eine schlechte Neutralisation lädt den Satelliten auf, wodurch die Ionen beim Verlassen des Satellitensystems abgebremst werden. Dies führt zu einer Schubreduktion oder im Extremfall zum Erliegen des Schubs.

Ziel einer Strahldiagnostik ist die möglichst genaue und vollständige Erfassung aller Abweichungen des realen Triebwerksstrahls vom idealen Ionenstrahl. Bereits seit den Anfängen der Strahldiagnostik an großflächigen Ionenquellen zeigte sich eine deutliche

Strahldivergenz und eine Abhängigkeit der Stromdichteverteilung von den Betriebsparametern. Seit den 90'er Jahren verdichteten sich darüber hinaus Hinweise auf eine Abweichung der Strahlprofile von der Rotationssymmetrie hin zu einer Hexagonalsymmetrie [HAYA94] [DASA95] [DASA00]. Diese Abweichungen waren allerdings nur im Randbereich des Strahls bei niedrigen Ionenstromdichten sichtbar und nahmen in ihrer Ausprägung mit zunehmendem Quellendurchmesser und wachsender Stromdichte zu.

Die vorliegende Arbeit sollte Abweichungen des Strahlprofils von der Rotationssymmetrie untersuchen und den zugrundeliegenden Mechanismus der Strahlbildung und -formung aus Einzellochstrahlen (Beamlets) aufklären und eine Computermodellierung ermöglichen.

Zu diesem Zweck sollte ein neues, hochgenaues Positionierungssystem mit Faradaysondenzeile zur Messung des Ionenstromdichteprofils an dem leistungsstarken 22cm Triebwerk RIT-XT aufgebaut werden. Aus der abstandsabhängigen Entwicklung der Strahlprofile kann auf den Strahlformungsmechnismus geschlossen werden. Eine genaue Messung der Abstandsabhängigkeit erfordert jedoch sehr gute Vakuumbedingungen, wie sie in der Gießener Testanlage JUMBO vor dieser Arbeit nicht zu erzielen waren.

In den Vorarbeiten zu dieser Untersuchung mußte die Testanlage daher von Öldiffusionspumpen auf ein Kryopumpensystem mit einer Pumpleistung von aktuell bis zu 100.000 l/s Xenon umgerüstet werden, das durch eine neu konzipierte Pumpstandsteuerung automatisiert und fernwartbar ist.

Darüber hinaus war ein Strahlauffänger zu entwickeln, der die hohen Leistungen eines RIT-XT dissipieren kann und nur geringe Mengen an Sputtermaterial in die Testanlage freisetzt. Hierzu mußten neue Techniken und Verfahren wie etwa die Kaschierung von Aluminiumflächen mit Kohlenstoff etabliert werden, um eine Reduktion des Sputtering bei gleichzeitig hoher Wärmeleitung zur Grundstruktur zu erzielen.

Die Entwicklung des Diagnostiksystems sollte berücksichtigen, daß mit dem gleichen Aufbau auch Standardverfahren der Triebwerkscharakterisierung mit Bestimmung der Schubvektorlage und -migration mit verbesserter Auflösung durchgeführt werden können. Die Meßgenauigkeit der Schubvektormigrationsbestimmung sollte im Vergleich zur bisherigen Diagnostik um den Faktor 10 gesteigert werden.

### **1.1 Elektrische Antriebe (Überblick)**

 $\overline{a}$ 

Elektrische Antriebe (electric propulsion EP) lassen sich nach dem zugrunde liegenden Prinzip der Schuberzeugung in drei Klassen unterteilen: elektrothermische, elektrostatische und elektromagnetische Antriebe.

**Elektrothermische Antriebe** sind den chemischen Triebwerken am nächsten. Hier wird die elektrische Leistung genutzt, um ein Arbeitsgas auf hohe Temperaturen aufzuheizen. Diese Temperaturen liegen im allgemeinen höher als die Verbrennungstemperaturen klassischer chemischer Treibstoffe. Dadurch erhöht sich im Vergleich zu letzteren die Austrittsgeschwindigkeit der Gase bei der Expansion in einer Düse und somit der spezifische Impuls. Die wichtigsten Grundtypen der elektrothermischen Antriebe sind der Resistojet, der das Arbeitsgas über einen Widerstand aufheizt und der Arcjet, in dem das Gas durch einen Lichtbogen geleitet wird.

**Elektrostatische Triebwerke** beschleunigen elektrisch geladene Teilchen in einem elektrostatischen Feld. Die Art der Teilchen sowie deren Erzeugung können dabei sehr unterschiedlich sein. Im Feld-Effekt-Emission Triebwerk (FEEP) werden Ionen durch große Felder direkt aus einer Flüssigkeitsoberfläche emittiert. Elektronen-Stoßionisationsquellen (Ionentriebwerk) erzeugen Ionen in einem Plasma, entweder durch eine Hochfrequenz- oder eine Gleichstromentladung. Kolloidaltriebwerke zerstäuben den in der Regel flüssigen Treibstoff zu elektrisch geladenen kleinen Tröpfchen. Zumeist wird zum Aufbau des elektrostatischen Beschleunigungsfeldes ein System unterschiedlich geladener Gitter verwendet. Von allen Typen elektrischer Antriebe weisen die elektrostatischen Systeme den höchsten spezifischen Impuls1 auf (bis zu 20.000s in experimentellen Triebwerken). Dadurch bedingt besitzen sie allerdings auch den größten Leistungsbedarf pro Schub.

<sup>1</sup> Der spezifische Impuls ist der Gesamtimpuls der ausgestoßenen Masse geteilt durch ihr Gewicht auf der Erde  $I_{Sp} = \frac{m \cdot v}{m \cdot g}$ 

Eine Sonderstellung zwischen elektrostatischen und elektromagnetischen Systemen nimmt das Halltriebwerk bzw. Stationäre-Plasma-Triebwerk (SPT) ein. Hier behindert ein senkrecht zum elektrischen Feld angeordnetes magnetisches Feld die Bewegungsmöglichkeit der Elektronen, so daß auch ohne Gittersystem ein Potentialgradient aufrecht erhalten werden kann. In diesem Potentialgradient werden Ionen nach außen beschleunigt.

**Elektromagnetische Triebwerke** nutzen gekreuzte elektrische und magnetische Felder zur Erzeugung einer Kraft auf ein Plasma. Im Gegensatz zu den elektrostatischen Triebwerken wirkt die nach außen beschleunigende Kraft dabei im allgemeinen auf beide unterschiedlich geladene Komponenten des Plasmas. Daher spricht man bei diesen Typen von echten Plasmatriebwerken. Prominenteste Vertreter dieser Klasse sind das Magneto-Plasma-Dynamische Triebwerk (MPD) und das Pulsed-Plasma-Triebwerk (PPT).

Am weitesten fortgeschritten sind die Entwicklung der Arcjets, der Elektronen-Stoßionisationsquellen und des Halltriebwerks (SPT). Alle drei Typen können Einsätze auf Satelliten vorweisen. Das amerikanische Ionentriebwerk NSTAR wurde erfolgreich auf einer interplanetaren Raumsonde als Hauptantrieb genutzt.

Alle großen Raumfahrtagenturen besitzen ein eigenständiges Programm zur Entwicklung und Etablierung von elektrischen Antriebssystemen, das die koordinierte Weiterführung der Entwicklung sicherstellen soll.

Die amerikanische Raumfahrtbehörde NASA, in Zusammenarbeit mit der US-Air Force und Gruppen aus dem akademischen Sektor, betreibt das größte nationale Forschungsprogramm für elektrische Antriebe. Aktuelle Arbeiten betreffen den Nachfolger des NSTAR Ionentriebwerkes NEXT und Ionentriebwerke für den Bereich sehr hoher spezifischer Impulse, die bis zu 80.000s reichen können. Darüber hinaus werden im Auftrag der NASA Hochschubtriebwerke sowohl vom SPT und MPD Typ und "hybride" Systeme wie der VASIMIR-Antrieb entwickelt. Mit der Firma Hughes/Boeing besitzen die USA einen Produzenten und Nutzer von seriengefertigten Ionentriebwerken auf Fernmeldesatelliten. Ebenfalls erfolgreich in der Anwendung befinden sich Arcjets der Firma Primex.

Rußland konzentriert sich weitgehend auf die Weiterentwicklung der erfolgreichen Stationären-Plasma-Triebwerke, die durch TsNIIMash kommerziell angeboten werden. Daneben findet eine international weniger beachtete Entwicklung von Ionenantrieben und Pulsed-Plasma-Thrustern statt, die auf Flugmissionen getestet wurden (Yantar, Zond-2).

Für Missionen mit hohem Schubbedarf entwickelt das RIAME MAI in Moskau ein MPD Triebwerk. Insgesamt wurden in Rußland über 20 Satelliten mit insgesamt ca. 90 Stationären-Plasma-Triebwerken an Bord erfolgreich gestartet und betrieben. Aktuelle Entwicklungen insbesondere des Khrunichev Space Center zielen auf einen "all electric satellite" ab, d.h. ein Satellitensystem, das kein chemisches Antriebssystem besitzt. Alle Orbitmanöver, vom Transfer in den geostationären Orbit bis hin zur Stationskontrolle, werden mit elektrischen Antrieben ausgeführt [TVER02].

Unter Führung der japanische Raumfahrtbehörde NASDA wurde von der Firma Mitsubishi das Ionentriebwerk MELCO (Mitsubishi Electronic Corporation) entwickelt, das auf dem Prinzip der Gleichstromentladung basiert. Neben dem MELCO System arbeiten japanische Institute an einem Ionentriebwerk mit Hochfrequenzentladung im Mikrowellenbereich.

In Europa wird eine Reihe von Entwicklungslinien parallel verfolgt. Dabei konzentrieren sich die Aktivitäten auf Italien (FEEP, HF-Ionentriebwerk mit Magnetfeldunterstützung), Frankreich (Halltriebwerk PPS), Großbritannien (Gleichstrom-Ionentriebwerk EIT) und Deutschland (Arcjet, MPD und HF-Ionentriebwerk RIT). Im Rahmen einer Harmonisierungsinitiative der europäischen Raumfahrtbehörde ESA werden die zukunftsträchtigsten und am weitesten gediehenen Ansätze in einer gemeinsamen "Roadmap" zur strategischen Weiterentwicklung elektrischer Antriebe zusammengefaßt. Für die jeweils identifizierten Antriebssysteme (FEEP, RIT/EIT, PPS) werden Sonderprogramme aufgelegt, um die entwickelte Basistechnologie zu konsolidieren, Flugerfahrung im Rahmen spezieller Missionen und im kommerziellen Einsatz zu sammeln und darüber hinausgehende Technologieschritte zu entwickeln [SACC02].

### **1.2 Diagnostik für elektrische Antriebssysteme (Überblick)**

Strahldiagnostische Untersuchungen gehören zu den wichtigsten externen Informationsquellen zur Parametrisierung von elektrischen Triebwerken. Die Untersuchung des Ionenstrahls richtet sich auf alle vom Triebwerk hervorgerufenen physikalischen Phänomene außerhalb der Quelle. Dabei unterteilt sich die Diagnostik in die Bereiche "Freier Strahl", "Wechselwirkung mit dem Raumfahrzeug" und "Rückwirkung auf das Triebwerk".

Für unterschiedliche Antriebskonzepte empfehlen sich verschiedene strahldiagnostische Methoden. Die perfekte Strahldiagnostik für alle Arten elektrischer Antriebe existiert daher nicht. Für diagnostische Zwecke in einem Labor zur Verfügung stehende Einrichtungen orientieren sich vornehmlich an den Triebwerkstypen, die vor Ort entwickelt werden.

Eine Standardisierung der Testbedingungen und damit verbunden eine Vergleichbarkeit der Testresultate, auch über Triebwerkstypengrenzen hinweg, wurde von verschiedenen Testanlagenbetreibern in Europa gefordert [BIAG02]. Angeregt durch diese Forderungen führt die europäische Raumfahrtbehörde ESA zur Zeit eine Studie unter Beteiligung der Gießener "Electric Propulsion Group" durch, die einen Referenzsatz an Testmethoden definiert. Dieser Referenzsatz soll zukünftig in allen qualifizierten Testanlagen zur Verfügung stehen.

Diagnostische Methoden werden danach unterschieden, ob sie den zu untersuchenden Strahl unbeeinflußt lassen (non-intrusive probes) oder in ihn eingreifen (intrusive probes). Zu den erst genannten gehören insbesondere die Methoden der Spektroskopie sowie mit dem Ionenstrahl gekreuzte Mikrowellen oder Teilchenstrahlen geringer Intensität. Die vorliegende Arbeit konzentriert sich jedoch im wesentlichen auf den Einsatz von "intrusive probes".

Die wichtigsten Vertreter der "intrusive probes" sind Faradaysonden, Langmuirsonden und Energieanalysatoren. Eine Beschreibung findet sich in Kapitel 3.2.

Faradaysonden messen den Strom geladener Teilchen, der auf die elektrisch leitende Sondenoberfläche auftrifft. Die Sondenfläche kann dabei frei im zu untersuchenden Strahl liegen (nude Faraday-probe) oder durch ein Gehäuse mit definierter Eintrittsapertur umgeben sein (Faraday-cup). Je nach Auslegung des Diagnostiksystems und der Umgebungsbedingungen existieren Spezialformen und Sonderausführungen. Faradaysonden finden sich als Basismethode zur Ionenstromdichtebestimmung in praktisch allen Diagnostiksystemen zur Untersuchung elektrischer Antriebe *[FOST00] [HAAS01] [HOFE01] [WATS93]*.

Langmuirsonden messen den Strom-Spannungsverlauf zwischen zwei (oder mehreren) Elektroden, die sich in definiertem Abstand voneinander in einem Plasma befinden. Sie werden zur Bestimmung von Plasmaparametern wie Plasmadichte und Elektronentemperatur eingesetzt. Sie eignen sich insbesondere für die Diagnostik von Antrieben, in denen das Plasma nahe dem thermischen Gleichgewicht vorliegt.

Energieanalysatoren bestimmen die Energieverteilung der geladenen Teilchen im Triebwerksstrahl. Zur Analyse werden dazu elektrostatische Felder, elektrische und magnetische Sektorfelder, Wienfilter und Time-of-Flight Spektrometer eingesetzt.

Der am häufigsten anzutreffende Energieanalysator ist der Gegenfeldanalysator (retarding field analyser RFA, retarding potential analyser RPA). Die elektrisch geladenen Teilchen durchlaufen ein abbremsendes elektrostatisches Feld. Ist die Anfangsenergie der Teilchen ausreichend hoch, diese Barriere zu überwinden, so treffen sie auf eine Faradaysonde und werden als Strom registriert. Der Meßstrom in Abhängigkeit des Gegenfeldes beschreibt die Energieverteilung der Partikel in integraler Form.

#### **1.3 Aktivitäten an der Universität Gießen**

Bereits in der ersten Phase der Entwicklung elektrischer Antriebe zu Beginn der 60'er Jahre des 20. Jahrhunderts wurde am I. Physikalischen Institut der Justus-Liebig Universität in Gießen unter Prof. Löb an der Realisierung von Hochfrequenzionentriebwerken (RIT) gearbeitet. Durch die Zusammenarbeit mit einem Partner aus der Industrie (Astrium, vormals DASA/MBB) wurde die Triebwerksentwicklung in Hinblick auf eine kommerzielle Anwendung von diesem übernommen. Die Universität Gießen konzentriert sich seither auf die Erforschung grundlegender Phänomene an HF-

Ionenquellen. Neben den Arbeiten an Ionentriebwerken beschäftigt sich die Arbeitsgruppe, die heute von Prof. Schartner geleitet wird, mit der Entwicklung von Komponenten für elektrische Antriebssysteme z.B. alternative Neutralisatorkonzepte. Darüber hinaus werden Methoden zur Diagnostik von HF-Plasmen und Ionenstrahlen entwickelt.

Zur Untersuchung von Ionenquellen und Komponenten betreibt die Universität Gießen die Testanlage Jumbo, in die erfolgreich ausgearbeitete Diagnostikmittel integriert werden und zur Parametrisierung von Triebwerken zur Verfügung stehen.

Die Testanlage JUMBO wird hauptsächlich im Projektverbund mit dem Industriepartner Astrium unter nationaler und europäischer Förderung genutzt. Im Rahmen der Harmonisierungsbestrebungen der ESA soll JUMBO in das Kompetenznetzwerk der europäischen Testanlagen für elektrische Antriebe eingebunden werden.

Seit dem Jahr 2000 ist die Entwicklung der Testanlage JUMBO durch zahlreiche Umbauten und Erweiterungen gekennzeichnet. Das alte Diffussionspumpensystem wurde vollständig gegen Kryopumpen in Kombination mit Turbomolekularpumpen ausgetauscht. Das Strahltarget wurde an die aktuellen Leistungsklassen von Ionentriebwerken mit Spielraum für weitere Entwicklungen angepaßt. Dabei zeigten sich wiederholt unvorhersehbare Schwierigkeiten, die es zu lösen galt. So war es z.B. notwendig, daß ein neuer Kaltkopf für Kryopumpen von der Firma Leybold nach Vorgaben der Uni Gießen entwickelt wurde, da die Standardkaltköpfe ein inakzeptables Maß an Vibrationen und Lärm erzeugten.

Das frühere, bis an die Grenzen der Belastbarkeit betriebene Diagnostiksystem (rotating Faraday-probe array RFPA) *[ALTE75] [FELL90] [FAHR92]*, bestand aus einem Balken mit integrierter Faradaysondenzeile, der auf einer Welle gelagert im Ionenstrahl um 360° gedreht werden konnte. Dadurch bewegten sich die einzelnen Faradaybecher auf Kreisbahnen senkrecht zur Strahlachse durch den Ionenstrahl.

Als Nachteil erwies sich der dauerhafte Verbleib des Diagnostiksystem im Ionenstrahl. Bei leistungsstarken Triebwerken ist die Dauerbelastung des Diagnostiksystems aber auch die Verunreinigung des Triebwerks durch vom Meßarm abgesputtertes Material nicht tolerierbar.

Allen rotierenden Diagnostiksystemen gemeinsam ist die abnehmende Auflösung bei zunehmendem Abstand von der Achse des Systems, da die zu einer Messung gehörende Fläche bei gleichen Winkelschritten im Außenbereich größer als im Innenbereich ist. Für die Untersuchung von Strukturen im Randbereich des Ionenstrahls sind rotierende Systeme daher ungeeignet.

Im Rahmen der vorliegenden Arbeit sollte das RFPA durch ein neues, lineares Positionierungssystem mit Faradaysondenzeile und Einzelsondentisch ersetzt werden.

Zielsetzung der Neukonstruktion war es, Erfahrungen mit der RFPA Diagnostik zu nutzen und kritische Designelemente zu vermeiden.

- Das Diagnostiksystem darf sich nicht dauerhaft innerhalb des Strahls befinden, sondern muß nach durchgeführtem Meßvorgang aus der Strahlregion entfernen lassen.
- Alle Teile, die dem Strahl ausgesetzt werden, müssen wassergekühlt sein.
- Mechanische Ungenauigkeiten in der Positionierung der Sonden müssen minimiert werden.
- Die Meßwerte sollen möglichst nahe der Sonde digitalisiert werden.

Darüber hinaus sollten moderne Elektronikbauteile genutzt werden, um eine genauere Messung bei erhöhter Dynamik zu erzielen.

# **2 Testanlage und Referenztriebwerk**

## **2.1 Testanlage Jumbo upgrade**

Die größte Vakuumanlage an der Universität Gießen, die Testkammer "JUMBO", wurde speziell zum Test von Ionentriebwerken entwickelt und aufgebaut. Seit dem Jahr 2000 wurden umfangreiche Modernisierungsmaßnahmen im Vorfeld dieser Arbeit durchgeführt.

Neben dem Neuaufbau eines Strahldiagnostiksystems für moderne, leistungsstarke Ionentriebwerke wurde das Pumpensystem, die Pumpensteuerung, das Strahltarget, die Triebwerksmontagepunkte, die Durchführungssysteme, die Kühlwasserversorgung und die elektrischen Installationen vollständig ersetzt.

Die Erneuerungen sind parallel zum normalen Anlagenbetrieb durchgeführt worden und dauern weiter an mit dem Ziel, die Pumpleistung kontinuierlich an die Leistungsfähigkeit der Triebwerke anzupassen.

Die Anlage JUMBO besteht aus einer 28 m<sup>3</sup> fassenden Hauptkammer mit einem Durchmesser von 2,60 m und einer 1 m<sup>3</sup> großen Montagekammer "Hatch". Die Kammern sind durch einen 500 mm im Querschnitt messenden Schieber getrennt. Beide Kammern besitzen ein eigenständiges Pumpensystem, so daß sie separat voneinander evakuiert und betrieben werden können.

Das Pumpensystem der Hatchkammer basiert auf einer 35 m<sup>3</sup>/h Drehschieberpumpe in Kombination mit einer 2200 l/s Turbomolekularpumpe. Die Auslegung der Drehschieberpumpe erlaubt es, die Hatchkammer innerhalb von 30 Minuten von Normaldruck auf Hochvakuum abzupumpen. Nach circa einer Stunde ist der Betriebsdruck für das Ionentriebwerk erreicht.

#### 2 Testanlage und Referenztriebwerk

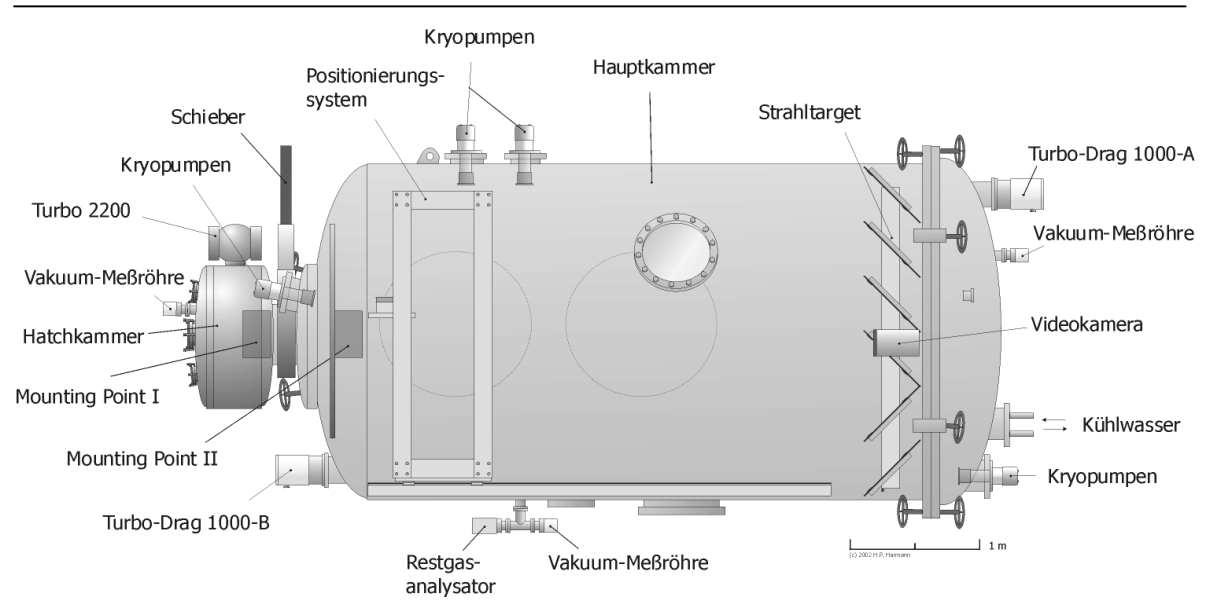

**Abbildung 2-1: Schemazeichnung der Tankanlage Jumbo (Vorderseite).** 

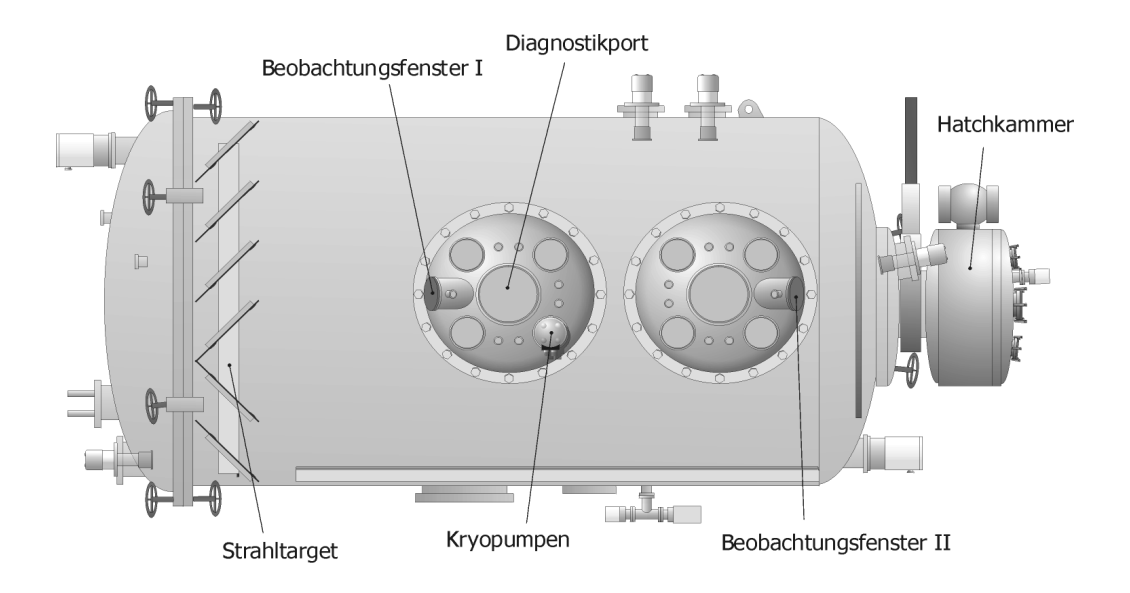

**Abbildung 2-2: Schemazeichnung der Tankanlage Jumbo (Rückseite).** 

Innerhalb der Hatchkammer, vor dem Tunnel zwischen Hauptkammer und Montagekammer, befindet sich der Triebwerksmontagepunkt 1. Er besteht aus einer hexagonalen Halterung, auf der ein verkippbarer Montagetisch installiert werden kann. Aufgrund des eingeschränkten Tunneldurchmessers von ca. 500 mm ist der Montagepunkt 1 nur für kleinere Triebwerke z.B. RIT 10 und RIT 15 geeignet.

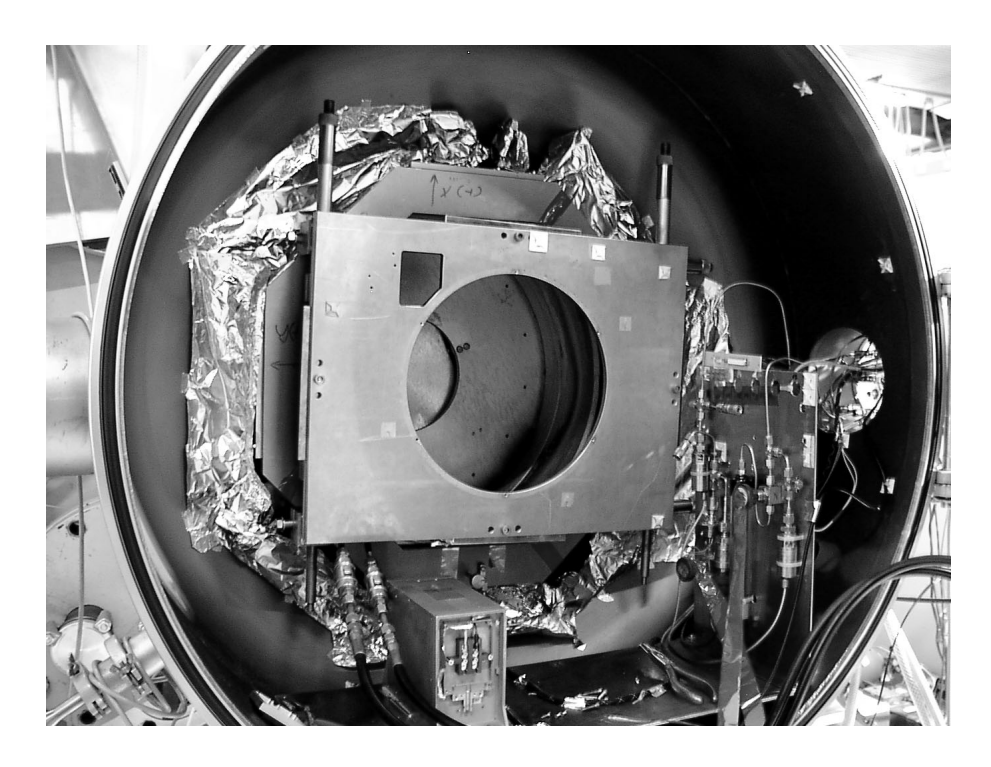

**Abbildung 2-3: Innenansicht der Hatchkammer mit Schnellmontagerahmen auf dem Montagepunkt 1** 

An den Seitenwänden und der Tür der Hatchkammer befinden sich verschiedene elektrische und mechanische Vakuumdurchführungen, die eine Versorgung des Triebwerks mit Strom, Kühlwasser und Gas sicherstellen. Darüber hinaus sind Durchführungen für Meß- und Steuerleitungen vorhanden.

Im Inneren der Kammer befindet sich im unteren Bereich ein Thermalinterface, das eine auf ca. 15°C gekühlte Platte für die Installation von Leistungselektronik zur Verfügung stellt.

In unmittelbarer Nachbarschaft befindet sich die Gasversorgungseinheit für das Ionentriebwerk und den Neutralisator. Die Versorgungseinheit ist aus verschiedenen Ventilen, Druckmeßstellen und Sauerstoffabsorbereinheiten aufgebaut und thermisch an das Thermalinterface angekoppelt.

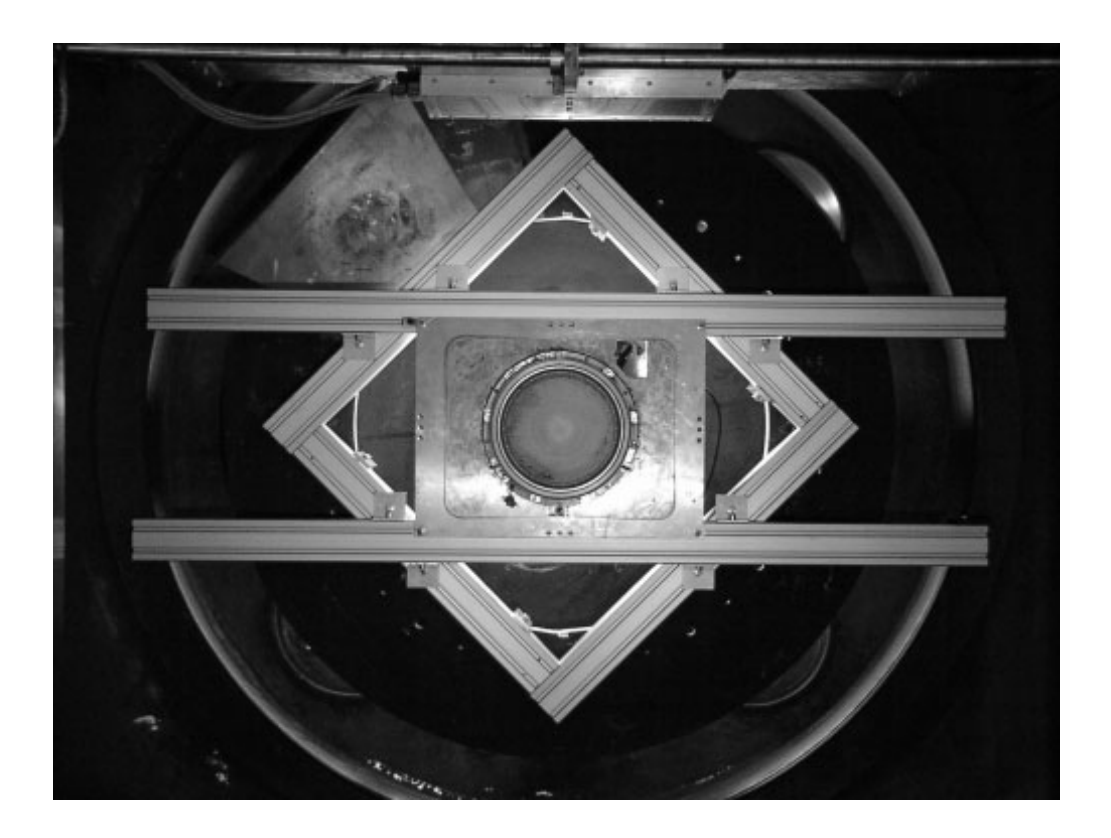

**Abbildung 2-4 Montagepunkt 2 mit montiertem Triebwerk RIT-XT** 

Hauptkammerseitig in direktem Anschluß an den Tunnel befindet sich der Montagepunkt 2, der für alle Triebwerksgrößen geeignet ist. Die Anschlüsse der hier montierten Triebwerke werden durch den mechanisch blockierten Tunnel zu den Durchführungen der Hatch geführt. Alternativ, für Tests auf Systemintegrationsebene, kann auf dem Thermalinterface in der Hatchkammer die flugfertige Hardware installiert werden.

Der Montagepunkt 2 ist mit einer Schnellmontageaufnahme für bis zu drei Triebwerke ausgestattet. Die Aufnahme kann an die Größe der Ionentriebwerke angepaßt werden. Sie erlaubt es, die Triebwerke in ihrer Horizontallage zu verschieben. Der Montagepunkt 2 ist mit einem Kühlinterface für den Radiofrequenzgenerator ausgestattet.

Der Montagepunkt 2 bietet ausreichend Platz, um eine Schubwaage zu installieren. Unterhalb des Montagepunktes besteht die Möglichkeit, einen azimuthal scannenden Meßarm zu befestigen, um Diagnostikpakete (z.B. retarding field analyser) unter festem Abstand und mit sphärischem Koordinatensystem durch den Ionenstrahl zu bewegen.

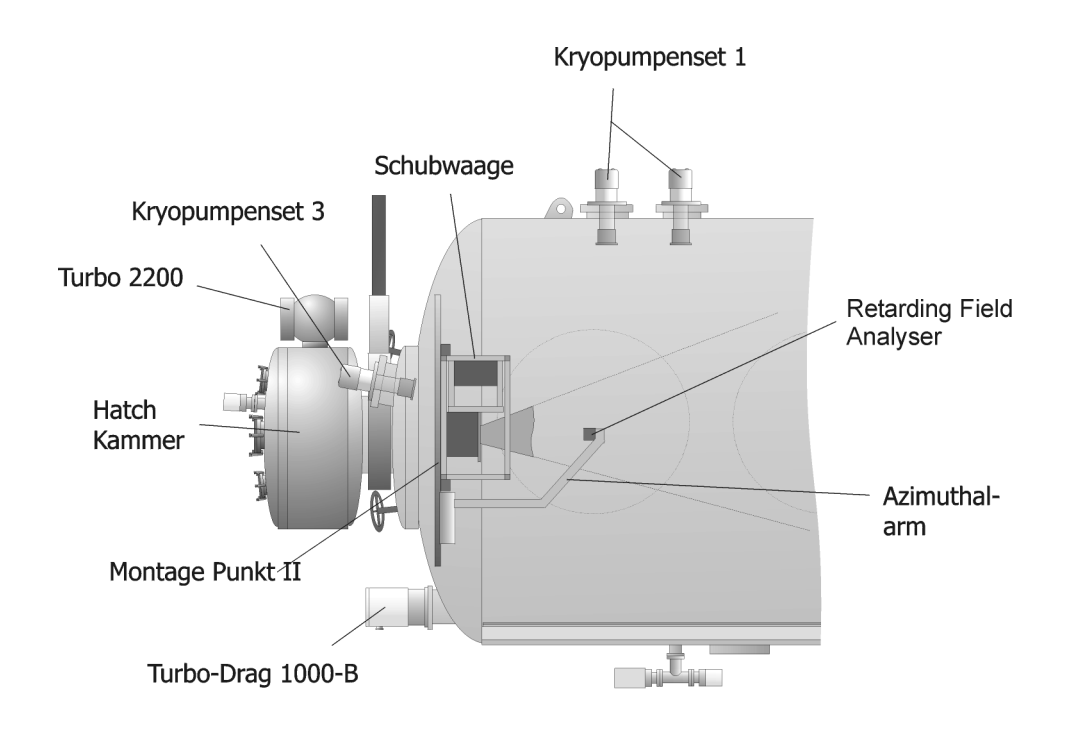

**Abbildung 2-5 Montage der Schubwaage und des Azimuthalmeßarmes am Montagepunkt 2.** 

Die Hauptkammer wird durch ein Vorvakuumsystem, bestehend aus einer 240 m<sup>3</sup>/h Drehschieberpumpe in Kombination mit einer 2000 m3/h Wälzkolbenpumpe vorevakuiert. Nach Erreichen eines Drucks von weniger als 10-2 mbar wird das Vorvakuumsystem geschlossen und zwei Turbopumpen von jeweils 1000 l/s aktiviert. Die Turbopumpen können aufgrund ihrer separaten Vorvakuumversorgung (je eine 20 m<sup>3</sup>/h Drehschieberpumpe) unabhängig und redundant betrieben werden.

Das Turbopumpensystem evakuiert die Hauptkammer auf einen Druck kleiner als 5\*10-5 mbar, bevor das Hauptvakuumsystem (z.Zt. 5 Kryopumpen) hinzugeschaltet wird. Nach etwa 1 ½ Stunden befinden sich die Kryopumpen auf Betriebstemperatur. Die gesamte Evakuierung von Normaldruck zum Hochvakuum dauert ca. 2 ½ Stunden.

Die Kryopumpen sind nicht gleichmäßig im Tank verteilt. Ihre Anordnung orientiert sich an den Vakuumanforderungen und am Ort der Entstehung des Gasballastes. Eine Kryopumpe befindet sich hinter dem Montagepunkt 2 in direkter Nähe zum Triebwerk, wo ein möglichst gutes Vakuum erzielt werden soll, eine zweite hinter dem Strahltarget, wo der größte Gasballast anfällt. Die restlichen Pumpen verteilen sich entlang der Strahlachse. Das differentielle Pumpen ermöglicht einen optimalen Einsatz der Pumpleistung

bei minimalem Restdruck. Die Rückseiten der Kryopanels sind mit einer Superisolation versehen, um den Wärmeeintrag durch Strahlung zu minimieren.

Der Basisdruck der Anlage mit laufendem Pumpensystem liegt bei ca. 7\*10-7 mbar. Die installierte Pumpleistung von 100.000 l/s für Xenon ermöglicht einen Betrieb der Testanlage bei einem Kaltgasfluß von 50 sccm, ohne den 10-6 mbar Bereich zu verlassen. Werden die Pumpen über einen längeren Zeitraum betrieben, so sinkt ihre Saugleistung auf ca. 80%. Im Rahmen der kontinuierlichen Erweiterung der Vakuumanlage soll die Pumpkapazität auf ca. 250.000 l/s gesteigert werden.

Die Vakuumbedingungen der Testanlage werden durch mehrere redundante und auf verschiedenen Meßprinzipien beruhenden Meßröhren kontrolliert und in den Logfiles der Anlage dokumentiert. Darüber hinaus wird die Zusammensetzung des Restgases ständig mit einem fest installierten Restgasanalysator bestimmt und ebenfalls protokolliert.

Eine weitere Bedingung für den Test von leistungsfähigen Ionentriebwerken ist die Möglichkeit, Ionenstrahlen mit elektrischen Leistungen von einigen Kilowatt sicher und störungsfrei zu dissipieren. Dies wird in der Testanlage Jumbo durch ein spezielles Strahltarget sichergestellt.

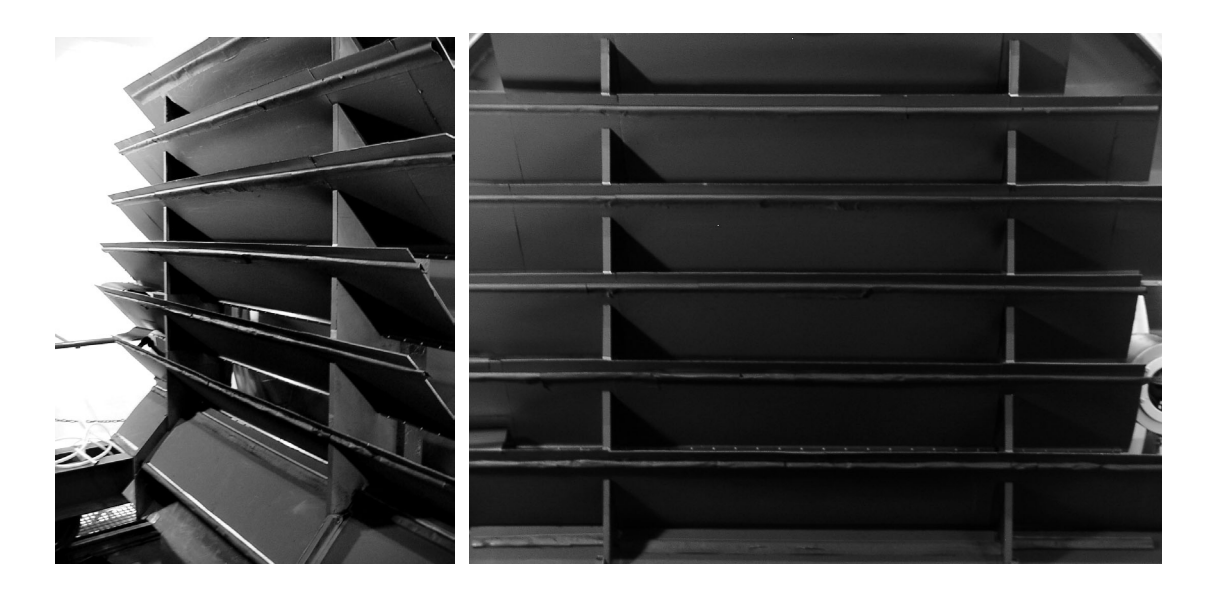

**Abbildung 2-6 Wassergekühltes und mit Graphit verkleidetes Strahltarget** 

Das Strahltarget besteht aus einer Aluminiumstruktur, in die wassergekühlte Edelstahlkühlelemente eingelassen sind. Zur Reduktion der Sputtererosion sind alle vom Ionenstrahl erreichbaren Oberflächen des Targets mit Graphitplatten belegt.

Die Platten sind um 45° gegen den Ionenstrahl geneigt. Dadurch ergibt sich eine Bafflestruktur. Vom Ionenstrahl gesputterte Materialien werden zum größten Teil nicht in das Volumen des Tanks, sondern hinter das Target, in die Beam Dump Region reflektiert. Der größte Teil des Sputtermaterials lagert sich auf den kalten Oberflächen der Targetrückseiten ab.

Neben dem Sputtermaterial wird auch ein großer Teil des Ionenstrahls, der nach dem Auftreffen auf das Targets teilweise neutralisiert ist, hinter das Target geleitet. Die Bafflestruktur stellt für den Rückstrom jedoch einen erhöhten Widerstand dar, so daß der Druck hinter dem Target im Vergleich zur Hauptkammer leicht erhöht ist. Dadurch kann die hinter dem Target montierte Kryopumpe eine entsprechend höhere Wirkung entfalten.

Die Kühlung des Targets ist ausreichend, um den Strahl eines Triebwerksclusters mit insgesamt 50 kW Strahlleistung bei Raumtemperatur zu dissipieren.

Zur Untersuchung des Triebwerksverhaltens unter extremen Umgebungsbedingungen kann am Montagepunkt 2 ein mit Flüssigstickstoff gekühlter Mantel (cold shroud) montiert werden, der das Triebwerk durch Strahlungskühlung auf ca. –100° C abzukühlen vermag. Elektrische Heizer am Kühlmantel ermöglichen zusätzlich ein Aufheizen zur Untersuchung des Heißstartverhaltens.

Ergänzend zu den Heizern des Kühlmantels befinden sich auf dem verfahrbaren Positionierungssystem IR-Heizer, die dazu verwendet werden, die Hauptkammer auszuheizen und die Kryopumpen beschleunigt aufzuwärmen. Diese Heizer können auf das Triebwerk ausgerichtet eine zusätzliche Thermallast simulieren.

In den Seitenwänden der Hauptkammer befinden sich neben den Durchführungen für die Kryopumpen verschiedene Diagnostikports (Abbildung 2-7 und 2-8), die u.a. einen direkten optischen Zugang zum Triebwerk erlauben.

### 2 Testanlage und Referenztriebwerk

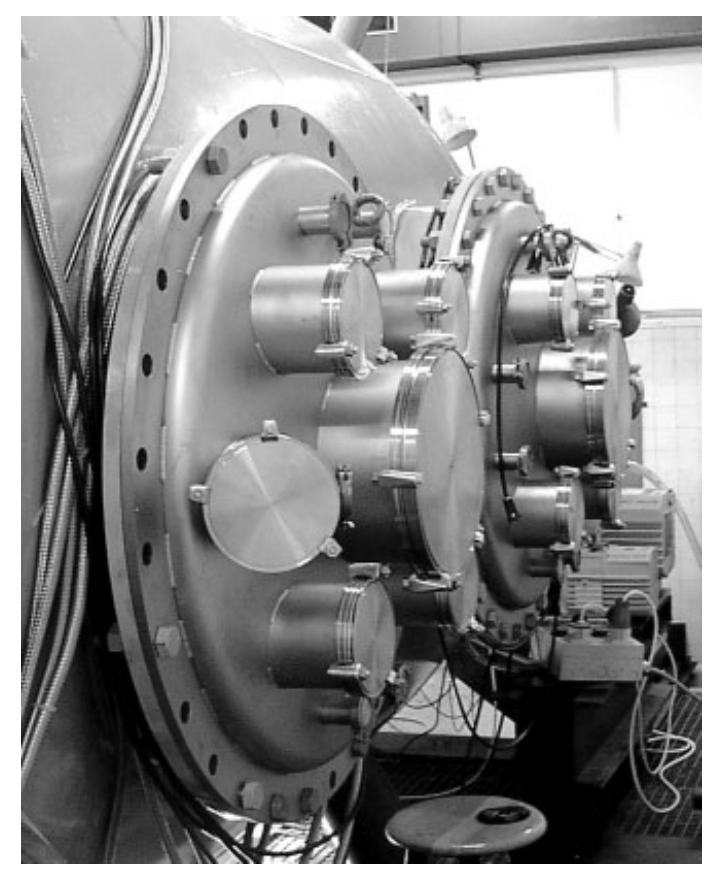

**Abbildung 2-7 Diagnostikport** 

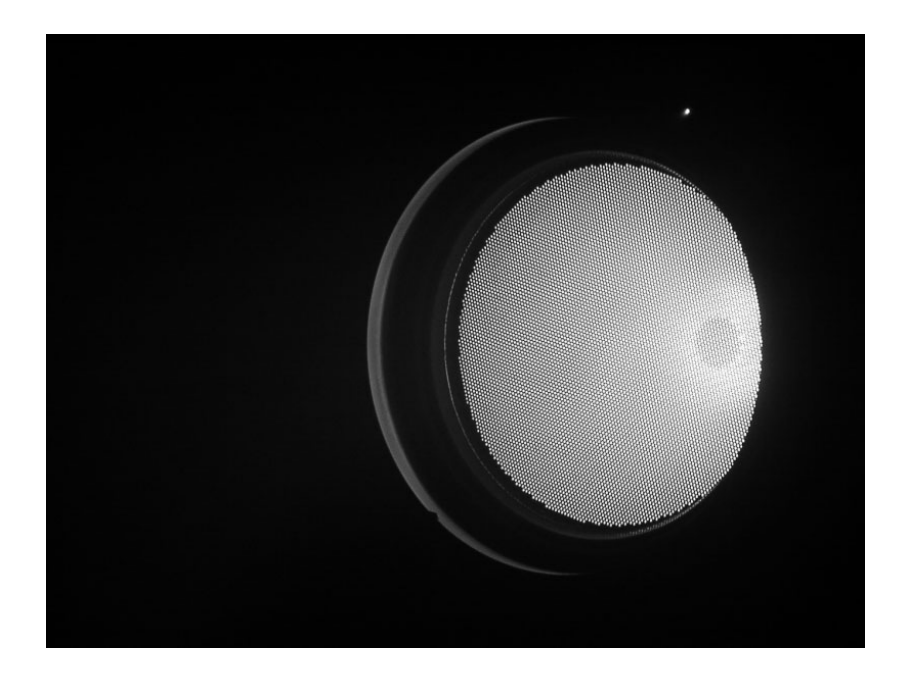

**Abbildung 2-8: Blick durch den Diagnostikport auf ein Ionentriebwerk RIT-XT im Betrieb** 

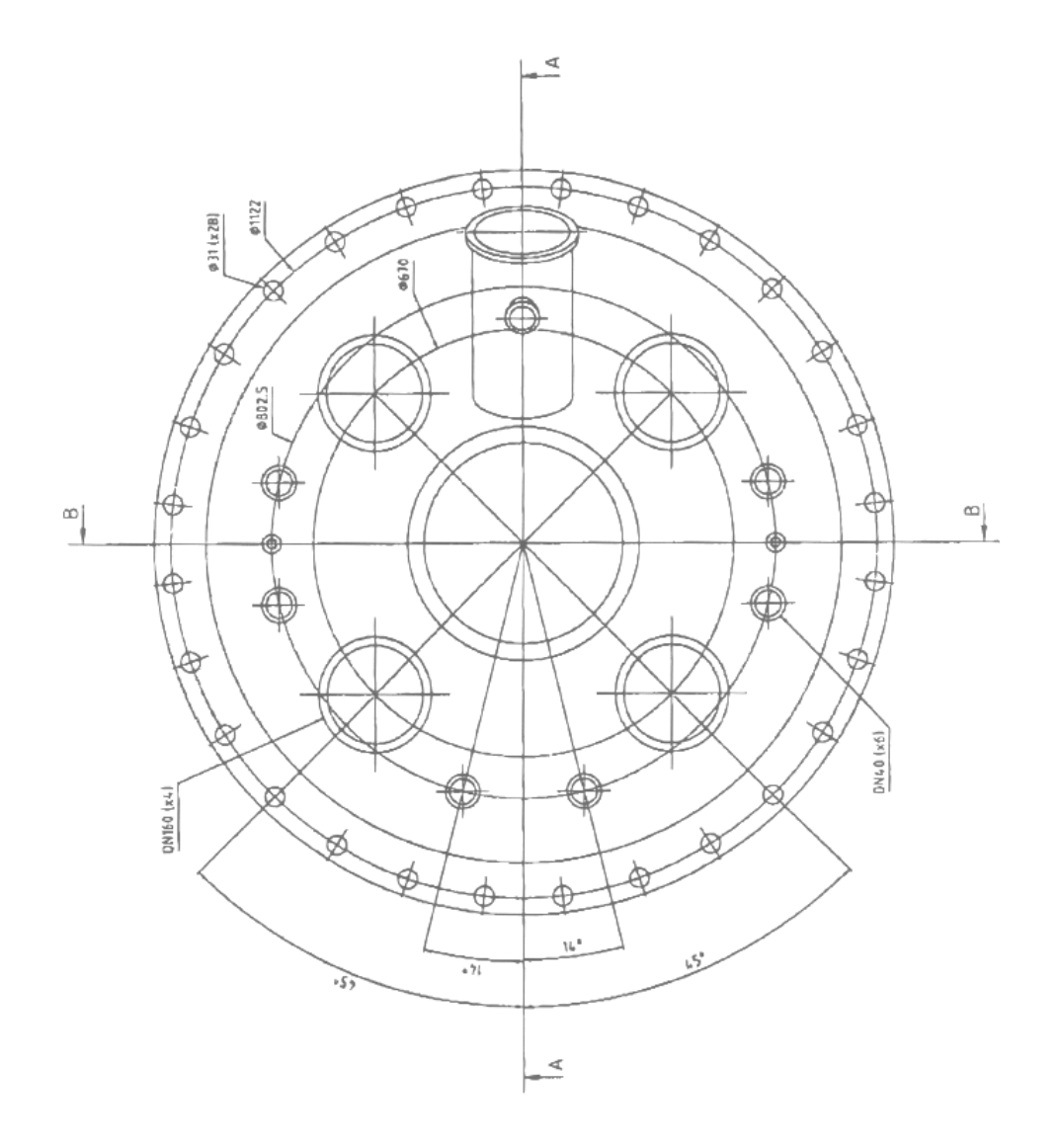

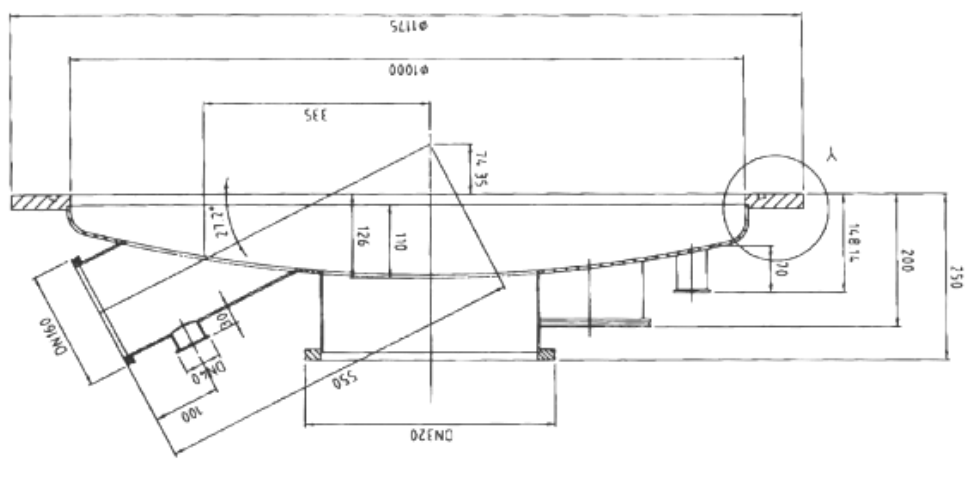

A - A Die externen Versorgungen der Testanlage Jumbo gruppieren sich in zwei Ebenen um die Tankanlage. Auf der unteren Ebene finden sich die Kompressoren, die Steuerung für die Pumpen und für die Strahldiagnostik, sowie die Steuerwarte für das Triebwerk. Auf der zweiten Ebene, in Höhe der Strahlachse, finden sich die Schalt- und Versorgungsschränke für die Triebwerke, die Gasversorgung, sowie die Zugänge für die optische Diagnostik.

#### **2.2 Das Ionentriebwerk RIT-XT**

Die Referenzmessungen zur Kalibrierung und Validierung des Diagnostiksystems sowie die Untersuchungen zur Formung des Ionenstrahls wurden mit einem RIT-XT Triebwerk der Firma Astrium durchgeführt.

Das RIT-XT basiert auf der am I. Physikalischen Institut entwickelten Radiofrequenz-Ionentriebwerkstechnologie.

Als Stützmasse wird das Edelgas Xenon verwendet, das durch einen Hochspannungsisolator hindurch in das Innere des Entladungsgefäßes (Ionisator) geleitet wird. Eine außen am Gefäß befindliche Spule induziert im Volumen des Ionisators hochfrequente, elektromagnetische Wechselfelder. Diese unterhalten im Xenongas eine elektrodenlose Ringentladung. Das so erzeugte Xenonplasma diffundiert in den Bereich der Extraktionsgitter.

An das Gittersystem angelegte Hochspannung bedingt ein elektrostatisches Feld, das beschleunigend auf die Ionen im Plasma wirkt und diese durch die Bohrungen im Gitter nach außen beschleunigt.

Das dem Plasma nächste Gitter, der Plasmagrenzanker oder Screen [S], liegt auf positivem Potential. Das zweite Gitter, Beschleunigungsgitter oder Accel [A] genannt, liegt auf negativem Potential. Die Ionenenergie nach Verlassen des Triebwerks wird durch die Spannugnsdifferenz zwischen Plasma und Ionenstrahl bestimmt. Über die Plasmabrücke des Neutralisators liegt das Strahlpotential nahe dem Satelittenmassenpotential. Die optimale Beschleunigungsspannung hängt von der Mission der Raumsonde ab. Soll die Extraktionsspannung immer einen maximalen Wert besitzen, um einen größt möglichen Ionenstrom zu gewährleisten, so muß das Potential des Beschleunigungsgitters abgesenkt werden. Umladungsionen die innerhalb und hinter dem Gittersystem entstehen werden auf das negative Beschleunigungsgitter gezogen. Je negativer dessen Potential ist, desto stärker wird es durch Sputtering erodiert. Das Beschleunigungsgitter kann durch ein drittes Gitter, das Brems- oder Abschirmgitter (Deccel [D]), geschützt werden. Das im allgemeinen aus Massepotential gehaltene Bremsgitter schließt das Extraktionssystem ab und reduziert die Potentialdifferenz zum Ionenstrahl. Umladungsionen aus dem Bereich hinter dem Triebwerk können dadurch das Beschleunigungsgitter nicht erreichen.

Damit das Gesamtsystem elektrisch neutral bleibt, wird dem extrahierten Ionenstrahl durch einen Neutralisator ein äquivalenter Elektronenstrom zugeführt.

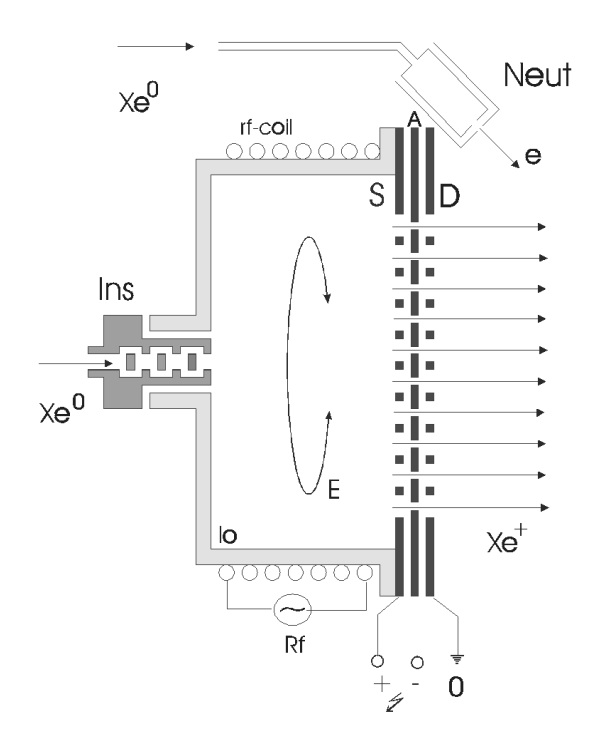

**Abbildung 2-10: Prinzipskizze eines Radiofrequenz-Ionentriebwerks mit einem Dreigittersystem** 

Das für die experimenellen Untersuchungen dieser Arbeit eingesetzte Ionentriebwerk RIT-XT eignet sich für die Nord-Süd-Lagekontrolle schwerer geostationärer Satelliten ebenso wie für den Bahntransfer von Satelliten (GEO und LEO) und als Primärantrieb interplanetarer Raumsonden [LEIT02].

Es besitzt ein konisch geformtes Entladungsgefäß zur Reduzierung von Plasmaverlusten. Zur Reduktion von Kosten und Komplexität ist das Gittersystem des RIT-XT Labormodells als Zweigittersystem ausgeführt.

Der dem Plasma zugewandte Plasmagrenzanker ist aus Molybdän gefertigt. Das Beschleunigungsgitter besteht aus Graphit. Das Gittersystem ist leicht nach außen gewölbt, um die Stabilität für die Belastung während des Raketenstarts zu erhöhen.

Das Ionentriebwerk RIT-XT wird durch einen Neutralisator der Firma PROEL zum Antriebssystem ergänzt. Die Leistungsversorgung für die Hochfrequenzentladung wird durch einen Radiofreuqenzgenerator der Firma Astrium sichergestellt. Dieser wurde speziell für die Anforderungen von HF-Ionentriebwerken entwickelt und besitzt einen hohen elektrischen Wirkungsgrad.

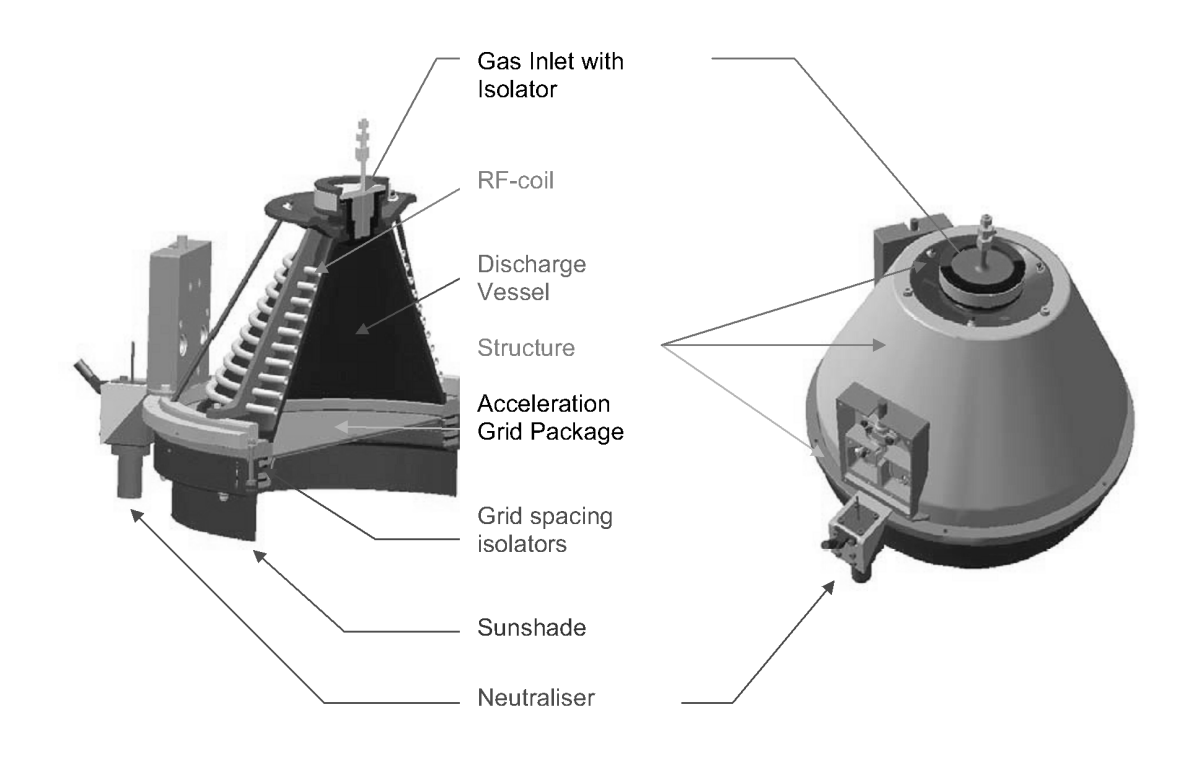

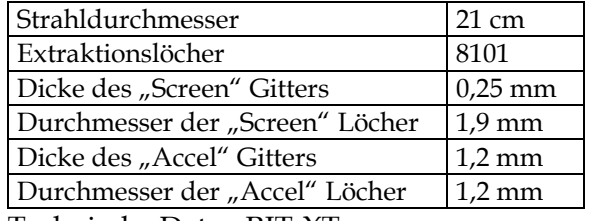

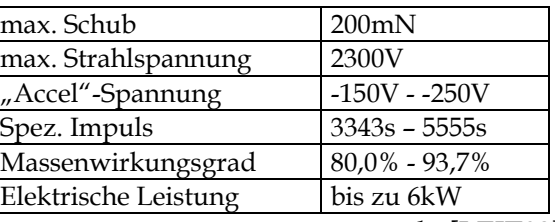

Technische Daten RIT-XT nach: [LEIT02]

# **3 Strahldiagnostik**

### **3.1 Der Ionenstrahl**

Der Ionenstrahl hinter einem Ionentriebwerk besteht aus schnellen Ionen, die in gerichteter Bewegung weitgehend parallel zur z-Achse das Triebwerk verlassen. Idealisiert besteht der Ionenstrom aus einfach geladenen Treibstoffionen. In realen Systemen treten jedoch höher geladene Ionen und Sputtermaterial vom Gittersystem und vom Ionisator im Strahl auf.

Dem Ionenstrom wird mit Hilfe eines Neutralisators ein gleich großer Elektronenstrom hinzugefügt. Die zur Einkopplung der Elektronen in den Ionenstrahl notwendige Spannungsdifferenz (Koppelspannung) beträgt etwa 10-20 Volt [HARM97]. Mit dieser Energie bewegen sich die Elektronen im Ionenstrahl. Im Falle einer Raumladungsneutralisation und Stromneutralisation müssen die Elektronen sich in Strahlrichtung mit der Ionengeschwindigkeit fortbewegen.

Aufgrund der geringen Elektronenmasse ist die Gesamtgeschwindigekeit der Elektronen mit Energien im Bereich von 10-20 Volt jedoch höher als die der Ionen. Daher besitzen Elektronen eine dominierende Geschwindigkeitskomponente senkrecht zum Ionenstrahl. Mit zunehmendem Abstand vom Ionentriebwerk thermalisiert das Plasma aufgrund der Streuung von Elektronen innerhalb des Ionenstrahls [HARM97].

In realen Tankanlagen mischen sich durch den Ioneneintrag auf dem Strahltarget und an den Tankwänden entstandene sekundäre Elektronen unter die Neutralisatorelektronen. Die Energieverteilung der Elektronen weißt dadurch ein breites Spektrum auf.

Da der Ionenstrahl aus Ionen und Elektronen besteht, kann dieser auch als Plasmastrahl aufgefaßt werden. Insbesondere in der englischsprachigen Literatur wird der Strahl als "plasma plume" bezeichnet.

Die Komponenten dieses Plasmas besitzen jedoch weder eine thermische Energieverteilung, noch sind die Richtungskomponenten der Teilchenbewegungen statistisch verteilt. Nutzt man die Begrifflichkeit des Plasma, so muß man sich dieses Sachverhalts bewußt bleiben.

#### **3.2 Methoden der Strahldiagnostik**

Die vorliegende Arbeit behandelt die Verwendung von Sonden, die direkt in den Ionenstrahl eingebracht werden ("intrusive probes"). Im Folgenden werden die für eine Strahldiagnostik wichtigsten Gruppen Faradaysonden, Langmuirsonden und Energieanalysatoren beschrieben. Darüber hinaus existieren eine Vielzahl weitere Diagnostikmittel wie Ladungsanalysatoren, Massenspektrometer etc. die hier nicht weiter behandelt werden.

#### **3.2.1 Faradaysonden**

Faradaysonden werden in zwei Typen, die "ungeschützte Sonde" (nude Faraday-probe) und den "Faradaybecher" (Faraday-cup, collimated Faraday-probe) unterschieden.

#### **Ungeschütze Faradaysonde (nude Faraday-probe)**

Die "ungeschützte Faradaysonde" besitzt einen sehr einfachen Aufbau. Die elektrisch leitfähige Sammelfläche ist von einem Schutzring mit gleichem Potential umgeben, so daß nur die Stirnfläche der Sonde von geladenen Teilchen getroffen werden kann. Die Potentialverteilung im Nahfeld der Sonde bleibt durch den Außenring vor Störungen geschützt.

Im Einsatz zur Untersuchung elektrischer Antriebe wird die Sonde leicht negativ gegenüber dem Umgebungspotential vorgespannt, um zu verhindern, daß Elektronen die Sonde erreichen. Umgekehrt können jedoch durch Ionenstoß induzierte Sekundärelek tronen die Sonde verlassen. Dies führt zu einer fehlerhaften Erhöhung des Meßsignals. Für einfach geladene Xenonionen von wenigen Kiloelektronenvolt Energie ist die Elektronenausbeute jedoch gering. Der maximale Fehler durch den Sekundärelektronenstrom in typischer Testumgebung wird zu ca. 2% abgeschätzt [FOST00].

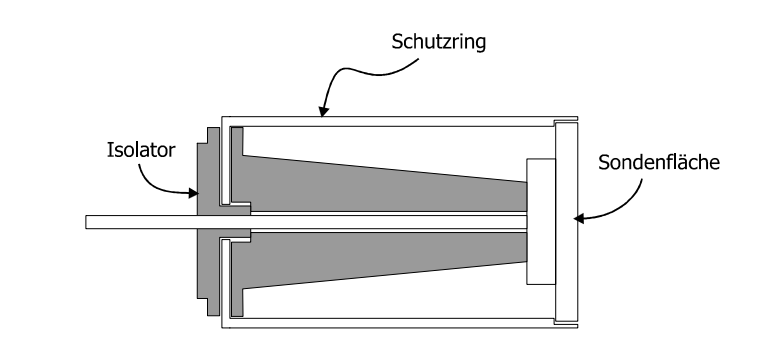

**Abbildung 3-1: Aufbau einer ungeschützten Faradaysonde.** 

Ein weiterer Meßfehler ergibt sich durch die Anfälligkeit der ungeschützten Faradaysonde gegenüber durch Umladungsionen verursachte Fehlerströme [HOFE01] [FOST00].

Für die langsamen und in ihrer Bewegungsrichtung statistisch verteilten Umladungsionen bildet sich analog zur planaren Langmuirsonde im Plasma eine Plasmagrenzschicht mit angrenzendem unipolarem Raumladungsgebiet um die Sonde. Die Plasmagrenzschicht wirkt auf die diffus aus allen Raumrichtungen einfallenden Umladungsionen sammelnd. Dadurch vergrößert sich die effektive Querschnittsfläche der Sonde für diesen Ionentyp (s. Abbildung 3-2) [HAAS02]. Abschätzungen ergeben eine dadurch bedingte Überhöhung des Meßsignals von 3-5% [FOST00].

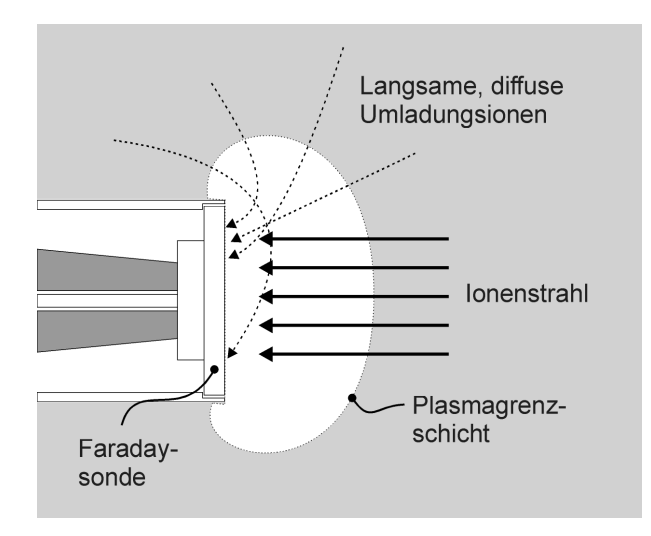

**Abbildung 3-2: Ausbildung einer Plasmagrenzschicht mit anschließender unipolarem Raumladungsgebiet um die ungeschützte Faradaysonde. Umladungsionen mit nicht zur Sondenoberfläche senkrechter Geschwindigkeitskomponente werden ebenfalls erfaßt.** 

Der kombinierte Effekt von Sekundärelektronenstrom und Umladungsionenstrom lassen eine Überhöhung des Meßsignals von 5-7% gegenüber der wahren Ionenstromdichte erwarten. Experimentelle Untersuchungen zeigen jedoch systematische Überschätzungen des wahren Wertes von 10-15%, wofür bisher keine vollständige Erklärung gefunden werden konnte [FOST00]. In Ausnahmefällen werden bis zu 100% erhöhte Ströme gemessen [HAAS02].

Der Vorteil der ungeschützten Sonde liegt darin, daß mit geringem Aufwand auch große Sammelflächen erreicht werden, wodurch sich eine hohe Empfindlichkeit gegenüber kleinen Stromdichten ergibt.

#### **Faradaybecher (Faraday- cup, collimated Faraday- probe)**

Der Faradaybecher besteht aus einer becherförmigen Sammelfläche und einer definierten Eintrittsöffnung. Dabei kann die Eintrittsöffnung entweder mit der Bohrung des Bechers identisch sein oder aber als gesonderte Blende ausgelegt werden.

Für den Einsatz an intensiven Ionenstrahlen hoher Leistung muß die Blende derart ausgelegt sein, daß sie den hohen thermischen Belastungen standhält. Damit der Akzeptanzwinkel2 der Eingangsblende nicht durch eine Erhöhung der Materialstärke reduziert wird, bietet es sich an, eine thermische Schutzblende vor die Eingangsblende zu setzten. Die Bohrungen in der Schutzblende sind von größerem Radius als die Eingangsaperturen und tragen somit nicht zu einer Einschränkung des Akzeptanzwinkels bei.

Auch das Signal einer Faradaybechersonde kann durch verschiedene Störfaktoren vom korrekten Wert abweichen.

Auf dem Weg von der Quelle der Ionen zur Meßfläche der Faradaysonde können Ionen im Restgas der Tankanlage durch Stöße umgeladen werden. Danach ist das schnelle Teilchen des Ionenstrahls elektrisch neutral und im Austausch ein langsames Restgasatom ionisiert worden. Die neutralisierten Teilchen fliegen mit ihrer hohen Geschwindigkeit weiter und treffen auf die Faradaysonde. Da sie elektrisch neutral sind, werden sie nicht-

 $\overline{a}$ 

<sup>2</sup> Der Akzeptanzwinkel ist der maximale Winkel, unter dem Teilchen auf einen Sonde auftreffen dürfen, um nachgewiesen zu werden.
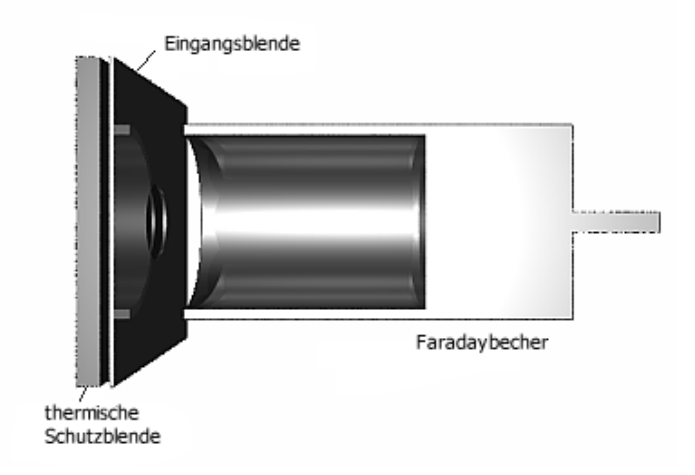

# **Abbildung 3-3: Einfacher Faradaybecher mit Eingangsblende und thermischer Schutzblende**

als Strom registriert. Dies führt zu einer Reduktion des gemessenen Stromsignals im Vergleich zu einer hypothetischen, ungestörten Messung in einem absoluten Vakuum.

Stoßen Ionen mit anderen Teilchen des Restgases oder Teilchen des Ionenstrahls, so kann anstelle einer Umladung auch ein elastischer Stoß stattfinden. Dieser Prozeß streut Ionen aus dem Strahl, so daß sie bei großem Streuwinkel nicht zur Messung im Faradaybecher beitragen, oder im Falle geringerer Streuwinkel zu einer abstandsabhängigen Verbreiterung des Ionenstrahls führen.

Die Ionen, die durch die Apertur in das Innere des Faradaybechers gelangen, werden beim Auftreffen auf die Wandung mit geringer Wahrscheinlichkeit reflektiert. Auch können bei ausreichenden Energien elektrisch geladene Atomcluster als Produkt des Sputterprozesses aus der Becherwand gelöst werden. In beiden Fällen können die geladenen Teilchen nach Verlassen des Bechers auf Strukturen wie die Eingangsblende treffen, deren Strom nicht zum Meßsignal beiträgt. Dadurch geht dieser Stromanteil für die Messung verloren. Der Strom in den Faradaybecher wird wie im Falle der Umladungsionen unterschätzt. Der Störeinfluß läßt sich durch geeignete Formgebung reduzieren. Wird der Boden des Bechers konisch eingesenkt und ist der Becher ausreichend lang gestreckt, so können reflektierte Ionen erst nach mehreren Stößen mit der Wand den Becher verlassen. Die Wahrscheinlichkeit für eine Mehrfachreflektion ohne Rekombination ist verschwindend gering.

### 3 Strahldiagnostik

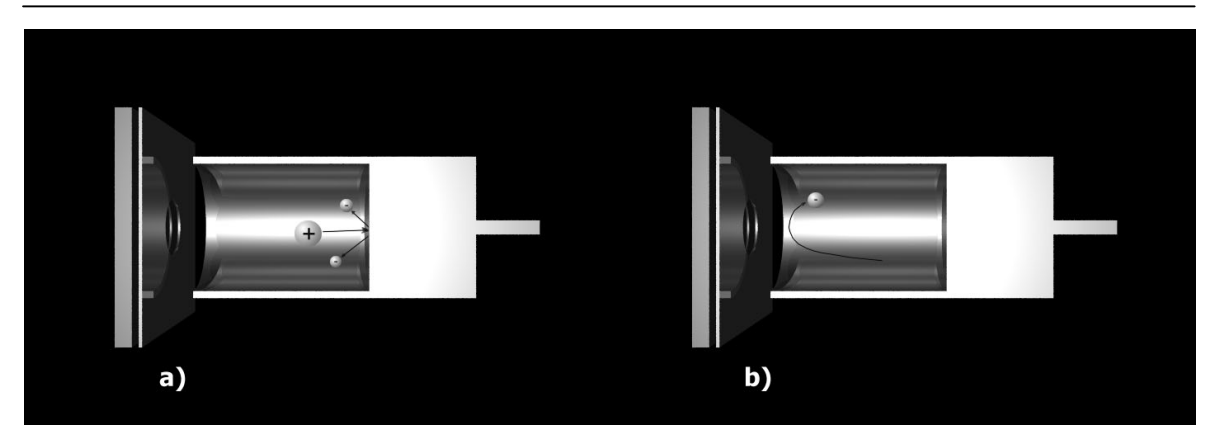

**Abbildung 3-4: Ein Ion löst aus dem Boden des Faradaybechers Sekundärlelektronen aus (a). Diese werden durch das Feld zwischen Becher und Gegenelektrode in den Becher zurückgeworfen (b).** 

Ein gegenläufiger Effekt, der zur Überschätzung des Stromes führt, ist die Erzeugung von ioneninduzierten sekundären Elektronen (Abbildung 3-4). Wird die Eingangsblende negativ gespannt, so können diese Elektronen die Sonde nicht verlassen, wodurch sich diese Fehlerquelle eliminieren läßt.

Ebenfalls zu einer Stromüberhöhung könnte es durch Ströme von Umladungsionen kommen. Diese werden nicht dem Strahlstrom zugeordnet, können jedoch das Sondensystem erreichen und erzeugen dabei ein Meßsignal. Im Gegensatz zu "ungeschützten" Faradaysonden verhindert die Eingangsblende, daß die Umladungsionen in das Innere des Bechers gelangen. Insbesondere wenn die Eingangsblende negative Spannung gegenüber dem Becher besitzt, werden langsame Umladungsionen auf die Blende gezogen und können aufgrund ihrer geringen Energie nicht gegen das Feld anlaufen.

Durch den Einsatz von Faradaybechern lassen sich somit die primären Fehlerquellen einer ungeschützen Faradaysonde eleminieren.

Die mit Faradaysonden direkt zu messende physikalische Größe ist der Strom, der auf die aktive Sondenfläche trifft. Bereits die Flächenstromdichte ist eine abgeleitete Größe, da sie die Kenntnis der Fläche voraussetzt, auf die sich die Stromdichte bezieht. Diese Fläche ist die Aperturfläche der Faradaysonde. Wird die Flächenstromdichte mit Richtungsannahmen verknüpft z.B. "der einfallende Strom senkrecht zur Meßfläche", so muß beachtet werden, daß Ionen aus allen Richtungen zum Meßsignal beitragen können (Inzidenzwinkelfehler).

Analysen, die darauf aufbauen, daß der gemessenen Stromdichte eine Teilchendichte zugeordnet wird, setzten voraus, daß die Ionen nur einfach geladen sind. Dies ist in Allgemeinheit nicht zu postulieren. Insbesondere bei elektrischen Antrieben vom SPT Typ ist ein hoher Anteil mehrfach geladener Ionen nachweisbar. Obwohl diese Ionenspezies nicht zu einem Fehler des Meßsignals führen, haben sie Einfluß auf die Fehler abgeleiteter Größen.

# **3.2.2 Langmuirsonden**

Langmuirsonden dienen der ortsaufgelösten Bestimmung von Plasmaparametern wie Plasmadichte, Elektronentemperatur etc. Während die Sondentheorie für ideale Plasmen vergleichsweise einfach gestaltet ist, entstehen bei der Untersuchung von Strahlen eines elektrischen Antriebs unterschiedliche Schwierigkeiten. Insbesondere die hohe gerichtete Geschwindigkeit der Ionenkomponente des Plasmas, die abweichende Temperatur der Elektronen, häufig anzutreffende magnetische Felder und große Potentialgradienten lassen sich nicht mit Hilfe der einfachen Sondentheorie berücksichtigen. Korrekturen für den Einfluß dieser Effekte werden von Hudis und Lidsky [HUDI70] im Rahmen eines "Mach-Sonden Modells" gegeben, jedoch in der Literatur mangels "physikalischer Fundiertheit" kritisiert und aktuell diskuiert[HUTC01] [SHIN02].

Langmuirsonden lassen sich prinzipiell nach der Elektrodenform und nach der Anzahl der Elektroden klassifizieren. Planare, zylindrische und sphärische Sonden mit ein bis vier Elektroden wurden für eine Vielzahl von Plasmen verwendet.

Während sphärische Sonden mit kleinen Durchmessern für eine gute Ortsauflösung schwer zu fertigen sind, lassen sich planare und zylindrische Geometrien leicht realisieren.

Die Auflösung dieser Sonden wird durch die Debylänge des Plasmas bestimmt. Jede Elektrode muß von jeder anderen durch einen Bereich ungestörten Plasmas getrennt sein, d.h. die Elektroden müssen mindestens zwei Debyelängen voneinander getrennt sein.

Für die Untersuchung elektrischer Antriebe eignen sich Langmuir-Einzelsonden nur bedingt. Sie messen die Strom-Spannungskennlinie bezüglich eines festen Referenzpotentials. Während die Potentialunterschiede im Strahl eines Ionentriebwerks im Bereich weniger zehn Volt liegen, kann dies bei anderen elektrischen Antrieben stark differieren. So reicht der zugängliche Bereich des Strahls eines SPT durch die Beschleunigungsstrecke hindurch bis in die Entladungsregion hinein. Innerhalb der Beschleunigungsstrecke treten Potentialunterschiede von einigen hundert Volt auf.

In Abhängigkeit vom untersuchten Triebwerkstyp muß die Langmuireinzelsonde unter Umständen auf sehr hohes Biaspotential gelegt werden. Mit Doppel- und Mehrfachsonden läßt sich dieses Problem umgehen, da die Strom-Spannungskennlinie zwischen den beiden Elektroden differentiell vermessen wird. Die Sonden können isoliert und im Plasma floatend aufgebaut werden.

Für eine detaillierte Beschreibung von Langmuirsonden und der zugrundeliegenden Theorie sei auf die Literatur verwiesen [HUTC02, S. 55ff].

# **3.2.3 Energieanalysatoren**

Energieanalysatoren bestimmen die Ionenenergie des Strahls. Für die Untersuchung von elektrischen Antrieben eignen sich Gegenfeldanalysatoren (RFA, RPA), Plattenkondensatoren, elektrische und magnetische Sektorfelder und Time-Of-Flight (TOF) Spektrometer.

Die elektrostatischen Analysatoren bestimmen dabei nicht die Energie, sondern die Energie pro Ladung. Dies führt zu einer Ununterscheidbarkeit von einfach und mehrfach geladenen Ionen.

Ist diese Unterscheidung notwendig, so muß auf eine Kombination von elektrischen und magnetischen Sektorfeldern oder bei Kenntnis der Ionenmasse auf das TOF-Spektrometer zurückgegriffen werden.

Für eine genauere Beschreibung sei auf die Literatur verwiesen [SCHM03]

# **3.3 Positionierungssystem (Scanner)**

# **3.3.1 Allgemeine Beschreibung**

Aus den Erfahrungen mit dem bisherigen Meßarm wurde sehr früh offensichtlich, daß dieses Konzept eines "rotating Faraday- probe array" (RFPA) in Zukunft unter den steigenden Anforderungen an die Genauigkeit und die Sputterresistenz nicht mehr tragfähig ist.

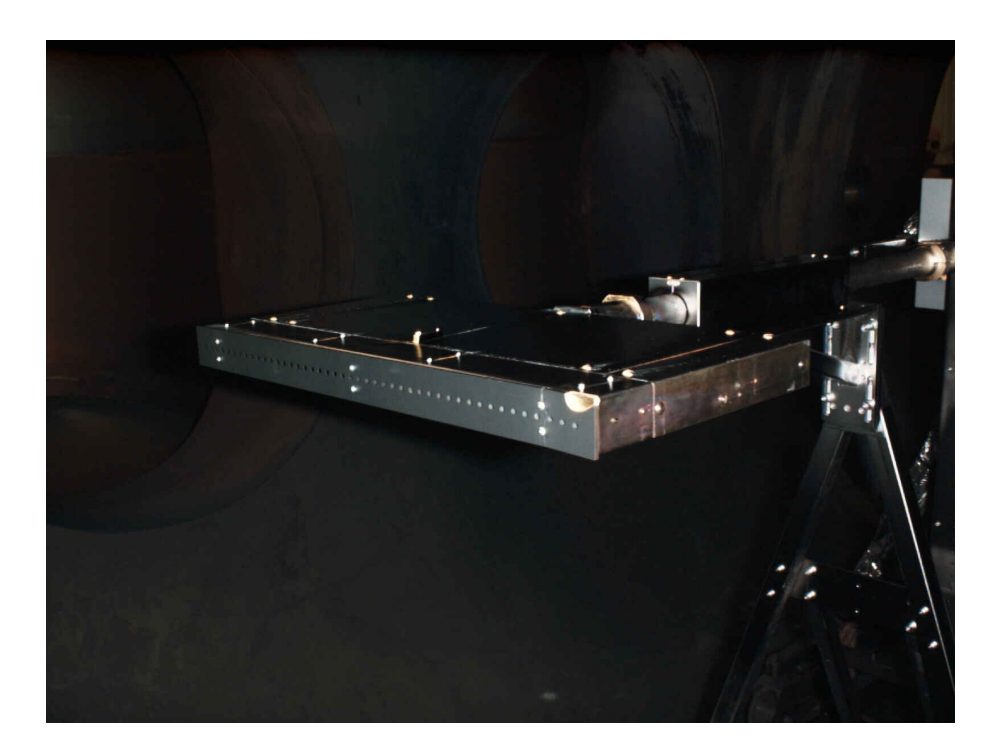

**Abbildung 3-5: Früherer rotierender Diagnostikarm (RFPA)** 

Durch den dauerhaften Verbleib des Meßarmes im Ionenstrahl ist dieser sehr hohen thermischen Belastungen und Erosionen durch Sputtering ausgesetzt. Das gesputterte Material führt seinseits zu einer hohen Belastung des Triebwerkes mit meist elektrisch leitfähigen Materialablagerungen. Ein Diagnostiksystem an leistungsstarken Ionentriebwerken muß daher nach erfolgter Messung aus dem Strahl verbracht werden.

Für Untersuchungen des Randbereiches von Ionenstrahlen sind rotatorische Diagnostiksysteme prinzipiell schlecht geeignet, da sie eine inhomogene Auflösung besitzen, die zum Rand des Scanbereiches hin abnimmt.

Die Mechanik des neuen linearen 3D-Positionierungssystems ist aus modifzierten Standardbauteilen des Werkzeugmaschinenbaus aufgebaut. Es besteht aus einem Rechteckprofilrahmen, der auf einem Tisch in z-Richtung verfahren werden kann (Abbildung 3-6).

Dieser Tisch ruht auf einem Doppelschienensystem, das horizontal auf der Tankinnenwand aufliegt. Auf dem Profilrahmen ist triebwerkseitig ein Horizontalbalken auf vertikalen Schienen verfahrbar montiert. Ein Schlitten für Einzelsonden befindet sich auf diesem Horizontalbalken und kann in x-Richtung positioniert werden.

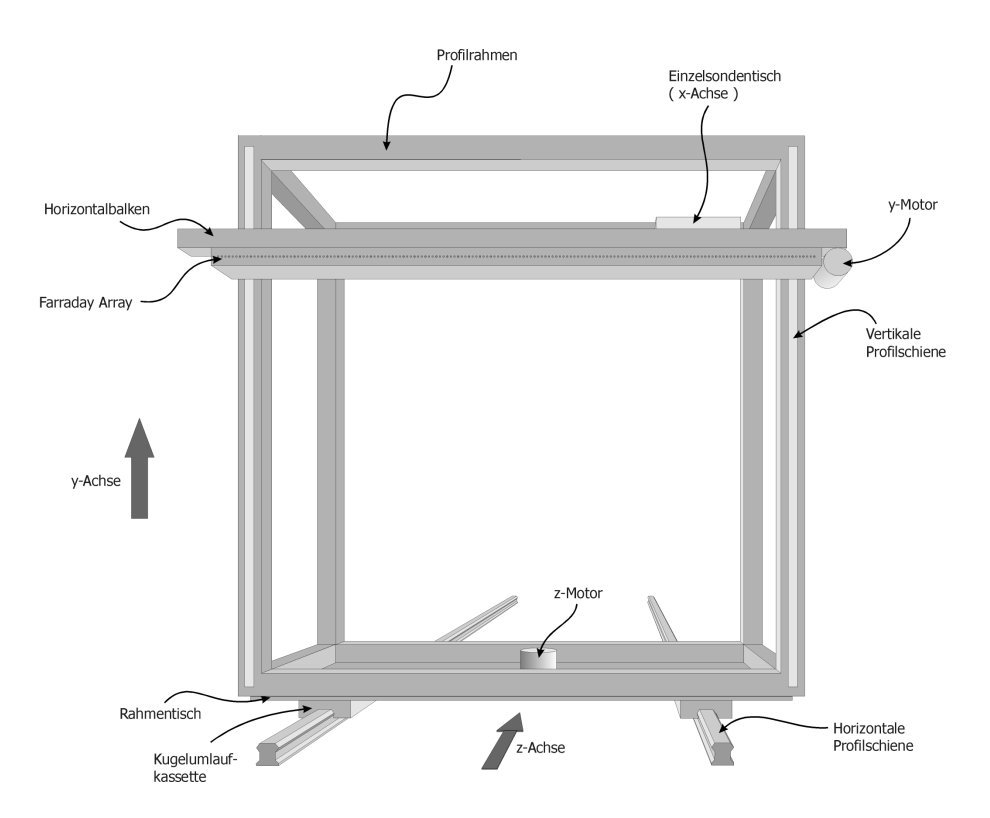

**Abbildung 3-6: Schemazeichnung des Positionierungssystems** 

Die bewegliche Lagerung der Tische wird über Kugelumlaufkassetten auf geschliffenen Profilschienen sichergestellt. Als Antriebselemente werden Schrittmotoren für Vakuumumgebungen der Firma Phytron mit zugehörigen Schrittmotorsteuerung verwendet. Diese Motoren greifen über Zahnritzel direkt in Zahnstangenelemente (nicht dargestellt), die auf den Rahmen parallel zu den Profilschienen montiert sind.

Das Gewicht des Horizontalbalkens wird durch ein über Umlenkrollen geführtes Gegengewicht kompensiert. Wenn der Meßarm ruht, können daher alle Motoren stromlos geschaltet werden. Allerdings erhöht sich durch das Gegengewicht die Gesamtmasse, die bei Bewegungen des Horizontalbalkens beschleunigt werden muß. Dies reduziert die maximale Verfahrgeschwindigkeit.

Der Horizontalbalken ist nur einseitig angetrieben, wodurch er anfänglich zu Schwingungen um den Auflagepunkt des Antriebsritzels neigte. Dies konnte durch Zwangsführung mit einer starren Welle, die in eine Zahnstange neben dem zweiten Lager eingreift, behoben werden.

Alle Achsen sind über Lageendschalter und mechanische Anschläge abgesichert. Die Position der Lageendschalter kann durch eine Klemmontage frei gewählt werden, so daß sich das Diagnostiksystem an unterschiedliche Triebwerkskonfigurationen und Montagepunkte anpassen läßt.

Die Steuerung der Schrittmotoren erfolgt über unabhängige Leistungsendstufen mit integrierter Kontrolleinheit. Dadurch können alle drei Achsen gleichzeitig und unabhängig voneinander betrieben werden, um anspruchsvolle Bewegungsprogramme zu realisieren.

Der aufgebaute 3D-Scanner ist in der Lage, in allen drei Achsen Positionen mit einer reproduzierbaren Genauigkeit von 0,06 mm anzufahren. Die Fahrgeschwindigkeiten liegen bei 24 mm/s in vertikaler und 36 mm/s in horizontaler Richtung. Eine Fahrt über den gesamten Bereich der Vertikalachse dauert ca. 35 s, eine Fahrt in z-Richtung ca. 60 s.

Eine konstruktiv besonders anspruchsvolle Aufgabe für ein Scannersystem in einer Triebwerkstestanlage ist die Vermeidung der Ablagerungen von Sputtermaterialien. Alle ungeschützten Teile werden innerhalb kurzer Zeit von geschlossenen Schichten bedeckt. Im Falle der Gießener Anlage bestehen diese Schichten weitgehend aus dem Kohlenstoff des Beamtargets. Besonders kritisch ist dabei die Belegung der Profilschienen, auf denen die Kugelumlauflager geführt werden. Die Graphitablagerungen neigen in Verbindung mit dem verwendeten vakuumtauglichen Schmiermitteln Apiezon dazu, eine zähe Masse zu bilden, die den Reibungswiderstand der Lager erhöht.

Für das Schienensystem in z-Richtung hat sich zur Reduktion der Sputterablagerung ein umgreifendes Schutzblech bewährt, das ein direktes Auftreffen von Sputtermaterialien auf die Profilschienen verhindert. Der dabei offen gelassene Spalt, in dem der Tisch mit dem Profilrahmen auf das Lager durchgreift, kann zusätzlich durch Bürsten abgedeckt werden.

Der Schutz der Vertikalschienen wird durch ein mitbewegtes Band realisiert, das die Profilschienen abdeckt. Dieses Band ist über Umlenkrollen um den gesamten Rahmen geführt. Als Bandmaterial wird reine Polyamidfaser verwendet, die neben hoher Reißfestigkeit eine geringe Dehnung, Temperaturstabilität und Vakuumtauglichkeit aufweist.

Unter dem Horizontalbalken befindet sich eine Montageaufnahme, an der eine Faradaysondenzeile (Array) montiert ist. Die Elektronik des Array befindet sich in einem Aluminiumgehäuse direkt unter dem Horizontalbalken. Sowohl die Elektronik als auch alle direkt dem Ionenstrahl ausgesetzten Teile müssen aktiv mit Wasser gekühlt werden. Die Versorgung der Wasserkühlung wird zusammen mit den elektrischen Zuleitungen durch flexible Kabelkanäle ("Energieketten") zu den Vakuumdurchführungen am Boden der Hauptkammer geführt.

Es empfiehlt sich, die leistungsführenden Leitungen zusammen mit der Wasserkühlung, getrennt von den Daten und Meßelektronikversorgungen, über eigene Kabelkanalsysteme zu führen. Insbesondere die Motorleitungen der Schrittmotoren neigen zu Erzeugung starker Störfelder, die zu Bitfehlern in den Datenleitungen führen können.

### **3.3.2 Detailbeschreibung**

#### **Das Koordinatensystem**

Das Koordinatensystem der Tankanlage (allgemeines Koordinatensystem) orientiert sich an den geometrischen Verhältnissen der Vakuumanlage. Die Längsachse des Tanks wird als z-Achse bezeichnet. Die x-Achse liegt dazu senkrecht in der Horizontalen, während die y-Achse vertikal verläuft. Der Nullpunkt des allgemeinen Koordinatensystems liegt in der Mitte des Extraktionssystems des zu untersuchenden elektrischen Antriebs.

Neben dem allgemeinen Koordinatensystem werden von einigen Komponenten wie z.B. dem 3D-Positionierungsystem und dem Azimuthalarm interne Koordinatensysteme verwendet.

Das interne Koordinatensystem des 3D-Positoinierungssystems verläuft parallel zum allgemeinen Koordinatensystem, jedoch ist der Nullpunkt verschoben. Er liegt, bei Sicht in den geöffneten Tank, links unten bei minimalem z-Abstand vom Montagepunkt 2 (MP2). Dieser minimale Abstand und damit der Ursprung des Koordinatensystems können durch Verschieben von Endlageblöcken verändert werden.

Das interne Koordinatensystem wird von der Steuerung der Schrittmotoren und von dem Meßwerterfassungsprogramm genutzt. Zur Weiterverarbeitung und Anzeige werden die internen Koordinaten durch Verschiebung des Nullpunktes in das allgemeine Koordinatensystem der Tankanlage transformiert.

# **Die z-Achse**

Das Fundament des Scannersystems bildet ein rechtwinkeliger, geschweißter Aluminiumprofilrahmen. Er ist mehrfach verstrebt, um Verwindungen zu verhindern. Dieser Rahmen ist in den Zylinder des Tanks eingelegt.

Die Basis des Fundamentes ist an mehreren Stellen unterfüttert, um Unebenheiten in der Stahlhülle des Tanks auszugleichen. Während der Rahmen selbst möglichst steif aufgebaut ist, wurde die Verbindung des Rahmen mit der Tankwandung nur gegen Verschieben und Verdrehen mittels Klebepunkten gesichert. Dadurch ist gewährleistet, daß Verspannungen der Tankwandung während des Abpumpens keine Verwindung des Fundamentrahmens hervorrufen, da die Klebepunkte bei höherer Beanspruchung nachgeben.

Die bisherigen Erfahrungen zeigen, daß die mechanische Belastung des Fundamtens aufgrund möglicher Wandverformungen gering ist. Alle Klebepunkte sind nach über einem Jahr Betrieb mit häufigem Belüften und Abpumpen intakt.

Auf den Längsholmen des Fundaments befinden sich Stahlschienen mit eingeschliffenen Laufbahnen für Kugellagerkassetten. Sowohl Stahlschienen als auch Kugellagerkassetten sind vakuumtaugliche Varianten kommerzieller Maschinenbaukomponenten der Firma THK GmbH, Rating.

Die Laufbahnen sind empfindlich gegen Ablagerungen auf ihren Flächen. Daher ist es notwendig, neben einem Abstreifersystem an den Kassetten einen zusätzlichen Schutz gegen Sputtermaterialdepositionen anzubringen. Bei Verwendung von Strahltargets aus Kohlenstoff muß dieser Sputterschutz möglichst geschlossen und ohne größere Spalten ausgelegt werden. Durch größere Spalten kann das Kohlenstoffsputtermaterial, das erst nach mehreren Wandkontakten zur Ablagerung kommt, in das Innere eines Behältnisses gelangen.

Die Laufbahnen der z-Achse sind durch Bleche weitgehend umschlossen. An einer Seite befindet sich ein ca. 4 cm hoher Spalt, der durch ein Bürstensystem verschlossen ist.

Auf jeder der beiden Schienen befinden sich eingepaßte und vorgespannte Kugelumlaufkassetten in Schwerlastausführung. Diese bilden die Lagerung eines Tisches, der in z-Richtung verfahrbar ist. Der Tisch ist aus einer 12 mm starken Aluminiumplatte gefertigt, in deren Ecken die Lagerungen angeschraubt sind. In der Mitte des Tisches befindet sich das Antriebssystem. Ein Vakuumschrittmotor der Firma Phytron mit einer Leistung von 200 Watt greift durch eine Bohrung in der Platte über ein Ritzel auf eine Zahnstange. Die Zahnstange ist in der Mitte des Fundamentrahmens montiert und fest mit diesem verbunden.

Eine Umdrehung des Schrittmotors ist in 200 Einzelschritte geteilt. Diese lassen sich in Achtelschritte unterteilt ansprechen, so daß insgesamt 1600 Winkelpositionen pro Umdrehung des Motors angefahren werden können.

Schrittmotor und Verzahnung sind so ausgelegt, daß jeder Achtelschritt einem Vorschub des Tisches von 0,061 mm entspricht. Für die maximale Verfahrstrecke sind ca. 40.000 Achtelschritte notwendig.

Bei voller Belastung des z-Tisches kann der Steppermotor mit 75 Hz (Vollschritt) betrieben werden. Dies entspricht einem Vorschub von 36,6 mm/s. Der gesamte Verfahrweg kann somit in ca. einer Minute zurückgelegt werden. Starke Belastungen des Motors im Moment des Anfahrens bzw. Abbremsen werden durch eine Rampensteuerung kompensiert, indem die Stepfrequenz von einem wählbaren Startwert auf den Sollwert der Fahrgeschwindigkeit angehoben wird.

Der Verfahrweg ist an beiden Seiten durch einen mechanischen Endanschlag begrenzt, der verhindert, daß der z-Tisch über diese Endposition hinausfahren und eventuell das Triebwerk oder das Strahltarget beschädigen kann.

An der Unterseite des Tisches befinden sich Endlageschalter, die es ermöglichen, die Schrittmotorsteuerung zu initialisieren (s. Schrittmotorsteuerung) und die Motoren vor Erreichen des Endanschlages kontrolliert anzuhalten. Die Endlageschalter lösen aus, wenn sie einen Endlageblock überfahren, dessen Position auf der Zahnstange in z-Richtung veränderlich ist. Bei Testaufbauten unterschiedlicher Größe und Ausdehnung in z-Richtung kann damit der Koordinatenursprung des Scanners an die Testkonfiguration angepaßt werden.

Der z-Tisch trägt ein Rahmengestell aus Aluminiumprofilen. Dieses Gestell ist das Trägersystem für die y-Komponenten des Scannersystems.

# **y-Achse**

Auf der dem Montagepunkt 2 zugewandten Seite des Rahmengestells befinden sich auf den Vertikalholmen Laufschienen für die Verschiebemechanik in y-Richtung. Das Verschiebesystem unterscheidet sich jedoch von der des z-Tisches, da in der Vertikalen der zur Verfügung stehende Platz innerhalb der Tankanlage stark eingeschränkt ist.

Auf jeder Laufschiene befindet sich nur eine Kugelumlaufkassette in einer Ausführung für mittlere Beanspruchungen. Die Kassetten sind so ausgelegt, daß sie insbesondere radiale Kräfte und Kippmomente aufnehmen können.

Neben der dem Koordinatenursprung näheren Laufschiene ist eine Zahnstange für den vertikalen Vortrieb integriert.

An den Ecken des Profilgestelles finden sich Umlenkrollen, über die ein Band aus Polyamidfasern gelenkt wird. Dieses Band verläuft vor den Laufschienen und schützt diese vor Sputterablagerungen. Seitlich wird dieser Sputterschutz von der Zahnstange bzw. durch ein Schutzblech abgeschlossen.

Die Kugelumlaufkassetten tragen jeweils einen Aluminiumwinkel, der einen Horizontalbalken aufnimmt. Auf einem Winkel befindet sich der Steppermotor für die y-Achse. Er greift von der dem Montagepunkt 2 zugewandten Seite durch eine Bohrung über ein Ritzel auf die Zahnstange.

Auf der Gegenseite der Vertikalholme des vorderen Rahmens des Rahmengestells sind weitere Zahnstangen montiert. Auf diesen Zahnstangen läuft eine verwindungssteife Welle, die beide Seiten des Horizontalbalkens zwangsgeführt synchronisiert. Dies ist notwendig, um ein asynchrones Bewegen der Kugelumlaufkassetten zu vermeiden. Diese Bewegung führt zu einer Kippschwingung des Horizontalbalkens und im Extremfall zu einem Blockieren der Lager (Schubladeneffekt).

Der Horizontalbalken ist rückseitig verlängert und als Tisch (y-Tisch) ausgeführt, um der Kabel- und Wasserkühlung ausreichend Platz zu bieten.

Das Gegengewicht des Horizontalbalkens ist über Drahtseile und Umlenkrollen mit dem Horizontalbalken verbunden und läuft in einer teflongelagerten Führung auf der Rückseite des Rahmengestells. Die Masse des Gegengewichtes kann durch Gewichtstücke an das Gesamtgewicht des Horizontalbalkens angepaßt werden, falls sich das Gewicht der installierten Diagnostik bei Modifikation der Sondenkonfiguration geändert hat.

Unter dem Horizontalbalken befindet sich die Faradaysondenzeile zusammen mit der zugehörigen Elektronik. Das Array ist in einem geschlossenen, sputtergeschützten Gehäuse untergebracht. An das Gehäuse schließt sich ein wassergekühltes Schutzblech an, das den Horizontalbalken vor der thermischen Leistung des Ionenstrahls schützt. Unterhalb des Faraday-Arrays befindet sich ein weiteres Gehäuse zur Aufnahme von zusätzlicher Elektronik. In diesem Gehäuse sind auch die Verteiler des Arrays für die Stromversorgung und den Datenbus untergebracht.

### **Der Horizontalbalken (x-Achse)**

Der Horizontalbalken ist ein verwindungssteifes Gehäuse, das eine Linearführung beinhaltet. Auf dieser Linearführung, die analog zu den anderen Achsen ebenfalls aus Profilschienen mit Laufbahnen und Kugelumlaufkassetten besteht, befindet sich ein Tisch, der entlang der x-Achse verschoben werden kann. Der Antrieb der Führung erfolgt durch einen Steppermotor, der über eine Zahnscheibe einen Zahnriemen antreibt. Der leichte x-Tisch kann durch den dehnungsarmen Zahnriemen sehr schnell angetrieben werden. Stepfrequenzen von 1000 Hz (Vollschritt) sind möglich.

Die Linearführung war zu Beginn der Inbetriebnahme mit einem Faltenbalg abgedeckt, um die Laufbahnen vor Sputtermaterial zu schützen. Dieser Faltenbalg hat sich während des Betriebes als Schwachstelle herausgestellt, da die verwendeten Materialien auf Dauer unter den Umgebungsbedingungen einer Testanlage nicht haltbar sind. Er wurde durch eine Blechabdeckung ersetzt.

### **Der Einzelsondentisch**

Der x-Tisch ist wassergekühlt und für die Aufnahme von Einzelsondenpaketen vorbereitet. Die Kühlung der Sonden erfolgt dabei über eine wärmeleitende Montage auf der Kühlfläche des Tisches.

Am strahlabgewandten Ende des Tisches befindet sich ein elektrisches Interface zur Versorgung der Einzelsonden.

### **Die Schrittmotoren**

Als Antriebselemente werden durchwegs Schrittmotoren eingesetzt. Diese zeichnen sich durch ein hohes Haltemoment aus, so daß die eingestellte Meßposition ohne Zusatzaufwand wie z.B. mechanische Bremsen beibehalten wird, auch wenn durch das Bewegen einer anderen Achse störende Momente auf den Motor wirken.

3 Strahldiagnostik

Neben dem hohen Haltemoment besitzt ein Schrittmotor im inneren Aufbau Vorteile in Bezug auf die Wärmeableitung gegenüber einem Synchron- oder Gleichstrommotor.

Nachteilig können sich die starken Störimpulse auswirken, die sich im Schrittbetrieb ergeben.

Die eingesetzten Schrittmotoren wurden von der Firma Phytron gefertigt. Sie sind speziell für Vakuumbedingungen entwickelt worden. Die Kühlung des Motors geschieht über die Wärmekapazität des sehr massiven Gehäuses. Daher ist im Dauerbetrieb des Scanners darauf zu achten, daß zwischen den Antriebsphasen ausreichend Zeit ist, damit das Motorgehäuse über Strahlungskühlung abkühlen kann. Von einer direkten Kühlung des Gehäuses z.B. durch eine Wasserkühlung wird seitens des Herstellers abgeraten, da die Gefahr von mechanischen Spannungen innerhalb des Motors besteht.

Der Schrittmotor leistet ca. 200 Watt mechanische Leistung. Das Drehmoment beträgt 0,14 Nm, das Haltemoment 4,3 Nm. Unbelastet lassen sich die Motoren bei ca. 6000 Hz (Vollschritt) betreiben. Je nach Last muß die Schrittfrequenz reduziert werden.

Auf der Rückseite des Motorgehäuses befinden sich neben den elektrischen Anschlüssen mehrere Bohrungen, die ein schnelles und sicheres Ausgasen des Motors gewährleisten. Die Bohrungen müssen jedoch beim Einsatz in einer Triebwerkstestanlage durch einen Sputterschutz ergänzt werden.

### **Die Schrittmotorsteuerung**

Die zusammen mit den Motoren von Phytron gelieferten Schrittmotorsteuerungen arbeiten weitgehend autonom und voneinander unabhängig. Die Steuerung durch den Meßwerterfassungsrechner erfolgt über eine RS-485 Schnittstelle.

Das Erfassungsprogramm erteilt der Steuerung den Befehl, mit vorgegebener Schrittfrequenz an eine bestimmte Position zu fahren. Die Steuerung übernimmt das komplette Fahrprogramm. Darin enthalten ist, daß die Schrittfrequenz der Motoren über eine programmierbare Rampe von einer Startfrequenz auf die Lauffrequenz beschleunigt werden. Neben der Frequenzanpassung über eine Rampe wird beim Anlaufen des Motors automatisch für eine kurze Zeit der Laufstrom überhöht, um ein maximales Drehmoment zu erzielen.

Die Schrittmotorsteuerung besitzt ein Register, in dem die aktuelle Schrittposition des Motors abgelegt ist. Das Positionsregister wird durch eine Initialisierungsfahrt auf Null gesetzt. Dazu fährt der Schrittmotor so lange vorwärts bzw. rückwärts, bis der zugehörige Endlageschalter ausgelöst wird.

Beinhaltet das Fahrprogramm den Wechsel der Fahrtrichtung während der Messungen, so muß das Spiel des Ritzels auf der Zahnstange berücksichtigt werden. Dazu kann die Steuerung in den Modus "Spielausgleich" geschaltet werden. Der Motor läuft dann ein Stück über das Ziel hinaus und wieder zurück, so daß die Zielpositionen immer von der gleichen Seite aus und somit spielfrei angefahren werden.

Die hohe "Intelligenz" der Steuerung minimiert den Programmieraufwand auf Seiten des Meßwerterfassungsrechners.

Für besondere Fahrprogramme ist es möglich, alle drei Steuerungen mit Zielpositionen zu laden und synchron über einen Befehl zu starten.

# **Die Kabelführung**

Die Kabelführung des alten rotatorischen Meßarms erwies sich als anfällig und stellte immer einen latenten Ausfallgrund dar. Das Bündel aus Kabeln und Kühlwasserschläuchen tendierte dazu, sich an der Achslagerung zu verhaken und den Meßarm zu blockieren.

Dies wurde im neuen Aufbau durch die Verwendung von Energieketten der Firma IGUS gelöst. Diese teilweise geschlossenen, flexiblen Kabelkanäle schützen die geführten Kabel und Schläuche vor einer Erosion durch den Ionenstrahl und unterbinden ein Verhaken.

Der erste Aufbau umfaßte einen gemeinsamen Kabelkanal für Wasserkühlung, Motorenversorgung und Datenkabel. Es zeigte sich jedoch sehr früh, daß die Motorenversorgung und die Datenkabel getrennt voneinander geführt werden sollten, um Störungen zu

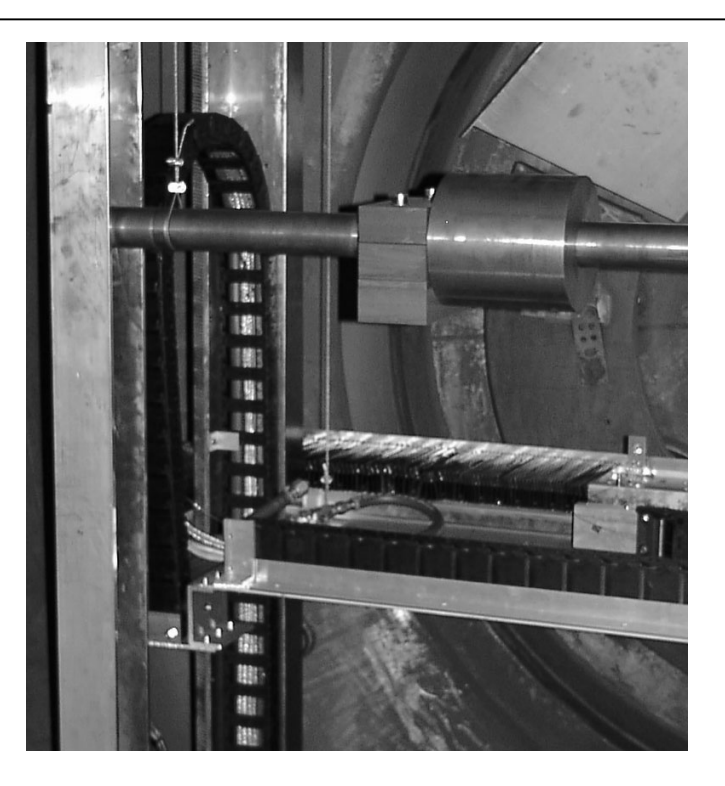

**Abbildung 3-7: Blick auf die vertikale Kabel- und Kühlwasserführung** 

vermeiden. Dazu ist ein zweiter Kabelkanalstrang notwendig, der symmetrisch zum ersten auf der anderen Seite des Rahmen montiert wird.

# **Die Wasserkühlung**

Alle Oberflächen, die dem leistungstragenden Zentralbereich des Ionenstrahls ausgesetzt werden, müssen speziell gekühlt werden. Dazu wurde ein Wasserkühlungssystem installiert, welches das Faraday-Array, die Schutzblenden des Horizontalbalken und den Einzelsondentisch versorgt.

Das Schlauchsystem besteht aus speziellen Schläuchen mit Push-On Anschlüssen (SWAGELOK). Diese haben sich als vakuumtauglich und leicht zu handhaben erwiesen.

Auf dem y-Tisch befindet sich ein Verteiler, an den bei Bedarf weitere Kühlwasserverbraucher angeschlossen werden können.

# **Die Tankheizung**

Auf der Rückseite des Rahmengestelles befinden sich keramische Infrarotstrahler, die es ermöglichen, den Vakuumtank von innen auszuheizen. Dazu wird der Scanner in z-Richtung bei aktivierten Heizern langsam durch den Tank gefahren. Durch Nutzung der Heizer während der Regenerationsphase der Kryopumpen kann der Regenerationszyklus verkürzt werden.

# **3.3.3 Mechanische Justage**

Zur Justage des Triebwerkes in Bezug auf den Meßarm wird der Einzelsondentisch auf dem Horizontalbalken mit einer Laserpointer-Wasserwaage ausgestattet. Die Wasserwaage besitzt einen Halterungswinkel, mit dem sie auf dem Einzelsondentisch fest montiert werden kann. Der Laserstrahl verläuft dabei parallel zur z-Achse des Scanners und senkrecht zur xy-Ebene. Zur Justage wird der Einzelsondentisch so lange horizontal und vertikal verfahren, bis der Laserpunkt das Mittelloch des Triebwerksgitter trifft. Die Position des Tisches wird dann für die Bestimmung der Nullpunktreferenz des Scanners bezüglich des Triebwerkes genutzt. Der Nullpunkt des Scanners im allgemeinen Koordinatensystems der Tankanlage liegt in der Mitte der Scanzeile des Faraday-Arrays.

Eine Touch-Probe, d.h. ein Stift mit feiner Spitze, der einen empfindlichen Schalter bedient, wird zur Bestimmung der z-Position des Ionentriebwerks genutzt. Durch Antasten verschiedener vordefinierter Punkte am Rand des Triebwerks wird die Verkippung der Triebwerksebene bezüglich des Scanners bestimmt. Wird diese Kippung mechanisch korrigiert, so ist das Koordinatensystem des Triebwerks identisch mit dem des Meßarmes.

Bedingt durch Fertigungstoleranzen des Profilrahmens, sind die Achsen des Scannersystems nicht ideal orthogonal. Während die Achsen der Bewegung innerhalb der Genauigkeit des Scanners rechtwinkelig sind, ist die Front des Horizontalbalkens um ca. 3° nach unten geneigt. Dadurch zeigt auch der Laserstrahl der Wasserwaage leicht nach unten. Daher ist es notwendig, die Justage bei definiertem z-Abstand durchzuführen.

# **3.4 Faradaysondenzeile (Array)**

# **3.4.1 Aufbau**

Die primäre Meßwerterfassung des 3D-Scanners ist ein Faraday-Array mit 160 Einzelsonden, die im Abstand von 10 mm in einer Zeile angeordnet sind. Das Array befindet sich direkt unter dem Horizontalbalken.

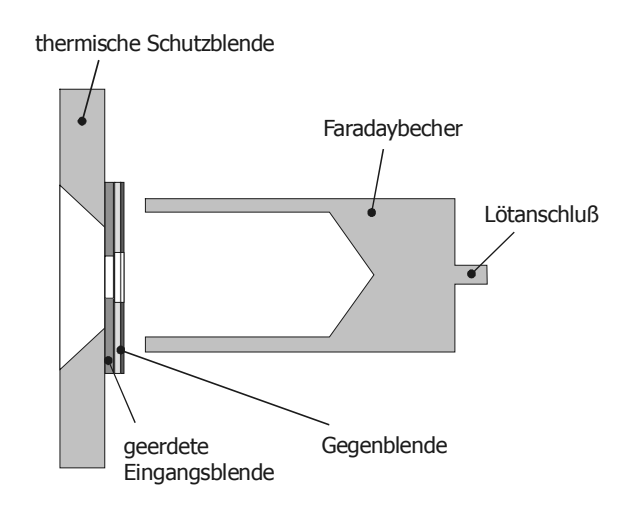

#### **Abbildung 3-8 Detailzeichnung einer Faradaysonde**

Jede Sonde des Faraday-Arrays besteht aus einem Faradaybecher, einer internen Kalibrierquelle und einem linearen Verstärker mit integriertem Filter. Jeweils acht Sonden führen auf einen multiplexenden 12-Bit AD-Wandler.

Die Kalibrierquelle kann während des Betriebes auf den Faradaybecher geschaltet werden. Dadurch läßt sich unter Vakuumbedingungen die Kalibrierung des Arrays verifizieren.

Das Sondenarray wird durch eine thermische Schutzblende vor dem Leistungseintrag des Ionenstrahls weitgehend geschützt. Die Schutzblende besitzt konische Bohrungen mit großem Akzeptanzwinkel, so daß keine Abschattung der Eingangsaperturen auftritt.

Die Bohrungen der Eingangsaperturen befinden sich in einem 1 mm starken Kupferblech, das auf Erdpotential gehalten wird. Auf der Eingangsblende befindet sich eine Gegenblende auf negativem Potential, um Elektronen am Eindringen in den Faradaybecher zu hindern.

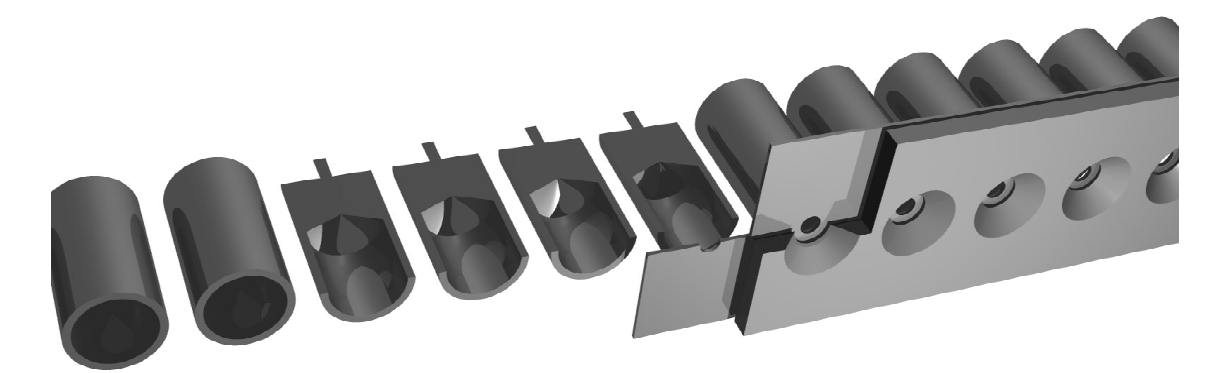

**Abbildung 3-9: Schnitt durch die Faradaysondenzeile. Zuerst trifft der Ionenstrahl auf die wassergekühlte Messingblende. Hinter dieser befindet sich die austauschbare Elektronenblende, die negativ vorgespannt werden kann und die Größe der Eingangsapertur definiert. An die Blende schließen sich Faradaybecher an.** 

Diese Elektronenblende besteht aus beidseitig kaschiertem Platinenmaterial, dessen der Eingangsblende zugewandte Seite auf Erdpotential, das abgewandte jedoch auf Blendenspannung bis zu -200 V liegt. Die geerdete Seite ist mit gutem thermischen Kontakt auf der Strahlblende montiert, um deren Wasserkühlung zu nutzen. Zwischen Elektronenblende und Faradaybecher befindet sich ein isolierender Spalt von 1-3 mm Breite.

Der Boden des Faradaybechers ist konisch geformt, so daß ioneninduzierte Sekundärelektronen nur mit geringer Wahrscheinlichkeit parallel zur Lochachse emittiert werden. Die Gegenblende erzeugt darüber hinaus ein Gegenfeld vor dem geerdeten Faradaybecher, so daß ihn die Elektronen nicht verlassen können.

Ein weiterer Effekt der konischen Einsenkung ist, daß die Austrittsrichtung des gesputterten Bechermaterials nicht mit der Lochachse übereinstimmt. Das Material rekondensiert bei Stößen mit der Innenseite des Bechers. Somit gelangen nur geringe Mengen an Sputterkontamination aus dem Becher ins Innere des Gehäuses und in den Bereich der Elektronik. Als Material wurde Kupfer gewählt, um eine gute elektrische und thermische Leitfähigkeit sicherzustellen.

Der analoge Verstärkerzweig ist für Strommessungen mit einer Auflösung besser als 50nA ausgelegt. Das integrierte Filter verhindert Störungen durch die Hochfrequenz der Ionenquelle. Durch den optimierten Frequenzgang (Abbildung 3-10) und den parallelen Aufbau des Arrays ist es möglich, bis zu 1000 Zeilen pro Sekunde zu erfassen, bei

gleichzeitiger Unterdrückung störender HF-Einflüsse. Im realen Betrieb wird dies jedoch durch Kabellängen und verwendete I/O Karten auf ca. 100 Zeilen pro Sekunde begrenzt. Die I/O Karten der Firma Meilhaus, Puchheim, wurden dabei bewußt "langsam" gewählt, damit trotz maximaler Zugriffsgeschwindigkeit stabile Signalpegel an der Meßelektronik erreicht werden.

Jeweils 16 Kanäle sind auf einer Europlatine integriert. Die Faradaybecher sind direkt an der Vorderseite der Platinen aufgelötet. Die Platinen lassen sich modular zum Gesamtarray aneinanderreihen.

Die gesamte Meßelektronik befindet sich in einem gegen Sputterdepositionen geschützten Gehäuse innerhalb der Vakuumkammer. Dies erfordert, daß alle Leistungsbauteile und der temperaturempfindliche AD-Wandler wassergekühlt werden.

Die Elektronikplatinen sind über ein vakuumtaugliches Wärmegel thermisch an eine Profilschiene angebunden. Diese Schiene, deren Profil der Bauteilhöhe der Platine angepaßt ist, wird rückseitig wassergekühlt. Neben der Aufgabe, die Elektronik zu kühlen, fungiert die Profilschiene als Montageaufnahme für die Elektronikplatinen.

Die Dynamik der Meßwerterfassung umfaßt 4096 Stufen. Der Meßbereich der Stromdichtemessung kann durch Umschalten der Empfindlichkeit des AD-Wandlers um den Faktor 2 vergrößert werden. Darüber hinaus kann die Apertur der Elektronenblende an

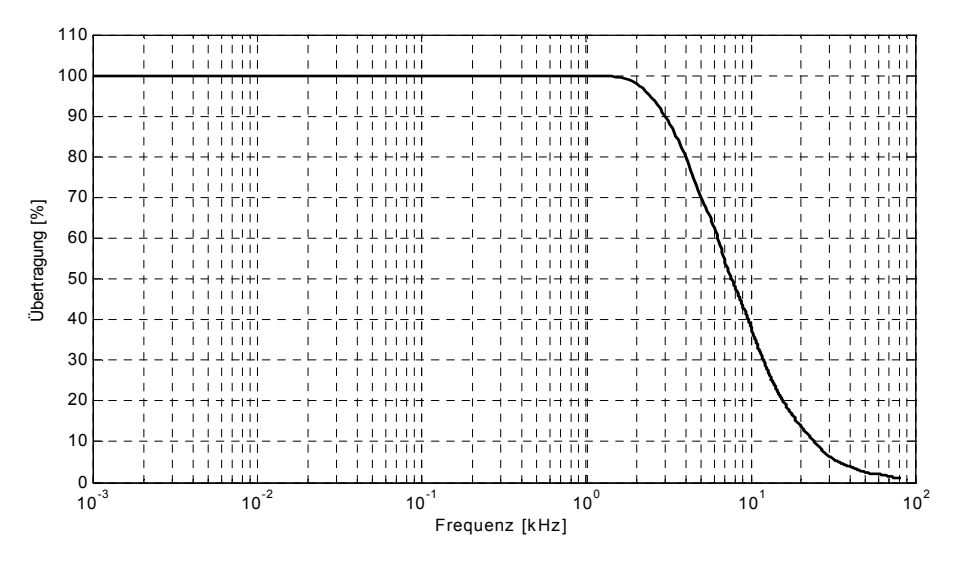

**Abbildung 3-10: Frequenzgang des Verstärkerzweigs** 

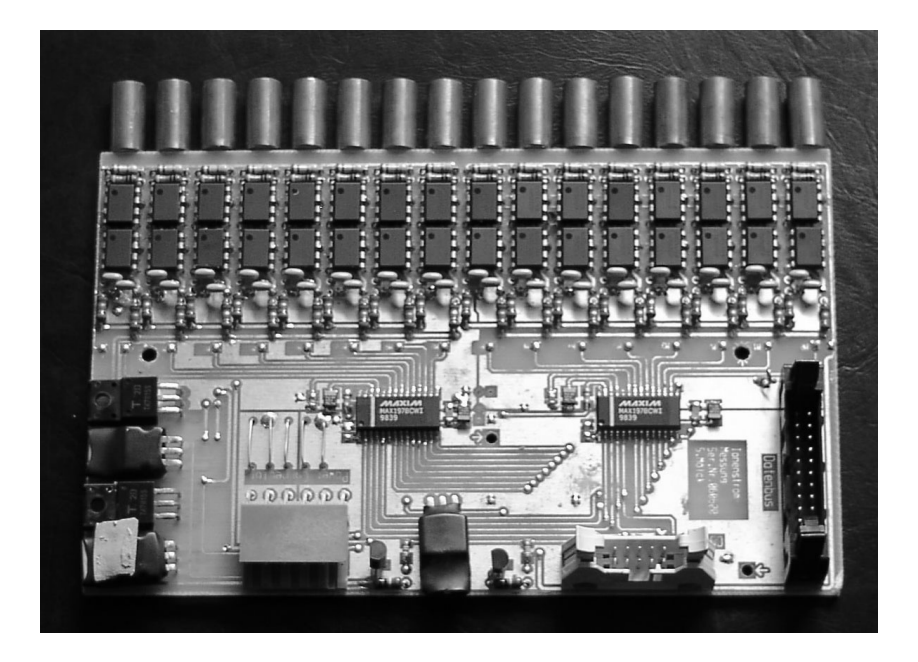

**Abbildung 3-11: Modul der Faradaysondenzeile. Für jeden einzelnen Faradaybecher (oben) existiert ein Verstärkerzug mit integriertem Filter. Die Signale von jeweils acht Verstärkerzügen werden von einem Analog-Digital Konverter (längliche ICs in der Bildmitte) in digitale Signale gewandelt. Links unten befindet sich die Spannungsregelung der Platine.** 

die zu vermessende Ionenquelle angepaßt werden. Die Standardblende mit einer Apertur von 2 mm Durchmesser ermöglicht einen Meßbereich von 3,2 µA/cm2 bis 26 mA/cm2.

Das gewandelte digitale Signal wird über einen gemultiplexten Bus auf eine Verteilerplatine unter dem Meßarm geführt und von dort zum Erfassungs- und Steuerrechner weitergeleitet. Die Ansteuerung der einzelnen Kanäle erfolgt über nicht gemultiplexte "Chip Select" Leitungen, so daß mehrere Kanäle gleichzeitig angesprochen werden können (Multicast). Dadurch kann die AD-Wandlung aller AD-Wandler synchron gestartet werden und der Steuerungsaufwand reduziert werden.

Neben den Chip Select Leitungen kann über eine "Test" Leitung in allen Erfassungsplatinen gleichzeitig die interne Kalibrierungsquelle aktiviert werden.

Ein wichtiges Element in der Erfassungselektronik ist die Stromversorgung. In einer Testanlage für Ionentriebwerke ist mit starken Störsignalen und großen Brummströmen

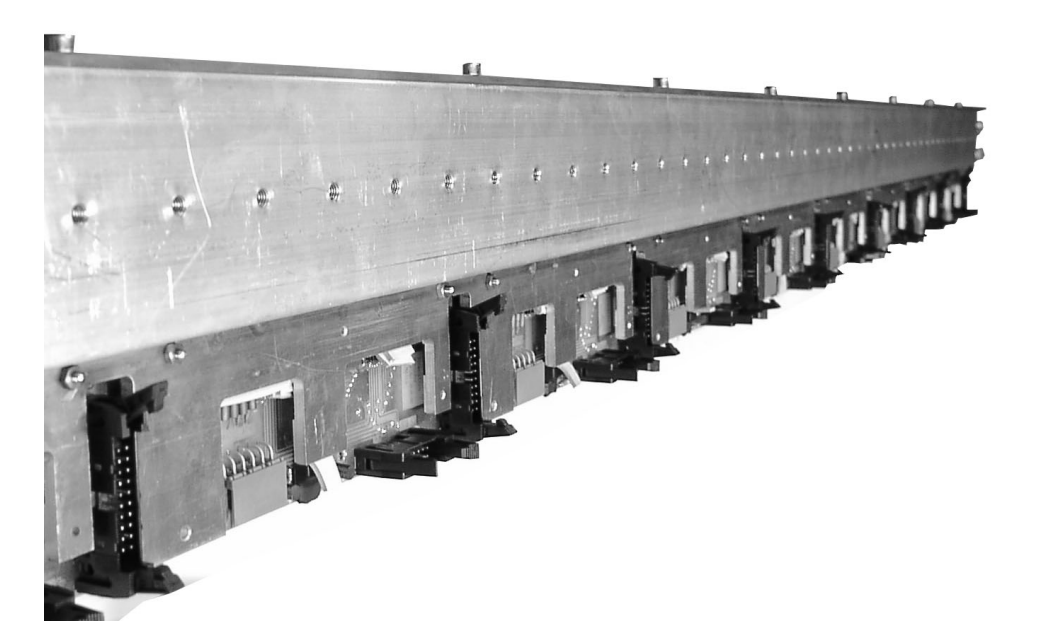

**Abbildung 3-12: Assemblierte Faradaysondenzeile. Die Platinenmodule befinden sich auf einem wassergekühlten Träger (Aluminium), der das mechanische Interface zum Horizontalbalken bildet. Am oberen Bildrand ist die Messingblende zu erkennen. Im installierten Zustand verläuft auf den schwarzen Steckern das Datenbuskabel, während die grünen Stecker die Stromversorgung aufnehmen.** 

zu rechnen. Deshalb besitzt jeder AD-Wandler eine eigene gesiebte Spannungsregelung, die direkt auf der Platine integriert ist. Alle Versorgungs- und Masseleitungen sind sternförmig auf die Verteilung unterhalb des Meßarmes geführt.

Die Materialien des Meßarmes sind so gewählt, daß eine Untersuchung der Sputterablagerungen innerhalb der Ionisationskammer des Triebwerkes eine Unterscheidung ermöglicht, ob die Ablagerungen vom Meßarm oder aus anderen Quellen stammen.

# **3.4.2 Kalibrierung**

Vor Inbetriebnahme des Faraday-Arrays muß dieses kalibriert werden. Die Kalibrierung setzt sich aus zwei Schritten zusammen. Für jede Sonde muß die Verstärkung und der Offset der Verstärkerschaltung bestimmt werden. Dies geschieht durch Vorgabe bekannter Ströme und Messung mit dem Erfassungssystem.

Der Kalibrierstrom wird durch eine Batterie zur Verfügung gestellt, da mit Netzstrom versorgte Kalibrierquellen ein zu großes Ripple durch niederfrequenten Schwingungen über den Massepfad aufweisen.

Nachdem die Verstärkung der Elektronik bestimmt ist, wird die interne Kalibrierquelle aktiviert und das Signal mit der Meßwerterfassung ausgelesen. Danach ist der interne Standard für jeden Kanal bekannt. Die Linearität der Einzelkanäle wurde während der Fertigung geprüft. Ebenso wurde das Offset der Kanäle kompensiert.

Für die vorliegenden Messungen wurde der Meßarm mit Hilfe eines Multimeter Keithley 2000 bei einer Genauigkeit von besser als 100 nA bestimmt. Der batteriegespeiste Kalibrierstrom von 200 µA steuerte die einzelnen Kanäle zu ca. zwei Drittel aus.

# **3.4.3 Meßablauf**

Stromdichteprofile werden aufgenommen, indem der Horizontalbalken mit der Faradaysondenzeile kontinuierlich durch den Ionenstrahl bewegt wird. Der Zeitpunkt der einzelnen Zeilenmessung wird aus der aktuellen Position und der Geschwindigkeit der Scanbewegung vorausberechnet.

Das Erfassungsprogramm wartet in einer Schleife, bis der Zeitpunkt überschritten ist und führt dann die Messung aus. Die Genauigkeit der Zeitbestimmung beträgt dabei ca. 5 µs. Während der Messung einer Zeile schreitet das Faradaysondenarray um ca. 0,5 mm voran. Die Positionen der Messungen jeder einzelnen Sonde sind mit einer Genauigkeit von 0.1 mm bekannt, jedoch wird zur Vereinfachung i.allg. angenommen, die Messung sei bei stehendem Meßarm erfolgt. Der dabei resultierende Fehler kann normalerweise vernachlässigt werden. Ist eine genauere Messung notwendig, läßt sich entweder der Scan mit geringerer Geschwindigkeit durchführen oder die Auswertung erfolgt mit den tatsächlichen Positionen auf einem dann unregelmäßigen Gitter der Meßstellen.

Je nach Bewegungsebene des Meßarmes unterscheidet man unterschiedliche Scantypen, den xy-Scan, bei dem sich der Meßarm in y-Richtung bewegt und der z-Scan, bei dem die Meßzeile in z-Richtung fortschreitet.

Neben der Aufnahme einzelner Scanebenen ist es möglich, Kombinationsmessungen durchzuführen. Dabei werden z.B. xy-Scans in unterschiedlichen Abständen vom Triebwerk durchgeführt. Aus den gewonnen Daten kann ein dreidimensionaler Datensatz der Ionenstrahlflußdichten interpoliert werden.

Die von den Analog-Digital Wandlern erfaßten und mittels Datenbussystems an den Auswerterechner übertragenen ADC-Werte werden in einer n x m Matrix abgelegt. Dabei indiziert n die Faradaysonde innerhalb des Faradaysondenarrays, während m der Index der Meßzeile ist und mit zunehmender y-Position der Zeile wächst.

Die Matrix mit den ADC-Rohwerten wird an das Auswerteprogramm zur weiteren Bearbeitung übergeben. Zusammen mit der Matrix werden zusätzliche Informationen wie Meßzeit, Position der Messungen, Verstärkung der Kanäle, Offsets etc. übertragen.

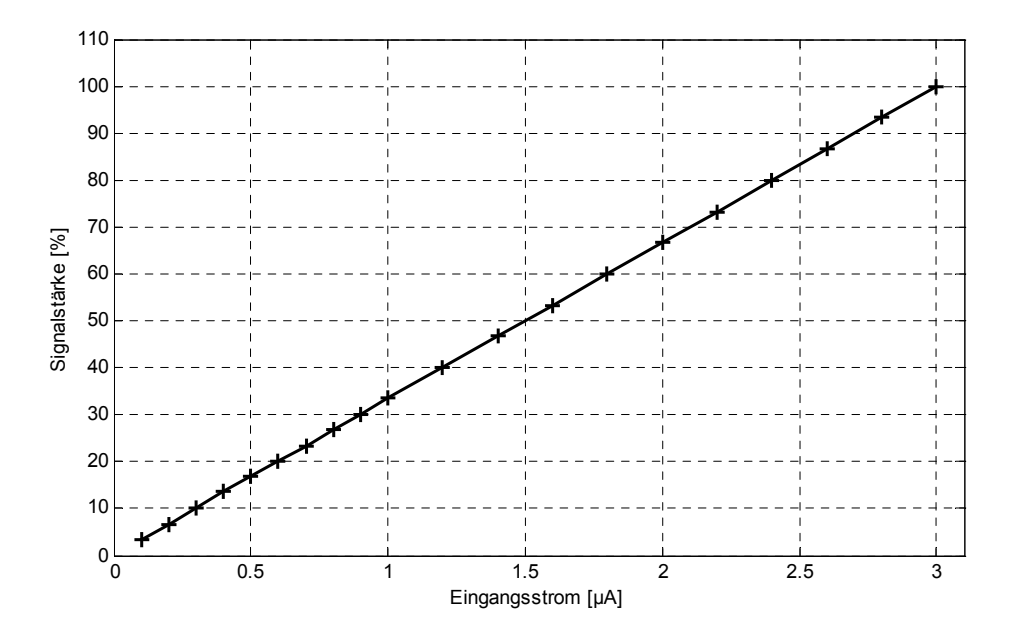

**Abbildung 3-13: Linearität des Verstärkerzweigs** 

# **3.5 Faradaybecher-Einzelsonde**

In der unmittelbaren Nähe zum Triebwerk ist die Flächenstromdichte und somit die auf das Faradaysondenarray eingebrachte Leistung zu groß, um einen ungestörten Meßbetrieb sichzustellen. Darüber hinaus stellt sich eine lokale Druckerhöhung durch Ausgasungen und Sputterprozesse in der Nähe des Meßarms ein, die auf das Triebwerk zurückwirkt.

Für Messungen im Nahbereich wurde daher eine Einzelsonde entwickelt, die hohen Temperaturen standhält und eine geringe strahlzugewandte Oberfläche besitzt, so daß Störeinflüsse minimal bleiben. Die Apertur ist auf einen Millimeter reduziert, um sowohl höhere Ortsauflösung zu erreichen als auch eine Übersteuerung der Meßelektronik zu vermeiden.

Die Montage erfolgt auf dem horizontal verfahrbaren x-Tisch. Die Ortsauflösung der Messung wird zu 0,5 Millimeter erwartet. Der minimale Meßabstand zum Gittersystem beträgt etwa 10 Millimeter. Erste Messungen mit der Einzelsonde stehen noch aus.

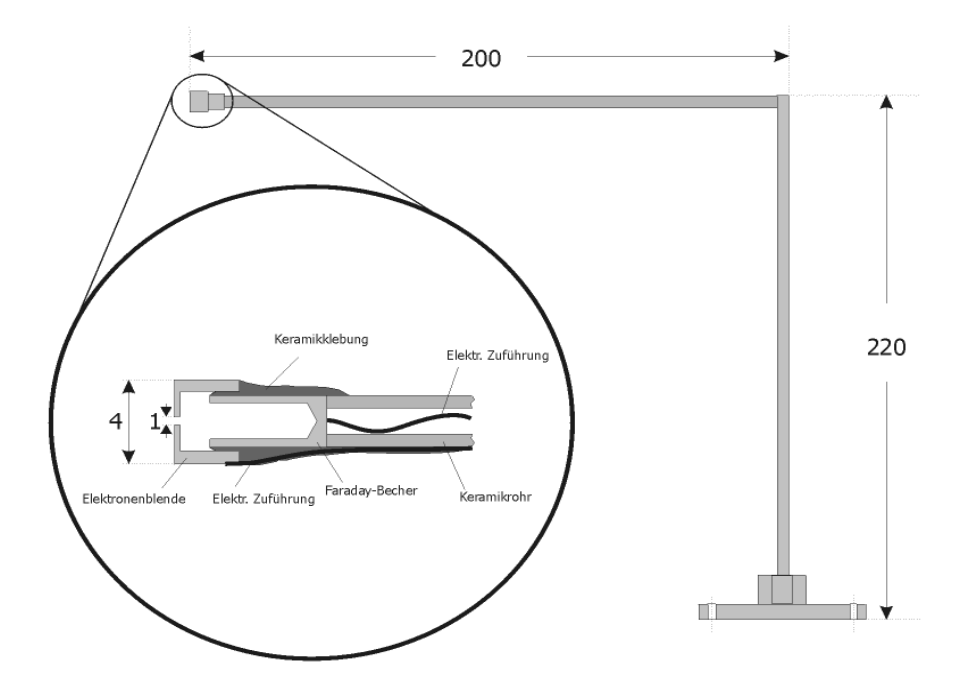

**Abbildung 3-14: Faradaybecher-Einzelsonde zur Messung der Ionenstromdichte im Nahbereich des Extraktionssystems** 

# **4 Methodik der Datenanalyse**

# **4.1 Kalibrierung und Korrekturfilter**

Verschiede apparative Einflüsse auf das Ionenstromdichteprofil bedürfen einer Korrektur. Zuerst müssen die Rohdaten für eine weitere Auswertung aufbereitet werden. Daran anschließend sind apparativ bedingte Einflüsse auf den Meßwert so weit möglich zu korrigieren. Dies ist die Aufgabe der im folgenden beschriebenen Korrekturfilter.

### **4.1.1 Rohdatenaufbereitung**

Die Erfassung der Daten erfolgt entweder durch die Faradaysondenzeile unter dem Horizontalbalken des Positionierungssystems oder mittels der Einzelsonden, die sich auf dem xy-Tisch befinden. Nach der Messung liegen die Rohdaten der Analog-Digital Wandlung in einer n x m Matrix vor. Diese wird zusammen mit weiteren Informationen wie die Position der Messung, die elektrischen Triebwerksparameter, die Verstärkung der Meßkanäle, Offsets etc. an die Auswertung übergeben.

Als erster Schritt der Meßwertaufbereitung wird von den Rohdaten der Offset abgezogen und die Ergebnisse mit den Verstärkungsfaktoren der Meßkanäle multipliziert sowie durch die Fläche der Apertur geteilt, um die Flächenstromdichte zu erhalten. Danach liegen die Meßdaten in Einheiten des SI Systems vor. Für die Flächenstromdichte der Messung (n,m) gilt:

$$
a_{n,m} = \frac{\left( ADC_{n,m} - Offset_n \right) \cdot Verstärkung_n}{\pi \cdot r_{apertur}^2} \tag{1}
$$

Da es bei der Messung durch Störungen der Schrittmotoren zu einzelnen Spitzen in den Meßwerten kommen kann, schließt sich gegebenenfalls eine manuelle Korrektur an.

Die Spitzen zeichnen sich dadurch aus, daß der Meßwert weit oberhalb der Werte der Nachbarbarmessungen liegt (meist volle Aussteuerung des Kanals). Desweiteren ist die Störung auf ein bis zwei direkt benachbarte Meßstellen beschränkt. Hauptsächlich sind diese Spitzen im Moment des Anfahrens der Motoren zu erkennen. Da zu diesem Zeitpunkt im Außenbereich des Strahls gemessen wird und dort die zu messenden Stromdichten sehr gering sind, lassen sich die Spitzen problemlos identifizieren.

### **4.1.2 Inzidenzwinkelkorrektur**

Die Inzidenzwinkelkorrektur berücksichtigt, daß die Ionen auf Sonden außerhalb der Strahlmitte nicht senkrecht, sondern unter einem Inzidenzwinkel β durch die Apertur gelangen. Dadurch ist die effektive Fläche der Eintrittsöffnung perspektivisch gestaucht.

Die Inzidenzwinkelkorrektur transformiert die Stromdichteverteilung der Meßfläche, die senkrecht zur z-Achse steht, in eine Projektion, deren Flächenelemente senkrecht zu ihrem Ortsvektor bezüglich des Gittermittelpunktes orientiert sind.

Sei β der Winkel zwischen einfallenden Ionen und der Lochachse in der Blende des Faradaybechers, so gilt für den Korrekturfaktor der Inzidenzwinkelkorrektur:

1

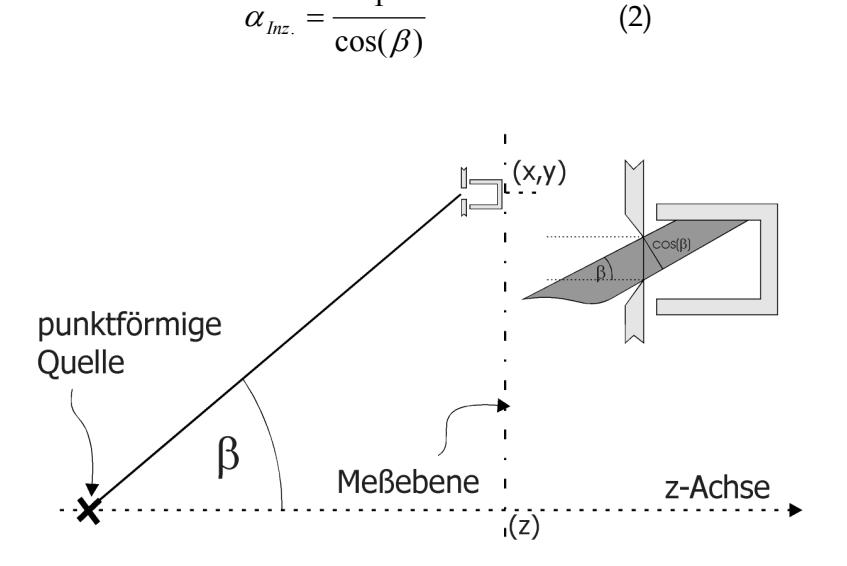

Der Inzidenzwinkel hängt von der Position der Meßstelle auf der x-y Ebene und vom z-Abstand zum Triebwerk ab.

Für den Korrekturfaktor  $\alpha_{\text{Inz}}$  gilt:

$$
\alpha_{_{Inz.}} = \frac{1}{\cos\left(\arctan\left(\frac{\sqrt{x_{n,m}^2 + y_{n,m}^2}}{z_{n,m}}\right)\right)}
$$
(3)

Diese Inzidenzwinkelkorrektur ist nur dann streng gültig, wenn alle Ionen unter dem gleichen Inzidenzwinkel β durch die Blende treten. Dies ist jedoch nur für punktförmige Quellen oder unter großem Abstand gültig.

Im Nahbereich hinter dem Triebwerk muß die Ausdehnung des Extraktionsbereiches der Ionenquelle berücksichtigt werden. Durch die Apertur der Faradaysonde können Ionen aus unterschiedlichen Bereichen der Extraktionsfläche mit unterschiedlichem Winkel hindurchtreten.

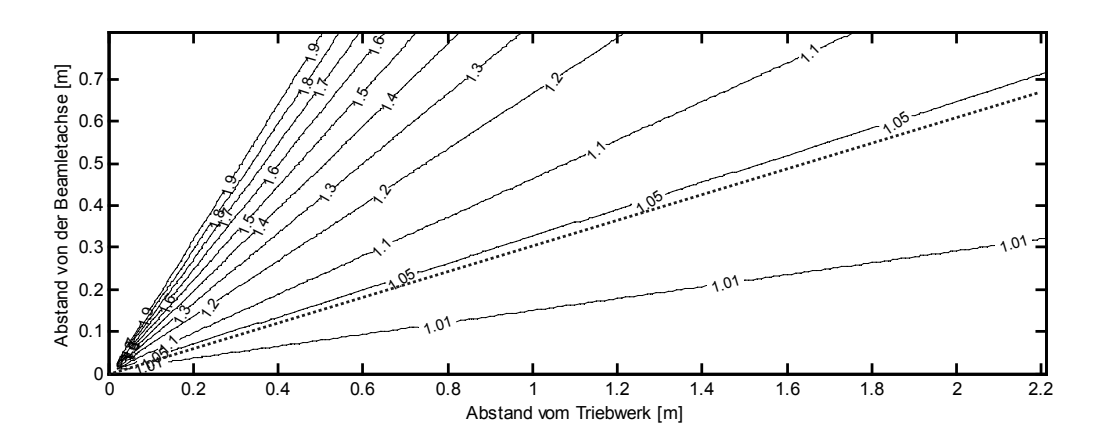

**Abbildung 4-1: Korrekturfaktoren** α**Inz. für eine punktförmige Ionenstrahlquelle. Die unterbrochene Linie kennzeichnet einen Inzidenzwinkel von 17°. Dies entspricht dem typischen Divergenzwinkel (95%) von RF-Ionentriebwerken.** 

#### 4 Methodik der Datenanalyse

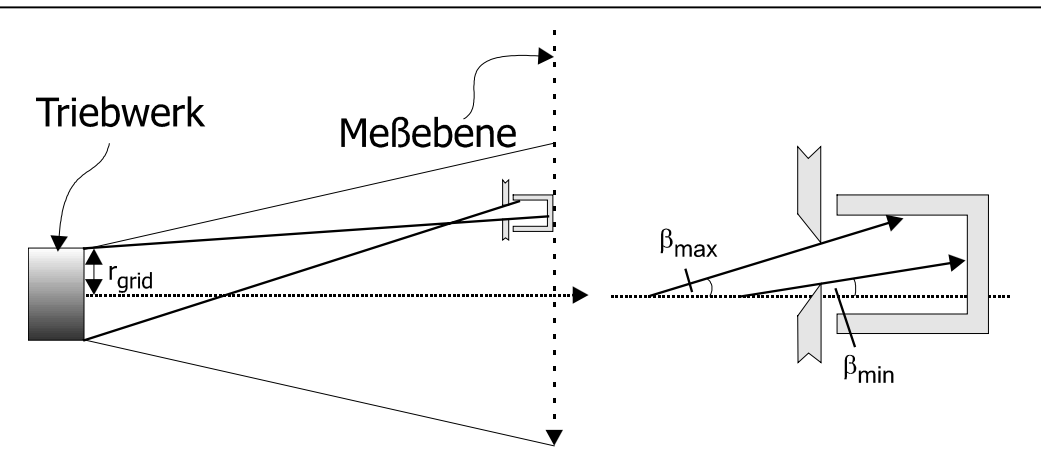

Für den maximalen und minimalen Winkel, unter dem Ionen durch die Apertur in den Faradaybecher gelangen können, gilt (ohne Beschränkung der Allgemeinheit hier nur für eine Halbebene y>0):

$$
\beta_{\min} = \arctan \frac{\sqrt{x_{n,m}^2 + y_{n,m}^2} - r_{grid} - r_{apertur}}{z_{n,m}}
$$
\n
$$
\beta_{\max} = \arctan \frac{\sqrt{x_{n,m}^2 + y_{n,m}^2} + r_{grid} + r_{apertur}}{z_{n,m}}
$$
\n(4)

wobei r<sub>grid</sub> der Radius der extrahierenden Fläche des Gittersystems und rApertur der Radius der Blendenöffnung des Faradaybechers sind. Für hinreichend kleine Aperturen  $(r<sub>apertur</sub>< < r<sub>grid</sub>)$  kann der Aperturradius vernachlässigt werden.

Zu dem Sondenstrom tragen Ströme unter allen Winkel zwischen  $\beta_{min}$  und  $\beta_{max}$  bei.

Da die Profilverteilung des Einzellochstrahls (Beamlet) eines Ionentriebwerks nicht bekannt und auch nicht für alle Beamlets gleich ist, kann nicht eindeutig auf den Anteil der einzelnen Beamlets zum Sondenstrom rückgerechnet werden.

Der Divergenzwinkel (95% des Strahls) typischer Ionentriebwerke des RIT-Typs ist kleiner als 17°. Es ist zu erwarten, daß auch für die Beamlets der größte Anteil der Ionen das Triebwerk unter Winkeln kleiner 17° verläßt. Beamlets unter einem höheren Inzidenzwinkel als 17° tragen somit nur minimal zum Sondenstrom bei. Die Stromdichte im Beamlet steigt zu kleineren Winkeln hin stark an (Abbildung 4-2).

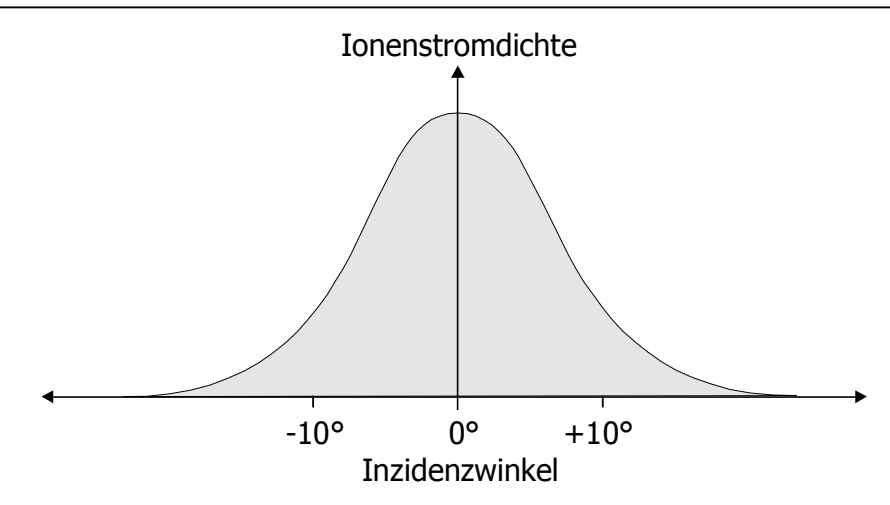

**Abbildung 4-2: Skizze der Ionenstromdichteverteilung eines Einzelbeamlets in Abhängigkeit des Winkels zur Strahlachse** 

Für die Inzidenzwinkelkorrektur ausgedehnter Quellen setzt man daher als Modell an, daß der gesamte Sondenstrom unter dem kleinstmöglichen Winkel  $\beta_{min}$  einfällt.

Für Meßpositionen zwischen der Triebwerksachse und dem Rand des Extraktionsgebietes des Gitters ist  $\beta_{min}=0$  und somit  $\alpha_{lnz}=1$ , da Ionen direkt vom Gittersystem ohne Inzidenzwinkel durch die Apertur einfallen können.

$$
Für \sqrt{x_{n,m}^2 + y_{n,m}^2} > r_{grid}: \quad \alpha_{lnz.} = \frac{1}{\cos \left( \arctan \left( \frac{\sqrt{x_{n,m}^2 + y_{n,m}^2} - r_{grid}}{z_{n,m}} \right) \right)}
$$
(5)

:  $\alpha_{lnz} = 1$ 2 , 2  $Fixir \sqrt{x_{n,m}^2 + y_{n,m}^2} \leq r_{grid}: \alpha_{lnz} =$ 

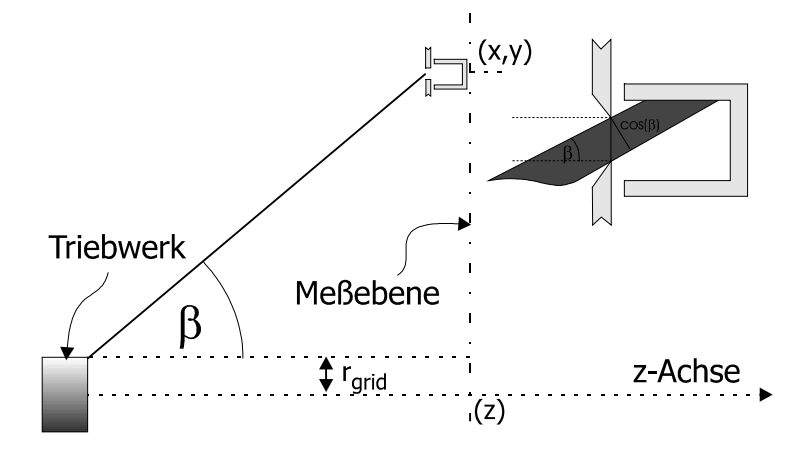

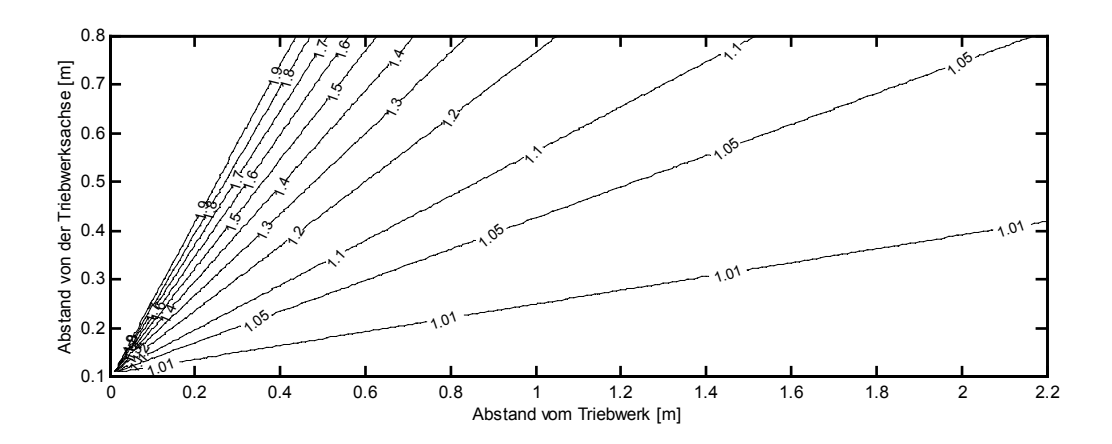

**Abbildung 4-3: Korrekturfaktoren des in der Tankanlage Jumbo verwendeten Faradaysondenarrays.** 

Den Korrekturfaktor für eine Faradaysondenzeile mit einer Breite von 1,60m und einem zentrisch montierten Triebwerk mit 20 cm Extraktionsflächendurchmesser zeigt AbbildungAbbildung 4-3.

### **4.1.3 Extinktionskorrektur**

In einer realen Tankanlage wird die Ionenstromdichte durch Umladungseffekte reduziert. Diese Abnahme folgt einer Abhängigkeit von der Strecke, die der Ionenstrom im Medium zurückgelegt hat. Der Korrekturfaktor der Ionenstromdichte  $\alpha_{\text{Exkt}}(z)$  nach durchlaufener Strecke z ergibt sich zu:

$$
\alpha_{Exkt.}(z) = \frac{j(0)}{j(z)}
$$
  
= 
$$
\frac{1}{1 - n \cdot \sigma(E) \cdot z}
$$
 (6)

Hierbei ist n die Teilchendichte und σ(E) der Wirkungsquerschnitt für die Ionenenergie E.

Die Abhängigkeit des Umladungsquerschnittes von der Energie der stoßenden Ionen zeigt Abbildung 4-4. Für eine theoretische Herleitung sei auf die Literatur [HAST64] verwiesen. Der typische Wert für die Reduktion des Ionenstroms aufgrund von Umladungen im Druckbereich von 5\*10-6 mbar und bei einem Abstand von einem Meter beträgt ca. 5%.

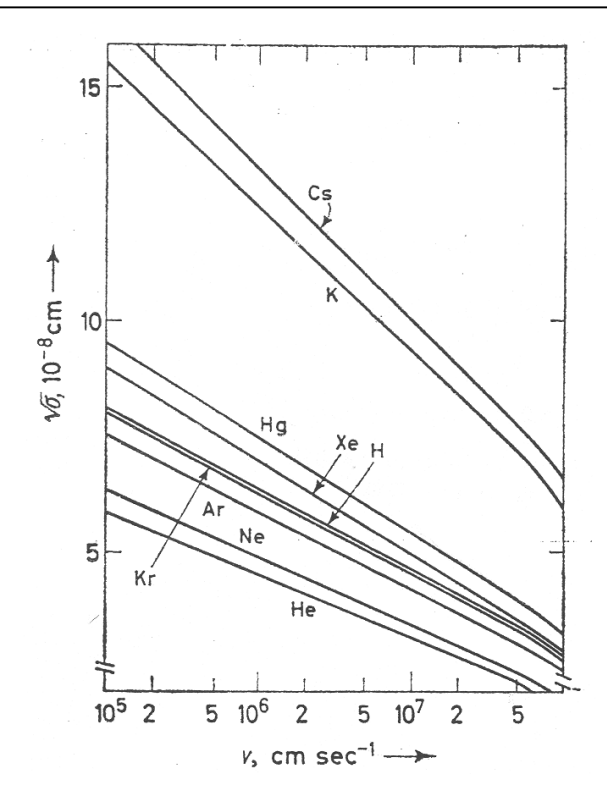

**Abbildung 4-4: Wirkungsquerschnitt für Umladungsprozesse in Abhängigkeit der Ionenenergie für verschiedene Gase (theoretische Daten). aus: [HAST64], S.416** 

Eine Fehlerquelle bei dieser Extinktionskorrektur stellen die Annahme einer homogenen Restgasverteilung im Tank dar. Aktuelle numerische Simulationen [BIAG02] und Messungen [WALK02] zeigen jedoch, daß bei laufendem Triebwerk innerhalb der Testanlage Druckgradienten über mehrere Größenordnungen existieren können. Darüber hinaus ist die Genauigkeit der Vakuummeßröhren bestenfalls 30%. Hinzu kommt ein Fehler aus der Unkenntnis der Gastemperatur, die für die Bestimmung der Neutralteilchendichte notwendig ist.

### **4.1.4 Renormierung des Stroms**

Für xy-Scans existiert eine Alternative zur Extinktionskorrektur. Sofern der Ionenstrahl vollständig auf die Meßfläche auftrifft, müßte das Integral über die gemessene Stromdichte gleich dem vom Triebwerk emittierten Strom sein, falls keine Fehlergrößen wie Extinktion existieren würden. Unter der Annahme, daß die Fehlergrößen räumlich homogen und linear eingehen, kann die Messung auf den emittierten Strom renormiert werden. Dadurch umgeht man die Probleme der Bestimmung von Neutralteilchen-

dichten. Darüber hinaus sind in diesem Fall auch Sekundärelektronenströme, die Sensitivität der Faradaybecher etc. berücksichtigt. Die Ungenauigkeit in der Verteilung der Neutralteilchendichte bleibt jedoch bestehen.

# **4.2 Bestimmung der Triebwerks- und Strahlparameter**

Aus der Stromdichteverteilung können die das Triebwerk charakterisierenden Größen Schubvektor, z-Schub und Schubrichtung gewonnen werden. Allen Ansätzen zur Bestimmung von Größen, die sich aus einer Mittelung über alle Meßwerte ergeben, liegt die Annahme zugrunde, daß der Ionenstrahl vollständig von der Meßfläche erfaßt wird, die von Meßstellen erfaßte Fläche keine Lücken aufweist und die Meßstelle im Flächenschwerpunkt der zugehörigen Meßfläche liegt.

Kann der Strahl nicht vollständig erfaßt werden und ist der Anteil des Ionenstrahls außerhalb der Meßfläche asymmetrisch verteilt, so kommt es zu Fehlgewichtung der geometrischen Verteilung der Meßstellen.

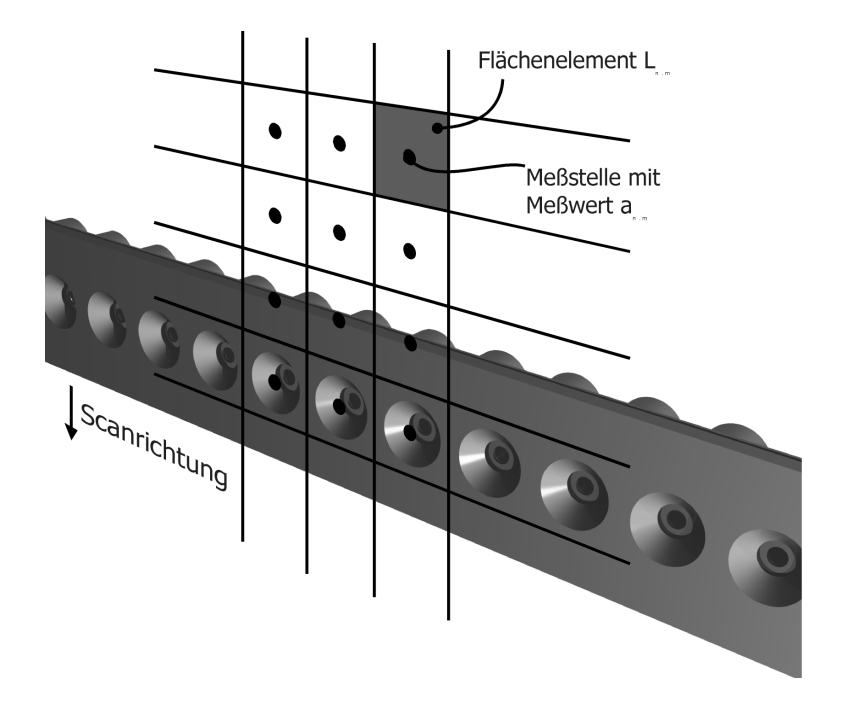

**Abbildung 4-5: Lage der Meßpunkte in Bezug auf die Faradaysondenzeile** 

Mit an,m werden im folgenden die Flächenstromdichten bezeichnet, die nach erfolgter Kalibrierung vorliegen. a<sup>\*</sup><sub>n,m</sub> sind die entsprechenden korrigierten Flächenstromdichten nach Anwendung der Korrekturfilter. L<sub>n,m</sub> ist die Fläche des zur Messung gehörigen Flächenelements. Dabei indiziert n die Faradaysonde auf der Meßzeile und m die Nummer der Scanzeile, die erfaßt wurde. Ferner sind die zugehörigen Ortskoordinaten der Messung bezüglich des im Triebwerkszentrums fixierten Koordinatensystems mit  $x_{\text{n,m}}$ ,  $y_{\text{n,m}}$ ,  $z_{\text{n,m}}$   $b$ zw.  $x_{n,\text{n}}^{(i)}$  $x_{n,m}^{(i)}$  bezeichnet.

### **4.2.1 z-Schub**

Der nicht inzidenzwinkelkorrigierte Meßwert an,m ist ein Maß für die Ionenstromdichte parallel zur z-Achse. Er ist somit der Stromanteil, der in z-Richtung zur Schubbildung beiträgt. Für die Bestimmung des z-Schubs kann daher auf den Inzidenzwinkelkorrekturfilter verzichtet werden. Zu dem Triebwerksschub in z-Richtung trägt der Ionenstrahl durch jede Einzelfläche bei:

$$
|F_z| = \sqrt{\frac{2 \cdot m_{ion} \cdot U_{beam}}{q \cdot e}} \cdot \sum_{n,m} a_{n,m} \cdot L_{n,m}
$$
 (7)

Hierbei ist m<sub>ion</sub> die Masse des Ions. U<sub>Beam</sub> ist die Potentialdifferenz zwischen Plasmapotential und dem Potential des freien Ionenstrahls. Ferner werden die Elementarladung als "e" und der mittlere Ladungszustand der Ionen als "q" bezeichnet.

Der genaue Wert von U<sub>beam</sub> ist im allgemeinen unbekannt. Er kann durch die Differenz zwischen der positiven Hochspannung am Plasmagrenzanker und einer eventuellen Vorspannung des Neutralisators abgeschätzt werden. Hinzu kommen ca 30-50V Plasma-Self-Bias, abzüglich der Koppelspannung zwischen Neutralisator und Ionenstrahl von etwa 10-20 V.

$$
U_{beam} = U_{PHV} - U_{nbias} + U_{plasma} - U_{koppel} \approx U_{PHV} - U_{nbias} + 25V
$$

Liegt die Längsachse des Triebwerkes exakt auf der z-Achse, d.h. es existiert keine Verkippung des Triebwerkes bezüglich des allgemeinen Koordinatensystems, so entspricht der z-Schub der Schubkraft, die das Triebwerk auf die Montageplatte bzw. eine Schubwaage (in z-Richtung) ausübt.

Exisitert eine Verkippung um den Kippwinkel γ, was in der Regel angenommen werden muß, so ist der Anteil des Beamletstromes, der durch die Apertur der Faradaybecher fällt, nicht mehr identisch mit der Projektion senkrecht zur Achse des Schubs. Daher wird in der Praxis der z-Schub aus der verallgemeinerten Bestimmung des Schubvektors gebildet:

$$
|F_z| = \cos(\gamma) \cdot |\vec{F}| \tag{8}
$$

wobei γ der Verkippungswinkel zwischen dem Schubvektor und der z-Achse ist.

### **4.2.2 Schubvektor (verallgemeinert)**

Der Schubvektor wird aus den Meßdaten nach Anwendung des Inzidenzwinkelkorrekturfilters und Renormierung auf I<sub>Beam</sub> bestimmt. Die korrigierten Meßwerte repräsentieren die Stromdichten durch Flächen, die senkrecht zur Verbindungslinie zwischen Rand des Extraktionsgebietes und Ort der Messung liegen.

Durch Aufsummieren der Kraftanteile jeder einzelnen Meßstelle erhält man die Gesamtkraft, die der Ionenstrahl auf das Triebwerk ausübt.

$$
\vec{F} = -\sqrt{2 \cdot \frac{m_{ion} \cdot U_{beam}}{q \cdot e}} \cdot \sum_{n,m} \left( a_{n,m}^{*} \cdot L_{n,m} \cdot \left[ \frac{x_{n,m}}{\sqrt{x_{n,m}^{2} + y_{n,m}^{2} + z_{n,m}^{2}}}\right] \right)
$$
\n
$$
= \frac{y_{n,m}}{\sqrt{x_{n,m}^{2} + y_{n,m}^{2} + z_{n,m}^{2}}}\n \tag{9}
$$

Das negative Vorzeichen ergibt sich aus der Richtung der Schubkraft entgegengesetzt zur Richtung des Ionenstroms.
Der Betrag des Schubvektor ist:

$$
\left| \vec{F} \right| = \sqrt{2 \cdot \frac{m_{ion} \cdot U_{beam}}{q \cdot e}} \cdot \sqrt{\left( \sum_{n,m} a_{n,m}^* \cdot L_{n,m} \cdot k_1 \right)^2 + \left( \sum_{n,m} a_{n,m}^* \cdot L_{n,m} \cdot k_2 \right)^2 + \left( \sum_{n,m} a_{n,m}^* \cdot L_{n,m} \cdot k_3 \right)^2}
$$
\n
$$
\text{mit} \quad k_i = \frac{x_{n,m}^{(i)}}{\sqrt{x_{n,m}^{(1)}^2 + x_{n,m}^{(2)}^2 + x_{n,m}^{(3)}^2}} \tag{10}
$$

#### **Fehlerbetrachtung**

Ohne Berücksichtigung der Größen des Vorfaktors reduziert sich die Fehlerbetrachtung auf die Meßfehler der Ionenstromdichtemessung und des Ortes der Messung. Für jede Komponente des Schubvektors gilt:

$$
\Delta F_i = \sqrt{2 \cdot \frac{m_{ion} \cdot U_{beam}}{q \cdot e}} \cdot \left( \sum_{n,m} \left( \Delta a_{n,m}^* L_{n,m} \cdot k + \Delta L_{n,m} a_{n,m}^* \cdot k + \sum_{j=1}^3 a_{n,m}^* L_{n,m} \cdot \frac{\partial k_i}{\partial x^{(j)}} \right) \right)
$$
\n
$$
k_i = \frac{x_{n,m}^{(i)}}{\sqrt{x_{n,m}^{(1)^2} + x_{n,m}^{(2)^2} + x_{n,m}^{(3)^2}}}
$$
\n(11)

Anhand der Fehlerterme unter der Summe kann die Qualität verschiedener Strahldiagnostiksysteme verglichen werden. Der Ln,m Faktor im ersten Term entspricht der Maschenweite der einzelnen Meßstellen, ist also ein Maß der Ortsauflösung. Die Summe über die drei Ortskoordinaten enthält die Ungenauigkeit des Inzidenzwinkels und ist ein Maß für die Winkelauflösung der Scanzeile.

Der durch die Maschenweite erzeugte Fehleranteil ergibt sich aus der Unkenntnis des exakten Profilverlaufes. Frühere Annahmen, die Strahlprofile seien Gaußprofile, werden durch die experimentellen Ergebnisse widerlegt. Die Unkenntnis des Profilverlaufs führt zu einer Unbestimmtheit des Integrals der Ionenstromdichte über die Gesamtfläche, da die Integration nicht infinitesimal, sondern diskret durchgeführt wird:

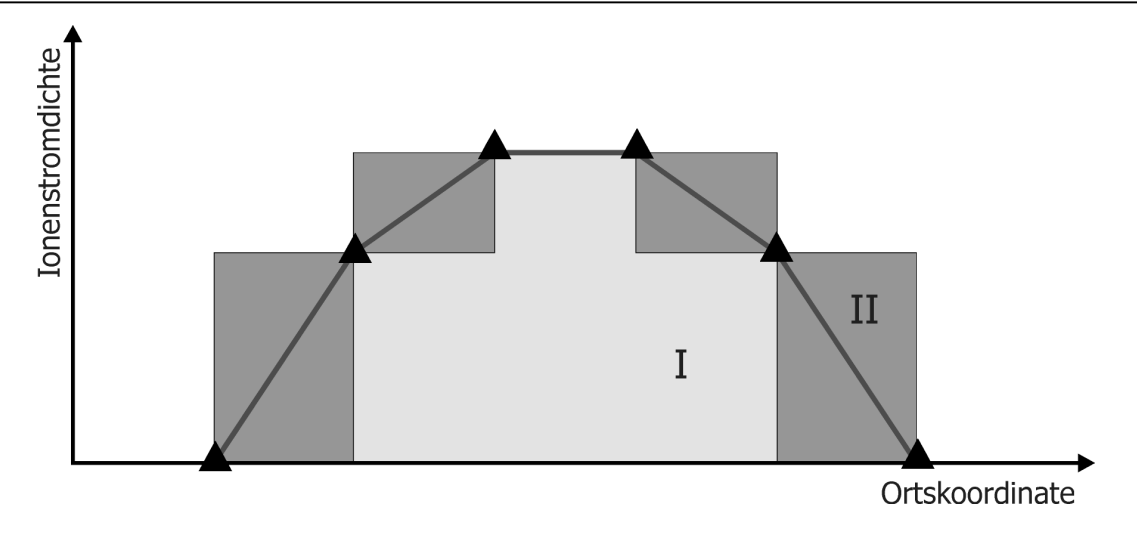

**Abbildung 4-6: Unbestimmtheit des Integrals über die Stromdichteverteilung bei geringer Stützstellenzahl** 

Ohne Annahmen über den wahren Verlauf der Kurve lassen die Meßwerte in obigem Diagramm (Dreiecke) sowohl eine minimale Fläche I, als auch eine maximale Fläche II als Lösung des Integrals zu. Zwischen den Extremenwerten I und II liegen weitere Lösungen wie etwa gaußähnliche Profile oder die direkte Verbindung der Meßwerte. Mit Verringerung der Maschenweite und steigender Kenntnis über den tatsächlichen Kurvenverlauf wird der Unterschied der Flächen I und II immer geringer (analog Vorgehen zum dem Riemannschen Integral durch Grenzwertbildung).

Profilanalysesysteme wie Crosswires etc., die auf wenigen Stützstellen basieren, müssen enge Annahmen über die Gestalt des Ionenstrahls z.B. Rotationssymmetrie machen. Weicht die tatsächliche Form von der Annahme ab, so geht dies zu Lasten der Genauigkeit. Moderne Missionen fordern von der Qualifikation eines elektrischen Antriebs, daß die zeitliche Stabilität der Schubvektorlage auf besser als 0,1° genau bestimmt wird. Dies kann nur durch eine Aufnahme des Strahlprofils bei geringer Maschenweite sichergestellt werden.

Die Maschenweite des Diagnostiksystems an der Testanlage JUMBO beträgt im Schnellscan 1 cm und kann für hochgenaue Messungen auf 1 mm reduziert werden.

#### **Schubrichtung**

Für Fragen der Triebwerksorientierung ist im allgemeinen nicht der Betrag des Schubvektors, sondern nur seine Richtung von Interesse. in diesem Fall gilt:

$$
\vec{e}_{thrust} = \frac{1}{\sum_{n,m} a_{n,m}^{*} \cdot L_{n,m}} \sum_{n,m} \left[ a_{n,m}^{*} \cdot L_{n,m} \cdot \left[ \frac{x_{n,m}}{\sqrt{x_{n,m}^{2} + y_{n,m}^{2} + z_{n,m}^{2}}} \right] \right]
$$
\n
$$
\frac{y_{n,m}}{\sqrt{x_{n,m}^{2} + y_{n,m}^{2} + z_{n,m}^{2}}} \right]
$$
\n
$$
\frac{z_{n,m}}{\sqrt{x_{n,m}^{2} + y_{n,m}^{2} + z_{n,m}^{2}}} \right]
$$
\n(12)

und mit dem Gesamtstrom  $I = \sum_{n,m} a_{n,m}^* \cdot L_{n,m}$ , ,  $_{n,m}^*$  ·  $L_{n,m}$  folgt:

$$
\vec{e}_{thrust} = \frac{1}{I} \sum_{n,m} \left( a_{n,m}^{*} \cdot L_{n,m} \cdot \left[ \frac{x_{n,m}}{\sqrt{x_{n,m}^{2} + y_{n,m}^{2} + z_{n,m}^{2}}} \right] \right)
$$
\n
$$
\frac{y_{n,m}}{\sqrt{x_{n,m}^{2} + y_{n,m}^{2} + z_{n,m}^{2}}} \right)
$$
\n(13)

### **4.2.3 Schubvektorablage und Schubvektormigration**

Nach der Bestimmung des Schubvektors kann seine Winkelablage von der z-Achse angegeben werden. Dabei bezeichnet  $\gamma$  die Ablage des Schubes von der z-Achse und  $\varphi$ den Winkel zur y-Achse innerhalb der xy-Ebene. Der Winkel φ nimmt beim Blick vom Triebwerk zum Target im Uhrzeigersinn zu.

Es gilt (Kugelkoordinaten):

$$
\gamma = \arctan\left(\frac{\sqrt{x^2 + y^2}}{z}\right)
$$
\n
$$
\varphi = \arctan\left(\frac{-x}{y}\right)
$$
\n(14)

Für einige Missionstypen, bei denen Drehmomente auf den Flugkörper möglichst gering gehalten werden müssen, ist es notwendig, die maximale Schubvektormigration innerhalb eines Zeitraumes oder unter sich ändernden Triebwerksparametern zu kennen.

Dazu werden im Rahmen der Triebwerksqualifikationstests Strahlprofile in festen Zeitabständen aufgenommen und die Veränderung der Schubvektorablage bestimmt.

#### **4.2.4 Der Divergenzwirkungsgrad**

Der Divergenzwirkungsgrad η*div* ist das Maß für die Reduktion des Schubes durch die Divergenz des Ionenstrahls. Er ist der Quotient aus dem Betrag des Schubes aus der Schubvektorbestimmung und dem Betrag des Schubes unter Annahme eines nicht divergenten zur z-Achse parallelen Strahles.

$$
\eta_{div} = \frac{\sqrt{2 \cdot \frac{m_{ion} \cdot U_{beam}}{q \cdot e}} \cdot \sqrt{\left(\sum_{n,m} a_{n,m}^* \cdot L_{n,m} \cdot k_1\right)^2 + \left(\sum_{n,m} a_{n,m}^* \cdot L_{n,m} \cdot k_2\right)^2 + \left(\sum_{n,m} a_{n,m}^* \cdot L_{n,m} \cdot k_3\right)^2}}{\sqrt{2 \cdot \frac{m_{ion} \cdot U_{beam}}{q \cdot e}} \cdot \sum_{n,m} a_{n,m}^* \cdot L_{n,m}}
$$

$$
= \frac{\sqrt{\left(\sum_{n,m} a_{n,m}^* \cdot L_{n,m} \cdot k_1\right)^2} + \left(\sum_{n,m} a_{n,m}^* \cdot L_{n,m} \cdot k_2\right)^2 + \left(\sum_{n,m} a_{n,m}^* \cdot L_{n,m} \cdot k_3\right)^2}{I}
$$

$$
\eta_{div} = \frac{\left| \overrightarrow{F} \right|}{\sqrt{2 \cdot \frac{m_{ion} \cdot U_{beam}}{q \cdot e}} \cdot I} \tag{15}
$$

Der Nenner enthält nur noch Konstanten und Größen, die aus den elektrischen Parametern des Triebwerksbetriebes bekannt sind.

# **4.2.5 Der Divergenzwinkel**

Für die Konstruktion von Raumfahrzeugen mit Ionenantrieben ist es wichtig, die räumliche Entwicklung des Ionenstrahls hinter dem Triebwerk zu kennen, damit keine Strukturelemente von ihm getroffen werden.

Der Divergenzwinkel β ist definiert als der halbe Öffnungswinkel eines Kegelstumpfes, innerhalb dessen ein vorgegebener Prozentsatz des Ionenstroms unter Annahme einer strahlengeometrischen Ausbreitung der Ionen liegt. Die Achse des Kegelstumpfes ist so gewählt, daß sie durch den Schwerpunkt der Ionenstrahldichteverteilung führt. Die Basis des Kegelstumpfes ist deckungsgleich mit der Extraktionsregion des Gittersystems. Der Kegel entspricht dem Strahlkegel einer punktförmigen Ersatzquelle, die auf der strahlabgewandten Seite des Triebwerks liegt.

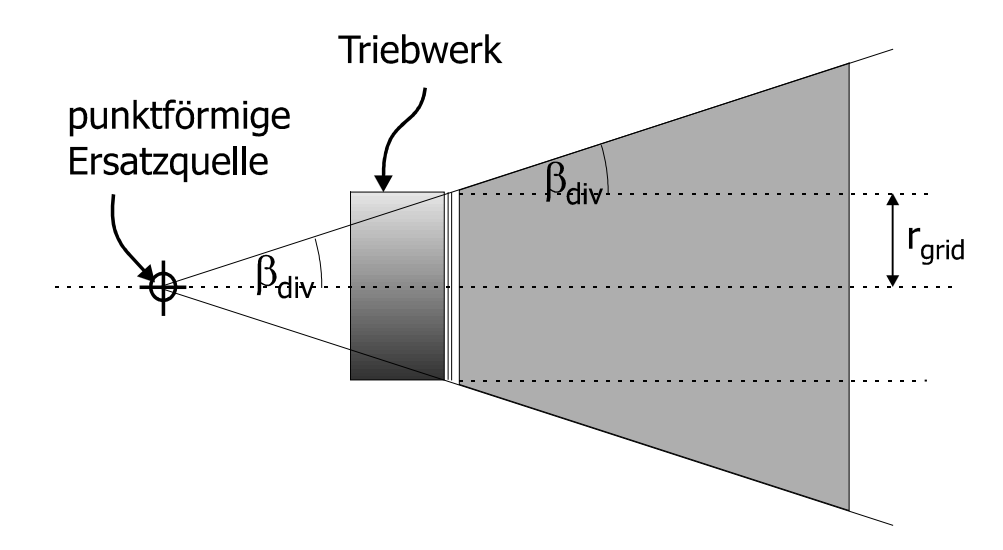

**Abbildung 4-7: Definition des Divergenz(halb-)winkels** 

In der Praxis sind zwei Divergenzwinkel von besonderem Interesse.  $\beta_{90}$  ist der Divergenzwinkel, in dessen zugehörigem Kegel 90% des Ionenstrahls liegen. β<sub>95</sub> beschreibt entsprechend den 95% Ionenstrahl.

Der Divergenzwinkel läßt sich aus der inzidenzwinkelkorrigierten Stromdichteverteilung ermitteln. Dazu muß zuerst der Schwerpunkt der Stromdichteverteilung bestimmt werden. Für die Ortskoordinaten x<sub>S</sub>, y<sub>S</sub> des Schwerpunktes gilt:

$$
x_{S} = \frac{\sum_{n,m} a_{n,m}^{*} \cdot L_{n,m} \cdot x_{n,m}}{I}; \qquad y_{S} = \frac{\sum_{n,m} a_{n,m}^{*} \cdot L_{n,m} \cdot y_{n,m}}{I}; \qquad z_{S} = \frac{\sum_{n,m} a_{n,m}^{*} \cdot L_{n,m} \cdot z_{n,m}}{I}
$$
(16)

Die Ströme der einzelnen Meßflächen werden nun vom Schwerpunkt aus nach außen aufsummiert, bis der gewünschte Prozentsatz p des Ionenstromes erreicht ist. Mit dem Radius des Abbruchs r und dem Radius des Extraktionsgebietes r<sub>grid</sub> ergibt sich der Divergenzwinkel zu:

$$
\beta_p = \arctan \frac{r - r_{Grid}}{z_s} \tag{17}
$$

Befindet sich der Schwerpunkt nicht auf der z-Achse, so muß der Offset berücksichtigt werden:

$$
\theta_p = \arctan \frac{\left|r - r_{\text{Grid}}\right| - \sqrt{x_S^2 + y_S^2}}{z_S} \tag{18}
$$

Unter Zuhilfenahme des Divergenzwinkels ist es einem Konstrukteur möglich, den Raumbereich zu ermitteln, durch den der größte Teil des Strahles verläuft. Wie dicht der Ionenstrahl an einer Stelle im Raum wirklich ist, kann damit nur schwer abgeschätzt werden, da das Ionenstrahlprofil nicht konstant über seinen Querschnitt ist und der Divergenzwinkel keine Information über das Profil und den damit verbundenen Ionenstromdichteverlauf enthält. Aussagekräftiger sind Stromdichtekartierungen, die eine Darstellung der Dichteverteilung innerhalb des Ionenstrahls sind.

#### **4.2.6 Stromdichtekartierungen**

Stromdichtekarten können mit Hilfe der Faradaysondenzeile für Schnitte der xy-Ebene (xy-Scan) sowie der yz-Ebene (z-Scan) erstellt werden. Aus wiederholten Messungen in verschiedenen Abständen vom Triebwerk kann darüber hinaus eine beliebige Schnittebene interpoliert werden.

Zwei unterschiedliche Skalierungen der Stromdichtekarten haben sich als sinnvoll herausgestellt. Zum einen die Darstellung der Absolutwerte, zum anderen die prozentuale Angabe bezogen auf die rechnerische Ionenstromdichte j<sub>norm</sub>. Diese ergibt sich aus dem Ionenstrom Ibeam, der das Triebwerk verläßt, geteilt durch die Kreisfläche bis zum Rand der Extraktionsfläche des Gittersystems.

$$
j_{norm} = \frac{I_{beam}}{\pi r_{grid}^2}
$$
 (19)

Für Triebwerkstypen, deren Strahlprofil für unterschiedliche Betriebsparameter innerhalb akzeptabler Grenzen unverändert bleibt, gibt die relative Stromdichtekarte die allgemeine Form des Ionenstrahls wieder. Die Prozentwerte der Stromdichtekarte müssen dann noch mit jnorm multipliziert werden, um die tatsächliche Stromdichte zu erhalten.

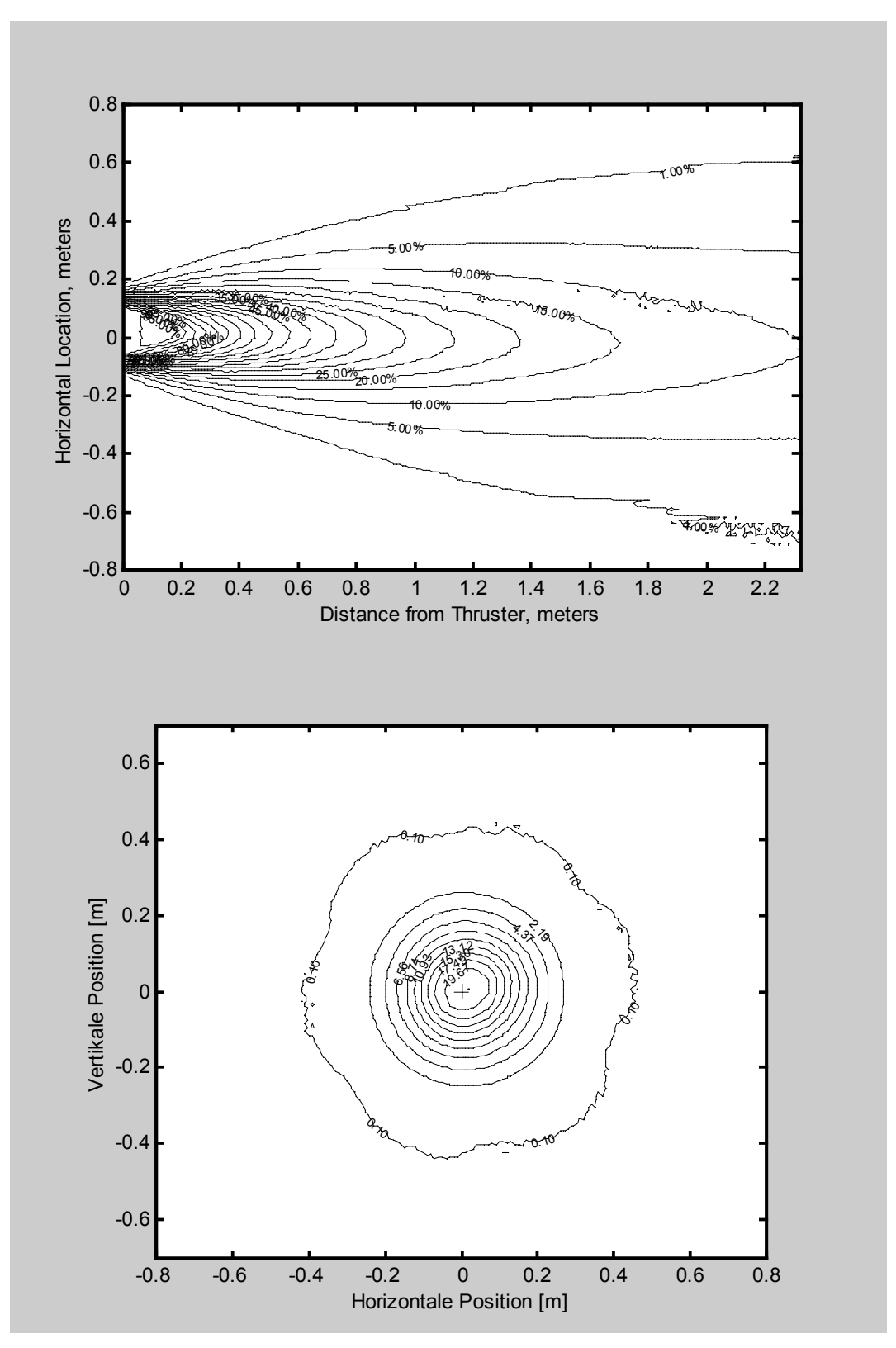

**Abbildung 4-8: Beispiel für eine Konturplot-Darstellung von Stromdichtekarten unter Ver**wendung des Programmpaketes "Mathlab"

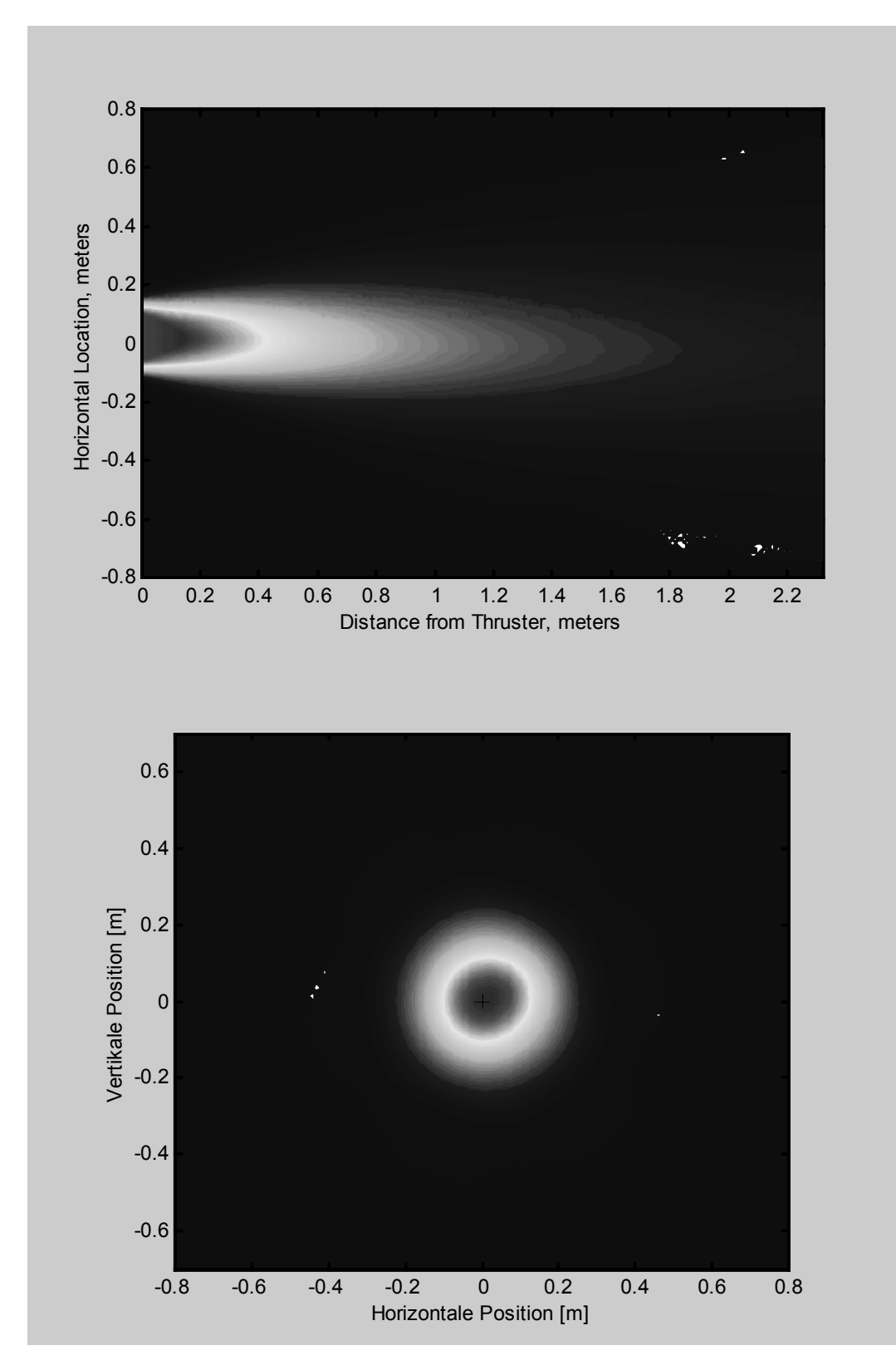

**Abbildung 4-9: Beispiel für eine Falschfarben-Darstellung von Stromdichtekarten unter Ver**wendung des Programmpaketes "Mathlab"

# **4.3 Softwareimplementierung**

Die Implementierung der Strahlanalyse wurde in Borland Delphi für das Betriebssystem Windows realisiert. Im Folgenden werden die verwendeten Algorithmen vorgestellt und auf programmtechnische Besonderheiten hingewiesen. Die zugrundeliegende theoretische Basis ist in Kapitel 3 beschrieben.

Die Strahldiagnostik benötigt zur automatisierten Auswertung Daten von unterschiedlichen Quellen, die auf verschiedene Rechnersysteme verteilt sind. Die elektrischen Parameter und Masseflußwerte des Triebwerkes werden von der Triebwerkssteuerung geregelt und erfaßt, der Hintergrunddruck der Tankanlage wird von der Pumpstandsteuerung mitgeschrieben etc.

Die Ergebnisse der Strahldiagnostik sollen darüberhinaus allen anderen Datenquellen ihrerseits als Eingabe zur Verfügung stehen. Daher wurde eine Client/Server-Architektur entwickelt, die diesem Umstand Rechnung trägt und durch hohe Flexibilität auch unter heterogener und wechselnder Zusammenstellung der Testkomponenten einsetztbar ist.

# **4.3.1 Meßwerterfassung**

Meßwerterfassung und Schrittmotorsteuerung arbeiten voneinander unabhängig. Die Meßwerterfassung erteilt der Schritmotorsteuerung den Auftrag mit vorgegebener Geschwindigkeit an eine Position zu fahren. Die Motorsteuerung ist in der Lage, diesen Auftrag eigenständig auszuführen.

Die Meßwerterfassung muß synchron zur Bewegung des Armes die Meßwerte aufnehmen. Obwohl die verwendete Schrittmotorsteuerung die Möglichkeit bietet, die aktuelle Position auszulesen, ist eine solche Methode nicht praktikabel, da die Reaktionsgeschwindigkeit der Datenschnittstellen zu gering ist. Deshalb wird die Messung zeitgesteuert. Dies ist durch eine quarzstabilisierte Frequenzbasis der Schittmotorsteuerung möglich.

Bei Verwendung der Standardtimerfunktionen des Windows Betriebssystems beträgt die zeitliche Granularität 20 Millisekunden. Der zu erwartende Fehler in der Zeitauflösung liegt somit im Bereich von 40 Millisekunden. Dies entspricht einer Genauigkeit der Ortskenntnis von ca. 2 mm. Bei Systemzugriffen wie z.B. Festplattenzugriffen kann das Betriebssystem für einige hundert Millisekunden die Kontrolle behalten. In diesem Fall kann der Meßarm einige Zentimeter fortschreiten.

Aufgrund dieser Probleme greift die Meßwerterfassung mittels Kernelroutine direkt auf einen Systemtimer zu. Dieser hat eine Auflösung von ca. 800 ns. Berücksichtigt man den Zeitbedarf für die Timerbehandlungroutine, so sind zeitsynchrone Messungen bis zu einer Granularität von einer Millisekunde bei einer Genauigkeit von fünf Mikrosekunden zu erreichen. Dadurch wird die Ortsauflösung nur noch durch die Mechanik des Scanners auf besser als 0,1 mm beschränkt.

Während der Messung wird die Kontrolle nicht an das Betriebssystem zurückgegeben und der Task mit "Realtime" und "System critical" Flags ausgeführt, um ein "Hängen" während Systemaktivitäten<sup>3</sup> zu vermeiden. Dies hat zur Folge, daß während der Messung z.B. kein Festplattenzugriff erfolgen kann. Die erfaßten Daten müssen in den Hauptspeicher eingelesen und nach Beendigung des Scans gespeichert werden.

Damit ein Arbeiten auf dem Rechner des Erfassungssystems dennoch möglich ist, wird von dieser strengen Regelung abgewichen. Ist bis zur nächsten Messung ausreichend Zeit, so daß auch überdurchschnittlich lange Systemativitäten ausgeführt werden können, so gibt die Meßroutine den Fokus an das System zurück. Ist diese Grenze unterschritten, wartet die Routine auf den Meßzeitpunkt, ohne die Kontrolle abzugeben.

Nach Erreichen des Zielzeitpunktes wird überprüft, ob der Fehler zwischen aktueller Zeit und Zielzeit innerhalb eines Limits liegt. Ist dies nicht der Fall, weil z.B. ein kritischer Systemzustand aufgetreten ist, so wird ein Fehler generiert und das Meßerfassungsprogramm darüber informiert.

 $\overline{a}$ 

<sup>3</sup> Low-level Zugriffe wie z.B. die vituelle Speicherverwaltung werden dennoch durchgeführt.

Ist der Zeitpunkt für die Messung einer Scanzeile innerhalb der Fehlergrenze erreicht, wird die Wandlung der Meßwerte initiiert. Dies geschieht durch einen Multicast-Zugriff auf die Meßelektronik für 20 Kanäle gleichzeitig. Nach einer Wandlungszeit von mindestens 6 µs stehen die Daten in den Ausgangsregistern der AD-Wandler zur Verfügung.

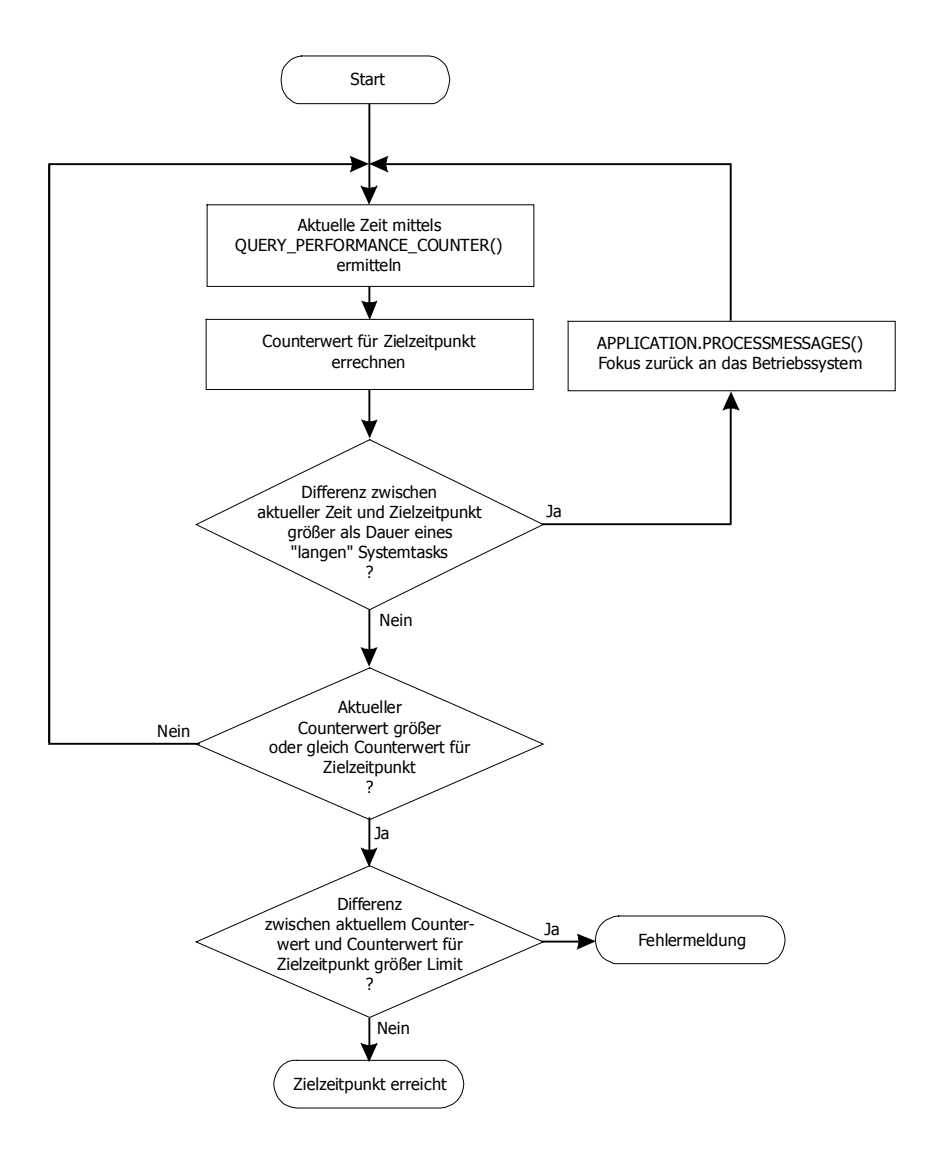

**Abbildung 4-10: Programmablaufplan zur Bestimmung des exakten Meßzeitpunktes** 

Die Erfassungsroutine liest nun über den Datenbus jeweils das "low" und das "high" Byte des Datenwortes von jedem AD-Wandlerregister (Singlecast). Danach wird in einem Multicast-Zugriff der zu wandelnde Kanal für jeden AD-Wandler um eins erhöht und ein weiterer Wandlungszyklus initiiert.

Nachdem acht Kanäle pro AD-Wandler aufgenommen wurden, wird auf den ersten Kanal zurückgeschaltet und die Routine wartet auf das Erreichen des nächsten Meßzeitpunkts bzw. Meßortes. Durch die Multicastzugriffe kann die Geschwindigkeit im Vergleich zu herkömmlichen Meßwerterfassungen mit Einzelzugriffen drastisch erhöht werden.

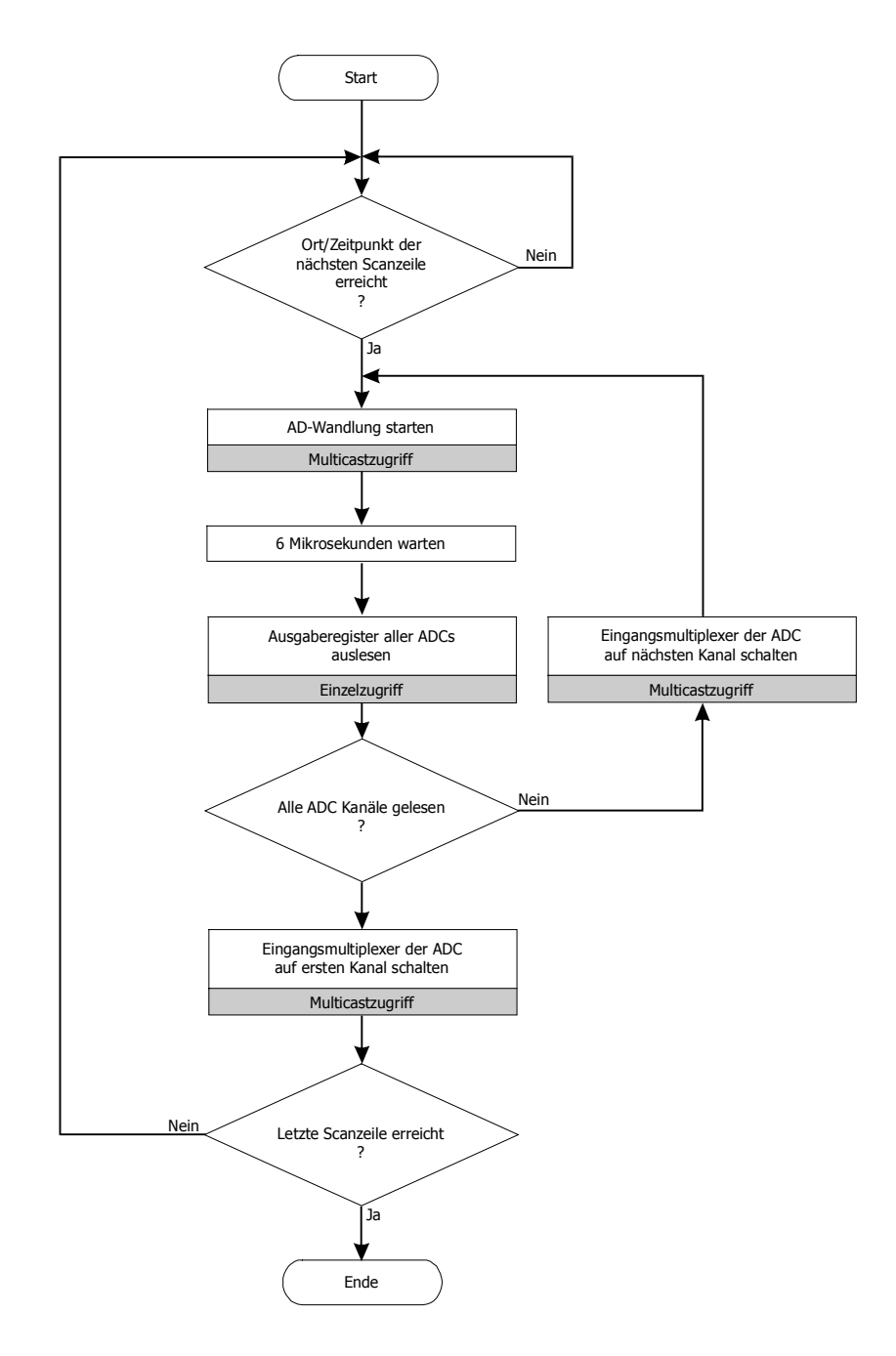

**Abbildung 4-11: Programmablaufplan der Erfassung eines Scans durch den Ionenstrahl** 

Die Zeit für Erfassung und Übertragung einer kompletten Scanzeile mit 160 Werten ist in weniger als 15 ms abgeschlossen. Eine höhere Scanfrequenz ist möglich, wenn auf die volle Ortsauflösung verzichtet wird. Wird nur ein Kanal pro AD-Wandler erfaßt, kann die Zeit für die Umschaltung des Kanalmultiplexer eingespart werden. Die Scanzeile besteht dann nur aus jedem achten Kanal, die Meßgeschwindigkeit der Zeile kann dafür etwa verzehnfacht werden.

Vor Übergabe der Meßwerte an die Auswertungs- oder Speicherungsroutinen, wird für jede Einzelmessung der Meßort aus der Scangeschwindigkeit und dem Zeitpunkt der Messung bestimmt und zusammen mit dem Meßwert abgelegt.

#### **4.3.2 Rohdatenaufbereitung, Filter und Korrekturen**

Die Korrekturen der Stromdichteverteilung sind Filterfunktionen, die auf das Array der Meßwerte angewandt werden können. Je nach Filtertyp sind neben den Meßwerten weitere Angaben notwendig. Während die Koordinatentransformation und die Kalibrierung immer angewandt werden, hängt der Einsatz der anderen Filterfunktionen von der Art der Auswertung und den Benutzereinstellungen ab.

#### *Koordinatentransformation*

Die Ortsangaben des Scannersystem werden in Bezug auf das interne Koordinatensystem des Meßarmes aufgenommen. Die Auswerteroutinen verwenden jedoch das allgemeine Koordinatensystem der Tankanlage, dessen Koordinatenursprung im Zentrum des Gittersystems des Ionentriebwerks liegt. Die Koordinatentransformation wandelt für alle Werte des Meßarrays die Koordinaten des internen Systems in die Koordinaten des allgemeinen Systems um. Sie wird immer und vor allen anderen Filterfunktionen ausgeführt

#### *Kalibrierung*

Die durch die Meßwerterfassung aufgenommenen Werte der AD-Wandlung werden in die zugehörigen, flächenbezogenen Ionenstromdichten umgerechnet.

# *Inzidenzwinkelkorrektur*

Die Inzidenzwinkelkorrektur transformiert Stromdichtemessungen, die auf eine zur z-Achse senkrechte Fläche bezogenen sind, in Stromdichtewerte für Flächen senkrecht zum Ortsvektor bezüglich einer punktförmigen Ersatzquelle.

# *Extinktionskorrektur*

Der Einfluß des Restgases der Tankanlage auf die Stromdichte, hervorgerufen durch Umladungsprozesse, wird durch die Extinktionskorrektur ausgeglichen.

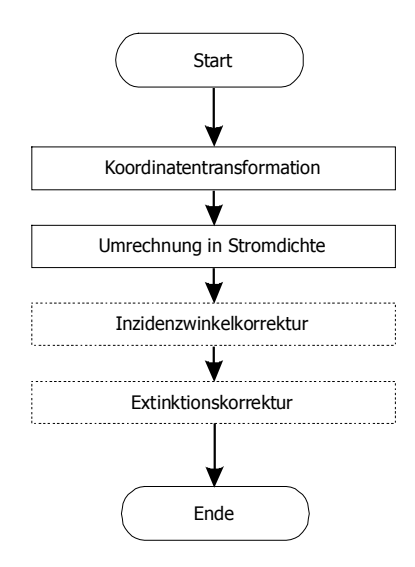

# *Bestimmung der Geometriedaten*

Für einige Analysen und zur Bestimmung des Fehlers der berechneten Größen, ist es notwendig, die Größe der Meßfläche zu ermitteln, die durch eine einzelne Meßstelle repräsentiert wird. Im Falle eines äquidistanten Meßgitters ergibt sich diese aus dem Quotienten der von der Scanzeile während der Messung überstrichenen Gesamtfläche und der Anzahl von Meßstellen. Sind die Meßstellen im Rahmen des Fehlers nicht äquidistant verteilt, so muß die Fläche aus dem Ort der Meßstelle und den Orten der Nachbarmeßstellen gewonnen werden. Die Ergebnisse werden in einem Array abgelegt.

### **4.3.3 Bestimmung der Triebwerks- und Strahlparameter**

Nach Ermittlung der korrigierten Ionenstromdichten sowie der Geometriedaten, kann die Stromdichteverteilung analysiert werden.

### *4.3.3.1 Schubvektor*

Aus den inzidenzkorrigierten Ionenstromdichten, den Triebwerksparamtern und Gasart abhängigen Konstanten wird für jede Meßstelle der Impuls des Ionenteilstrahls bestimmt, der die zur Messung gehörige Fläche durchdringt. Der Impuls wird für alle Meßstellen komponentenweise aufaddiert.

### *4.3.3.2 Divergenzwinkel*

Zu Beginn der Divergenzwinkelberechnung wird der Schwerpunkt der Stromdichteverteilung bestimmt. Danach kann das Integral der Ionenstromdichte über eine Kreisfläche mit dem Schwerpunkt der Verteilung als Zentrum der Fläche gebildet werden. Die Integration geschieht durch Aufsummierung des Produktes aus Ionenstromdichte und Meßfläche für alle Meßstellen, die innerhalb der Integrationsgrenzen liegen.

Mit Hilfe einer sukzessiven Approximation wird der Radius gefunden, für den das Integral innerhalb eines Abbruchlimits einen vorgegebenen Wert annimmt.

# **4.3.4 Falschfarbendarstellung der Strahlprofile**

Die grafische Darstellung der Ionenstrahlprofile kann auf unterschiedliche Art und Weise geschehen.

In der 3D Ansicht wird die Ionenstrahldichte als "Höhe" eines Profil gewertet und dargestellt. Diese Ansicht eignet sich, wenn aufgezeigt werden soll, wie homogen die Strahldichte im Zentrum des Strahls ist und wie stark sie zum Rand hin abfällt. Daher hat sich die 3D-Profil Ansicht besonders für die Bewertung von Materialbearbeitungsquellen bewährt und soll hier nicht näher vorgestellet werden.

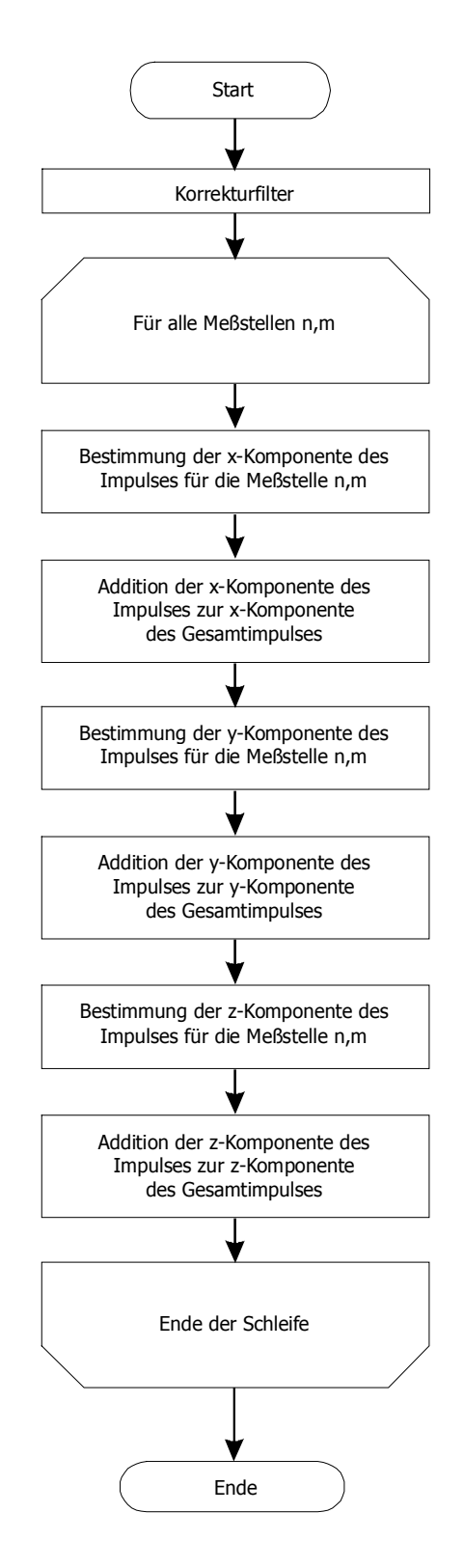

#### **Abbildung 4-12: Programmablaufplan der Schubvektorermittlung aus einer Ionenstromdichteverteilung.**

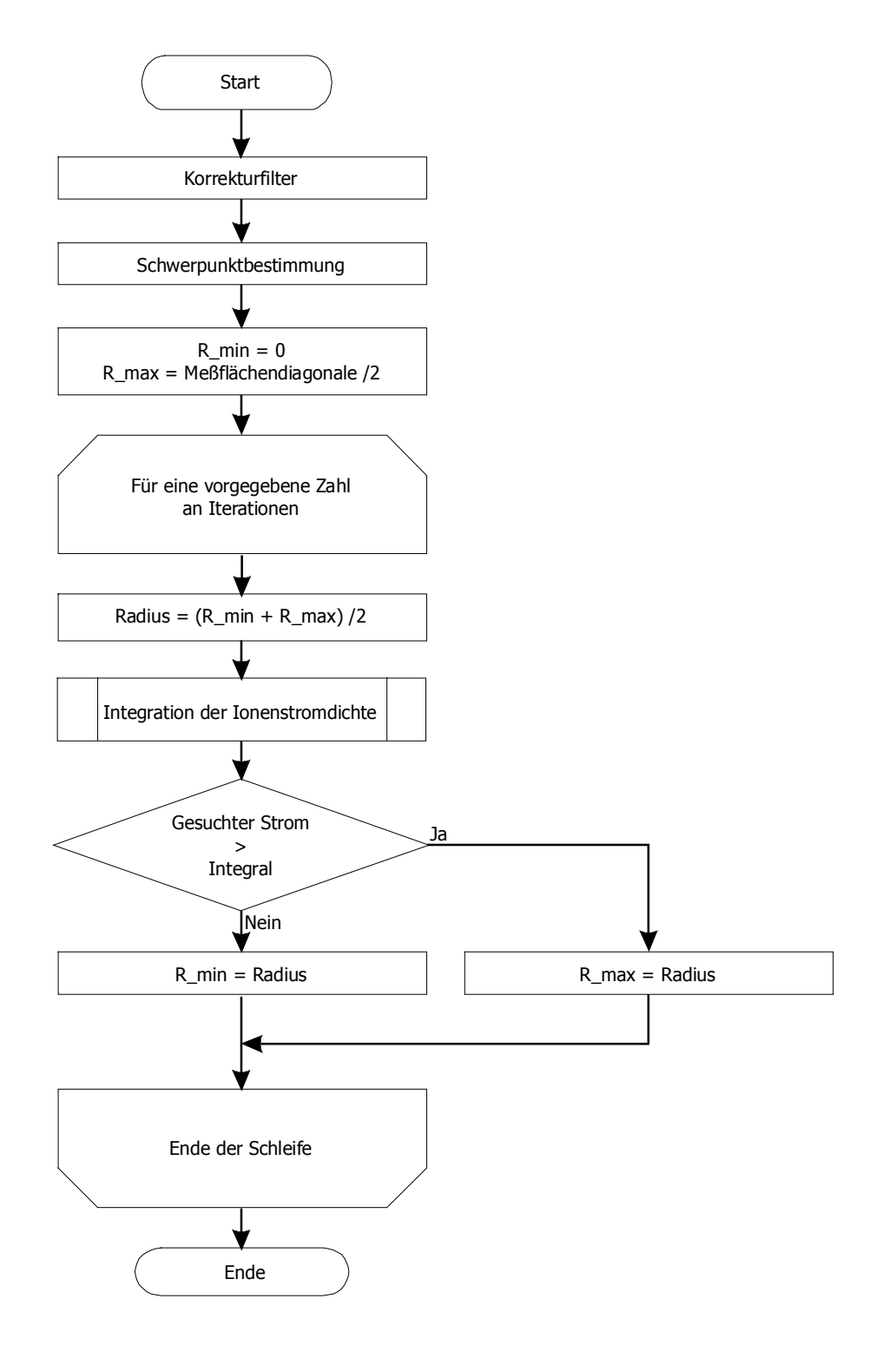

**Abbildung 4-13: Programmablaufplan zur Ermittlung der Kreisfläche durch die ein vorgegebener Strom fließt.** 

Für die Beurteilung der Strahlqualitäten eines Ionenstriebwerkes ist es oft sinnvoller, eine 2D-Falschfarbendarstellung zu wählen.

Die Farbe eines Meßwertes wird ermittelt, indem der Wert der Ionstrahldichte quantisiert wird. Die Zahl der einzelnen Quantisierungsstufen entspricht der Anzahl an verwendeten Farben. Die Quantisierungsstufe, zu der ein Meßwert gehört, referenziert die Farbe in einer Palette. Die Zuordnung der Quantisierungsstufen muß dabei nicht linear erfolgen, sondern kann etwa eine logarithmische Verteilung aufweisen. Die Farben der Palette können vom Nutzer frei vorgegeben werden.

Das Auswerteprogramm verwendet im Allgemeinen Paletten mit 1024 Einträgen, so daß bei Verwendung von Farbübergangspaletten (Spektrum) vier Farbübergänge so dargestellt werden können, daß das menschliche Auge einen kontinuierlichen, nicht gestuften Übergang wahrnimmt4.

# **4.3.5 Datenexport**

Zur Weiterverarbeitung der Messungen in externen Programmen, wie z.B. Origin, Mathlab etc. beinhaltet die Software ein Datenexportmodul. Es in der Lage, die Meßdaten in das Format "ASCII Floatingpoint delimited" zu exportieren. Intern verwendet die Strahlanalysesoftware ein proprietäres Binarformat, das die Daten kompakt in einem File verwaltet.

# *ASCII Floatingpoint delimited*

 $\overline{a}$ 

Das ASCII Floatingpoint Format speichert alle Meßwerte als ASCII-Strings der Fließkommadarstellung getrennt durch ein Leerzeichen. Die Zeilen eines Meßwertarrays sind durch "carriage return" getrennt.

<sup>4</sup> Das Auge kann pro Grundfarbe in etwa 200-300 Intensitätsstufen unterscheiden. Findet der Farbübergang zwischen zwei Grundfarben, also für den maximalen Abstand zweier Farben im Farbraum statt, so erscheint der Übergang bei linearer Teilung in mindestens 200-300 Stufen kontinuierlich.

Die Darstellung der Fließkommazahlen erfolgt im Format "9,9232e5", d.h. die Mantisse hat eine Vorkommastelle, der Exponent ist durch "e" abgetrennt. Das Trennzeichen zwischen Vorkommastelle und Dezimalstellen ist das Komma-Zeichen.

Da die Länge der ASCII-Strings nicht vorgegeben ist, sondern das Leerzeichen als Delimiter die einzelnen Meßwerte voneinander trennt, kann die Speicherung mit unterschiedlicher Genauigkeit der Fließkommadarstellung geschehen. Alle Werte werden grundsätzlich im SI-System abgelegt.

Damit das Importieren der Daten für möglichst viele (Standard-) Programme durchführbar ist, unterteilt sich der Datensatz einer Messung in mehrere Files. Neben dem File der Meßwerte, das die Endung "val" aufweist, gibt es zusätzliche Files. Diese sind unter gleichem Namen, aber mit verschiedenen Endungen abgelegt.

Im File "koo" finden sich die geometrischen Angaben der einzelnen Meßstellen, wie Ortskorrdinaten und Fläche der Meßzelle, in ".div" die Ergebnisse der Divergenzberechnung. ".kal" beschreibt die Kalibrierung der Meßkanäle und ".cfg" enthält eine allgemeine Beschreibung des verwendeten Setup und den Typ der Messung.

#### **4.3.6 Client/Server-Architektur**

Die Meßwerterfassung an der Tankanlage JUMBO zeichnet sich dadurch aus, daß die anfallenden Daten auf unterschiedlichen Rechnern in verschiedenen Formaten anfallen. Aufgabe der entwickelten Client/Server-Architektur ist es, die Daten auf allen Rechnern über Systemgrenzen hinweg zur Verfügung zu stellen. Da die einzelnen Komponenten des Erfassungssystems von Testkampagne zu Testkampagne je nach getestem Setup variieren und teilweise außerhalb des Verantwortungsbereiches der Universität Gießen liegen, muß die Datenstruktur flexibel gestaltet sein.

Die Verknüpfung der einzelnen EDV Komponenten geschieht über ein LAN (Abbildung 4-14) mit Hilfe des TCP/IP Protokolles. Der Client mit Hilfe eines "GET" Request beim Server nach Daten an, allerdings werden keine Headerinformationen transferiert und solche auch nicht toleriert.

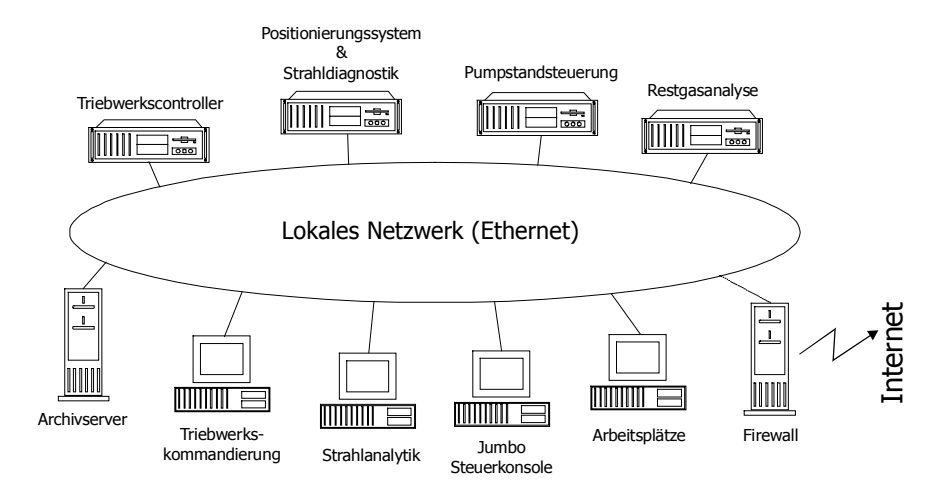

**Abbildung 4-14: Struktur des lokalen Meß- und Auswertenetzwerks an der Tankanlage JUMBO** 

Es handelt sich um eine Pull-Architektur, d.h. der Client initiiert den Transfer, der Server antwortet nur nach Aufforderung.

```
GET CMD?ARG1&ARG2&ARG3
```
CMD spezifiziert den Typ der Anfrage. Der CMD-Befehl ist optional mittels eines Fragezeichens von einer Liste von Argumenten getrennt, die untereinander mittels "&" separiert sind und mit einem Wagenrücklauf (#13) abgeschlossen. Nach dem CMD darf bis zum Ende der Anfrage kein weiteres Leerzeichen folgen.

#### *4.3.6.1 Implementierte Kommandos*

```
GET VALUE?name1&name2&...
```
Diese Anfrage fordert den Server auf, eine Liste der Meßwerte "name1", "name2" etc. zurückzuliefern. Der Server liefert als Anwort zeilenweise den Variablennamen gefolgt von einem Gleichheitszeichen und dem Meßwert. Die Meßwerten werden analog zum "ASCII Fließkomma delimited" Format in Strings gewandelt. Auch hier gilt, daß alle Werte auf SI Basisgrößen bezogen sind. Die Zeilen sind durch einen Wagenrücklauf (#13) getrennt.

#### 4 Methodik der Datenanalyse

#### Antwort:

```
NAME1=wert
```
NAME2=wert

...

Ein spezieller, vordefinierter Variablenname ist "all" ohne weitere Argumente. Eine solche Anfrage liefert alle dem Server bekannten Variablen.

Die Variablennamen sind hierarchisch aufgebaut, so daß die Zugehörigkeit der Variable zu einem Datensatz sichtbar wird. So beginnen z.B. alle Triebwerksparamter mit "thruster.". Parameter des Triebwerks sind zum Beispiel:

thruster.massflow

thruster.phv

thruster.nhv

thruster.ibeam

Durch die Verwendung des Wildcard "\*" im Variablennamen kann auf eine Gruppe von Meßwerten zugegriffen werden, ohne im Einzelnen zu wissen, welche Werte vom Server aufgenommen wurden:

GET VALUE?thruster.\*

Während der "Value" Befehl in allen Servern implementiert ist, gibt es weitere Befehle, die nur in speziellen Servern zugänglich sind.

Der Befehl "SCAN" wird nur vom Steuerungsrechner des Scanners zur Verfügung gestellt. Er initiert eine Messung des Strahlprofils und liefert nach Beendigung der Messung die Daten in Form eines Streams zurück.

#### GET SCAN?type=xyscan&sensor=faradayarray&z=1,000

Die Liste der Argumente liefert alle notwendigen Informationen, um einen Scan durchzuführen. Diese Informationen umfassen z.B. den Typ der Scanbewegung, den Sensor, den Abstand vom Triebwerk etc. Nicht definierte Werte werden mit Standardvorgaben belegt.

# **5 Experimentelle Ergebnisse**

# **5.1 Aufbau**

Für die Inbetriebnahme und erste experimentelle Untersuchungen mit dem neu aufgebauten Diagnostiksystem wurde ein Triebwerk des Typs RIT-XT der Firma Astrium an der Triebwerksaufnahme am Montagepunkt II in der Hauptkammer der Testanlage JUMBO montiert.

Zur elektrischen Versorgung sowie für die Gas- und Kühlwasserzuführung wurden die bestehenden Vakuumdurchführungen an der Hatch-Montagekammer genutzt. Die Zuleitungen können durch den Triebwerkstunnel zwischen Hatch und Hauptkammer verlegt werden. Zur Sicherung der Kabel muß das dauerhaft geöffnete Schieberventil mechanisch blockiert werden.

Der Radiofrequenzgenerator RFG muß in unmittelbarer Triebwerksnähe angebracht werden, um Verluste in den Zuleitungen gering zu halten. Daher wurde er nicht auf dem Thermalinterface in der Hatchkammer montiert, sondern separat über Kupferrohre mit Kühlwasser versorgt und auf einer Haltplatte an der Rückseite des Montagepunktes II befestigt.

Das auf dem Montagepunkt II montierte Triebwerk RIT-XT zeigt Abbildung 5-1. Die Aussparung rechts oberhalb des Triebwerks ist für den Neutralisator vorgesehen. Am oberen Bildrand ist der Horizontalbalken des Diagnostiksystems in der oberen Parkposition zu erkennen.

Die Stromdichtekarten der Datenanalyse entsprechen einem analogen Blick auf das Triebwerk. Die horizontale Ausdehnung der Scanebene entspricht der Breite der waagrechten Montagebalken.

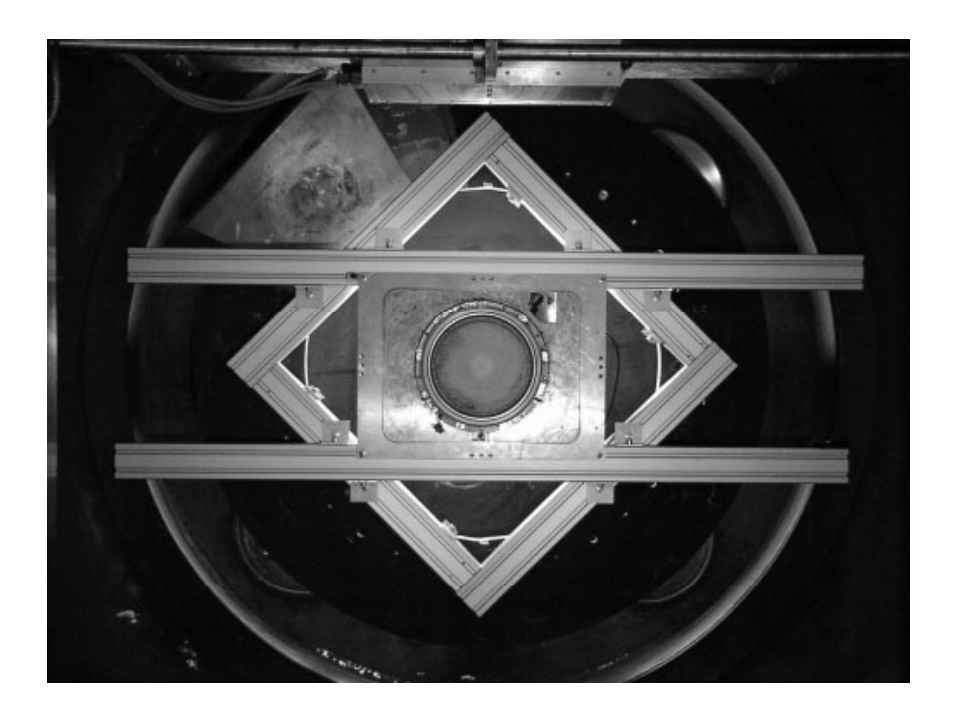

**Abbildung 5-1: Ionentriebwerk RIT-XT auf dem Montagepunkt 2** 

Der verwendete Neutralisator vom Typ Ncc A/1000 der italienischen Firma LABEN-PROEL, Florenz, ist in der Lage, ein Ampere Elektronenstrom zu emittieren. Da das verwendete RIT-XT bei Ionenströmen bis zu 2,7 Ampere betrieben werden kann, reicht der Neutralisator nicht aus, die Strahlneutralität zu gewährleisten. Deshalb kann das Triebwerk in dieser Konfiguration nur im geerdeten Modus betrieben werden. Dabei existiert eine elektrische Verbindung zwischen Beamtarget und den Hochspannungsversorgungen über die Tankmasse, so daß sich das Triebwerk nicht positiv auflädt.

Für Untersuchungen im "floating mode", bei dem das Triebwerk mit seinen elektrischen Versorgungskomponenten gegenüber der Tankanlage elektrisch isoliert aufgebaut ist, muß ein leistungsstärkeres Modell des Neutralisators mit Elektronenströmen bis 3 Ampere eingesetzt werden.

Soll das Triebwerk für den Einsatz auf Satelliten qualifiziert werden, so ist der "floating mode" zwingend notwendig, um realistische Bedingungen auf Systemebene zu erzielen.

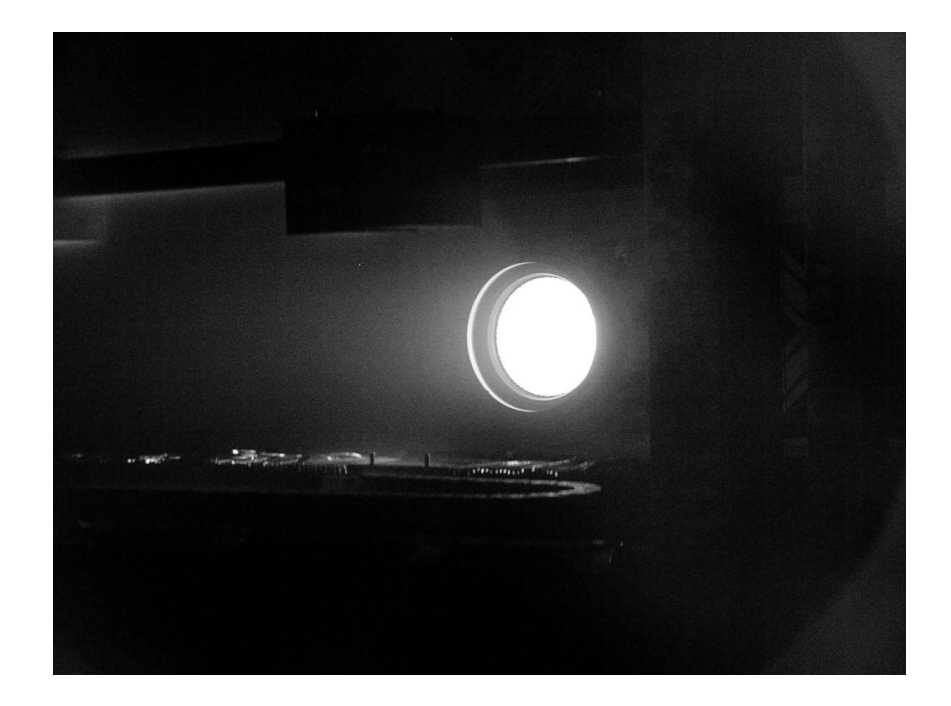

**Abbildung 5-2: Ionentriebwerk im Betrieb. Im Vordergrund das Positionierungssystem.** 

# **5.2 Inbetriebnahme und Validierung des Diagnostiksystems**

Nach Abpumpen der Vakuumanlage und Ausgasen der installierten Komponenten kann das Triebwerk in Betrieb genommen werden. Der Restgasdruck im Tank liegt dabei typischerweise unter 1\*10-6 mbar.

Die Inbetriebnahme des elektrischen Antriebs beginnt mit dem Aufheizen des Neutralisators. Nach etwa 5 Minuten wird die Niederspannungsentladung im Inneren des Neutralisators durch einen Spannungsimpuls von bis zu 200 Volt gezündet.

Nach dem Starten des Neutralisators stehen ausreichend freie Elektronen im Bereich des Gittersystems zur Verfügung. Durch kurzzeitiges Abschalten der Spannung am Beschleunigungsgitter, bei angelegter positiver Hochspannung am Plasmagrenzanker, können diese in das Entladungsgefäß gezogen werden. Sind die Entladungsbedingungen durch ausreichenden Massenfluß und Hochfrequenzleistung gegeben, so zündet die Entladung. Zur Unterstützung kann das Beschleunigungsgitter leicht positiv vorgespannt

werden, um einen für Elektronen attraktiven Kanal durch das Gittersystem hindurch in das Entladungsgefäß sicherzustellen.

Mit Zünden der Entladung wird die Hochspannung am Gittersystem in der Regel kurzzeitig abgeschaltet. Durch Wiederanlegen der Betriebsspannungen wird die Extraktion der Ionen und damit die Schuberzeugung gestartet.

Bereits während des Einschaltvorganges können strahldiagnostische Messungen durchgeführt werden, um den Zündvorgang und die anschließende Strahlformung zu untersuchen. Der größte Teil der Untersuchungen findet jedoch am ausgebildeten, stabilen Ionenstrahl statt.

Bevor strahldiagnostische Untersuchungen zuverlässig durchgeführt werden können, muß ein Diagnostiksystem in Betrieb genommen und validiert werden.

#### **5.2.1 Reproduzierbarkeit der Profilmessung**

Um Aussagen über die Veränderungen im Strahlprofil und in daraus abgeleiteten Größen wie dem Schubvektor treffen zu können, müssen hohe Anforderungen an die Reproduzierbarkeit der Einzelmessungen gestellt werden.

Die Bestimmung der Reproduzierbarkeit stellt den Untersuchenden vor ein prinzipielles meßtechnisches Problem. Für eine realistische Prüfsituation muß am Ionenstrahl der zu untersuchenden Quellen gearbeitet werden. Sollten sich in der Messung Instabilitäten zeigen, so ist es nicht möglich, diese dem Triebwerk oder der Diagnostik zuzuordnen. Glücklicherweise erwies sich der Strahl des RIT-XT, nachdem es ins thermische Gleichgewicht gelangte, als außerordentlich stabil.

Es wurden drei xy-Scans im zeitlichen Abstand von ca. einer Minute durchgeführt. Die erfaßten Daten wurden bezüglich des Inzidenzwinkels oder der Extinktion nicht korrigiert. Abbildung 5-3 zeigt einen horizontalen Schnitt durch die Mitte des Strahlprofils, das aus dem Mittelwert der drei Einzelmessungen gewonnen wurde.

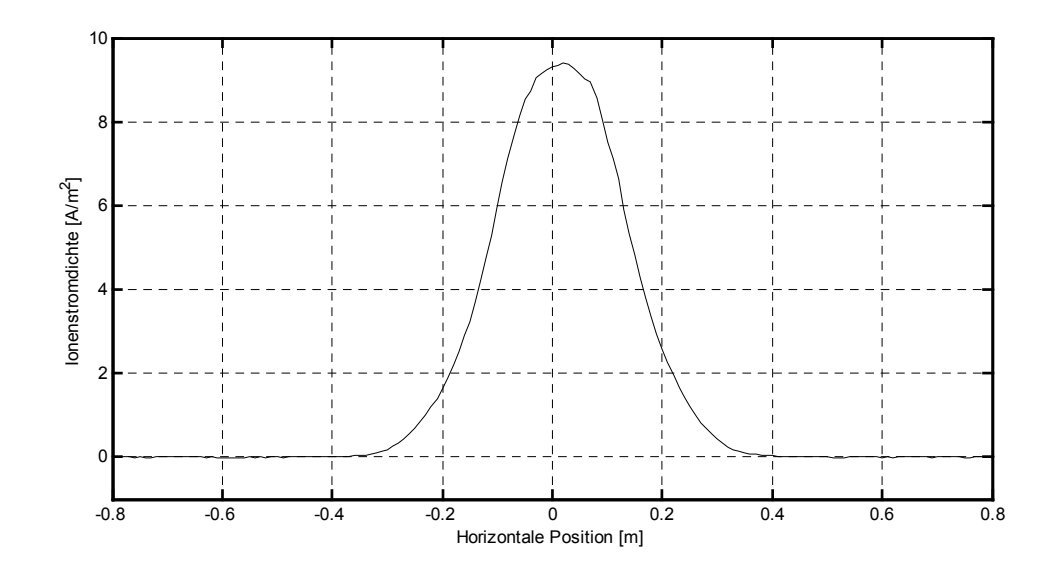

**Abbildung 5-3: Horizontaler Schnitt (y=0) durch das Profil des Mittelwertes dreier xy-Scans im zeitlichen Abstand von einer Minute. IBeam=1,00A, UPHV=900V, UNHV=-250V, MF=15sccm, z-Abstand=0,5m, unkorrigiert** 

Die maximale Abweichung der Einzelmessungen vom Mittelwert ist in Abbildung 5-4 dargestellt. Sie ist in Prozent der Stromdichte bei maximal ausgesteuertem AD-Wandler (max. Dynamik) angegeben. Für den verwendeten 12-Bit AD-Wandler ergibt sich die Quantisierung der Meßwerte zu 0,024% des maximalen Wertes.

Die Abweichungen der Einzelmessungen liegen größten Teils unter 0,1% oder entsprechend 2 Bit. Dies entspricht der Erwartung für eine digitale Meßwerterfassung. Allerdings zeigen sich zwei Bereiche bei –0,7 m und +0,1m, mit stark erhöhter Streuung der Meßwerte

Wird die Abweichung als Konturkarte gegen die beiden räumlichen Achsen aufgetragen (Abildung 5-5), so ist deutlich zu erkennen, daß diese Überhöhung einzelnen Faradaysonden zuzuordnen ist (vertikale Scanrichtung). Der Bereich überhöhter Abweichungen ist jeweils acht Kanäle breit. Durch eine Überprüfung der Hardware konnten diese Faradaysonden jeweils einem einzelnen ADC zugeordnet werden.

Weitere Untersuchungen ergaben, daß vermutlich die Masseverbindung des ADC Störungen unterliegt. Ein Austausch der betroffenen Platine soll zu einem späteren Zeitpunkt erfolgen.

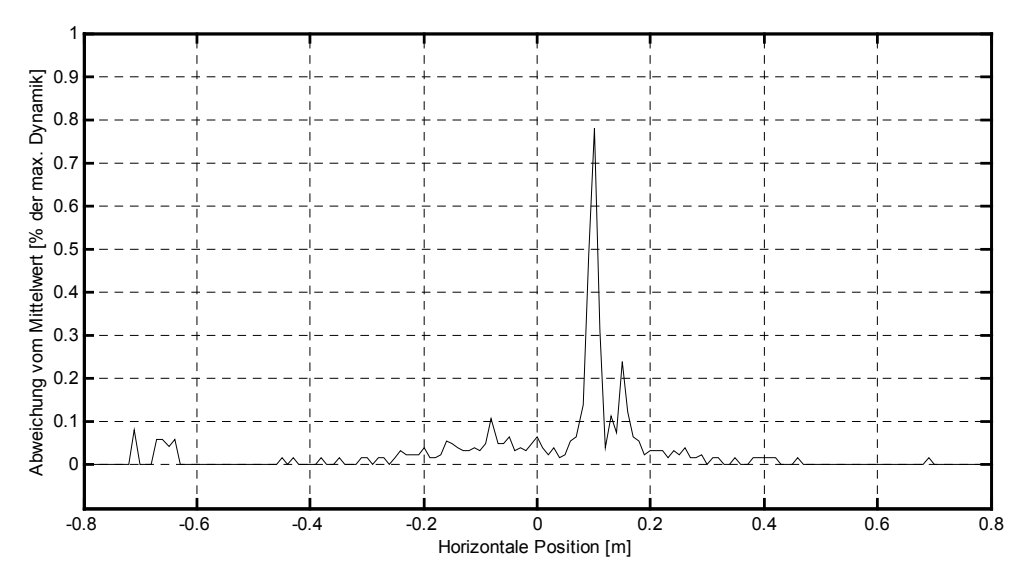

**Abbildung 5-4: Maximale prozentuale Abweichung der Einzelmessung vom Mittelwert dreier xy-Scans bezüglich der Stromdichte für eine maximal ausgesteuerte Meßwerterfassungselektronik.** 

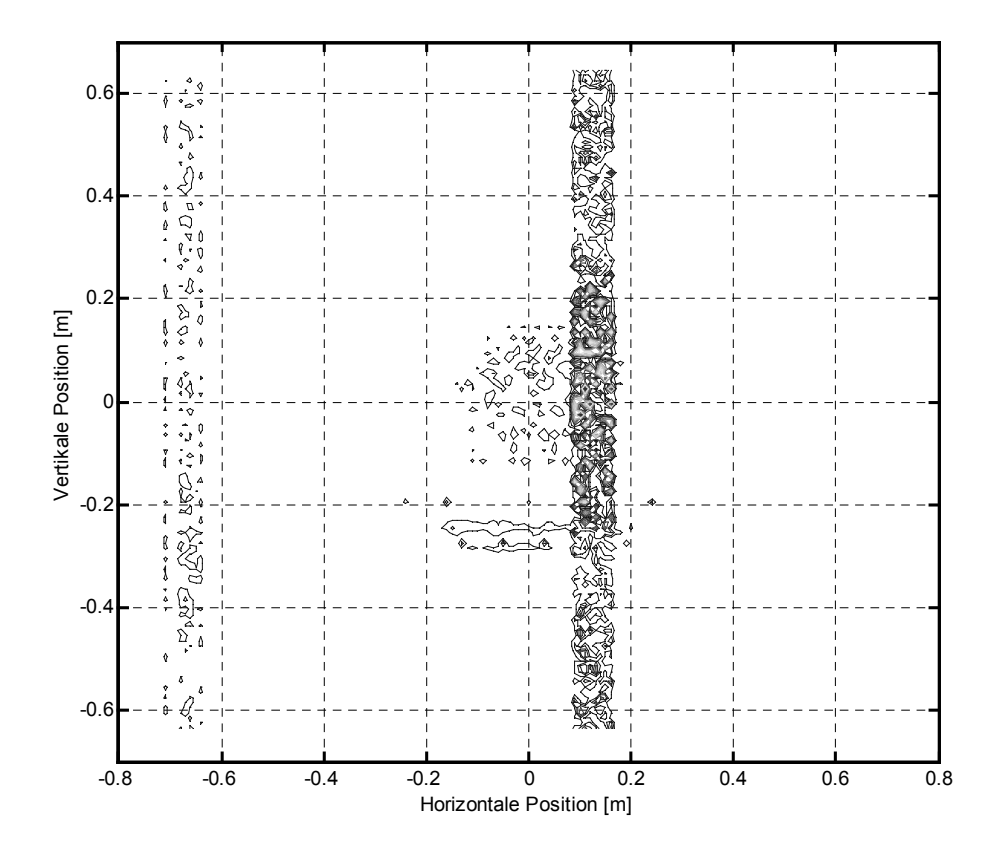

**IBeam=1,00A, UPHV=900V, UNHV=-250V, MF=15sccm, z-Abstand=0,5m, unkorrigiert** 

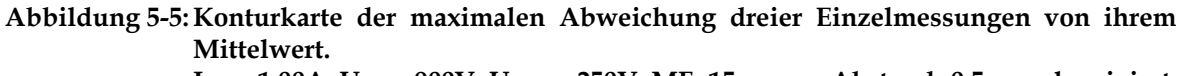

**IBeam=1,00A, UPHV=900V, UNHV=-250V, MF=15sccm, z-Abstand=0,5m, unkorrigiert** 

Die Abweichungen der Einzelmessungen liegen innerhalb der Schwankungen der digitalen Messungen, daher kann davon ausgegangen werden, daß mechanische Ungenauigkeiten für die Reproduzierbarkeit von Messungen mit der Faradayzeile eine untergeordnete Rolle spielen. Dieses Ergebnis rechtfertigt den teilweise hohen mechanischen Aufwand, der zur Minimierung von Positionierungsfehlern betrieben wurde.

Aus den Messungen läßt sich auch die erwartete Streuung der Schubvektorlage berechnen. Die Ergebnisse der Schubvekormessung lagen innerhalb einer Toleranz von 0,012°.

#### **5.2.2 Vergleich des emittierten Stroms mit dem gemessenen Strom**

Eine weitere Prüfgröße für die Funktionsfähigkeit einer Faradaysondendiagnostik ist der Vergleich des aus dem Triebwerk emittiertem Ionenstroms mit dem Gesamtstrom, der sich aus dem Integral der gemessenen Stromdichten über die gesamte Meßfläche ergibt.

$$
\kappa = \frac{I_{\text{Beam}}}{\int j(x, y) \cdot dxdy} \tag{20}
$$

Sowohl aus der Literatur *[FOST00] [HOFE01]*, als auch aus Erfahrungen mit dem bisherigen Diagnostiksystem ist bekannt, daß eine Diskrepanz zwischen beiden Strömen existiert, d.h. κ<1. Diese begründet sich in Umladungsprozessen, ioneninduzierten sekundären Elektronen, Plasmagrenzschichtbildung etc.

Der Inzidenzwinkel muß in dieser Betrachtung nicht berücksichtigt werden, sofern der vollständige Strahl durch die Meßfläche hindurchtritt und der maximale Akzeptanzwinkel der Faradaybecher nicht überschritten wird.

Der Quotient κ zeigt eine deutliche Abhängigkeit vom Abstand des Meßortes zum Ursprung des Ionenstrahls (Abbildung 5-6). Diese ergibt sich durch Umladungsprozesse des Ionenstrahls im Restgas der Tankanlage.

Unter Verwendung von Gleichung (6) ist diese Abnahme konsistent mit einem Hintergrunddruck von 2\*10-5 mbar. Der gemessene Druck lag während der Scans jedoch

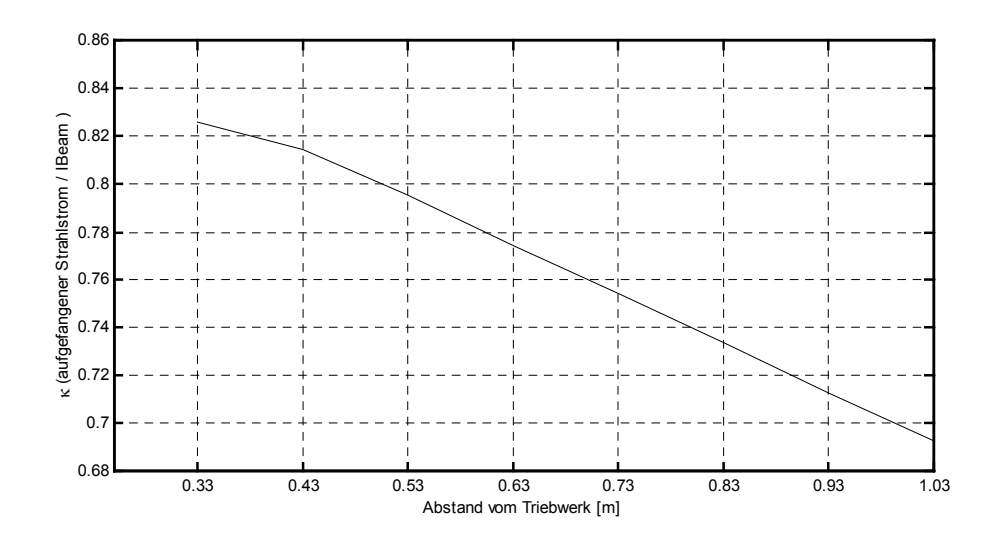

**Abbildung 5-6: Abstandsabhängigkeit des Quotienten** κ **aus dem Stromintegral über die Meßfläche und dem emittierten Strom. IBeam=1,00A, UPHV=900V, UNHV=-250V, MF=15sccm, z-Abstand=0,5m, unkorrigiert** 

zwischen 5\*10<sup>-6</sup> mbar und 8\*10<sup>-6</sup> mbar. Allerdings sind die genauen Druckverhältnisse auf der Strahlachse unbekannt. Sputtermaterialen lagern sich an der Tankwand ab, bevor sie den Ort der Meßröhren erreichen können, wodurch es zu einer Unterschätzung der Teilchendichten in der Strahlregion kommen kann.

Messungen bei sehr geringem Abstand ergeben darüber hinaus einen Kurvenverlauf (Abbildung 5-7), dessen Ursache im Detail noch ungeklärt ist. Vermutlich beeinflussen die Elektronen des Neutralisators die Messung bei geringem Abstand zum Triebwerk. Diese These wird durch eine Verformung des Strahlprofils auf Höhe des Neutralisators gestützt (Abbildung 5-8).

Der Neutralisator befindet sich am Triebwerk oben rechts (vergleiche Abbildung 5-1). Die Konturkarte zeigt das Profil im Abstand von 0,255m zum Triebwerk. In diesem Abstand ist der Quotient κ stark abgesenkt. Eine Verformung des Strahlprofils an der Position des Neutralisators und auf der dem Neutralisator gegenüberliegenden Seite des Strahlquerschnittes wurden bereits von Altenburg [ALTE75] nachgewiesen.

Die Wechselwirkung des Ionenstrahls mit dem Restgas der Tankanlage bedarf in Zukunft weiterer Untersuchungen.

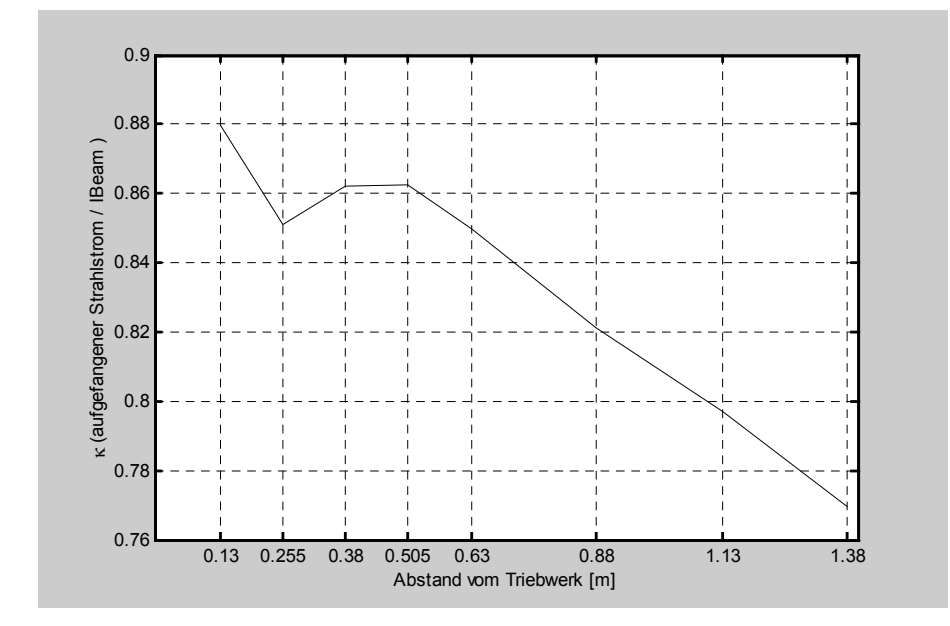

**Abbildung 5-7: Der Quotient** κ **in Abhängigkeit vom Abstand zum Triebwerk. IBeam=1,00A, UPHV=900V, UNHV=-250V, MF=20sccm, unkorrigiert** 

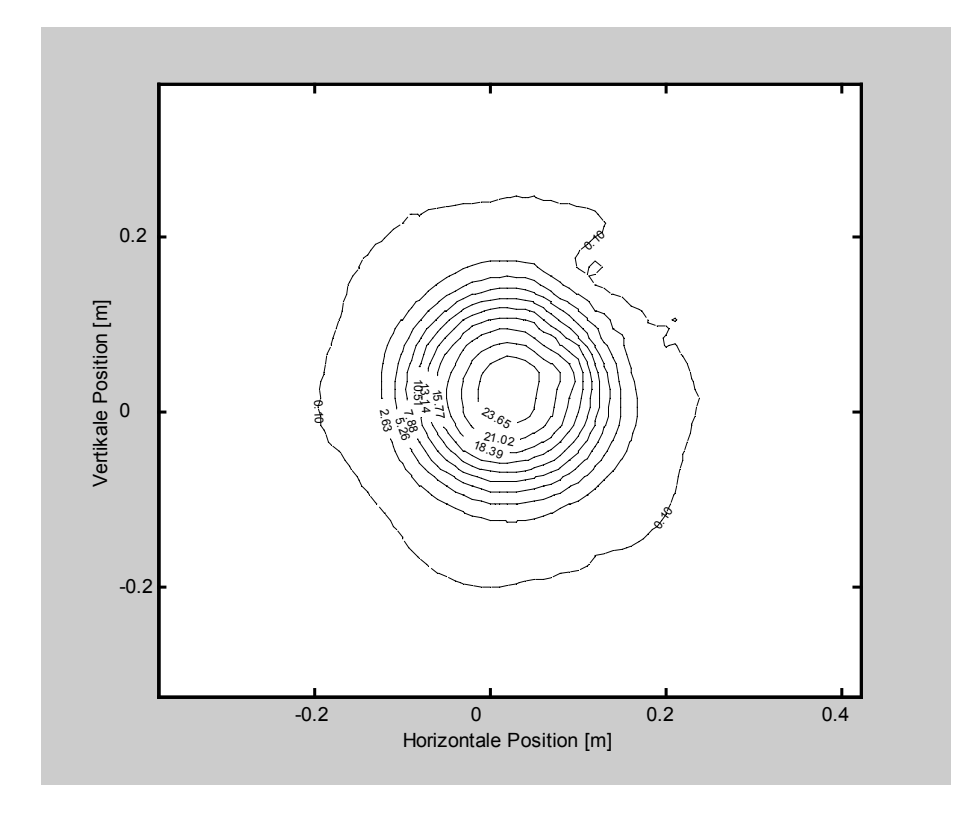

**Abbildung 5-8: Ionenstromdichtekarte für einen Abstand von 0,255m zum Triebwerk. IBeam=1,00A, UPHV=900V, UNHV=-250V, MF=20sccm, unkorrigiert** 

Die Problematik der Extinktionskorrektur hat jedoch untergeordnete Bedeutung für die Bestimmung der geometrischen Eigenschaften des Ionenstrahls, die auf der Analyse von xy-Scans beruht, da hier die Möglichkeit zur Renormierung auf den Strahlstrom IBeam besteht.

# **5.3 Ionenstromdichtekarten**

Zur Analyse der Ionenstromdichteverteilung werden je nach zu untersuchendem Gegenstand unterschiedliche Darstellungen gewählt. Die Falschfarbendarstellung (Abbildung 5-9) eignet sich gut, große Unterschiede in der Stromdichte hervorzuheben. Insbesondere der Zentralbereich des Strahls hebt sich bei geeigneter Farbwahl vom Untergrund ab. Allerdings sind Details in der Flanke des Strahl, wenn der Farbwechsel auf kleiner Strecke stattfindet, nur schwer zu erkennen.

Zur Analyse von Strukturen eignen sich Darstellungen mit Isokonturlinien gleicher Stromdichte. Sind diese "Höhenlinien" äquidistant angeordnet (Abbildung 5-10), so wird die Steilheit von Flanken hervorgehoben. Strukturen im Randbereich des Strahls, bei kleinen Stromdichten, werden aufgrund der geringen Liniendichte in diesem Bereich nur unzureichend dargestellt. Um dennoch einen Eindruck der Strahlausdehnung zu erhalten, wird eine Kontur kleiner Stromdichte (gestrichelte Linie; 0,1A/m2) eingeführt.

Soll die Form des Strahls auch im Außenbereich gezeigt werden, empfiehlt sich eine logarithmische Darstellung, bei der kleine Stromdichtewerte sichtbar werden und der zum Teil exponentielle Dichteanstieg in der Flanke des Strahls aufgehoben wird. In dem erstellten Diagramm erscheinen die Isokonturlinien daher in der logarithmischen Darstellung mit gleichen Abständen.

Zur Verstärkung des Formeindrucks können dabei die Flächen zwischen den Isokonturlinien abwechselnd schwarz-weiß eingefärbt werden (Abbildung 5-11).

Schnitte durch den Ionenstrahl zeigen die Ionenstromdichteverteilung senkrecht zur Strahlachse. Die Ansicht entspricht einem Blick auf das Ionentriebwerk.

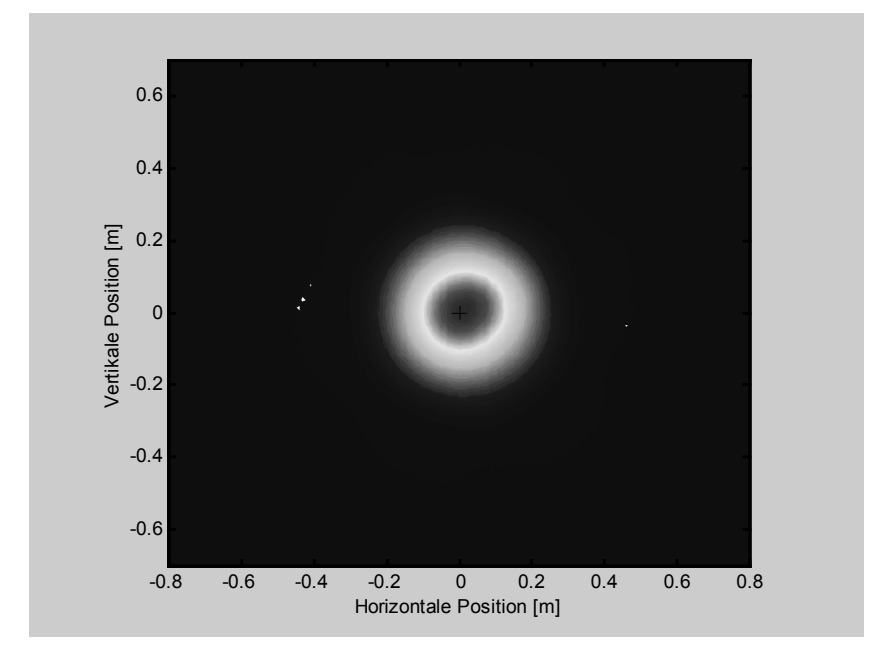

**Abbildung 5-9: Falschfarbendarstellung der Ionenstromdichteverteilung** 

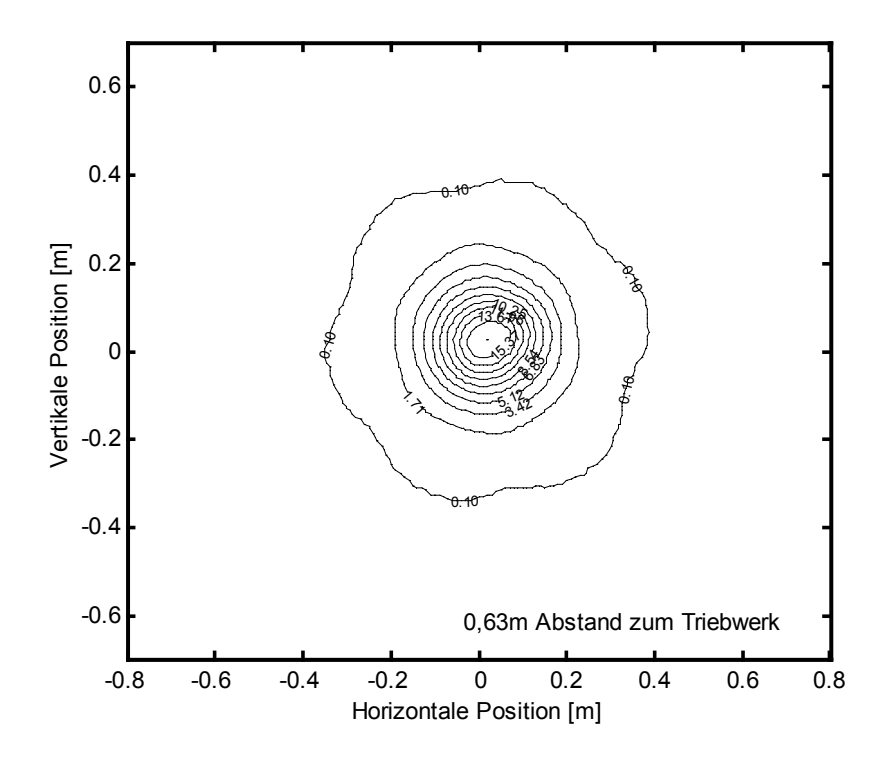

**Abbildung 5-10: Konturplot eines Schnittes durch den Ionenstrahl (xy-Scan). Stromdichte werte in A/m2.** 

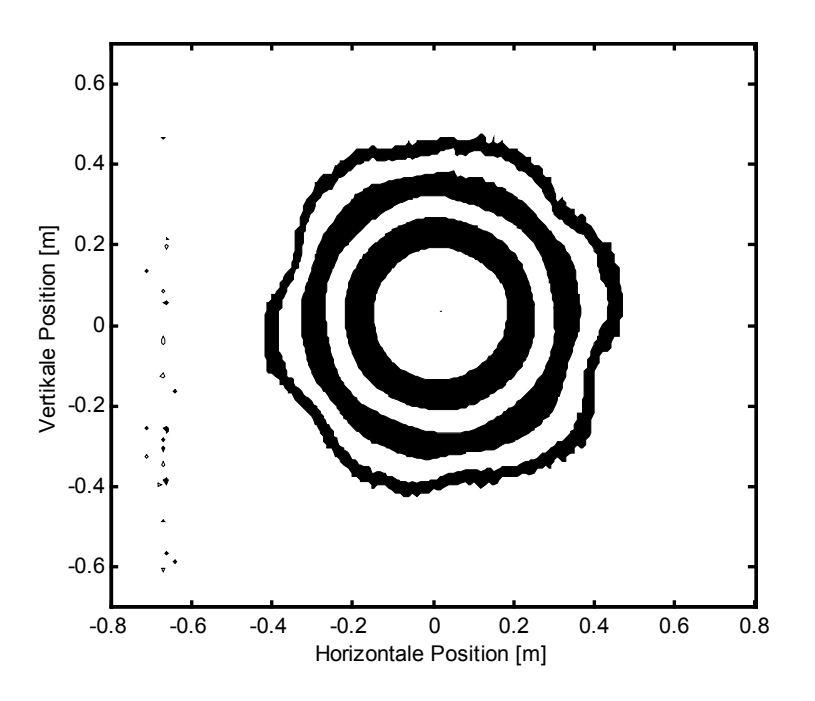

**Abbildung 5-11: Konturplot in logarithmischer Darstellung** 

# **5.4 Entwicklung der Strahlform in Abhängigkeit des Abstandes vom Triebwerk**

Während der ersten Messungen mit der neuen Diagnostik zeigten sich hexagonale Strukturen mit geringer Ionenstromdichte im Außenbereich des Strahlprofils. Ein solches Muster konnte erstmals während der Untersuchungen des ESA-XX Triebwerkes im Auftrag der europäischen Raumfahrtbehörde im Jahr 1994 *[DASA95]* und später im Rahmen der Untersuchungen für die europäische Satellitenmission GOCE *[DASA00]* an einem RIT-10 mit der alten Diagnostik nachgewiesen werden.

Allerdings konnten aufgrund mangelnder Auflösung und Ungenauigkeiten in der mechanischen Positionierung des Meßarmes keine detaillierten Untersuchungen durchgeführt werden. Es konnte insbesondere beim RIT-10 Triebwerk nicht zweifelsfrei ausgeschlossen werden, daß die Strukturen durch Fehler im Meßaufbau bedingt waren.

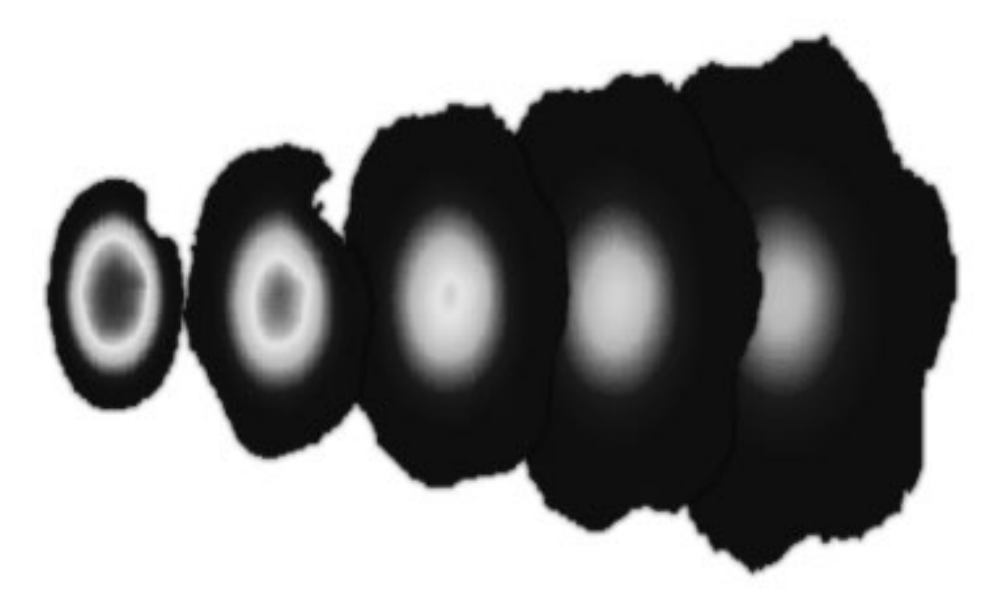

**Abbildung 5-12: Entwicklung des Strahlprofils mit wachsendem Abstand von 0,13m bis 0,68m vom Triebwerk. Die einzelnen Schnitte haben einen Abstand von 0,125m. IBeam=1,00A, UPHV=900V, UNHV=-250V, MF=20sccm, unkorrigiert, auf IBeam renormiert** 

Sowohl Auflösung der Strommessung als auch mechanische Genauigkeit der neuen Diagnostik reichen aus, diese ersten Messungen nun an einem Triebwerk RIT-XT zu verifizieren. Darüber hinaus bewegen sich die Sonden des neuen Aufbaus in einem kartesischen Koordinatensystem, die Symmetrie von Artefakten in der Scanebene sollte daher vierstrahlig sein und nicht hexagonal oder rotationssymmetrisch.

Korrekturen wie Inzidenzwinkelkorrektur oder Extinktionskorrektur wurden in nachfolgender Untersuchung nicht durchgeführt, um keine artifizielle Quellen für Strukturen zu erhalten.

Die räumliche Entwicklung des Ionenstrahls zeigt die Abbildung 5-12 in Form einer Serie von Schnitten in verschiedenen Abständen vom Triebwerk.

Die Vermutungen aus früheren Messungen bezüglich der Existenz von hexagonalen Strukturen im Ionenstrahlprofil fanden sich durch die neuen Messungen klar bestätigt.

Die Struktur weist eine hexagonale Symmetrie auf. Die "Spitzen" des Hexagons sind leicht sternförmig nach außen verlängert. Die Symmetrieachse des Hexagons stimmt nicht

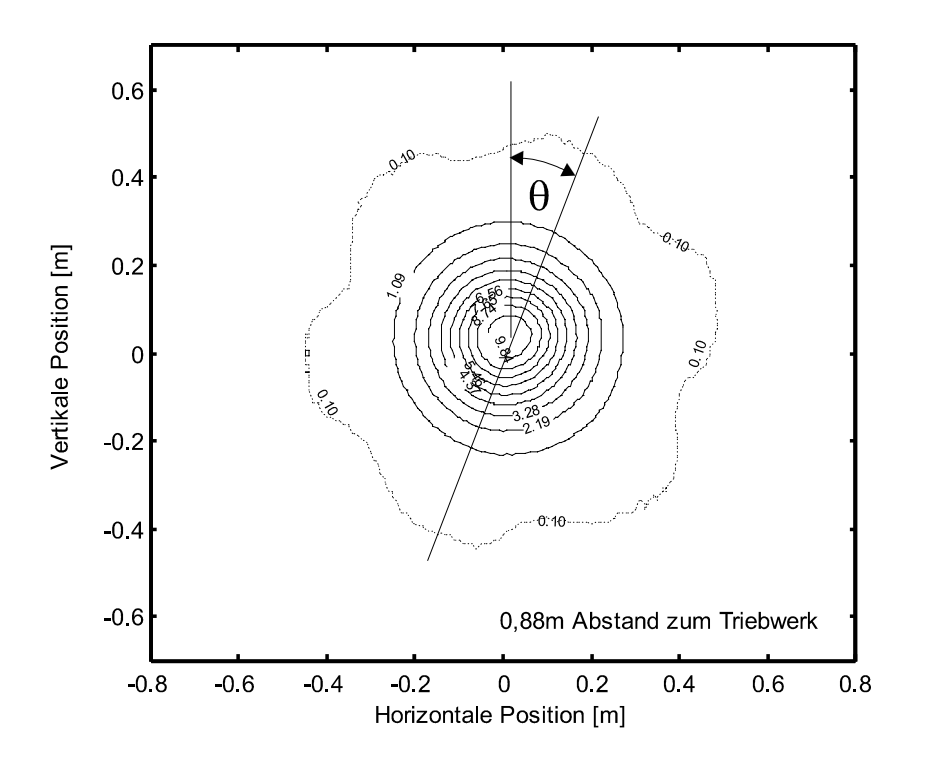

**Abbildung 5-13: Hexagonale Struktur im Ionenstromdichteprofil** 

mit der y-Achse des Triebwerks überein, sondern ist um den Winkel θ gedreht (Abbildung 5-13).

Für die Strukturanalyse des Ionenstrahls wird zur Darstellung der Ionenstrahldichteprofile ein logarithmischer Konturplot verwendet. Der Abstand zwischen zwei benachbarten, gleich gefärbten Flächen entspricht einer Dekade. Sofern nicht anderes beschrieben, ist die Stromdichteverteilung unkorrigiert und auf eins renormiert, so daß die Isokonturlinien einer relativen Stromdichte entsprechen und die Profile untereinander vergleichbar sind.

Die Analyse zeigt, daß sich der Ionenstrahl in drei Bereiche unterschiedlicher Struktur aufgliedert.
1. Außenbereich:

Sechseckige Sternform mit teilweise ausgeprägten Spitzen . Der Winkel θ beträgt ca. 21° in Richtung des Uhrzeigersinnes

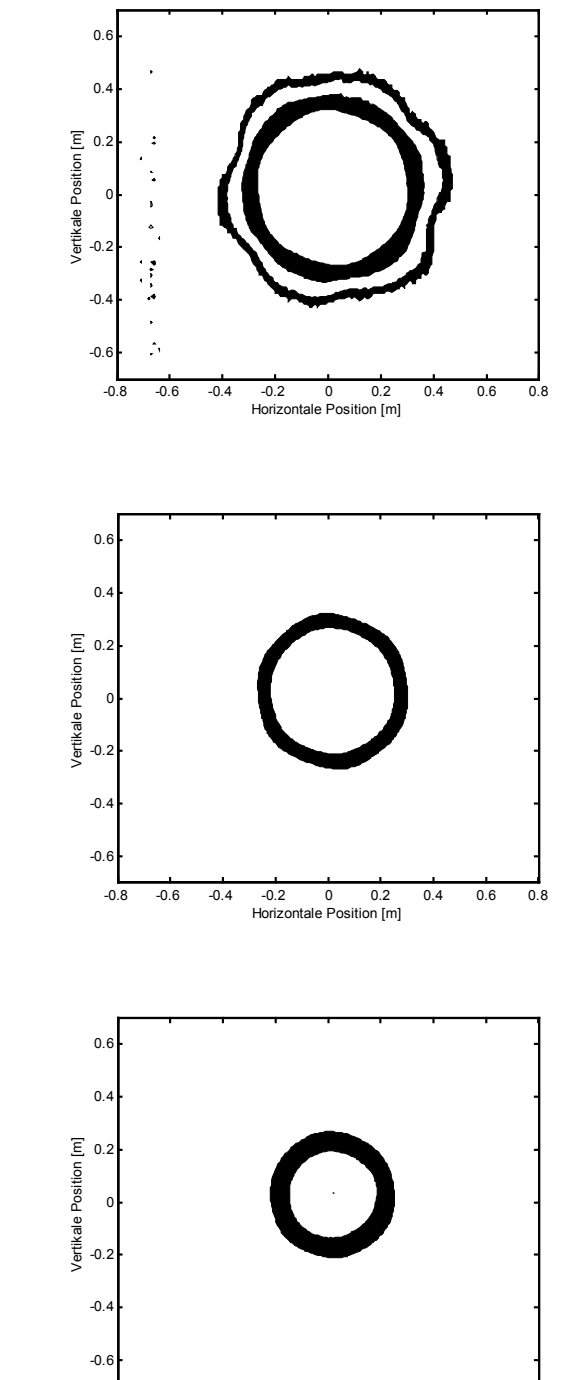

-0.8 -0.6 -0.4 -0.2 0 0.2 0.4 0.6 0.8 Horizontale Position [m]

2. Übergangszone:

Abgerundetes Sechseck. Der Winkel θ beträgt ca. 51° in Richtung des Uhrzeigersinnes.

3. Innenbereich: Rotationssymmetrie ohne besondere Substruktur

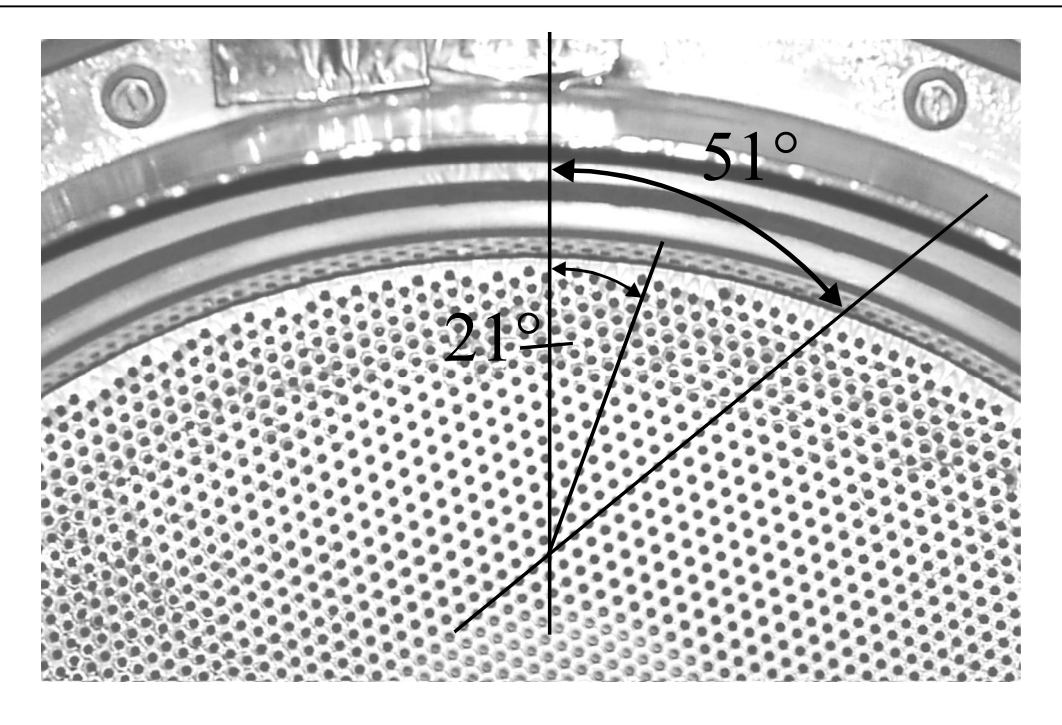

**Abbildung 5-14: Einbaulage des Extraktionsgitters in Bezug auf die y-Achse des allgemeinen Koordinatensystems** 

Für unterschiedliche Betriebsparameter des Triebwerks können die Bereiche der verschiedenen Typen unterschiedlich ausgeprägt sein. So kann z.B. der Typ 1 des Außenbereichs fehlen bzw. unterhalb der Nachweisgrenze des Diagnostiksystems liegen oder der Außenbereich kann sich ohne Übergangszone an den Innenbereich anschließen.

Nach der Entdeckung der unterschiedlichen Winkellagen der Strukturtypen wurde die Montagelage des Gitters untersucht. Das Lochraster des Gitters befindet sich in der Konfiguration dichtester Lochpackung, also einer hexagonalen Symmetrie.

Die Symmetrieachse ist beim Blick auf das Triebwerk um 51° im Uhrzeigersinn gegen die y-Achse verdreht (Abbildung 5-14). Die gefundenen Winkel θ sind konsistent mit der Einbaulage des Gitters.

Das Gitter besitzt unter einem Winkel von 51° eine Symmetrieachse entlang der Lochreihen. Auf dieser Achse haben die Löcher eine maximale Packungsdichte, d.h. minimalen Abstand. Der Winkellage von 21° entspricht eine Achse mit minimaler Packungsdichte, also maximalem Lochabstand. Sie verläuft dabei senkrecht zu den Lochreihen.

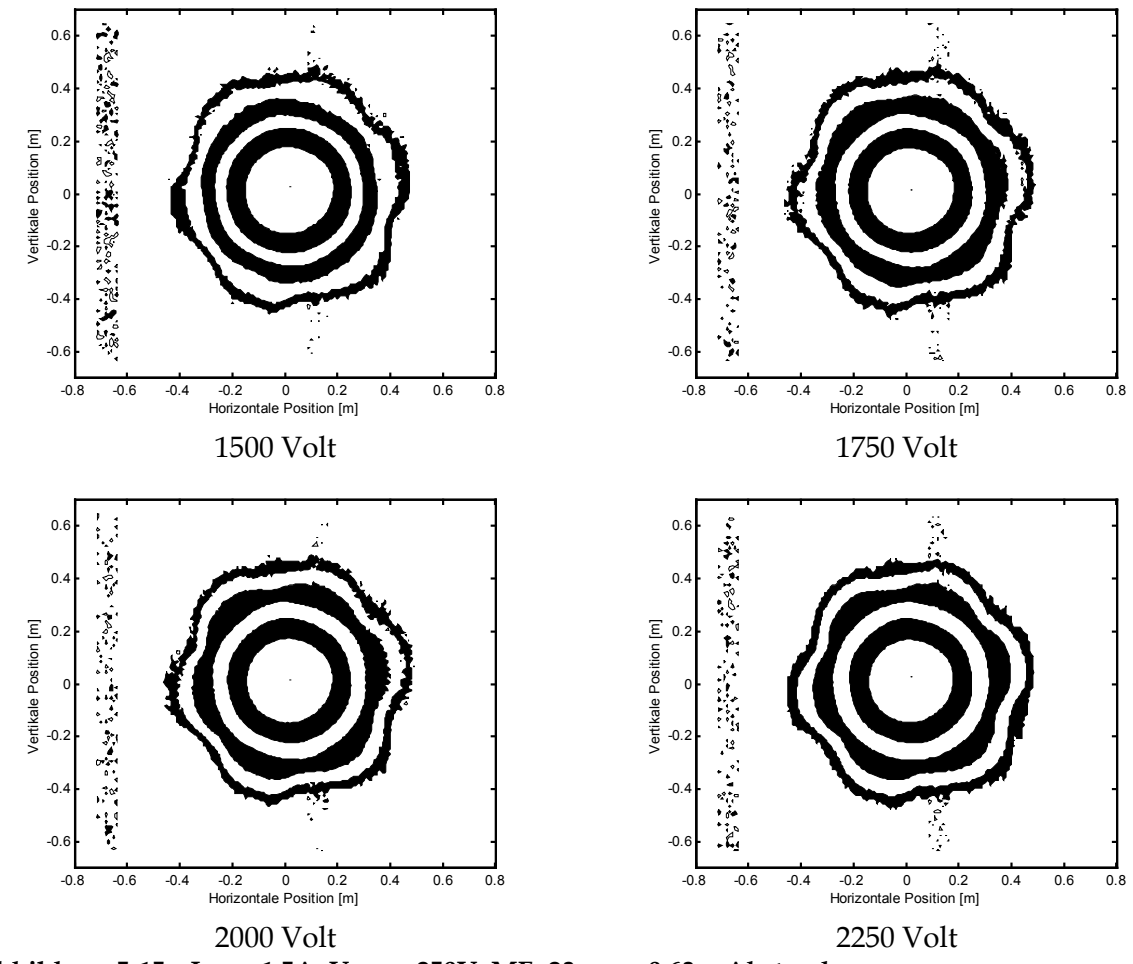

Abbildung 5-15: I<sub>Beam</sub>=1,5A, U<sub>NHV</sub>=-250V, MF=23sccm, 0,63m Abstand

Abbildung 5-15 zeigt Stromdichteprodfile unter Variation der positiven Hochspannung. Bei niedriger Spannung von 1500 Volt ist die hexagonale Struktur des Randbereichs vorhanden, jedoch nicht markant ausgeprägt. Der Übergangsbereich des Typs 2 ist andeutungsweise erkennbar.

Wird die Spannung erhöht, so prägt sich der Randbereich deutlicher aus, d.h. sein Anteil am Strahl nimmt zu. Der Übergangsbereich nimmt ebenfalls an Deutlichkeit zu und verlagert sich zunehmend in Richtung Strahlzentrum.

Der Gesamtdurchmesser des Strahlprofils bleibt während der Variation der Spannung konstant, die Änderungen betreffen nur die innere Formgebung des Strahls.

Die Abbildung 5-16 zeigt zwei Stromdichteprofile für unterschiedlichen Massenfluß bei gleicher Beschleunigungsspannung und einem Strahlstrom von 1,5 Ampere. Neben dem Massenfluß ändert sich dabei auch die HF-Leistungszufuhr, um die Bedingung eines konstanten extrahierten Stromes zu erfüllen. Bei niedrigem Massenfluß von 20 sccm zeigt sich eine Randzone, die sich bei erhöhter Gaszufuhr markanter ausbildet. Der Übergangsbereich ist in beiden Fällen deutlich erkennbar, jedoch für kleinere Massenflüsse etwas besser ausgebildet.

Für sehr kleine Strahlströme ist der Randbereich fast nicht erkennbar. Dies kann jedoch daran liegen, daß er unterhalb der Nachweisgrenze des Diagnostiksystems liegt.

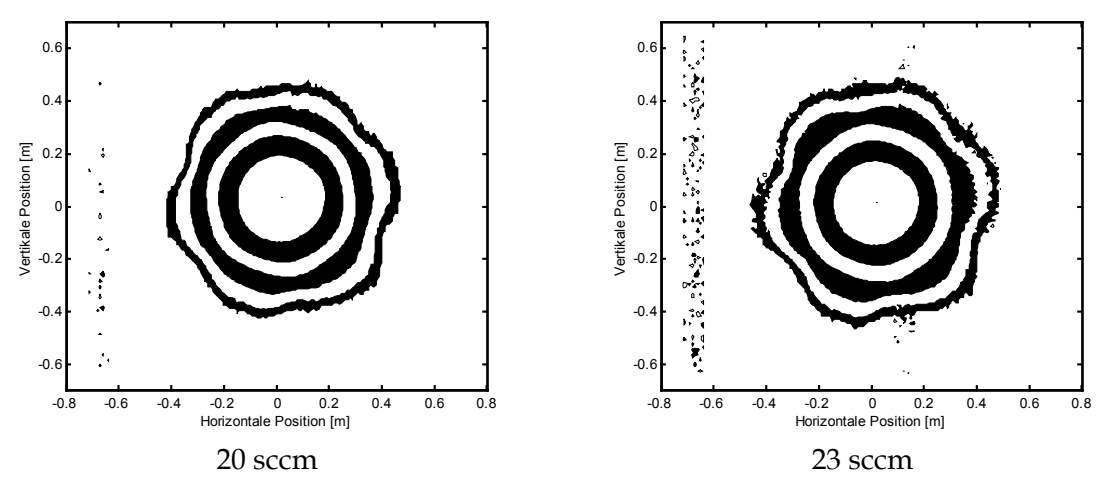

**Abbildung 5-16: IBeam=1,50A, UPHV=2000V, UNHV=-250V, 0,63m Abstand zum Triebwerk** 

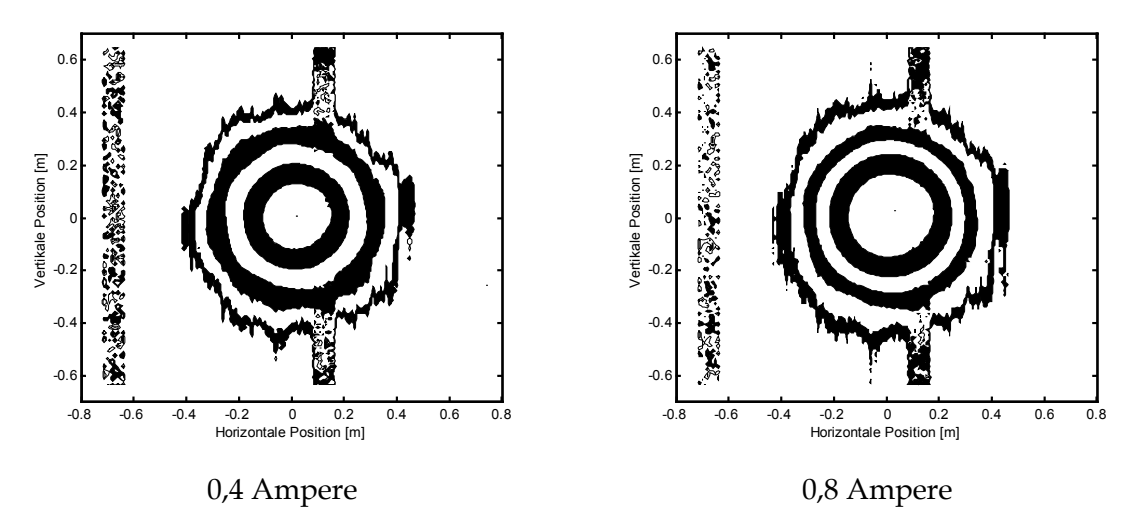

**Abbildung 5-17: UPHV=900V, UNHV=-250V, MF=15sccm, 0,63m Abstand. Die Messung wurde bei doppelter Verstärkung der Meßelektronik durchgeführt. Es sind Störungen im Untergrund der Messung sichtbar, die in Kapitel 5.2.1 ausführlich beschrieben sind.** 

Abbildung 5-17 zeigt Stromdichteprofile bei 0,4A (links) und 0,8A (rechts). Der Übergangsbereich ist sehr deutlich ausgeprägt und wird bei zunehmendem Strahlstrom schwächer.

Die Strahlform zeigt eine Entwicklung mit wachsendem Abstand vom Triebwerk. Der Randbereich nimmt mit wachsendem Abstand an Dominanz zu, während das Hexagon des Übergangsbereichs zunehmend abgerundet wird (Abbildung 5-18).

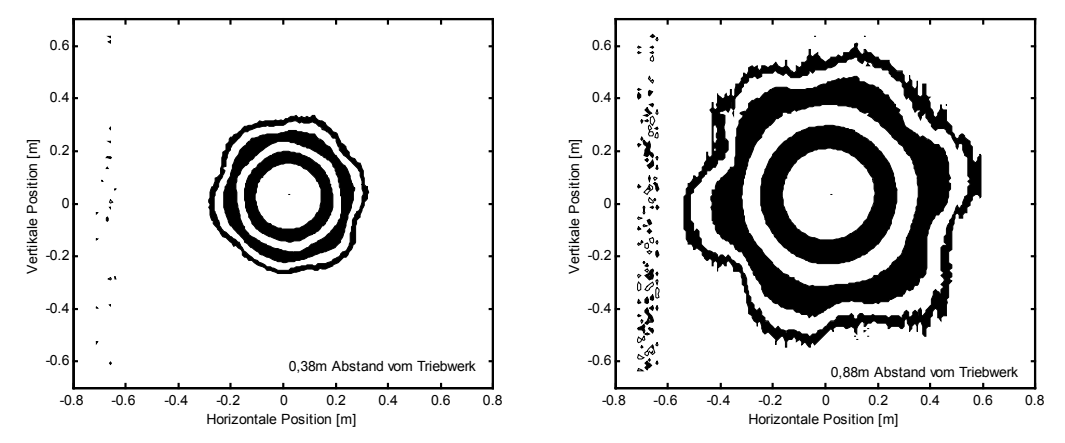

**Abbildung 5-18: Abstandsabhängige Entwicklung eines Strahls mit deutlicher Sternstruktur IBeam=1,00A, UPHV=1500V, UNHV=-250V, MF=20sccm** 

Für eine genauere Analyse der Entwicklung sind Strahlprofile bei geringem Abstand zum Triebwerk und mit kleinen Abständen zwischen den Einzelschnitten notwendig. Dies ist mit der bestehenden Faradaysondenzeile nicht durchführbar, da zum einen die Strahlleistungen unmittelbar vor dem Triebwerk zu einer starken thermischen Belastung des Arrays führt, zum anderen die Wechselwirkung des Ionenstrahls mit der Blende des Arrays einen lokalen Druckanstieg vor dem Triebwerk hervorruft.

Nahbereichsmessungen sollen in Zukunft mit der für diesen Zweck entwickelten Einzelsonde durchführbar sein. Diese Sonde wurde nach Abschluß der Messungen, die dieser Arbeit zugrundliegen, aufgebaut. Erste Messungen stehen noch aus.

## **5.5 Divergenzwinkel**

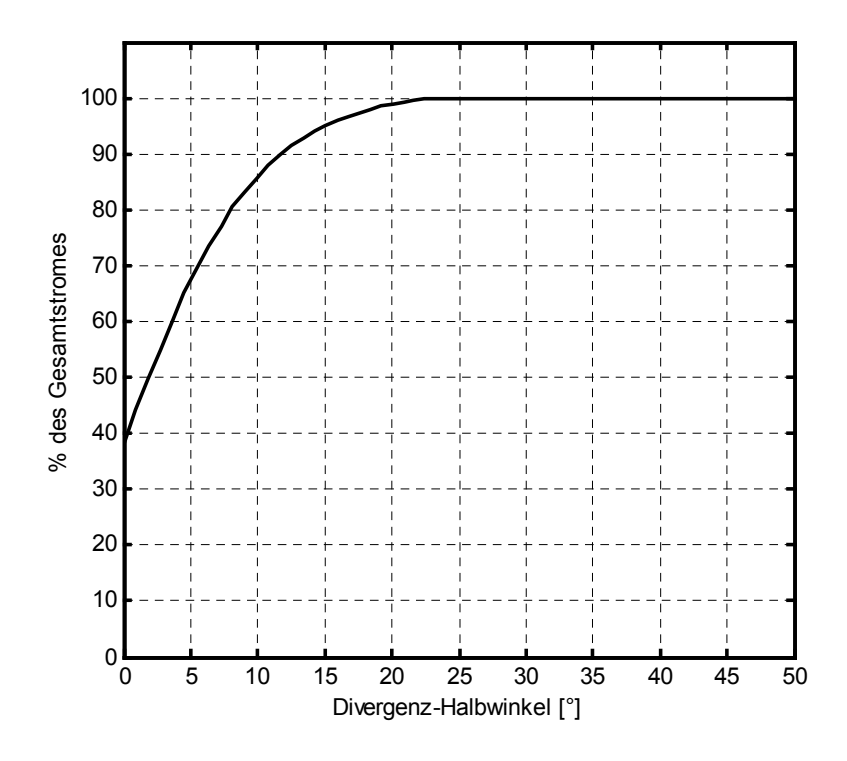

**Abbildung 5-19: Beispiel eines Divergenzwinkeldiagramms** 

Der Divergenz-Halbwinkel oder kurz Divergenzwinkel ist abhängig vom Prozentteil des Ionenstroms, der sich innerhalb des Öffnungswinkels des Divergenzkegels befinden soll. Es ist daher zweckmäßig, den Divergenzwinkel in einem Diagramm gegen den Prozentsatz des Ionenstromes aufzutragen (Abbildung 5-19).

Unter einem Divergenzwinkel von 0°, d.h. innerhalb einer Fläche, die der Extraktionsfläche des Gittersystems entspricht, findet sich bereits ein bedeutender Anteil des Ionenstrahls.

Es sei an dieser Stelle auf einen Unterschied zu amerikanischen Untersuchungen hingewiesen [FOST00]. Dabei wurde der Divergenzwinkel als der Öffnungswinkel eines Strahlkegels definiert, dessen Ursprung im Zentrum des Gittersystems liegt. Dadurch ergibt sich für einen Divergenzwinkel von 0° ein verschwindender Ionenstrom. Für einen

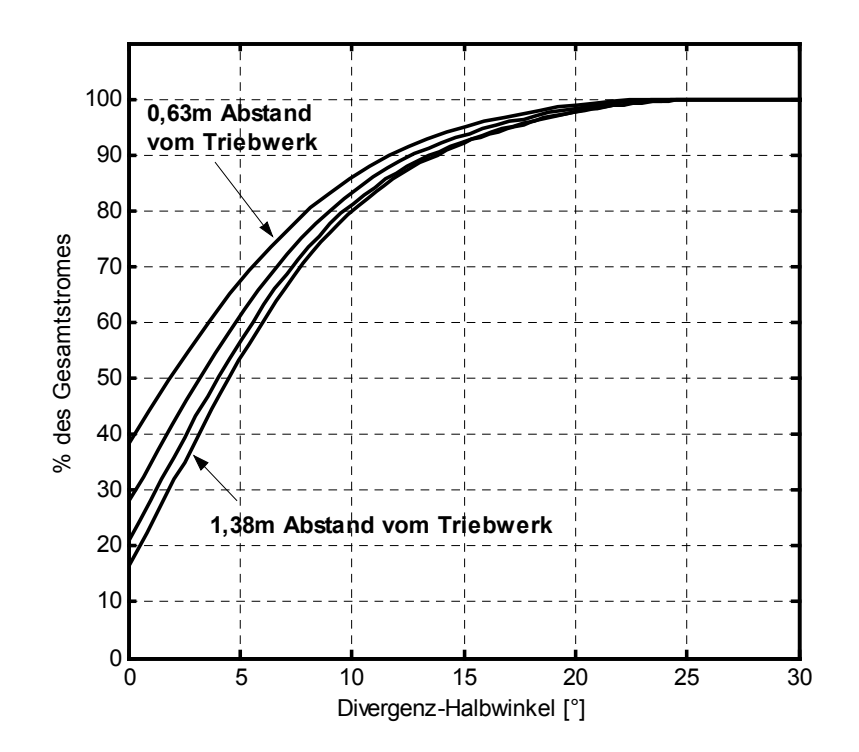

**Abbildung 5-20: Divergenzwinkel in Abhängigkeit des Abstandes der Meßebene vom Ionentriebwerk IBeam=1,00A, UPHV=1500V, UNHV=-250V, MF=20sccm, inzidenzwinkelkorrigiert** 

achsparallelen Ionenstrahl ohne Öffnungswinkel ergäbe diese Definition fälschlicherweise Divergenzwinkel ungleich Null. Nur bei einer punktförmigen Ionenquelle (r<sub>grid</sub>=0) ist diese Definition und die im weiteren verwendete Definition identisch.

Die Untersuchungen am RIT-XT ergeben, daß der Divergenzwinkel bei der Ausbreitung des Ionenstrahls in der Tankanlage mit wachsendem Abstand zunimmt. Dies kann durch eine zusätzliche elektrostatische Aufweitung erklärt werden, wie sie durch Raumladungseffekte oder den Potentialgradienten zwischen Ionenstrahl und der Tankwand hervorgerufen wird. Eine weitere Aufweitungseffekt können Streuungen der Ionen am Restgas in der Tankanlage darstellen.

Alternativ ist es jedoch möglich, daß die einfache Modellannahme, der Ionenstrahl bestehe im Zentrum aus achsparallelen Teilstrahlen, während die Teilstrahlen des äußeren Bereichs zum Rand hin einen immer größeren Divergenzwinkel aufweisen, nicht korrekt ist. In Kapitel 6 wird aufgezeigt, daß der zweite Fall vorliegt.

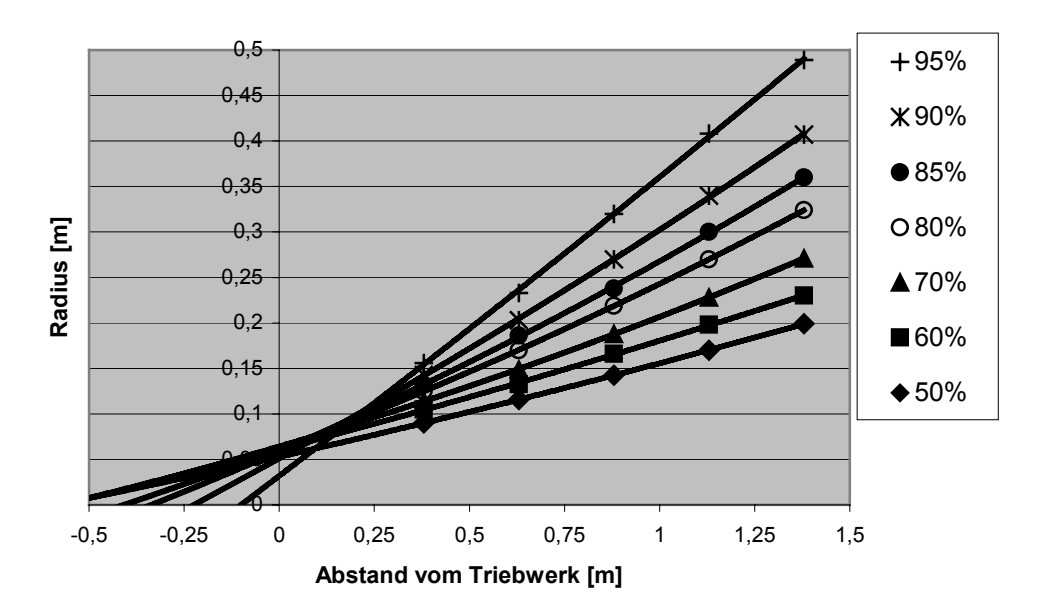

**Abbildung 5-21: Abstandsentwicklung der Ionenstromdichteverteilung für verschiedene Zonen des Ionenstrahls. Die Messpunkte sind durch eine Polynom zweiten Grades interpoliert.** 

Trägt man die Radien von Flächen mit gleichem Anteil des Gesamtstroms gegen den Abstand vom Triebwerk auf, so erhält man eine Darstellung der Abstandsentwicklung der Strahlprofile (Abbildung 5-21). Extrapoliert man diese Entwicklung zum Gitter hin, so fällt auf, daß sich die "Trajektorien" nicht in einem Fokuspunkt treffen. Je zentraler ein Bereich des Ionenstrahls ist, desto weiter liegt sein (scheinbarer) Fokus plasmaseitig der Gitterebene.

Die Abhängigkeit des Divergenzwinkels vom Abstand zum Triebwerk bedingt, daß vergleichende Untersuchungen in einem konstanten Abstand erfolgen müssen. Die folgenden Messungen wurden im Abstand von 0,63 m durchgeführt.

Der Einfluß der positiven Hochspannung auf die Divergenz des Ionenstrahls ist gering. Änderungen in der geometrischen Form des Ionenstrahls sind für die Divergenz von untergeordneter Bedeutung (Abbildung 5-22).

Mit wachsendem Strahlstrom wird der Divergenzwinkel größer (Abbildung 5-23). Der Zuwachs ist besonders im zentralen Bereich des Ionenstrahls deutlich. Im Außenbereich ist die Breite der Stomdichteverteilung jedoch zunehmend unabhängig vom Gesamtstrom.

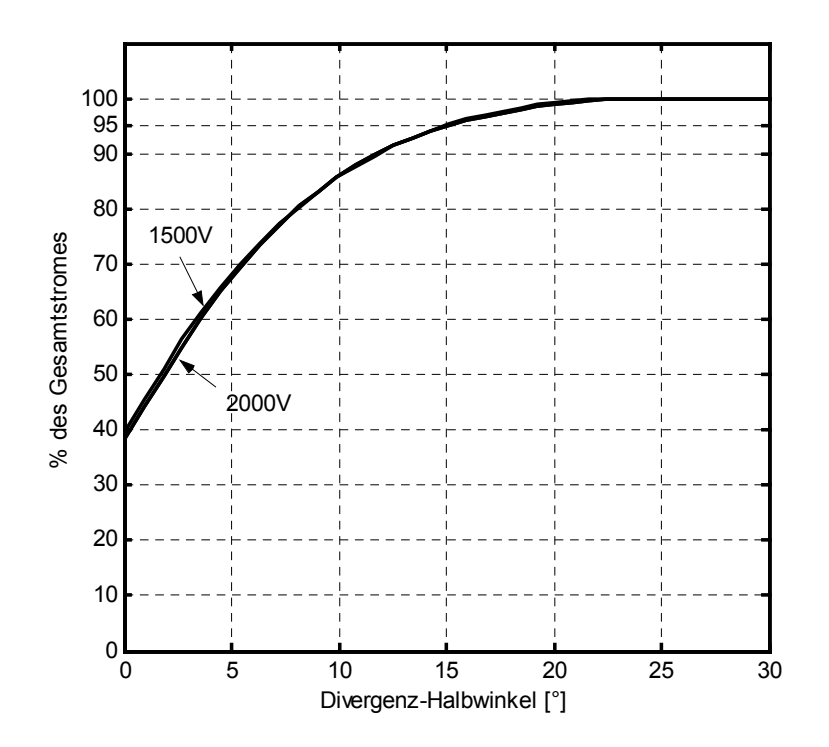

**Abbildung 5-22: Divergenzwinkel in Abhängigkeit der positiven Hochspannung IBeam=1,00A, UNHV=-250V, MF=20sccm, inzidenzwinkelkorrigiert** 

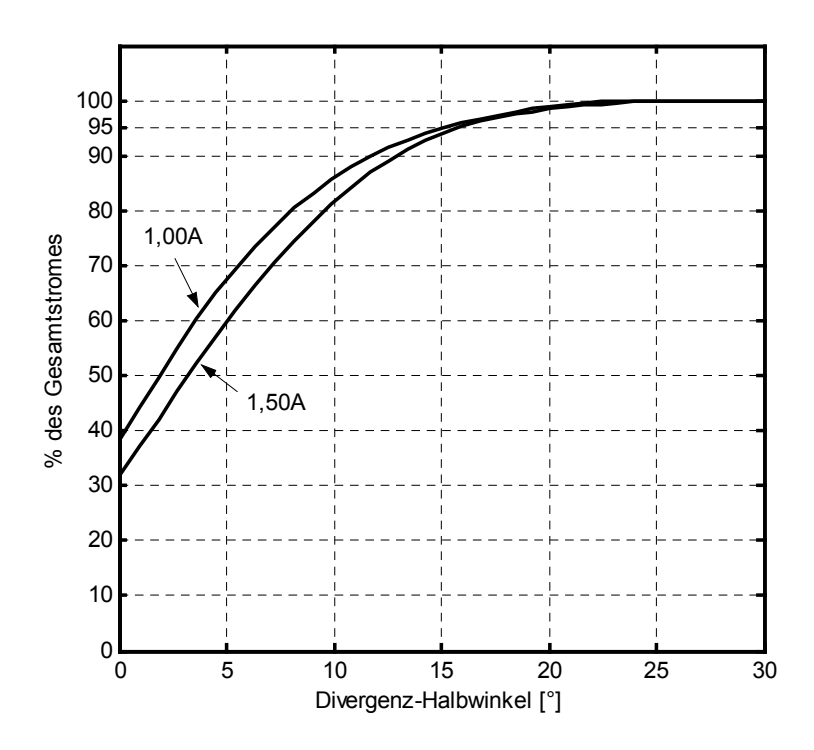

Abbildung 5-23: Divergenzwinkel in Abhängigkeit des Strahlstroms IBeam **UPHV=1500V, UNHV=-250V, MF=20sccm, inzidenzwinkelkorrigiert** 

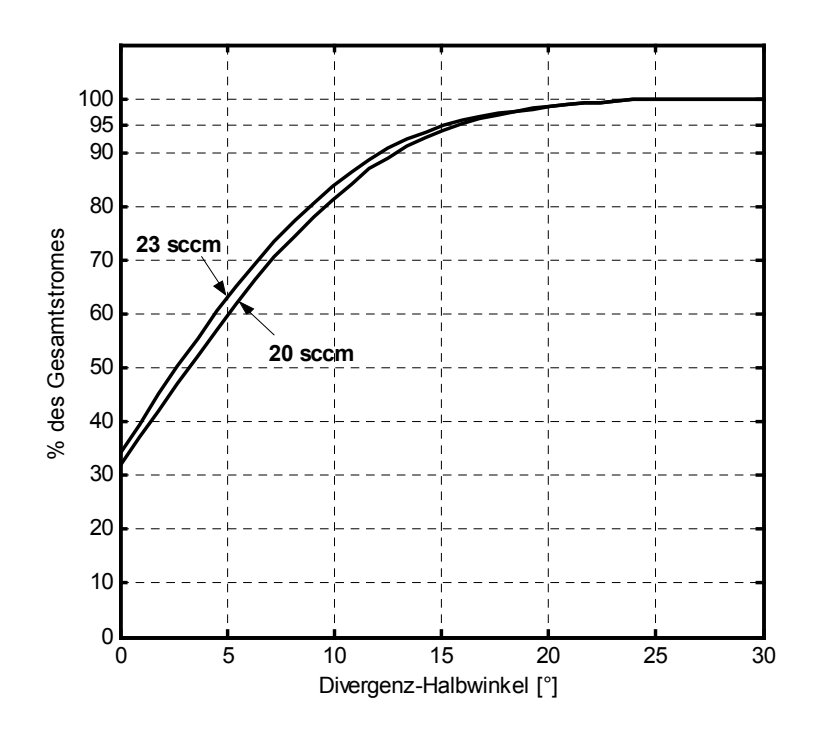

**Abbildung 5-24: Divergenzwinkel in Abhängigkeit des Massenflusses IBeam=1,50A, UPHV=1500V, UNHV=-250V, inzidenzwinkelkorrigiert** 

Die Plasmaparamter der Entladung haben ebenfalls einen Einfluß auf die Strahlgeometrie. Bei erhöhtem Massenfluß und entsprechend reduzierter HF-Leistung verringert sich der Divergenzwinkel. Dies konnte für verschiedene Ionenströme und Spannungen nachgewiesen werden. Legt man das in Kapitel 6 entworfene Modell der Strahlbildung zugrunde, so fußt die Änderung der Divergenz des Gesamtstrahls auf der Änderung des Divergenzwinkels des einzelnen Beamlets.

Betrachtet man das Verhalten des Divergenzwinkels für unterschiedliche Betriebsparameter des Ionentriebwerks, so erhält man einen Bereich, innerhalb dessen der Divergenzwinkel variiert. Daraus läßt sich der maximal zu erwartende Divergenzwinkel ablesen.

Der 95%-Divergenzwinkel des RIT-XT Triebwerks lag für alle untersuchten Betriebszustände unterhalb von 18° (Abbildung 5-25).

Für einen Strahlstrom von 1,0 Ampere bei 1200 Volt positiver Hochspannung und einem Massenfluß von 20sccm konnte eine minimale Strahldivergenz gemessen werden. Der 95% Divergenzwinkel beträgt hierbei 12,5° (Abbildung 5-26). Bei diesen Betriebsparametern weist der Strahl eine weitgehend rotationssymmetrische Form auf.

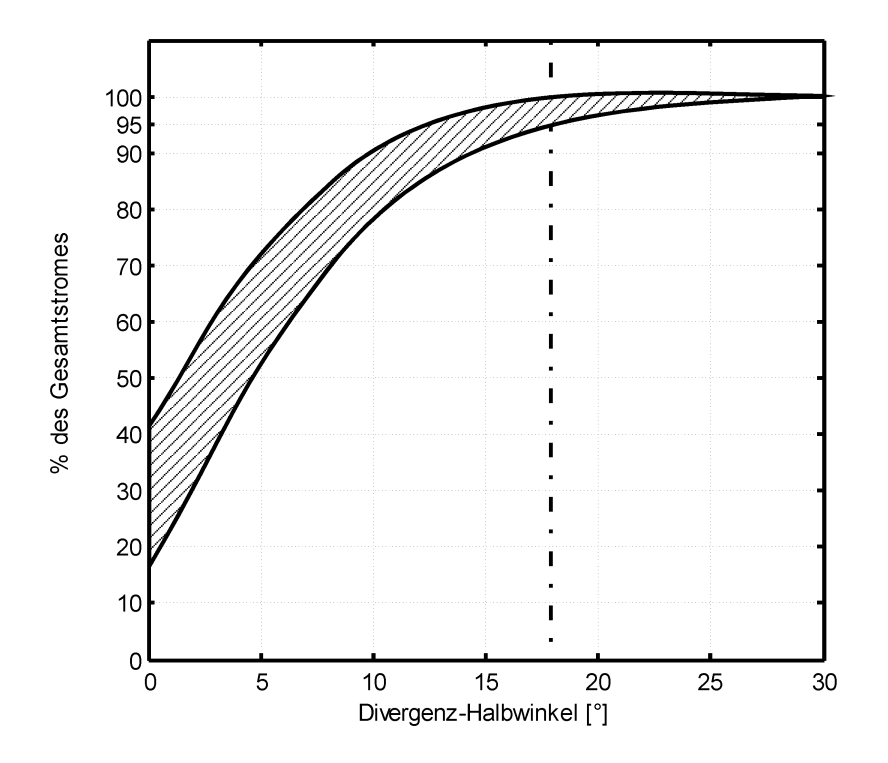

**Abbildung 5-25: Divergenzwinkel für den gesamten Betriebsbereich des RIT-XT.** 

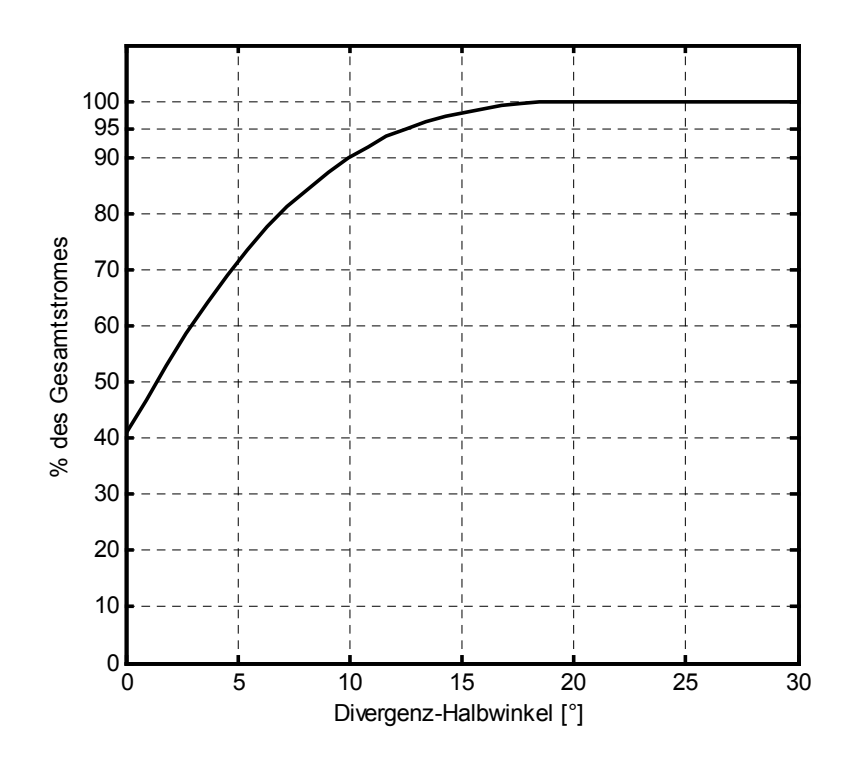

**Abbildung 5-26: Minimale Divergenz IBeam=1,00A, UPHV=1200V, UNHV=-250V, MF=20sccm, inzidenzwinkelkorrigiert** 

## **5.6 Schubvektorbestimmung und Schubvektormigration**

Die Bewegung des Schubvektors (Schubvektormigration) wurde für die Aufwärmphase (warm up) des Triebwerks bestimmt. Dazu wurde das Triebwerk mit einem Extraktionsstrom von 1,0 Ampere bei 1200 Volt positiver Hochspannung und einem Massenfluß von 13 sccm betrieben. Fünfzehn Minuten nach dem Start des Triebwerks wurde mit den Messungen begonnen. Für insgesamt 40 Minuten wurden alle fünf Minuten xy-Scans im Abstand von 0,5 m zum Triebwerk durchgeführt und daraus nach Gleichung 13 die Schubvektorlage bestimmt. Abbildung 5-27 zeigt die zeitliche Entwicklung der Schubvektorlage.

Der Kreis in der Mitte zeigt die maximale Streuung, wie sie anhand der Vortests zur Reproduzierbarkeit von Strahlprofilen zu erwarten ist. Die Ablage ist in Bezug auf die Lage des zu Beginn gemessenen Schubvektors dargestellt.

Nach kurzem Verharren in der Nähe der Ausgangslage beginnt der Schubvektor mit konstanter Rate nach rechts oben auszuwandern. Zum Zeitpunkt der letzten Schubvektorbestimmung betrug die Temperatur am Flansch des Gittersystems etwa 140°C.

Wird der Strahlstrom des Triebwerks verändert, so verschiebt sich der Schubvektor wie es in Abbildung 5-27 dargestellt ist. Ein solches Verhalten konnte erstmals während der Voruntersuchungen zur europäischen Satellitenmission GOCE [DASA00] nachgewiesen werden. Die Untersuchungen zeigten, daß sich die Wanderung des Schubvektors sehr genau reproduzieren ließ und mit den Parametern des Triebwerks verknüpft war. Thermische Effekte konnte seinerzeit ausgeschlossen werden, da diese eine Größenordnung kleiner waren. Auch für das RIT-XT bestätigen sich diese Verhältnisse, so daß Effekte durch die thermische Ausdehnung der Gitter ausgeschlossen werden können.

Simulationsrechnungen des Institutes für Oberflächenmodifikation (IOM) in Leipzig legen nahe, daß fertigungsbedingte Abweichungen in der Ausrichtung des Gitters, die zu einem Verkippen der Lochachsen führen, für die Migration in Abhängigkeit des Strahlstroms verantwortlich sind [TARZ01].

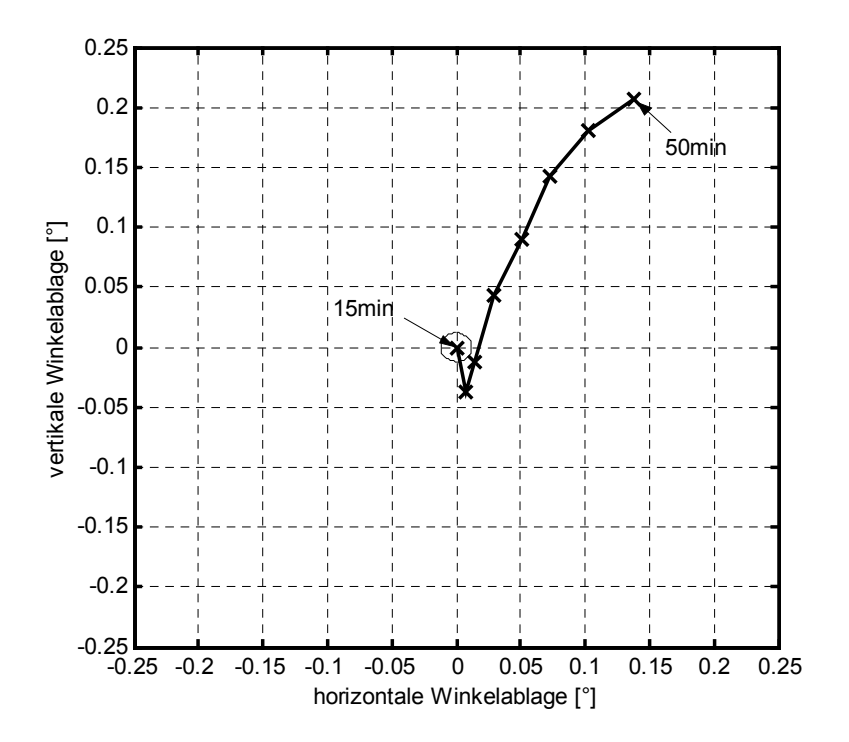

**Abbildung 5-27: Schubvektormigration während der Aufwärmphase des RIT-XT. Die Messungen wurden im Abtsand von fünf Minuten durchgeführt. Der Kreis zeigt den apparativ bedingten Anteil der Streuung der Schubvektorlage. IBeam=1,00A, UPHV=1200V, UNHV=-250V, MF=13sccm, inzidenzwinkelkorrigiert** 

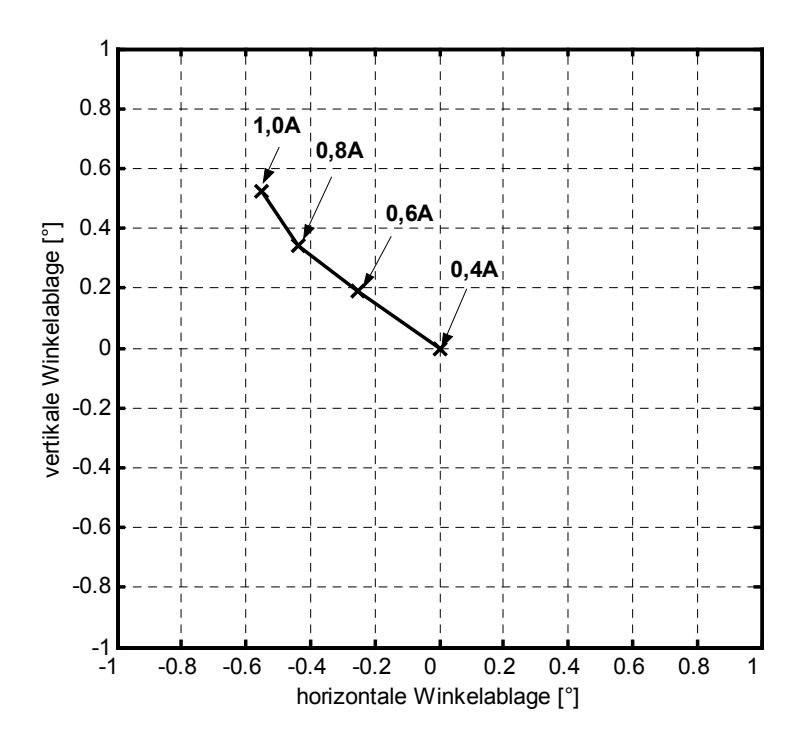

**Abbildung 5-28: Schubvektormigration in Abhängigkeit des Strahlstroms UPHV=900V, UNHV=-250V, MF=15sccm, inzidenzwinkelkorrigiert** 

## **6 Modell der Strahlbildung und –entwicklung**

### **6.1 Mechanismen der Strahlbildung**

Der Ionenstrahl einer großflächigen Ionenquelle setzt sich aus einer Großzahl einzelner Teilstrahlen (Beamlets) zusammen. Für den Mechanismus der Überlagerung zum Gesamtstrahl lassen sich zwei Modelle bilden.

#### **6.1.1 Modell 1: Dominanz der Wechselwirkung zwischen Beamlets**

Ist der Ionenstrahl nicht ausreichend neutralisiert oder bilden sich Zonen unterschiedlicher Elektronendichte, so bildet sich im Strahl ein Bereich positiver Raumladung aus. Die Ionen werden durch den Potentialgradienten, der durch diesen Raumladungsbereich hervorgerufen wird, vom Strahlzentrum nach außen abglenkt. Dadurch vergrößert sich die Divergenz des Ionenstrahls mit zunehmendem Abstand vom Extraktionssystem und nähert sich asymptotisch einem Maximalwert. Strukturen unterschiedlicher Ionenstromdichte und unterschiedlicher Raumladung werden dadurch in zunehmendem Abstand ausgeglichen und nähern sich immer mehr einer Rotationssymmetrie an.

#### **6.1.2 Modell 2: Beamlets durchdringen sich wechselwirkungsfrei**

Ist der Ionenstrahl ausreichend neutralisiert und befinden sich die Elektronen im Gleichgewicht mit dem Strahl, so bilden sich keine Raumladungszonen aus. Die Beamlets durchdringen sich dann wechselwirkungsfrei. Ihre Abstandsentwicklung kann als strahlengeometrische Projektion genähert werden. Der Divergenzwinkel ist dabei unabhängig vom Abstand zum Gitter und Strukturen in der Ionenstrahldichteverteilung bleiben bei zunehmendem Abstand erhalten. Veränderungen in der Struktur lassen sich auf die lokalen Stromdichteprofile am Ursprungsort des Ionenstroms zurückführen.

### **6.2 Diskussion der Modelle im Rahmen des Experiments**

Aufbauend auf den in Kapitel 5 beschriebenen Untersuchungen am Triebwerksstrahl eines RIT-XT kann entschieden werden, welches Modell für die Bedingungen am Strahl eines Ionentriebwerks innerhalb einer terrestrischen Tankanlage zutrifft.

Abbildung 5-18 zeigt die Entwicklung der Struktur in der Ionenstromdichteverteilung bei zunehmendem Abstand. Der hexagonale Randbereich wird mit zunehmendem Abstand ausgeprägter. Sein Anteil am Gesamtstrom nimmt relativ zum Innenbereich zu. Dies widerspricht der Vorhersage eines Modells mit starker Abstoßung zwischen den Beamlets (Modell 1).

Abbildung 5-21 zeigt die Abstandsentwicklung des Stromdichteprofils. Für den gesamten untersuchten Bereich von 0,38m bis 1,38m hinter dem Extraktionssystem zeigt sich eine lineare Skalierung des Stromdichteprofils. Dies steht in Widerspruch zu Modell 1, wird aber korrekt von Modell 2 vorhergesagt.

Anhand des experimentellen Befundes ist zu Gunsten des Modells wechselwirkungsfreier Beamlets zu entscheiden.

Aufgrund der strahlengeometrischen Entwicklung des Stromdichteprofils bei zunehmendem Abstand kann der Gesamtstrahl aus einer einfachen Überlagerung der einzelnen Beamlets synthetisiert werden. Dies legt nahe, ein Programm zur Simulation der Strahlbildung zu entwickeln.

Einen vergleichbaren Ansatz verfolgt das Institut für Oberflächenmodifikation (IOM) in Leipzig. Das IOM berechnet das Stromdichteprofile eines Beamlets anhand der Plasmaparameter, der Extraktionsgeometrie und der Extraktionsspannungen mit Hifle eines zweidimensionalen Simulationsprogrammes (modifizierter IGUN Code), das die Ionentrajektorien innerhalb des Gittersystems errechnet. Diese Beamletprofile werden danach zu einem Gesamtstrahlprofil addiert. Aufgrund der Einschränkungen einer 2D-Simulation mit Zylindersymmetrie ist das Ergebnis der Rechnungen immer rotationssymmetrisch. Die realen Summenprofile mit hexagonalen Strukturen können prinzipiell nicht wiedergegeben werden.

Aufgabe des im Folgenden entwickelten Syntheseprogrammes ist die Deduktion der Formen von Beamletprofilen. Diese können in Kombination mit den Arbeiten des IOM und als Grundlage für ein 3D-Trajektoriensimulationsprogramm dazu dienen, einen detaillierten Einblick in die Extraktion von Ionen aus dem Plasma in den Freistrahl zu liefern.

#### **6.3 Das Syntheseprogramm**

Das Syntheseprogramm überlagert die Ionenstromdichteprofile von Einzelbeamlets zu einem Gesamtstrahl.

#### **6.3.1 Beamletprofile**

Die Plasmaparameter innerhalb eines RF-Ionentriebwerks sind nicht über den gesamten Radius konstant. In der Mitte des Entladungsgefäßes wird die höchste Plasmadichte  $n_i$ erwartet, während am Rand die Elektronentemperatur Te ein Maximum annimmt. Die Extraktionsbedingungen werden durch den Bohmschen Strom proportional zu  $n_i \cdot \sqrt{T_e}$ bestimmt. Dadurch ist die optimale Extraktionsgeometrie bei den üblichen Gitterssystemen nicht über die gesamten Extraktionsfläche gegeben.

Das Extraktionssystem ist für einen maximalen Ionenstrom optimiert. Dadurch ergibt sich eine gute Anpassung über einen weiten Bereich in der Mitte des Gittersystems und eine schlechte Anpassung (Überfokussierung) in der äußeren Randzone.

Aus Untersuchungen ist bekannt [WILB01], daß überfokussierte Beamlets von Ionenquellen mit Gittergeometrien in dichtester Lochpackung eine hexagonale Struktur mit sehr deutlichen Spitzenstrukturen zeigen. Bei guter Fokussierung ist das Beamlet kompakt und weitgehend rotationssymmetrisch. Abbildung 6-1 zeigt das Ergebnis einer Sputtererosionsmesung zum Nachweis der Ionenstromdichteverteilung für Einzelbeamlets. Dazu wurde der Extraktionskanal auf Höhe des Beschleunigungsgitters mit einer dünnen Folie verschlossen.

Der Ionenstrahl trug das Folienmaterial mit einer zur Stromdichte proportionalen Sputterrate ab, so daß eine Fläche sichtbar wurde. Diese Fläche beinhaltet jene Strom-

dichten der Verteilung, die ausreichten, die Folie innerhalb der Experimentdauer vollständig zu erodieren.

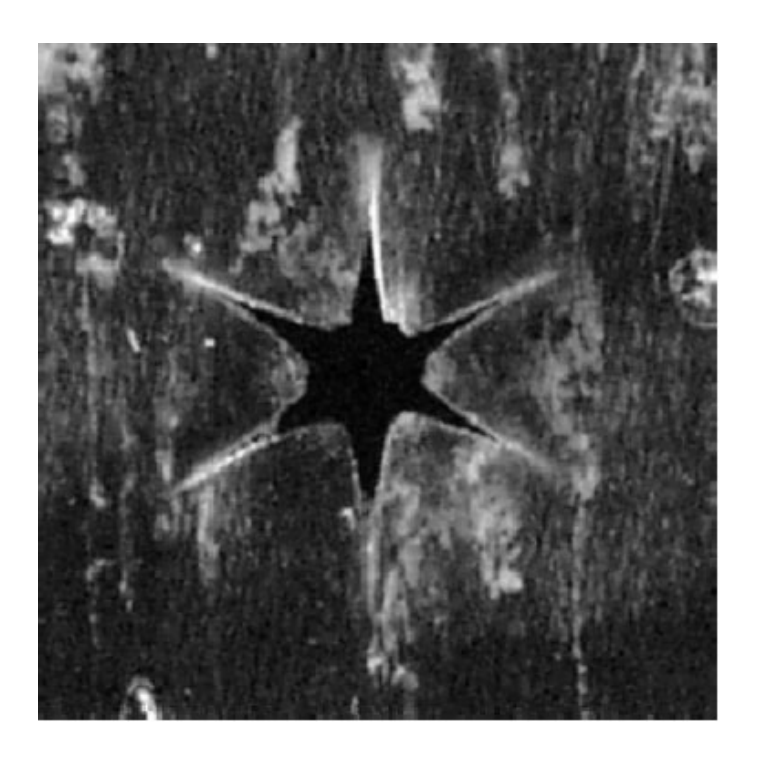

**Abbildung 6-1: Bestimmung der Stromdichteverteilung mittels Sputtererosion für ein Beamlet mit Überfokussierung. (aus: [WILB01])** 

Die Spitzen des Sterns zeigen entlang der Stege des Gittersystems. Übertragen auf die Verhältnisse des im Rahmen dieser Arbeit untersuchten Triebwerks RIT-XT ergäbe sich ein Winkel von 21° zwischen der y-Achse des Triebwerks und der Spitze des Erosionsmusters.

Damit die Beamletprofile unterschiedlicher Regionen in der Synthese des Gesamtstrahls berücksichtigt werden, erzeugt das Syntheseprogramm die überlagerten Stromdichteprofile (Morph) aus einer Kombination der beiden Extremfälle (Basisprofile) optimaler und schlechter Fokussierung.

Die Basisprofile werden willkürlich gewählt, jedoch dabei in ihrer Struktur den Erkenntnissen aus (Abbildung 6-1) [WILB01] angepaßt.

#### 6.3 Das Syntheseprogramm

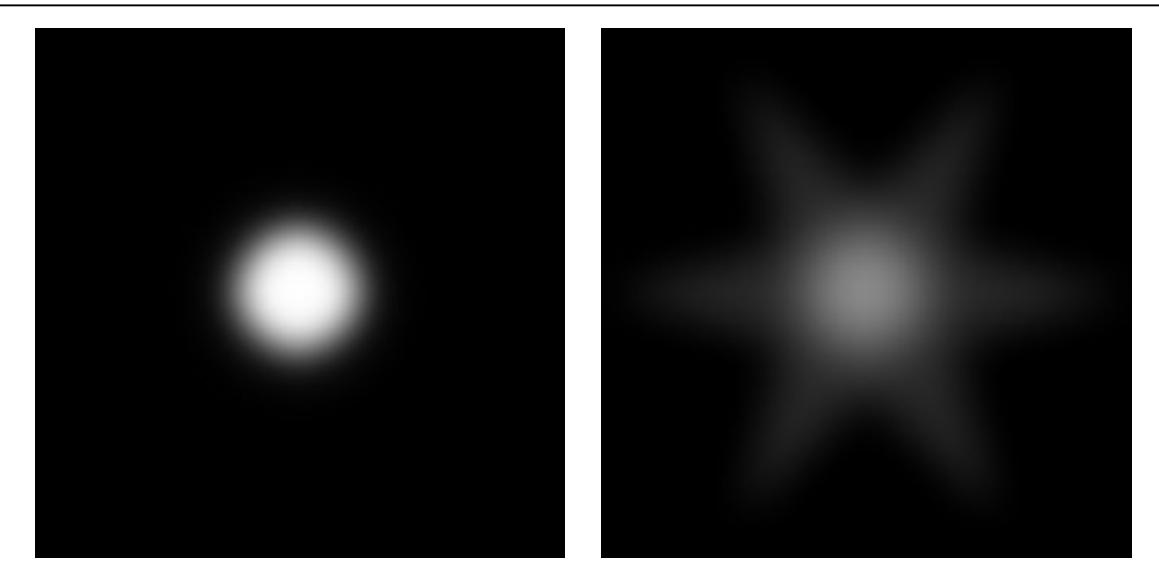

**Abbildung 6-2: Beispiel der Stromdichteverteilung von Beamlets mit optimaler Fokussierung (links) und mit Überfokussierung (rechts)** 

Die Kombination von ρ(x,y) erfolgt nach:

$$
\rho(x, y) = \lambda(r) \cdot \rho_1(x, y) + (1 - \lambda(r)) \cdot \rho_2(x, y) \tag{21}
$$

wobei  $\rho_1(x,y)$  und  $\rho_2(x,y)$  die Stromdichten der beiden Extremfälle von Beamlets sind und  $\lambda(r)$  eine Funktion des Ortes des Beamlets auf dem Extraktionsgitter ist.

Je nach Annahme über die radiale Abhängigkeit der Plasmaparameter, kann die Funktion λ(r) angepaßt werden.

Abbildung 6-3 zeigt eine Serie von Beamletprofilen, die aus der Überlagerung der Basisprofile unter Verwendung einer λ(r) Funktion vierten Grades besteht. Diese zeigt einen flachen Verlauf in der Mitte des Extraktionsgebietes und eine große Steigung im Randbereich.

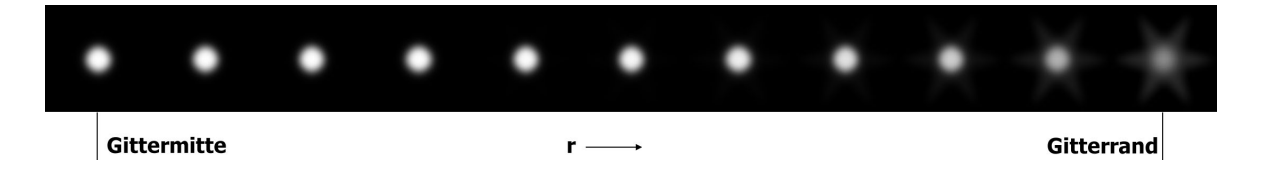

**Abbildung 6-3: Beamletprofile als Ergebnis der Überlagerung zweier Stromdichteprofile unter Verwendung einer Überblendefunktion** λ**(r) vierten Grades.** 

#### **6.3.2 Synthesealgorithmus**

Ziel der Synthese ist die Berechnung der Ionenstromdichteverteilung für eine Schnittebene in frei wählbarem Abstand hinter dem Triebwerk. Neben den Beamletprofilen (Kapitel 5.3.1) wird die Vorgabe der geometrischen Gitterparameter wie Lochdurchmesser und Gitterdimension sowie der Beamletdivergenz und des Abstandes zur Schnittebene benötigt.

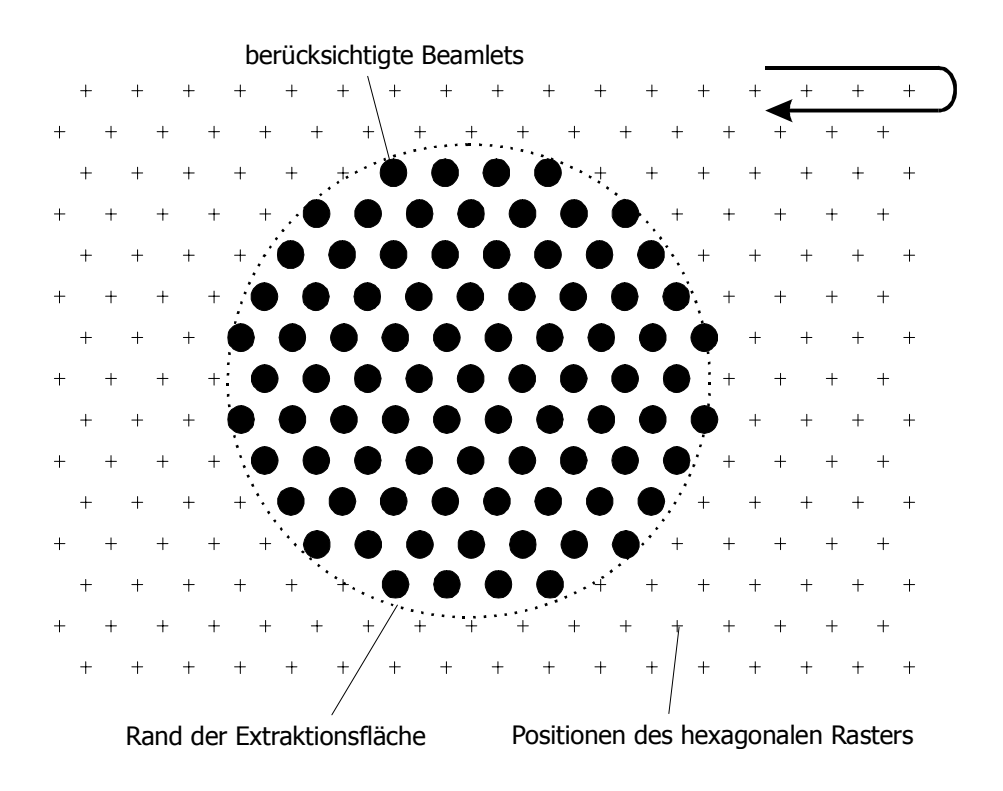

**Abbildung 6-4: Auswahl der berücksichtigten Beamletpositionen** 

Das Syntheseprogramm durchläuft ein hexagonales Raster möglicher Extraktionslochpositionen. Für jede Position wird geprüft, ob sie sich innerhalb der Extraktionsregion des simulierten Gittersystems befindet. Ist dies der Fall, so wird der Beitrag des Beamlets dieser Position zum Gesamtstrahlprofil berücksichtigt (Abbildung 6-4).

Für alle auf diese Weise identifizierten Extraktionslöcher ermittelt das Programm das zugehörige Beamletprofil (Abbildung 6-3) anhand des radialen Abstandes zum Gitterzentrum.

Unter Verwendung des Abstandes z zur Schnittebene, der Divergenz β<sub>div</sub> und dem Radius des Beamlets auf Gitterhöhe r<sub>Beamlet</sub> wird das Beamletprofil skaliert. Der Skalierungsaktor ergibt sich zu:

$$
\alpha_{\text{Skal.}} = 1 + \frac{\tan(\beta_{\text{div}}) \cdot z}{r_{\text{Beamlet}}} \tag{22}
$$

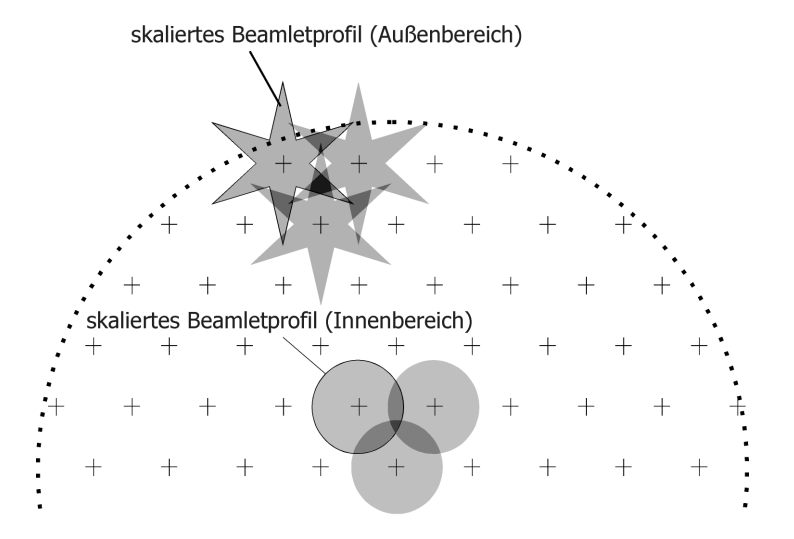

**Abbildung 6-5: Aufsummieren der skalierten Beamletprofile zum Gesamtprofil** 

Die skalierten Profile entsprechen den Stromdichteverteilung der Beamlets an der Position der Schnittebene. Die Aufsummierung über alle skalierten Profile ergibt das gesuchte Gesamtprofil.

Gewölbte Gittersysteme können mit diesem Synthesalgorithmus ebenfalls berechnet werden. In diesem Fall erweitert sich Gleichung 22 um eine Funktion des Lochachsenwinkels in Abhängigkeit des radialen Abstandes des Beamlets von der Gittermitte.

$$
\alpha_{\text{Skal.}} = 1 + \frac{\tan(\beta_{\text{div}} + \omega(r)) \cdot z}{r_{\text{Beamlet}}} \tag{23}
$$

Für die Skalierung der Beamletprofile wurde nicht berücksichtigt, daß die Ionen unter einem Inzidenzwinkel auf die Schnittebene auftreffen und die Profile in radialer Richtung gestaucht werden müßten. Der Fehler durch diese perspektivische Verzerrung liegt im Bereich weniger Prozent (vergleiche Kapitel 4.1.2 Inzidenzwinkelkorrektur) und kann in der Modellbildung vernachlässigt werden.

Die gewonnenen Gesamtprofile werden im gleichen Datenformat wie die Messungen der Farradaysondenzeile abgelegt, so daß alle Auswerteroutinen auch auf die Ergebnisse der Syntheserechnung angewandt werden können.

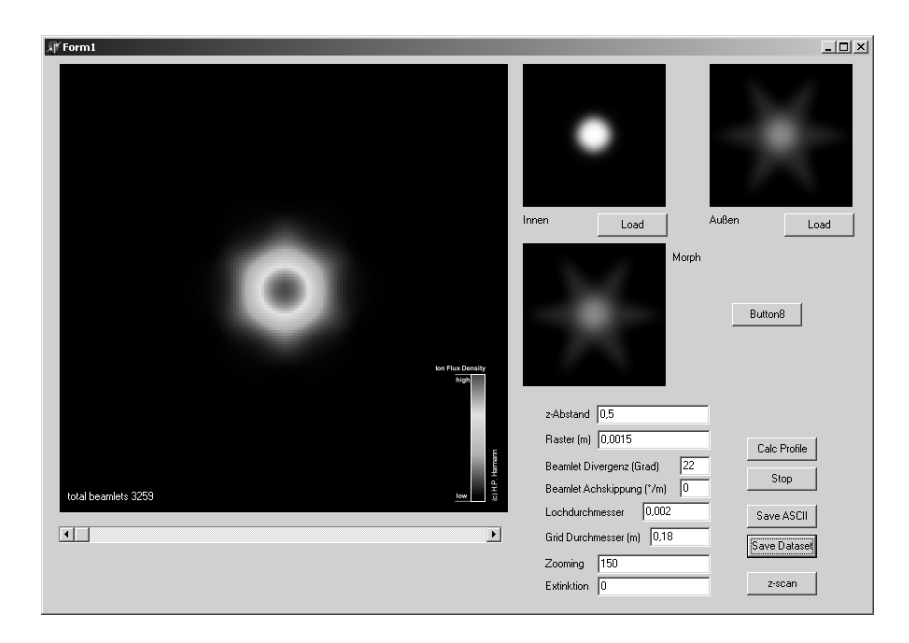

**Abbildung 6-6: Screenshot des Benutzerinterfaces des Syntheseprogramms** 

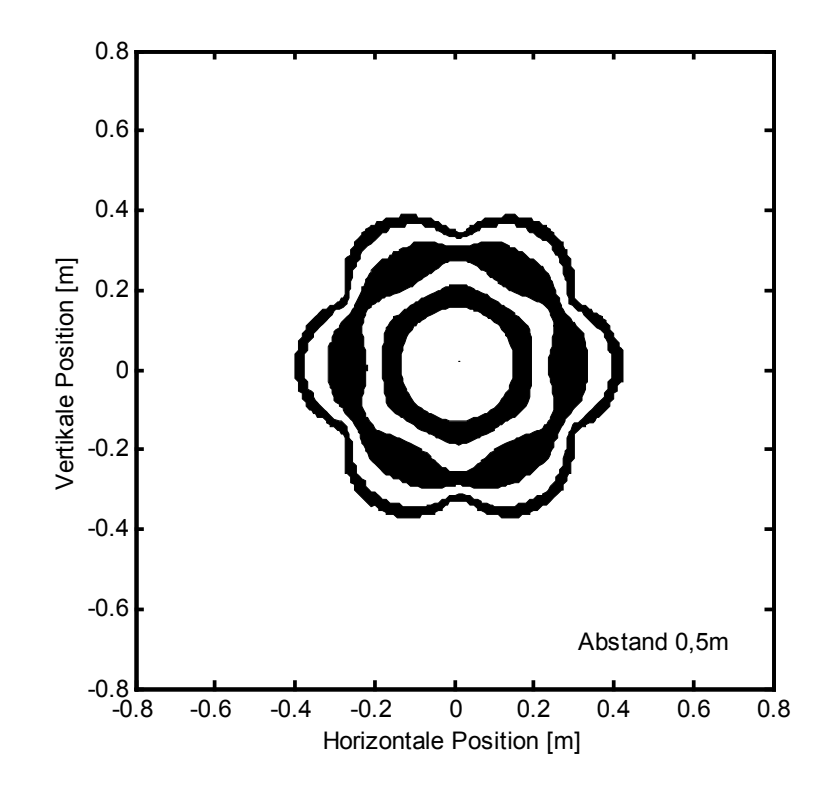

#### **6.3.3 Vergleich mit experimentellen Befunden**

**Abbildung 6-7: Beispiel eines simulierten Strahlprofils** 

Durch das Syntheseprogramm erzeugte Strahlprofile zeigen die gleichen Strukturen wie experimentell gewonnene Profile. Der Außenbereich des Ionenstrahls besitzt eine hexagonale Sternstruktur. Dem Außenbereich schließt sich ein um 30° gedrehtes Sechseck an, das in den rotationssymmetrischen Innenbereich übergeht.

Die Abstandsentwicklung der synthetisierten Strahlprofile (Abbildung 6-8) zeigt einen zum experimentellen Befund analogen Verlauf. Bei geringem Abstand zur Gitterebene ist die Randstruktur schwach ausgeprägt, während das Hexagon des Übergangsbereichs gut zu erkennen ist.

Bei zunehmendem Abstand von der Quelle prägt sich die Randstruktur zunehmend aus. Das Sechsecks des Übergangsbereichs verrundet zunehmend und kann bei großen Abständen nicht mehr sicher nachgewiesen werden.

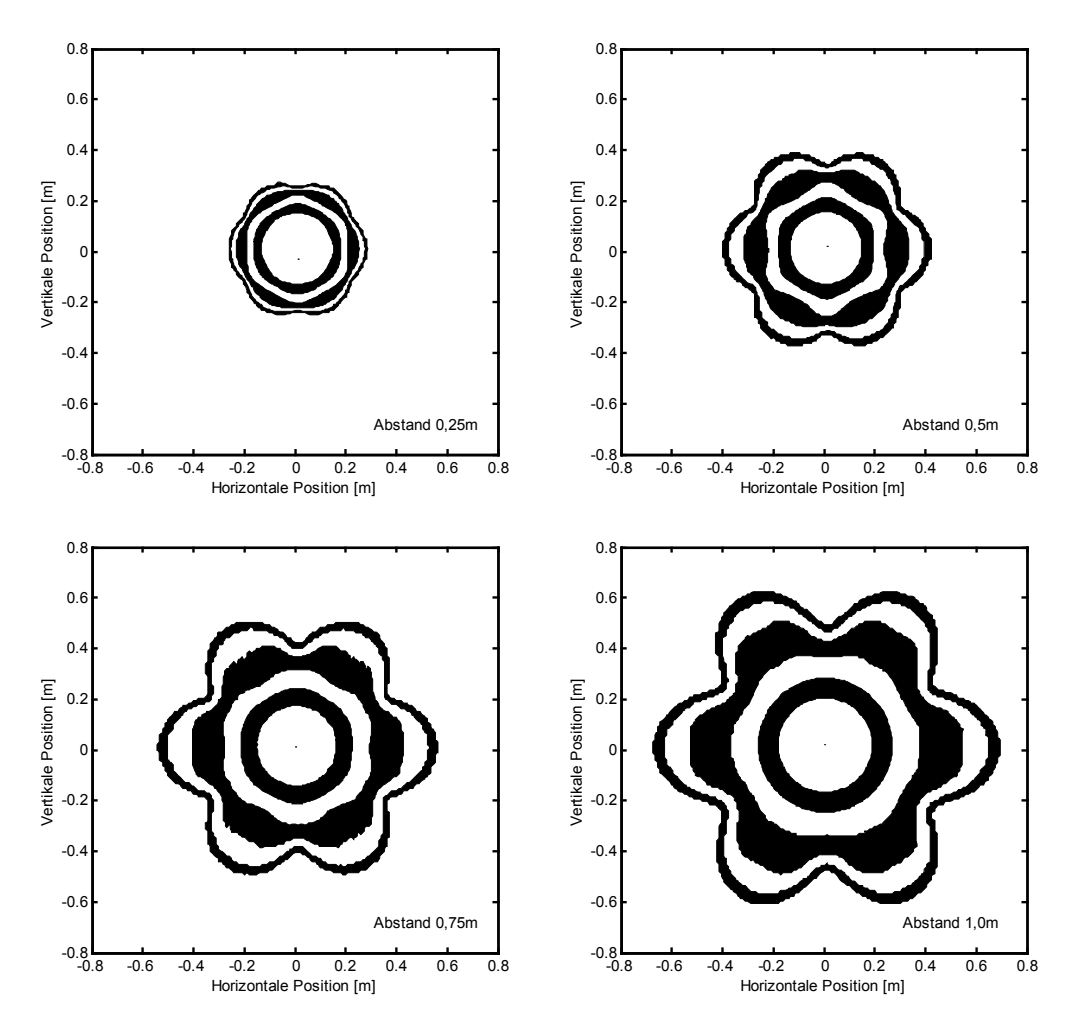

**Abbildung 6-8: Abstandsentwicklung der Syntheseprofile** 

Die Überblendefunktion λ(r) legt fest, wie groß der Anteil des schlecht fokussierten Bereichs am Gesamtstrahl ist. Die prinzipiellen Struktur des Syntheseprofils bleibt davon unabbeeinträchtigt (Abbildung 6-9).

Das beschriebene Strahlsyntheseprogramm befindet sich noch am Anfang der Entwicklung. Weitergehende Untersuchungen der Strahlentwicklung mit hoher Auflösung und unter geringem Abstand vom Triebwerk, wie sie mit Hilfe einer Einzelsonde durchgeführt werden sollen, sind notwendig, um das Programm zu verfeinern. Es erscheint möglich, mit Hilfe eines Syntheseprogrammes in Kombination mit einem dreidimensionalen Extraktionssimulationsprogramm, die tatsächlichen Verhältnisse im Extraktionsgebiet eines Ionenstriebwerks zu ergründen.

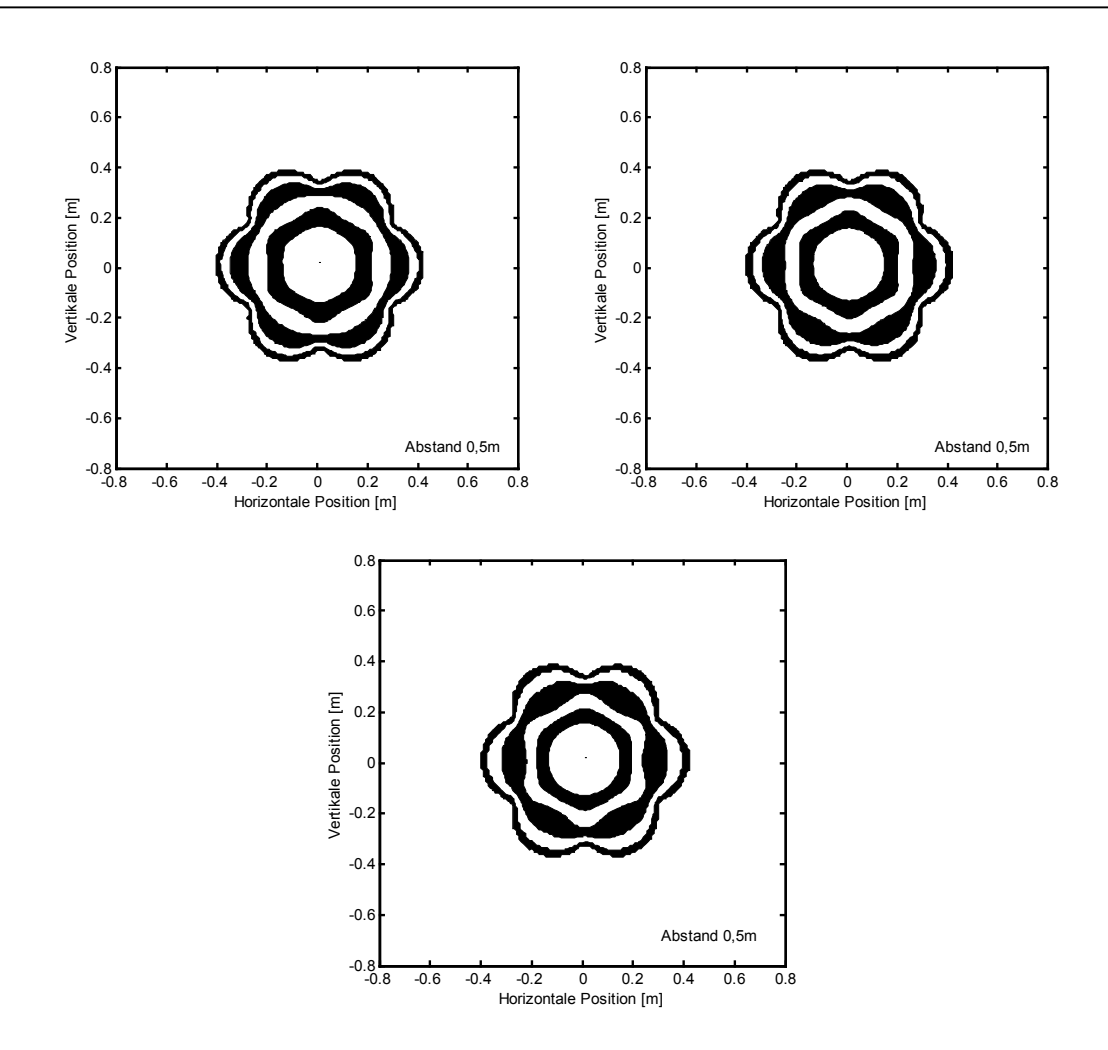

**Abbildung 6-9: Einfluß der Überblendefunktion** λ**(r). Links oben linear, rechts oben quadratisch, unten vierten Grades** 

# **7 Zusammenfassung und Ausblick**

Im Rahmen dieser Arbeit konnte ein neues 3D-Positionierungssystem zur Untersuchung von Ionentriebwerken aufgebaut und mit Diagnostiksonden ausgestattet werden.

Die Infrastruktur der Testanlage JUMBO wurde erneuert und an die Anforderungen zur Diagnostik an leistungsstarken Ionentriebwerken angepaßt. Dabei unerwartet auftretende Probleme mit Vibrationen der Kryopumpen konnten in Zusammenarbeit mit der Herstellerfirma gelöst werden. Dazu wurden verschiedene Varianten von modifizierten und neukonstruierten Kaltköpfen und Kryopanels in der Vakuumanlage JUMBO auf ihre Eignung als Kryopumpen für Simulationsanlagen getestet. Die Erfahrungen fließen in ein europäisches Kompetenznetzwerk ein.

Der Strahlauffänger wurde neu gestaltet und für maximale Strahleistungen bis 50 kW bei Raumtemperatur ausgelegt. Dabei kam ein für diesen Zweck entwickeltes Verfahren zur Kohlenstoffkaschierung der wassergekühlten Auffängerflächen zum Einsatz, um Sputtererosionen und damit verbundene Kontaminationen des Triebwerks zu minimieren. Das gleiche Verfahren wird genutzt, um stark belastete Komponenten des 3D Positionierungssystems zu schützen.

Die konstruktiven Maßnahmen zur Erhöhung der thermalen Stabilität und Sputterresistenz haben sich im Einsatz an einem RIT-XT Triebwerk bewährt und konnten durch Modifikationen weiter gesteigert werden. Insbesondere der Schutz empfindlicher mechanischer Komponenten wurde im Laufe der Arbeit kontinuierlich verbessert.

Die hochgenauen Faradaybechersonden des Sondenarrays erlauben die Vermessung geringer Stromdichten mit sehr guter Reproduzierbarkeit. Die Dynamik des Systems ist ausreichend, um schwache Strukturen im Randbereich darzustellen, und gleichzeitig den zentralen Bereich des Strahls nicht zu übersteuern.

In Kombination mit einer sehr genauen und gut reproduzierbaren Positionierbarkeit des Sondenarrays ergibt sich eine effektive Auflösung der Strahlvektorbestimmung von ca. 0,01°.

Erste Messungen der Schubvektormigration während der Aufwärmphase des Triebwerks und bei unterschiedlichen Betriebsparametern wurden mit bisher nicht erreichter Genauigkeit durchgeführt. Ebenso wurde das Divergenzverhalten des Ionenstrahls untersucht.

Hexagonale Strukturen im Randbereich des Ionenstrahls konnten zweifelsfrei nachgewiesen werden. Die Analyse dieser Strukturen führte zur Klärung des Mechanismus der Ionenstrahlformung aus Einzelstrahlen. Diese Beamlets durchdringen sich weitgehend ungestört. Eine starke Wechselwirkung der Beamlets mit Raumladungen innerhalb des Ionenstrahls kann, zumindest für die untersuchten Fälle innerhalb einer Testanlage, ausgeschlossen werden.

Aufbauend auf dem identifizierten Mechanismus der Strahlbildung konnte ein erstes, einfaches Syntheseprogramm entwickelt werden, daß die Strukturen des Ionenstrahlprofils korrekt wiedergibt. Eine Verfeinerung des Algorithmus in Kombination mit einer dreidimensionalen Simulation des Extraktionsprozesses läßt detaillierte Einblicke in die Vorgänge innerhalb des Extraktionssytems und die zugrundeliegenden lokalen Plasmabedingungen erwarten.

Durch den neu eingeführten z-Scan und seine Darstellung als Stromdichtekarte läßt sich die Abstandsentwicklung des Ionenstrahls hinter dem Triebwerk gut visualisieren.

Messungen mit der gegen Ende der Arbeit integrierten Einzelsonde im Nahbereich des Triebwerks, sowie der gleichzeitige, kombinierte Einsatz von unterschiedlichen Diagnosepaketen wie Energieanalysatoren, Langmuirsonden und Drucksensoren auf dem x-Tisch lassen in Zukunft genauere Kenntnisse über die Bedingungen im Ionenstrahl erwarten.

Diese Erkenntnisse lassen sich nicht nur für die Weiterentwicklung von Ionentriebwerken nutzen, sondern liefern wertvolle Hinweise für die Eignung der Radiofrequenz-Ionenquellen moderner Bauart als leistungsstarke Materialbearbeitungsquellen.

# **8 Literaturverzeichnis**

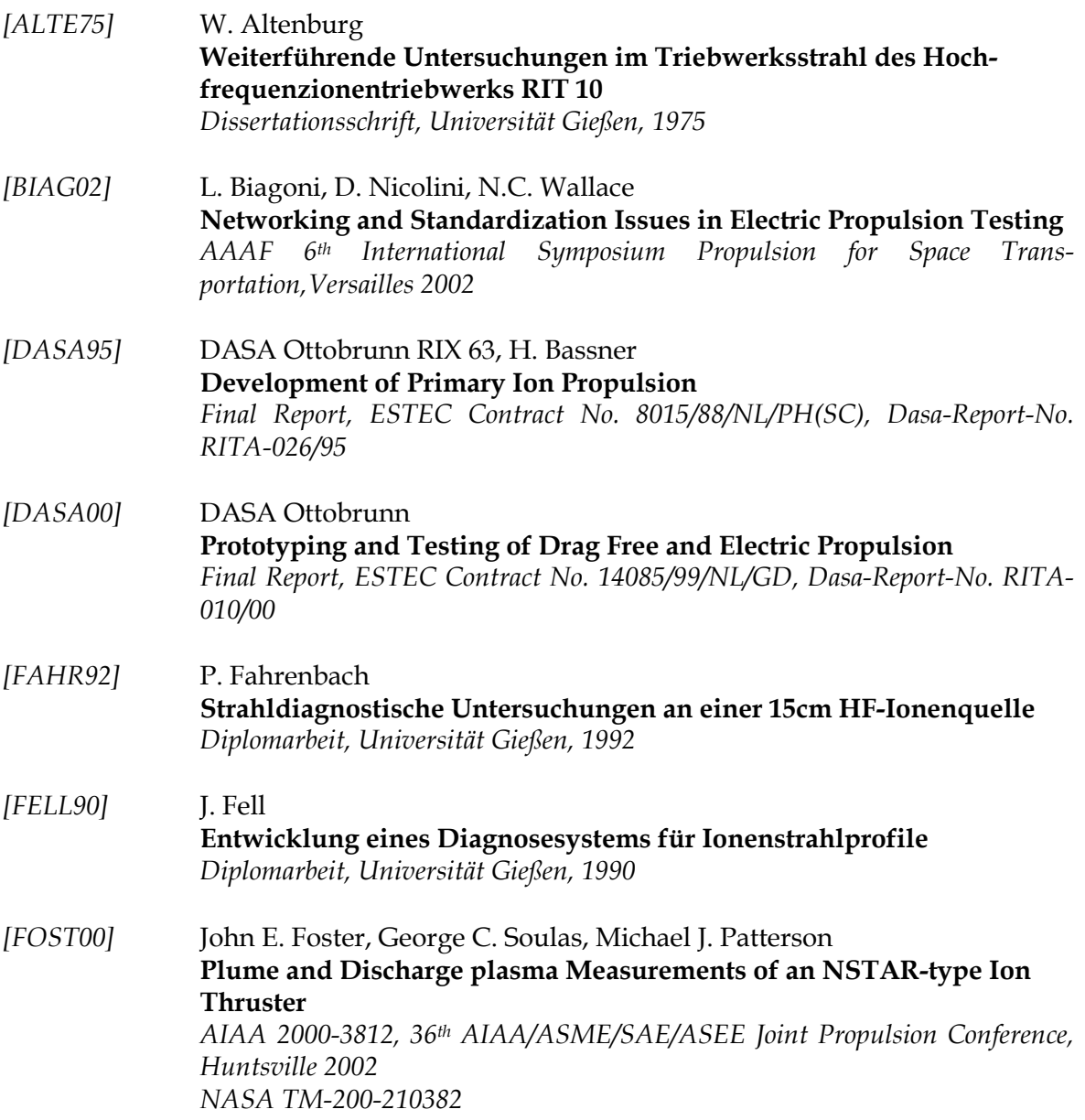

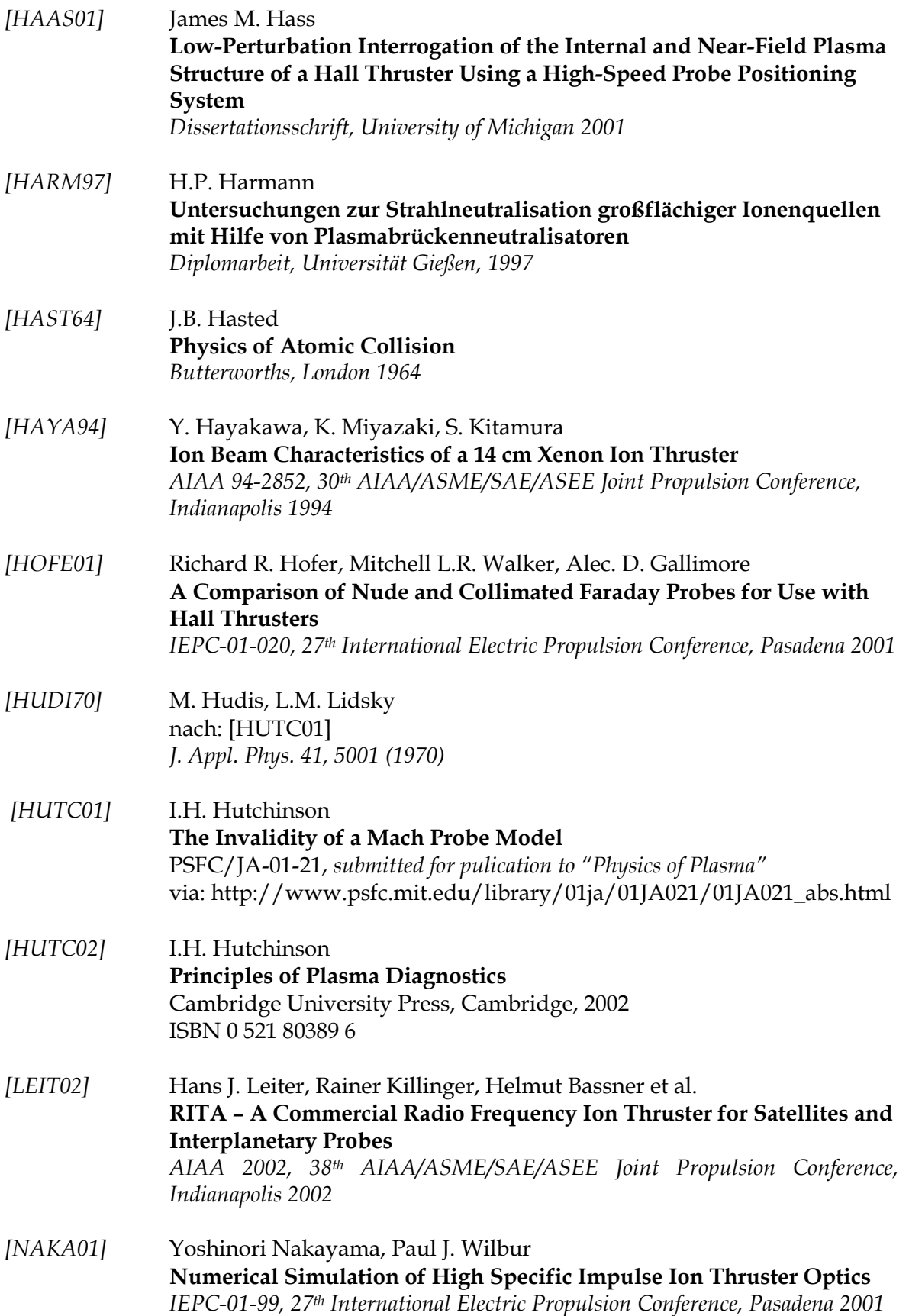

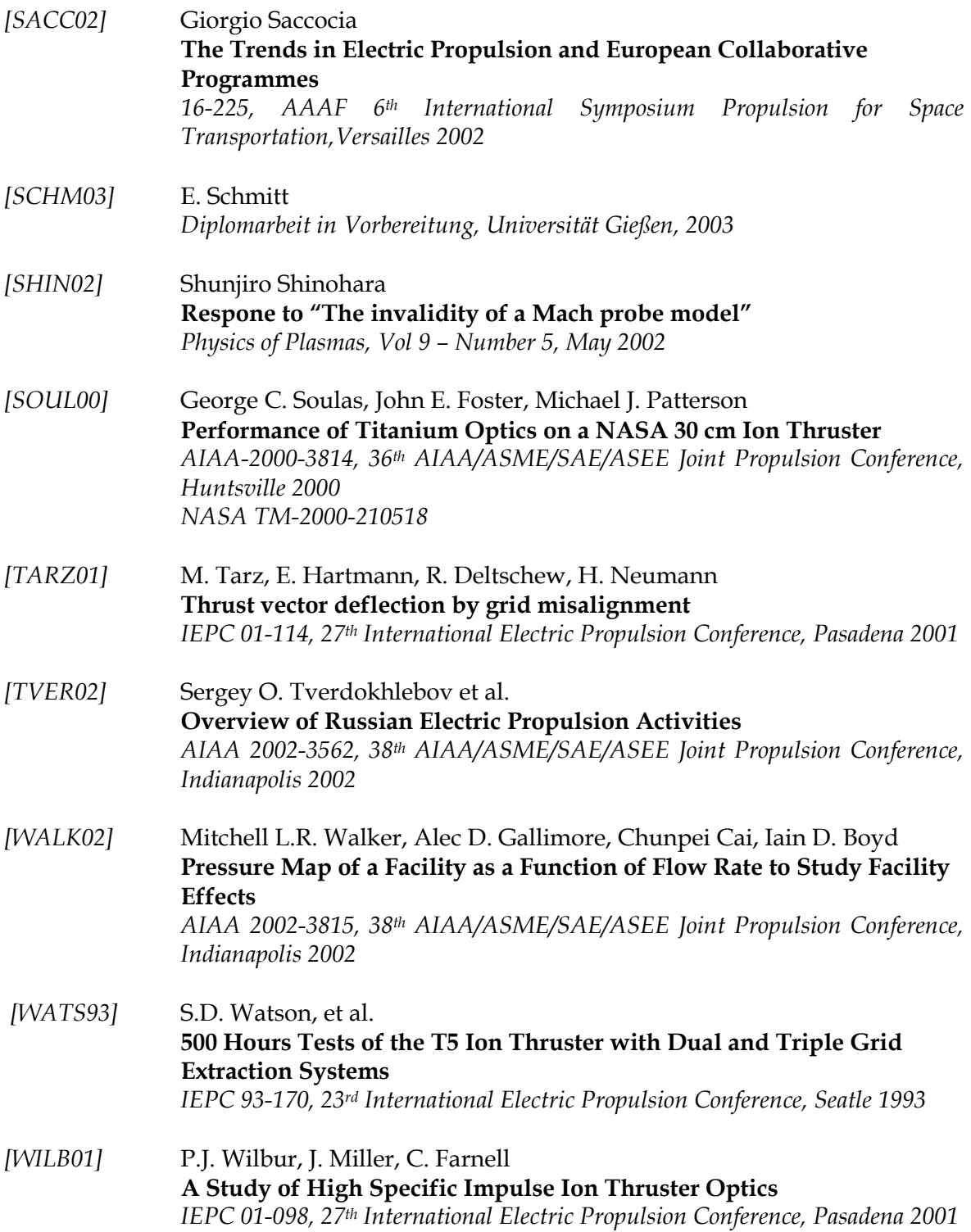

## **9 Danksagungen**

Die vorliegende Arbeit, mit ihrem großen konstuktiven und apparativen Anteil, wäre ohne die aktive Unterstützung zahlreicher Kollegen des I.Physikalischen Institutes nicht möglich gewesen. Ich danke

- Herrn Prof. Dr. B. Meyer für die Möglichkeit, im Rahmen des I.Physikalischen Institutes mitzuarbeiten,
- Herrn Prof. Dr. K.-H. Schartner für seine geduldige Unterstützung in allen Bereichen der fachlichen und alltäglichen Zusammenarbeit,
- Herrn Prof. Dr. H. Löb für Anregungen und Anstöße aus seinem reichen Erfahrungsschatz,
- Herrn H. Hausner stellvertretend für die mechanischen Werkstätten und Herrn T. Nimmerfroh stellvertretend für die Elektronikwerkstatt,
- Herrn Dr. Killinger (Astrium GmbH) für die Möglichkeit am Triebwerk RIT-XT zu messen,
- Herrn G. Trylat dessen Unterstützung und langjährige technische Erfahrung manches Problem reduzierte,
- Herrn Dr. Leiter (Astrium) für Anregungen zum Verständnis der Strahlmodellierung,
- allen Kollegen der Abteilung Atomstoß- und Plasmaphysik.

# **10 Anhang**

# **10.1 Abkürzungen und Bezeichnungen**

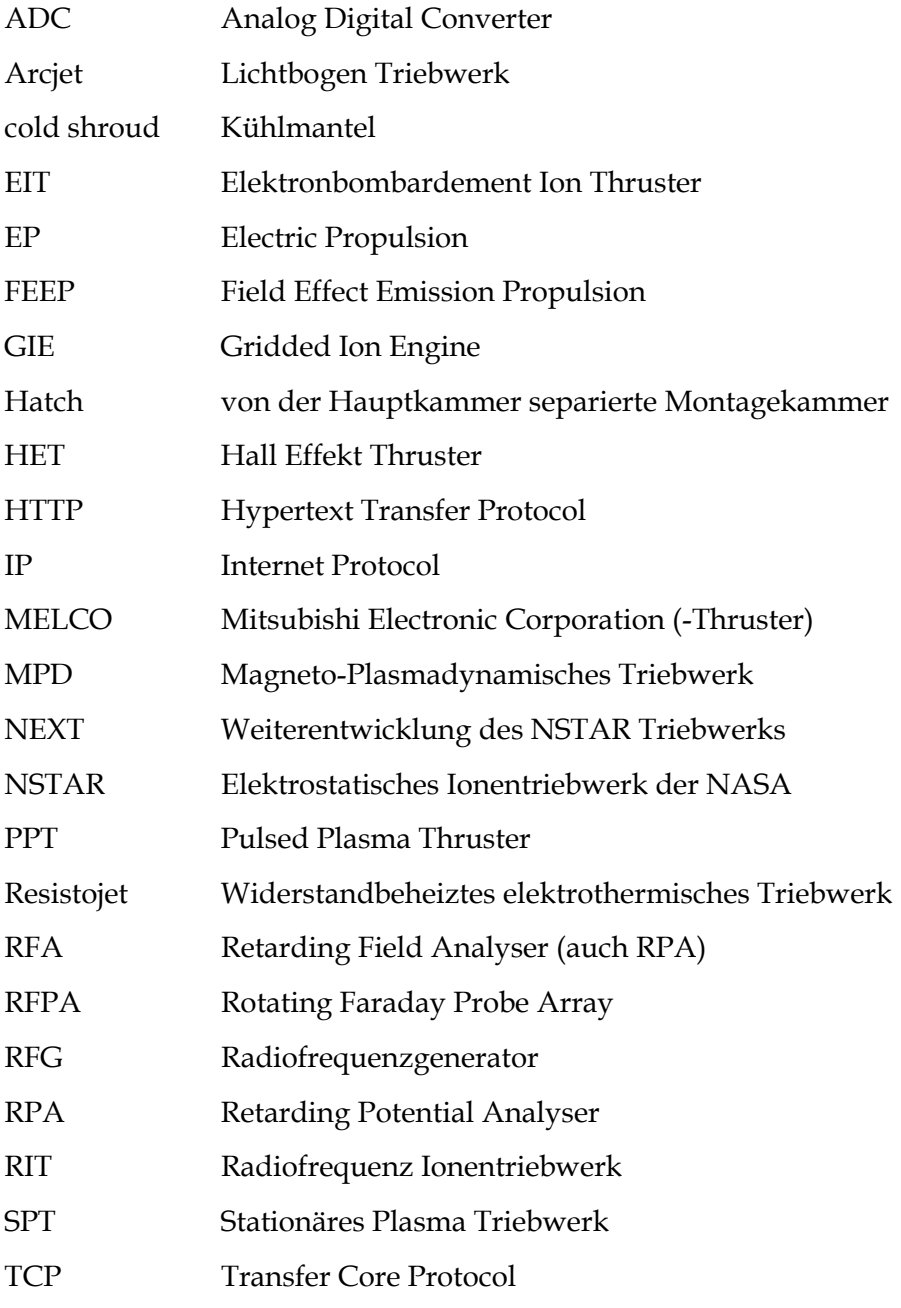

## **10.2 Formelzeichen und Definitionen**

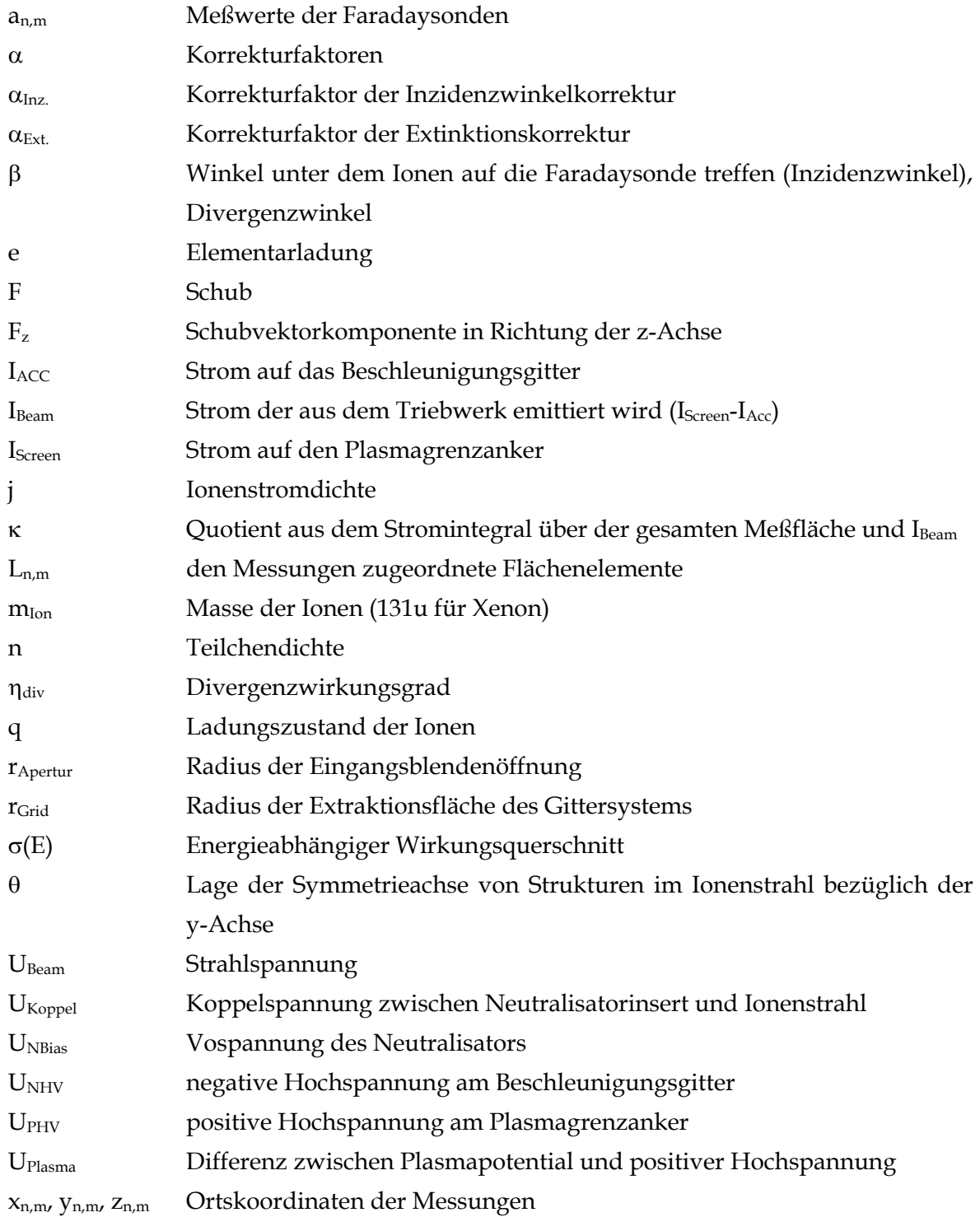
## **10.3 Firmenverzeichnis (Bezugsquellen)**

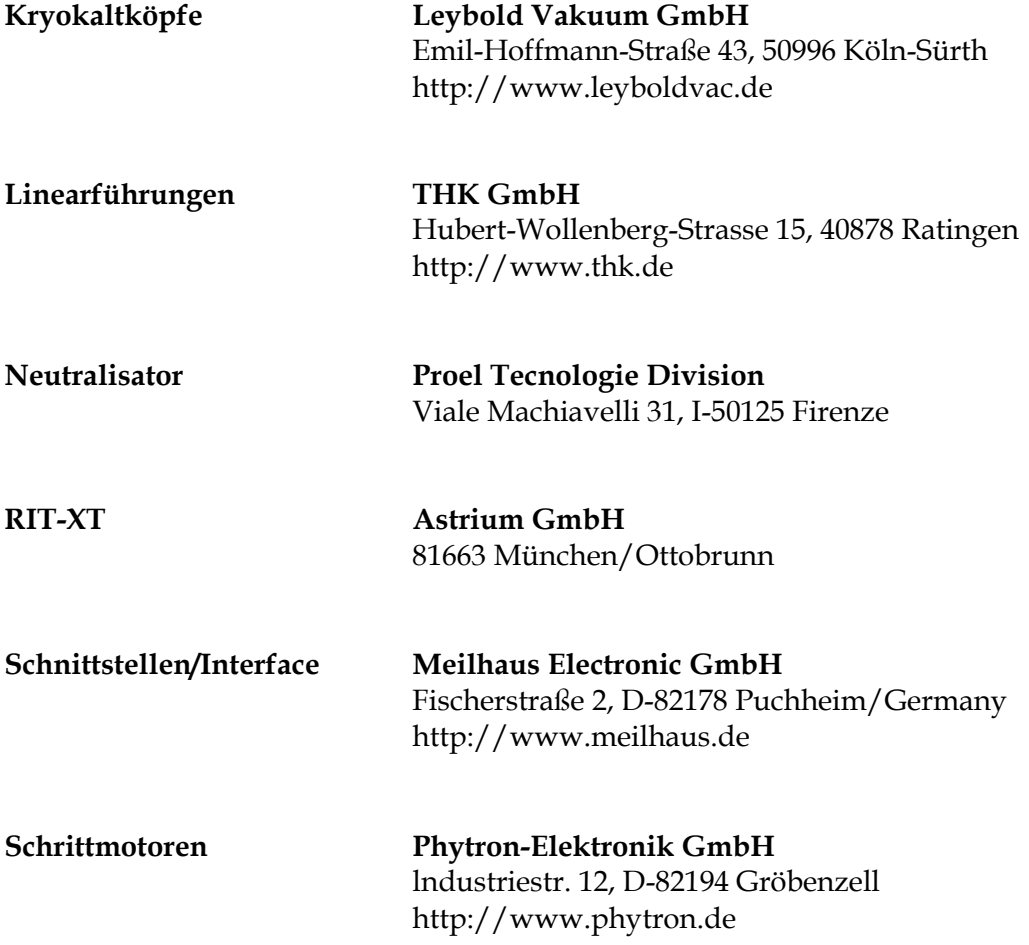

## **10.4 Ionenstrahlprofile**

Im Folgenden finden sich alle der Auswertung zugrundliegenden Strahlprofile als Konturplots mit linearer, äquidistanter Skalierung der Höhenlinien. Die Ionenstromdichten sind in A/m2 angegeben.

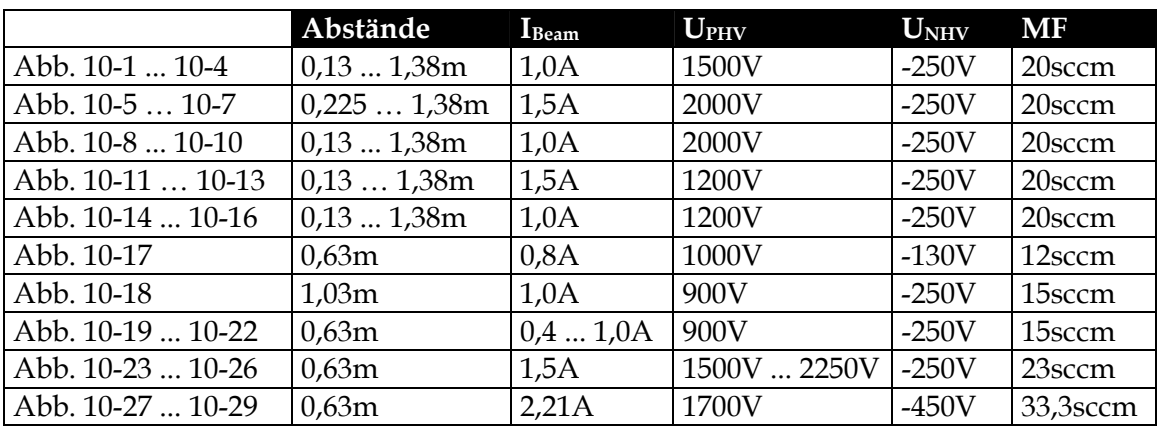

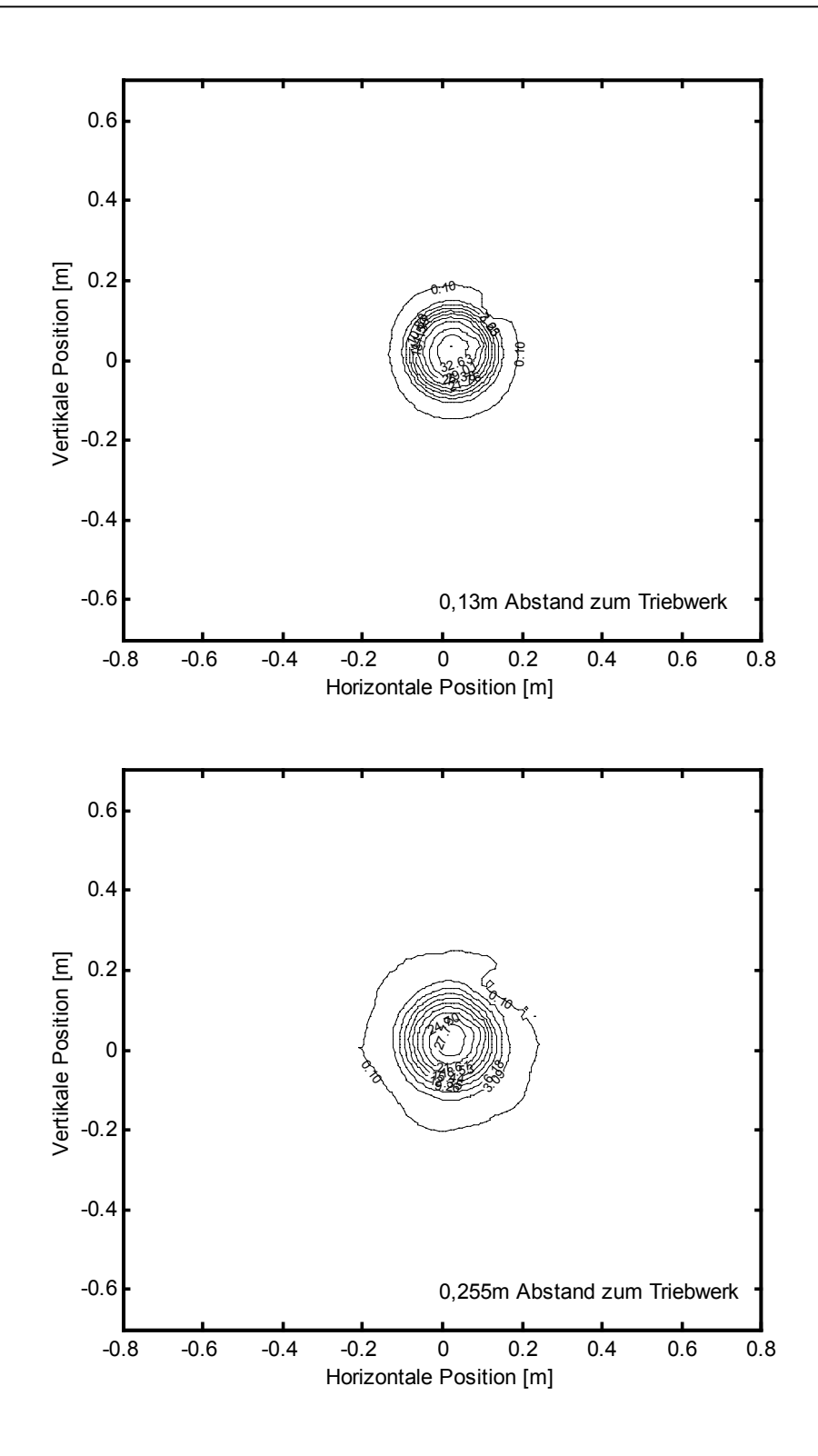

**Abbildung 10-1: Entwicklung des Strahlprofils in Abhängigkeit des Abstandes vom Triebwerk IBeam=1,00A, UPHV=1500V, UNHV=-250V, MF=20sccm, unkorrigiert, auf IBeam renormiert** 

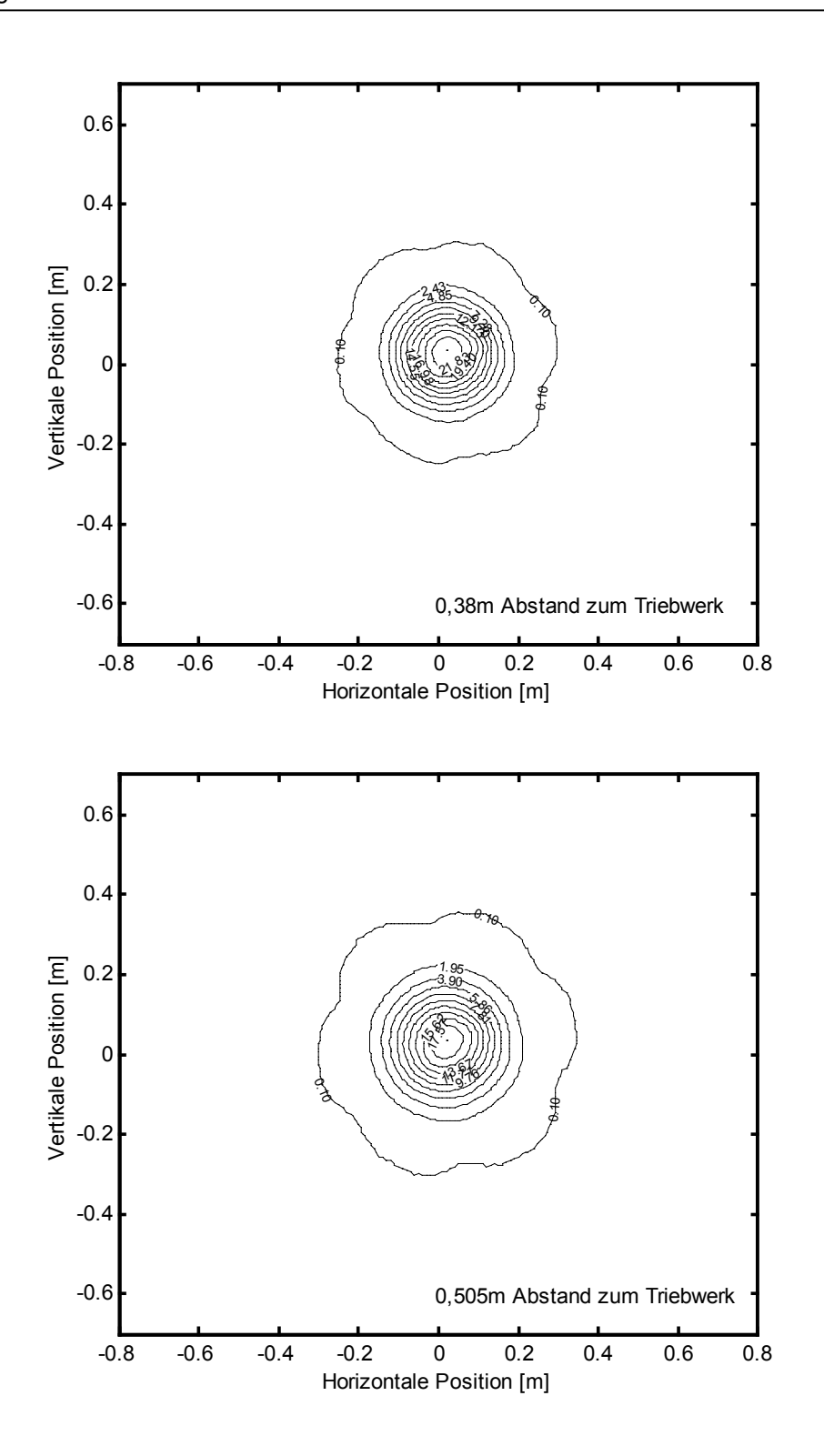

**Abbildung 10-2: Entwicklung des Strahlprofils in Abhängigkeit des Abstandes vom Triebwerk**  I<sub>Beam=</sub>1,00A, U<sub>PHV</sub>=1500V, U<sub>NHV</sub>=-250V, MF=20sccm, unkorrigiert, auf I<sub>Beam</sub> **renormiert** 

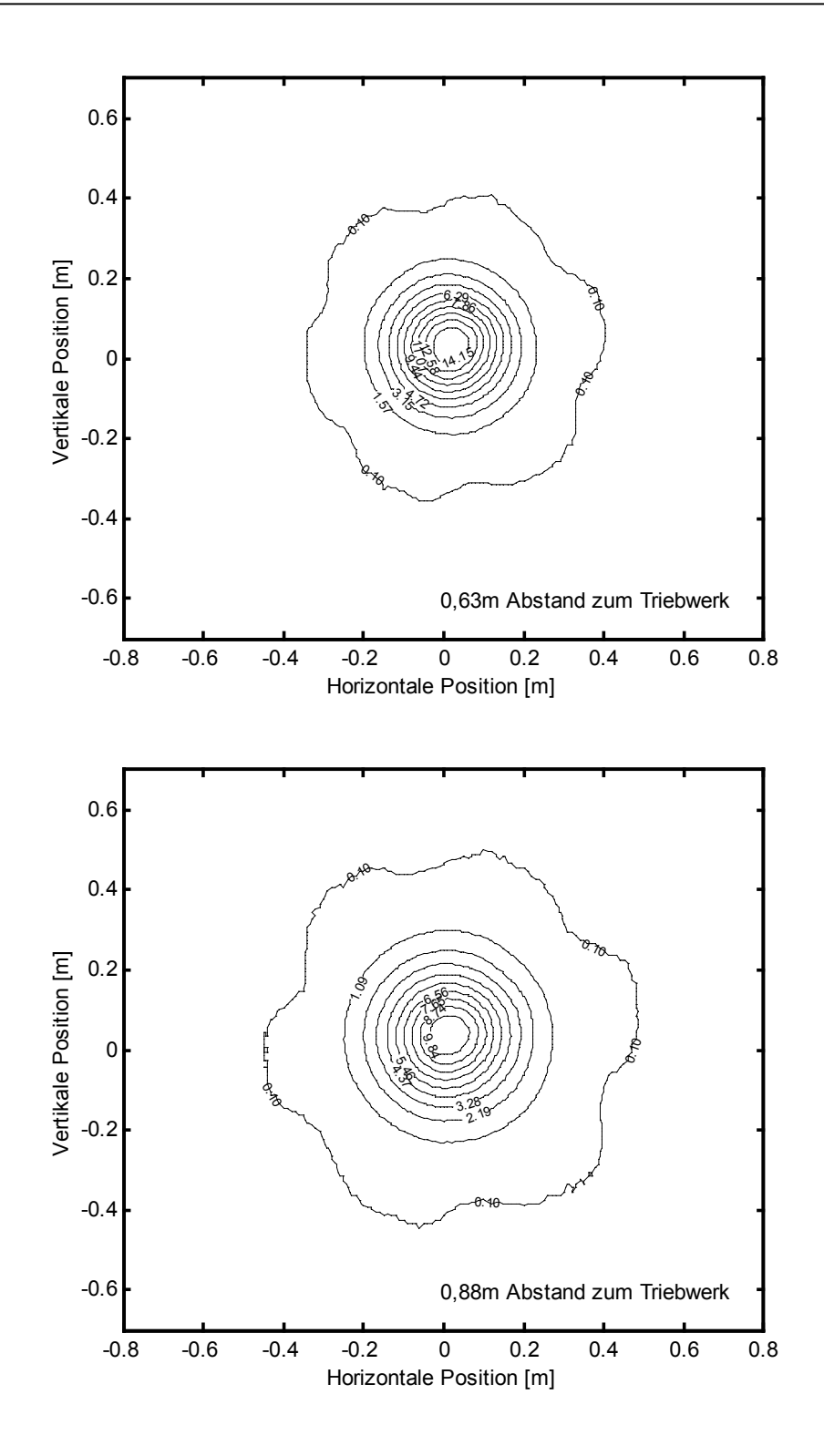

**Abbildung 10-3: Entwicklung des Strahlprofils in Abhängigkeit des Abstandes vom Triebwerk IBeam=1,00A, UPHV=1500V, UNHV=-250V, MF=20sccm, unkorrigiert, auf IBeam renormiert** 

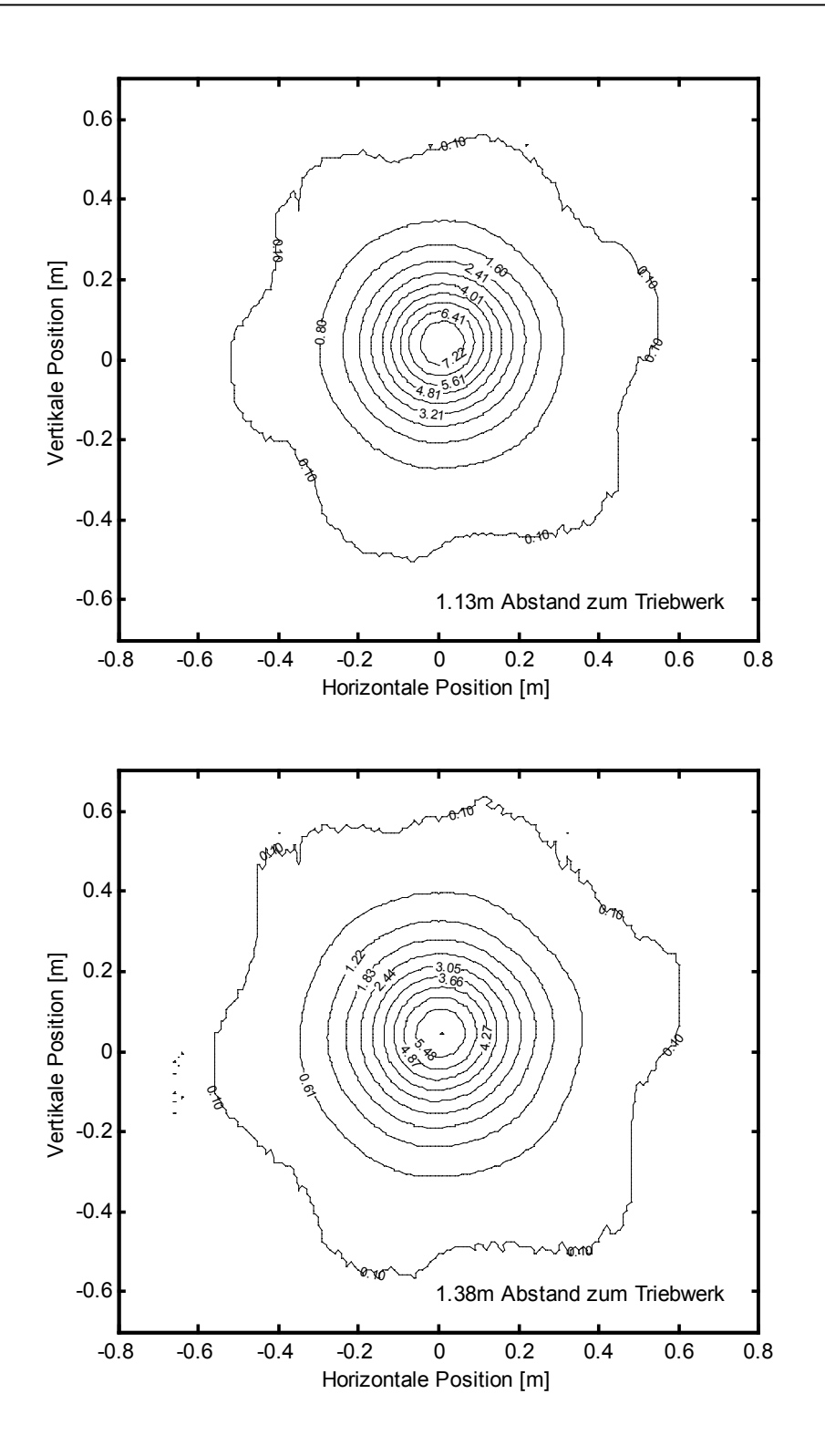

**Abbildung 10-4: Entwicklung des Strahlprofils in Abhängigkeit des Abstandes vom Triebwerk**  I<sub>Beam=</sub>1,00A, U<sub>PHV</sub>=1500V, U<sub>NHV</sub>=-250V, MF=20sccm, unkorrigiert, auf I<sub>Beam</sub> **renormiert** 

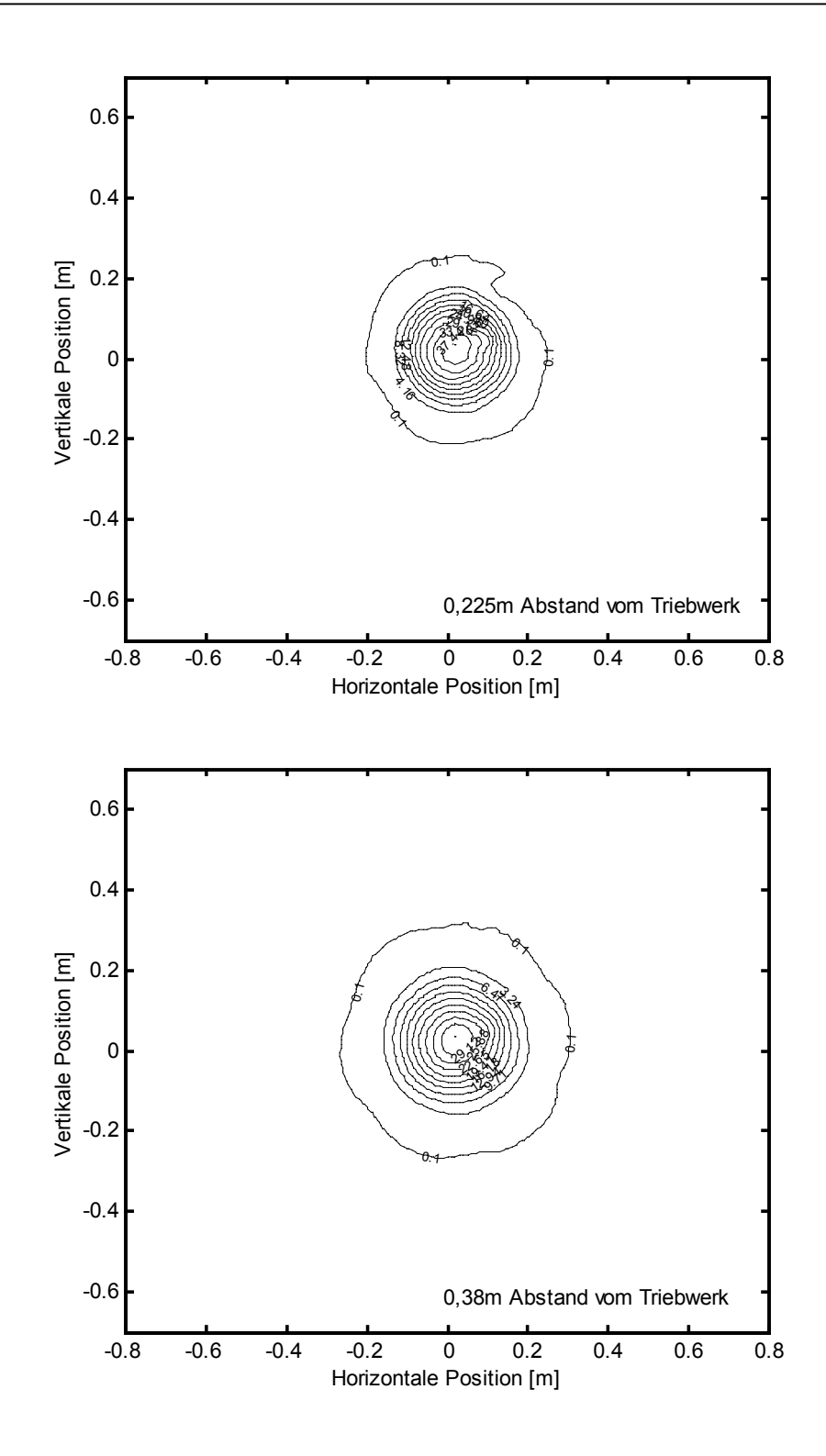

**Abbildung 10-5: Entwicklung des Strahlprofils in Abhängigkeit des Abstandes vom Triebwerk IBeam=1,50A, UPHV=2000V, UNHV=-250V, MF=20sccm, unkorrigiert, auf IBeam renormiert** 

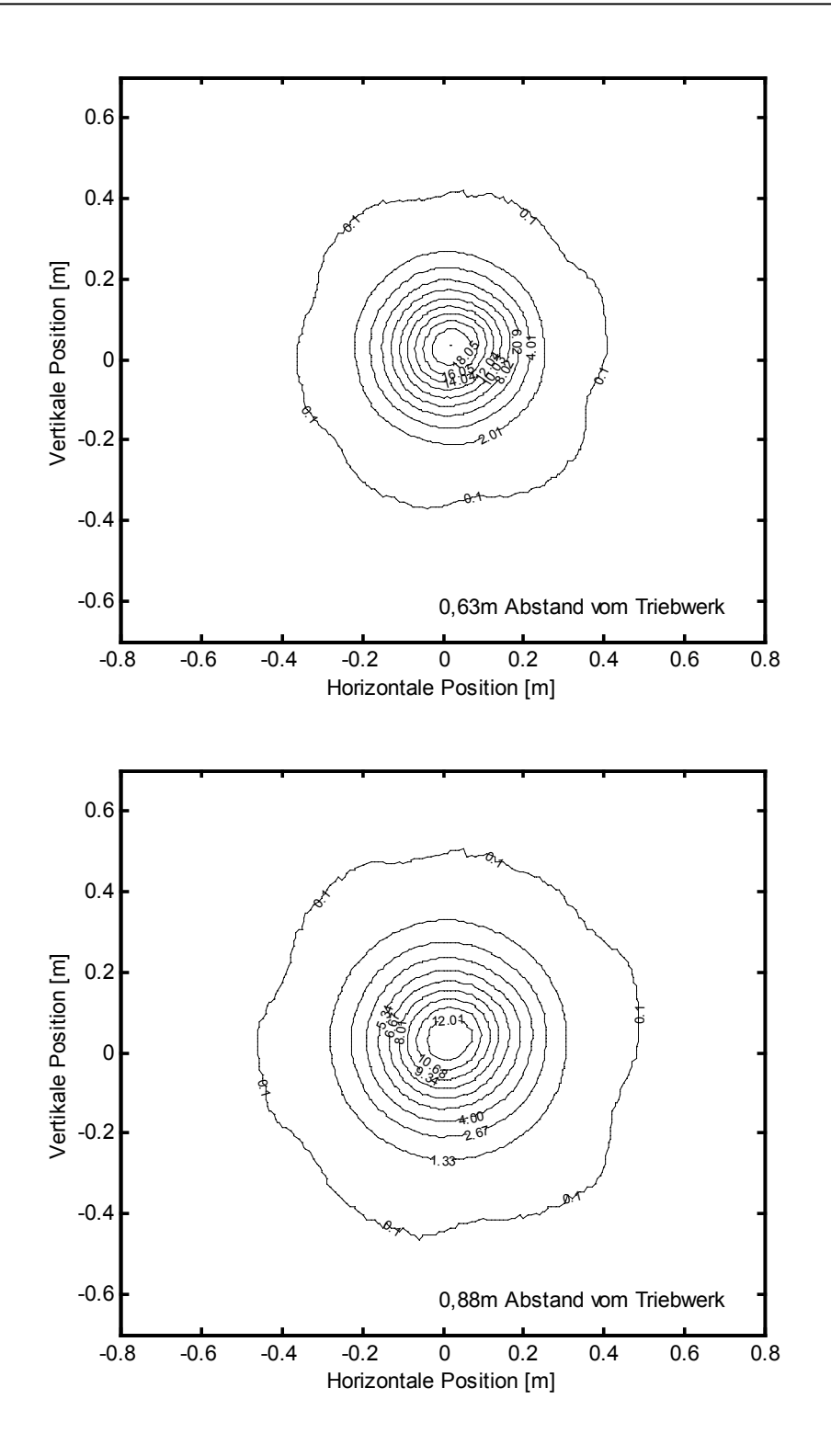

**Abbildung 10-6: Entwicklung des Strahlprofils in Abhängigkeit des Abstandes vom Triebwerk**  I<sub>Beam</sub>=1,50A, U<sub>PHV</sub>=2000V, U<sub>NHV</sub>=-250V, MF=20sccm, unkorrigiert, auf I<sub>Beam</sub> **renormiert** 

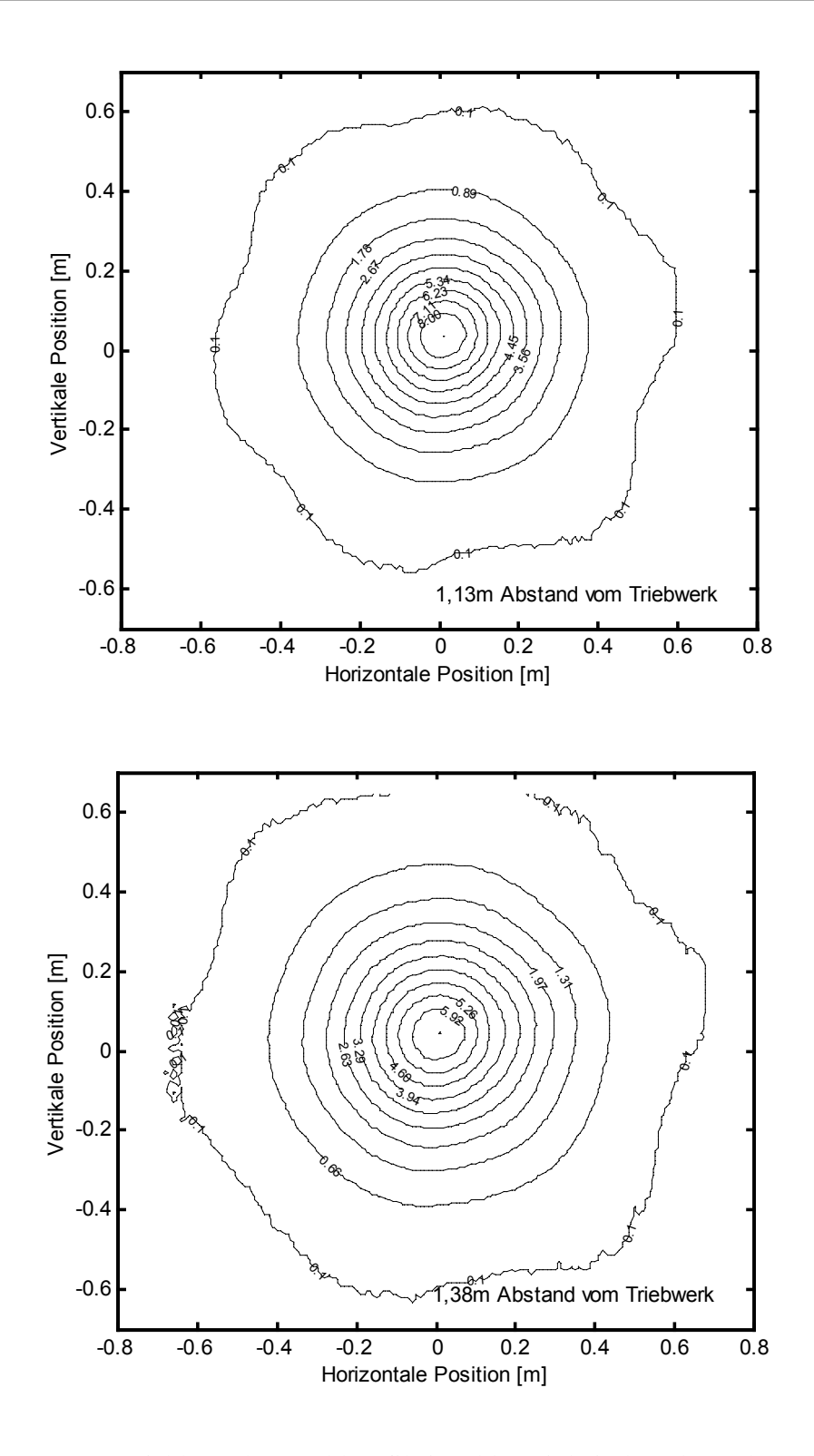

**Abbildung 10-7: Entwicklung des Strahlprofils in Abhängigkeit des Abstandes vom Triebwerk IBeam=1,50A, UPHV=2000V, UNHV=-250V, MF=20sccm, unkorrigiert, auf IBeam renormiert** 

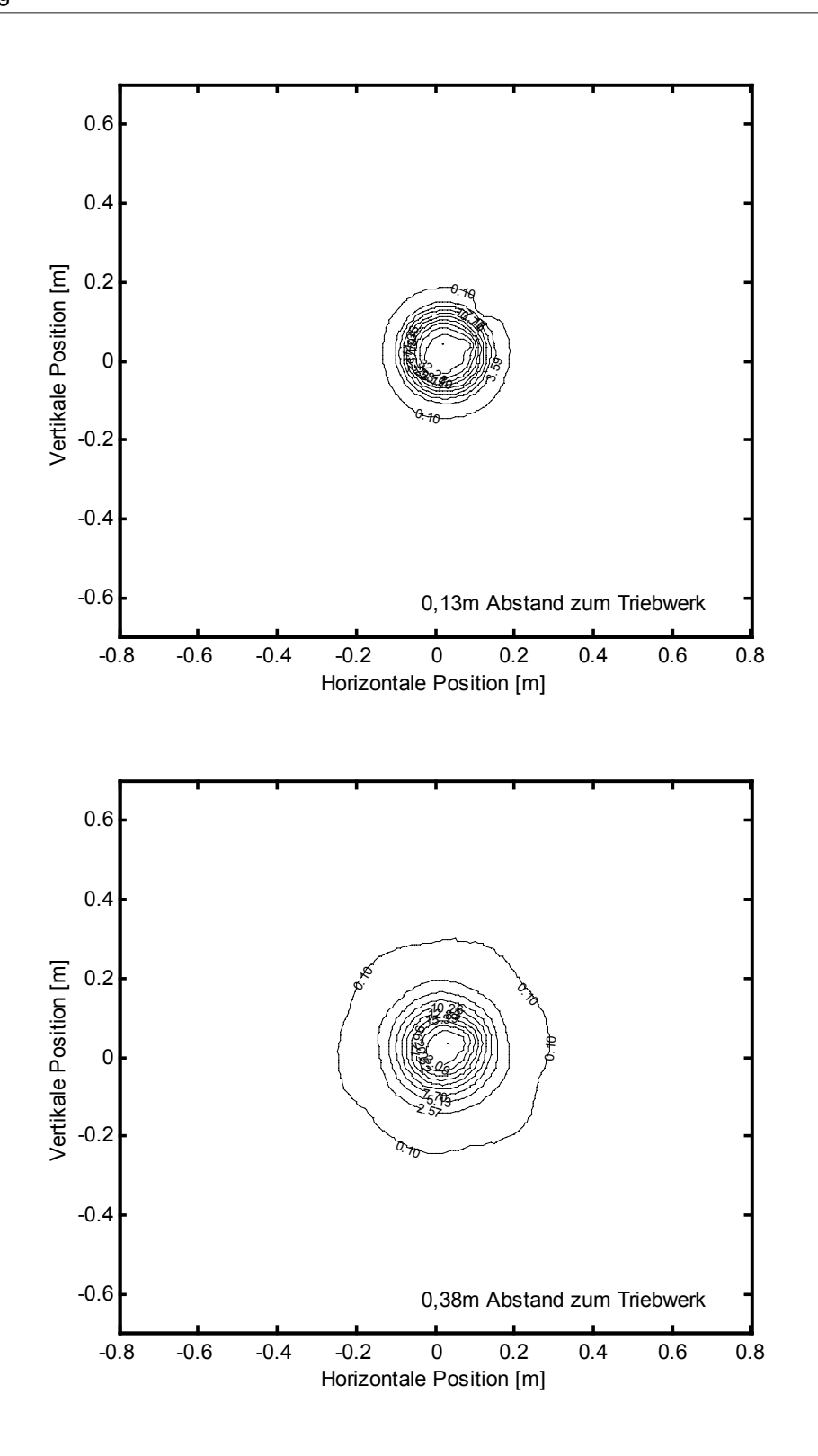

**Abbildung 10-8: Entwicklung des Strahlprofils in Abhängigkeit des Abstandes vom Triebwerk IBeam=1,00A, UPHV=2000V, UNHV=-250V, MF=20sccm, unkorrigiert, auf IBeam renormiert** 

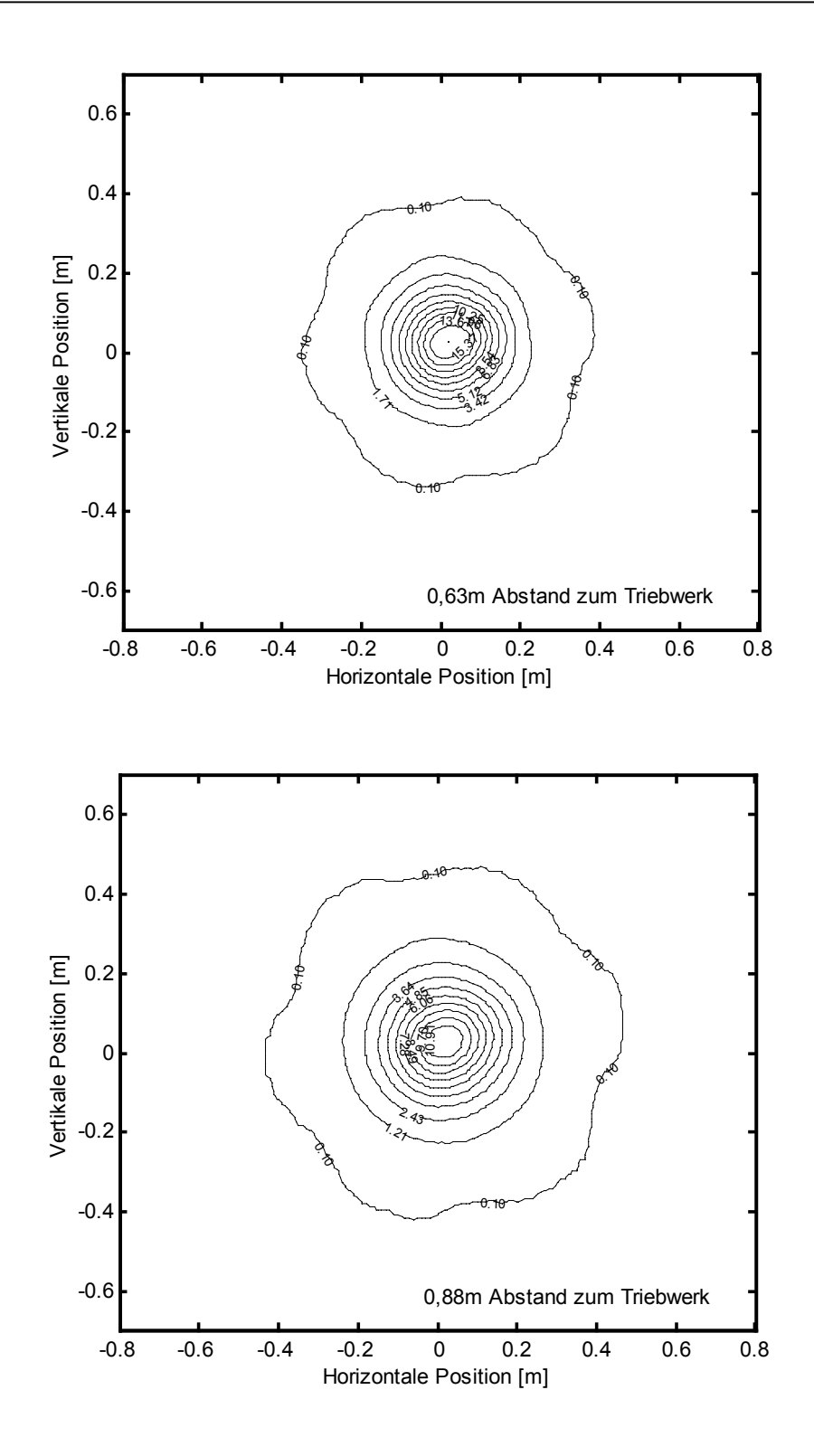

**Abbildung 10-9: Entwicklung des Strahlprofils in Abhängigkeit des Abstandes vom Triebwerk IBeam=1,00A, UPHV=2000V, UNHV=-250V, MF=20sccm, unkorrigiert, auf IBeam renormiert** 

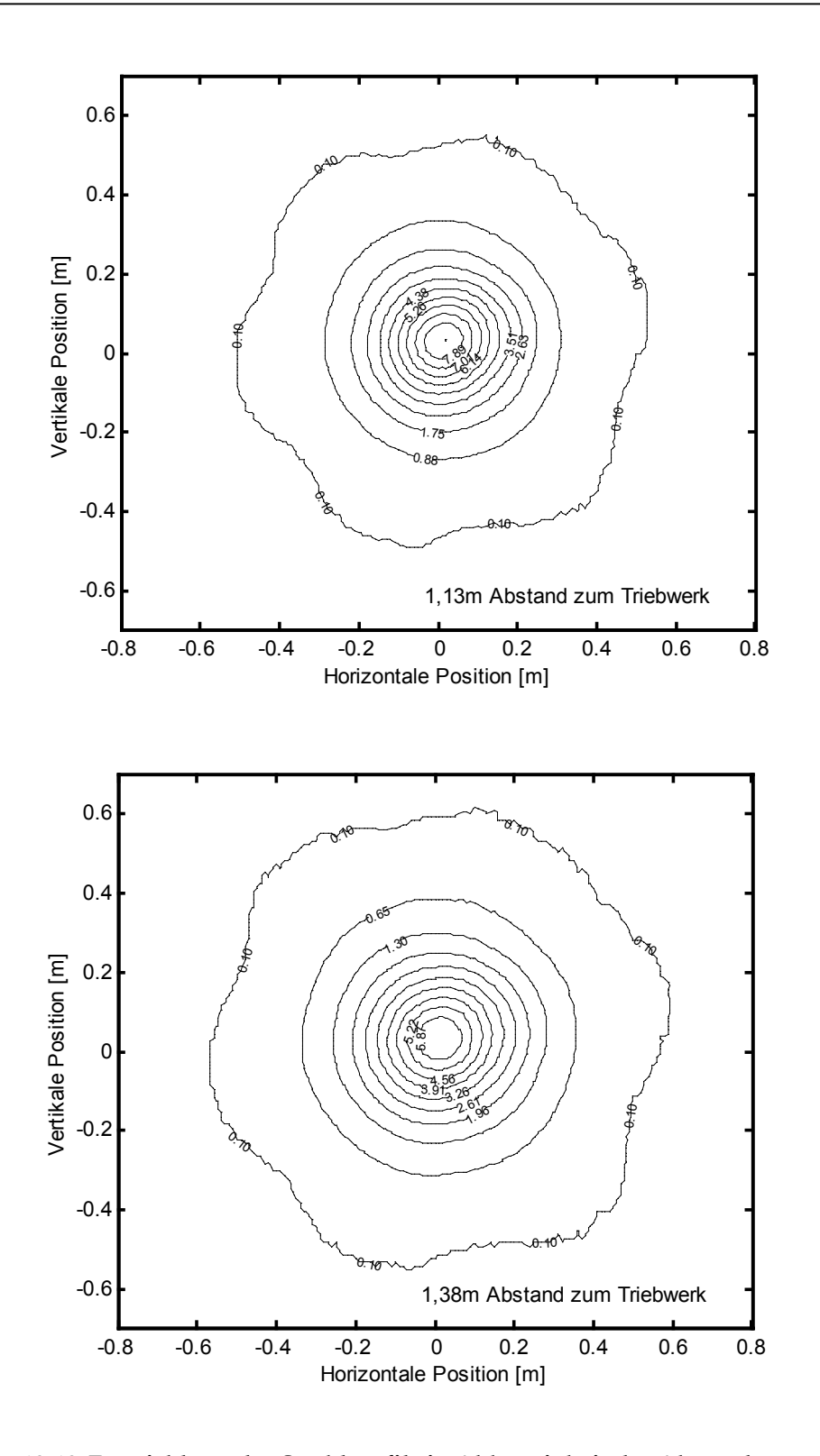

**Abbildung 10-10: Entwicklung des Strahlprofils in Abhängigkeit des Abstandes vom Triebwerk IBeam=1,00A, UPHV=2000V, UNHV=-250V, MF=20sccm, unkorrigiert, auf IBeam renormiert** 

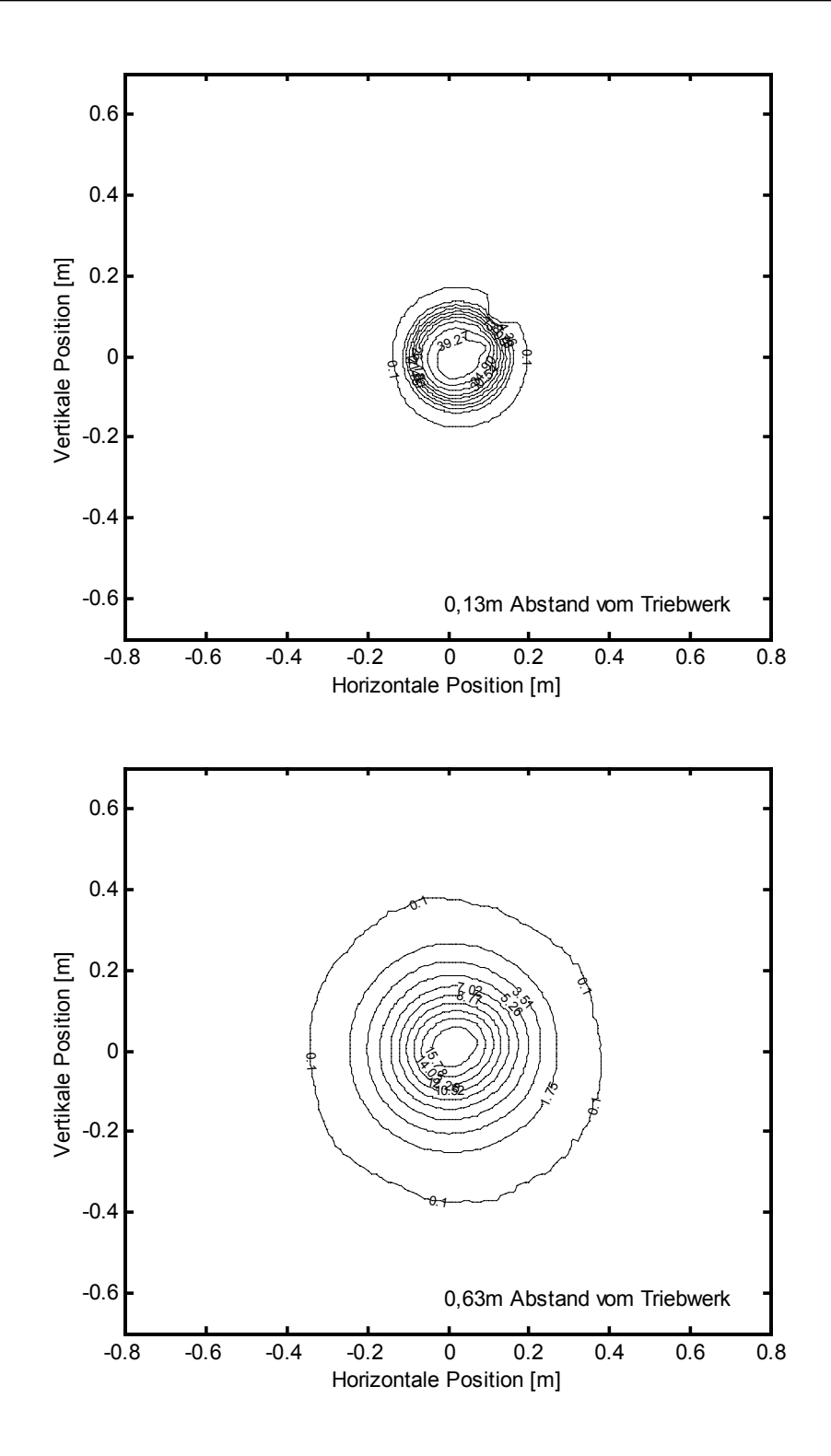

**Abbildung 10-11: Entwicklung des Strahlprofils in Abhängigkeit des Abstandes vom Triebwerk**  I<sub>Beam</sub>=1,50A, U<sub>PHV</sub>=1200V, U<sub>NHV</sub>=-250V, MF=20sccm, unkorrigiert, auf I<sub>Beam</sub> **renormiert** 

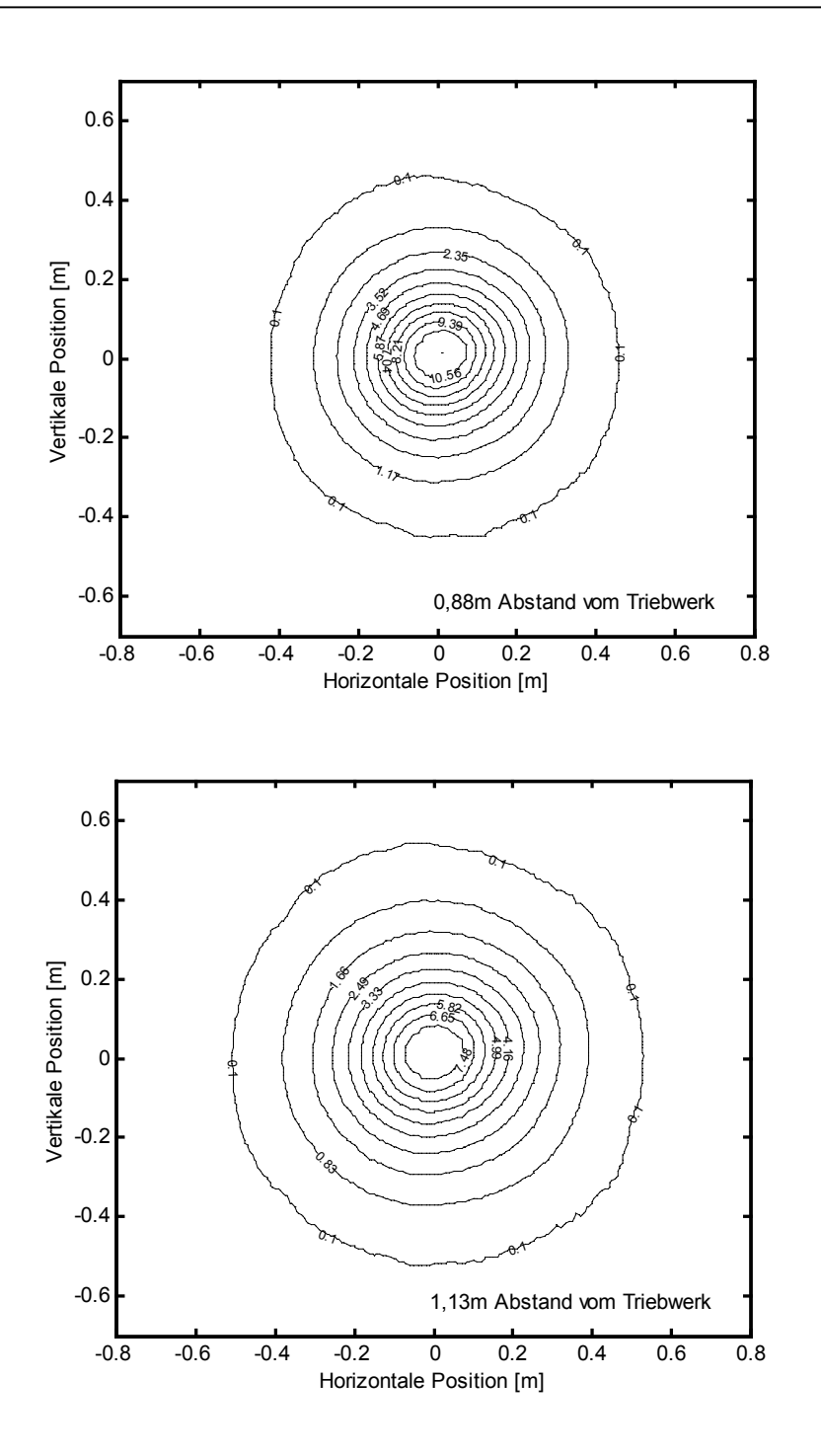

**Abbildung 10-12: Entwicklung des Strahlprofils in Abhängigkeit des Abstandes vom Triebwerk IBeam=1,50A, UPHV=1200V, UNHV=-250V, MF=20sccm, unkorrigiert, auf IBeam renormiert** 

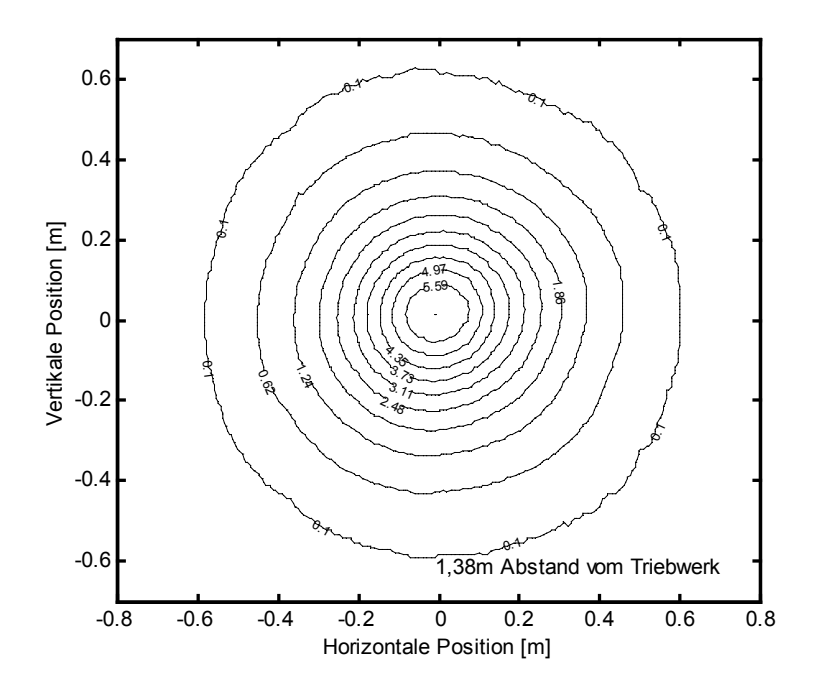

**Abbildung 10-13: Entwicklung des Strahlprofils in Abhängigkeit des Abstandes vom Triebwerk IBeam=1,50A, UPHV=1200V, UNHV=-250V, MF=20sccm, unkorrigiert, auf IBeam renormiert** 

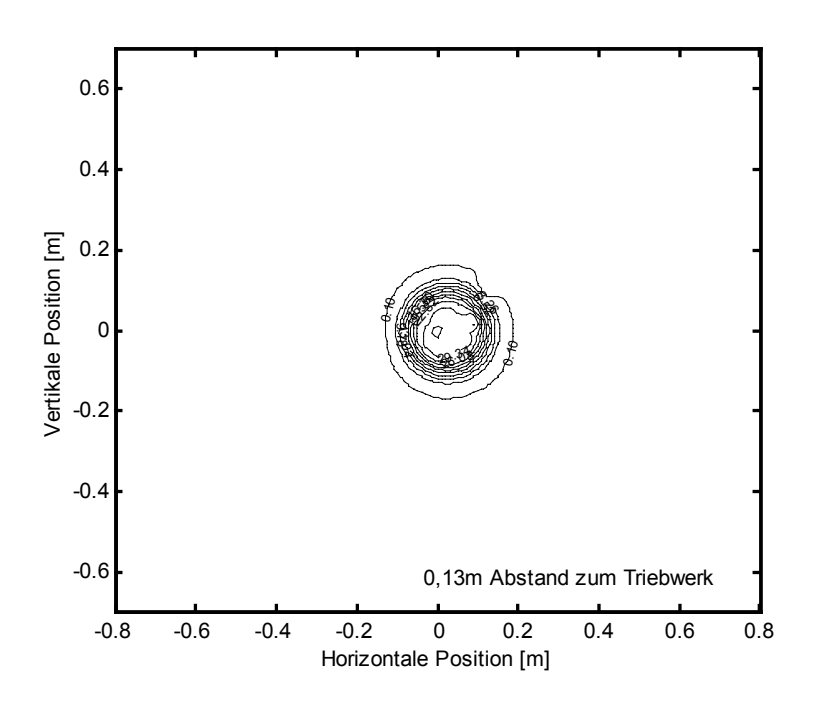

**Abbildung 10-14: : Entwicklung des Strahlprofils in Abhängigkeit des Abstandes vom Triebwerk** 

I<sub>Beam</sub>=1,00A, U<sub>PHV</sub>=1200V, U<sub>NHV</sub>=-250V, MF=20sccm, unkorrigiert, auf I<sub>Beam</sub> **renormiert** 

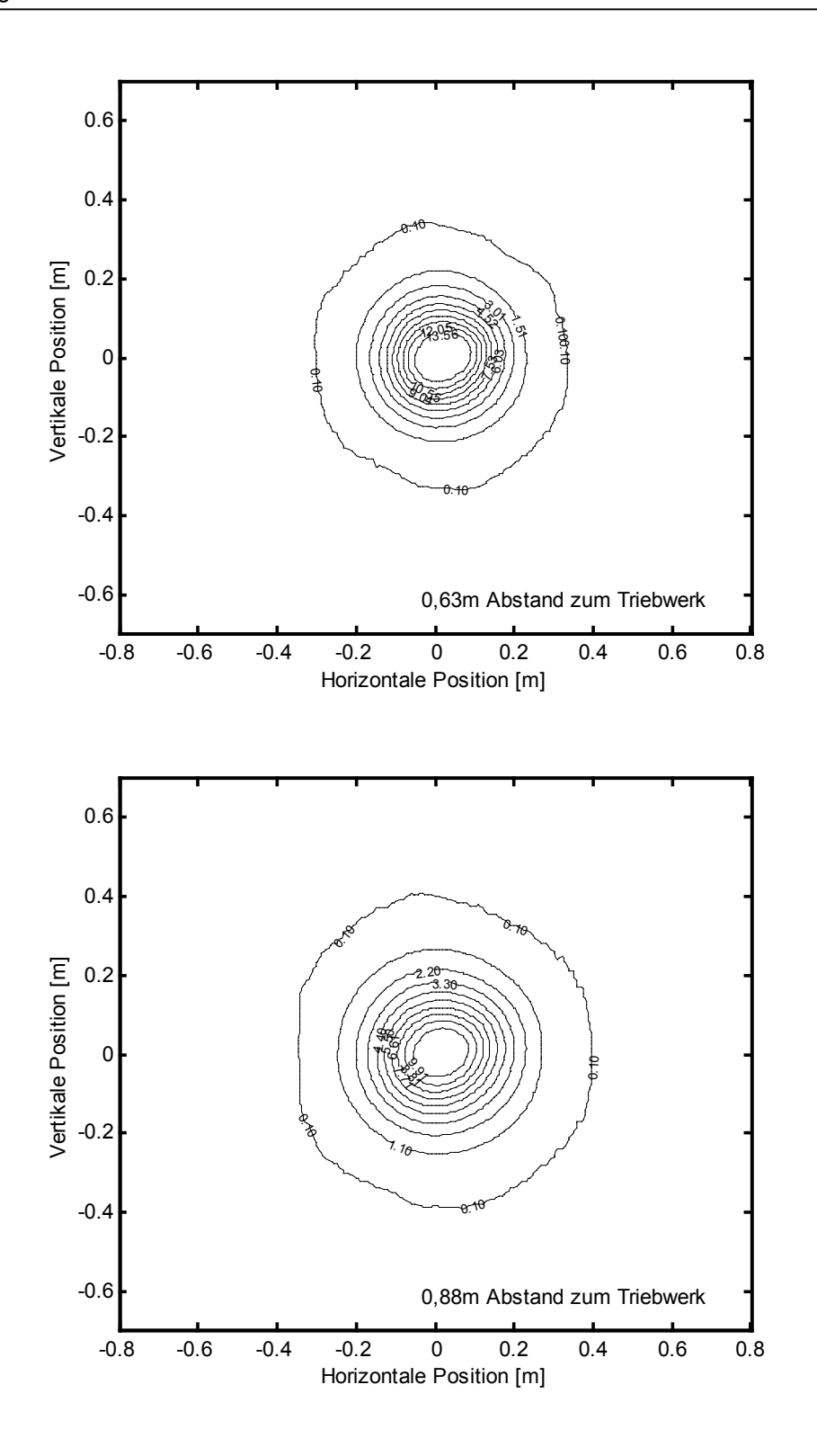

**Abbildung 10-15: : Entwicklung des Strahlprofils in Abhängigkeit des Abstandes vom Triebwerk IBeam=1,00A, UPHV=1200V, UNHV=-250V, MF=20sccm, unkorrigiert, auf IBeam renormiert** 

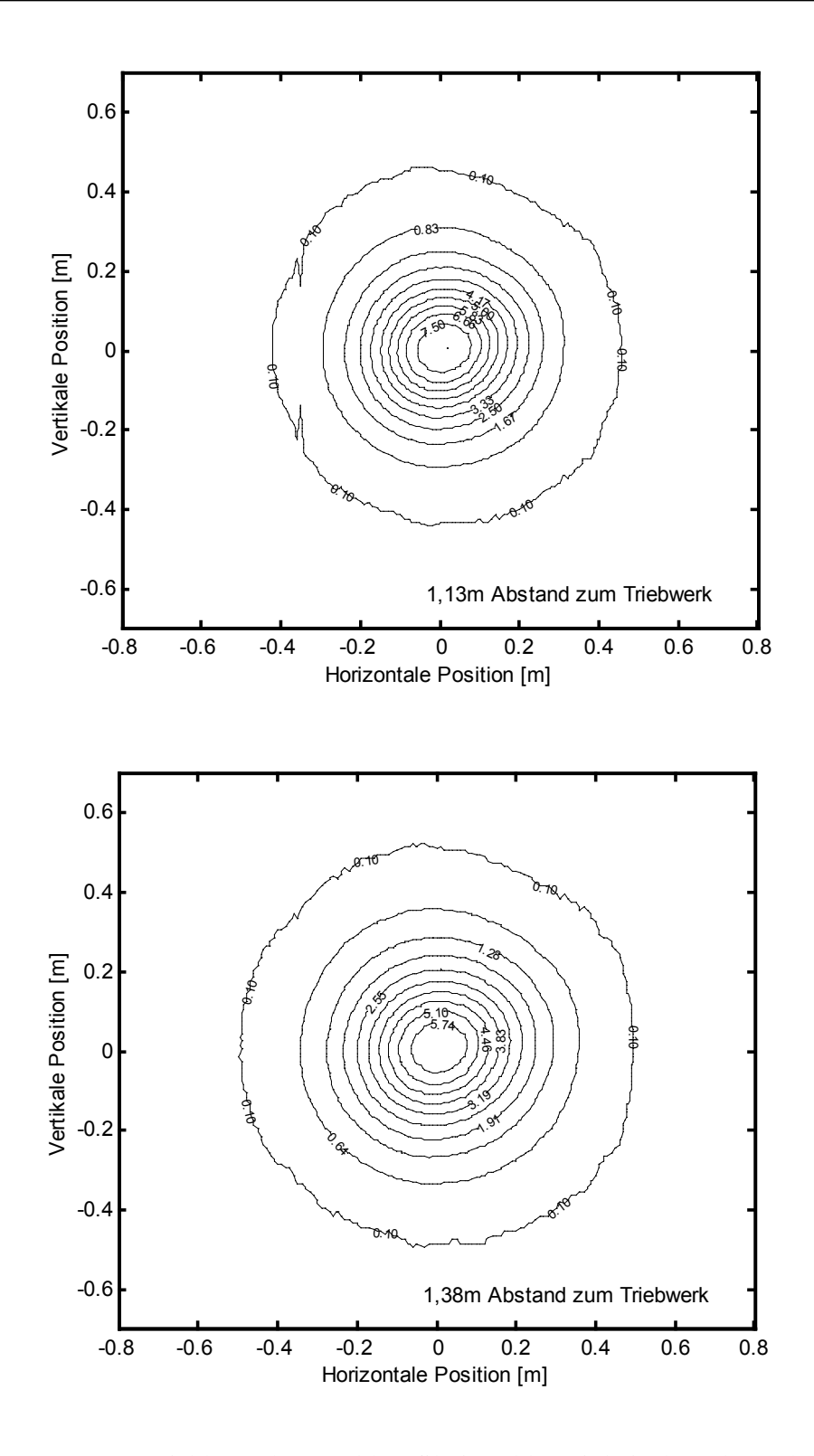

**Abbildung 10-16: Entwicklung des Strahlprofils in Abhängigkeit des Abstandes vom Triebwerk**  I<sub>Beam</sub>=1,00A, U<sub>PHV</sub>=1200V, U<sub>NHV</sub>=-250V, MF=20sccm, unkorrigiert, auf I<sub>Beam</sub> **renormiert** 

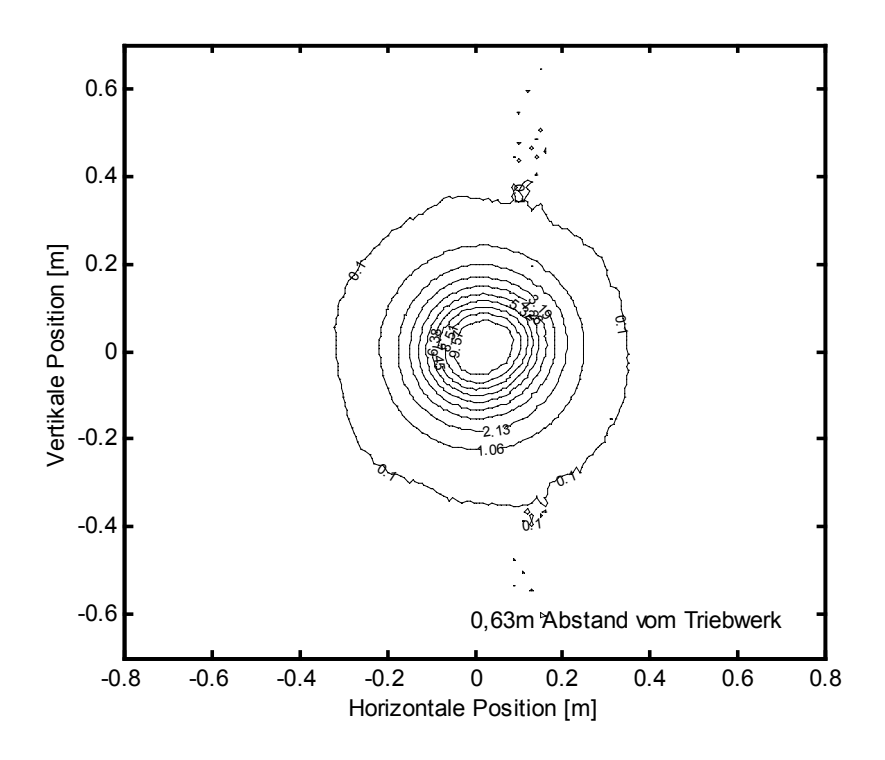

Abbildung 10-17: I<sub>Beam</sub>=0,8A, U<sub>PHV</sub>=1000V, U<sub>NHV</sub>=-130V, MF=12sccm, 0,63m Abstand

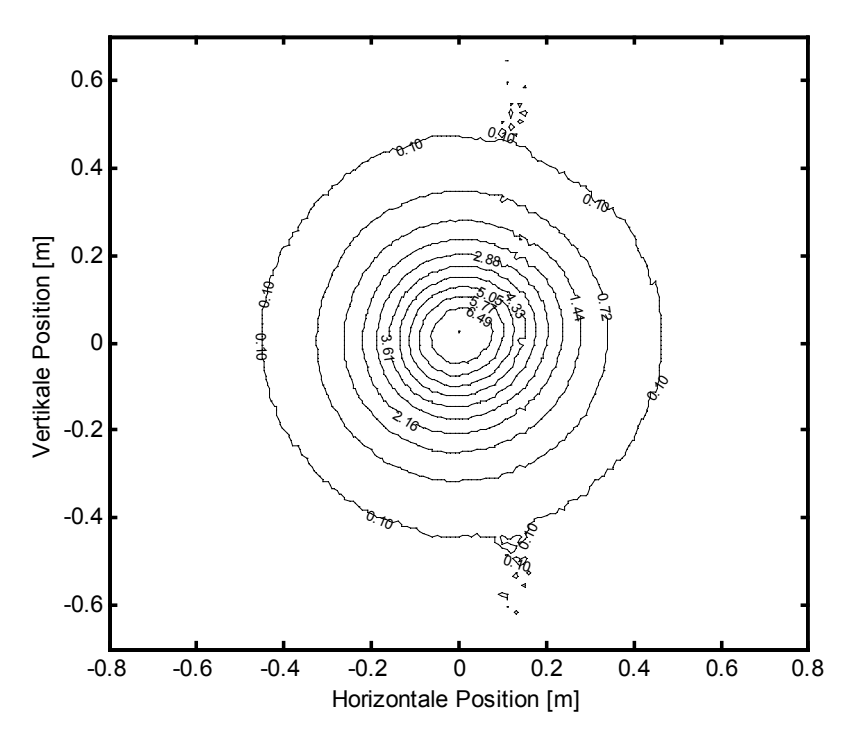

Abbildung 10-18: I<sub>Beam</sub>=1,0A, U<sub>PHV</sub>=900V, U<sub>NHV</sub>=-250V, MF=15sccm, 1,03m Abstand

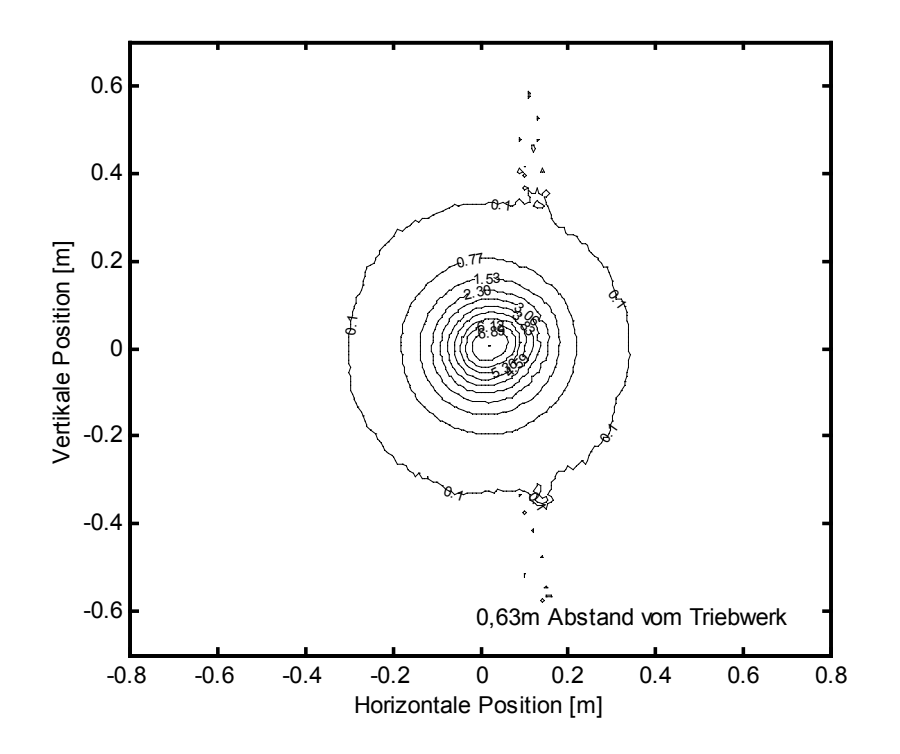

Abbildung 10-19: I<sub>Beam</sub>=0,4A, U<sub>PHV</sub>=900V, U<sub>NHV</sub>=-250V, MF=15sccm, 0,63m Abstand

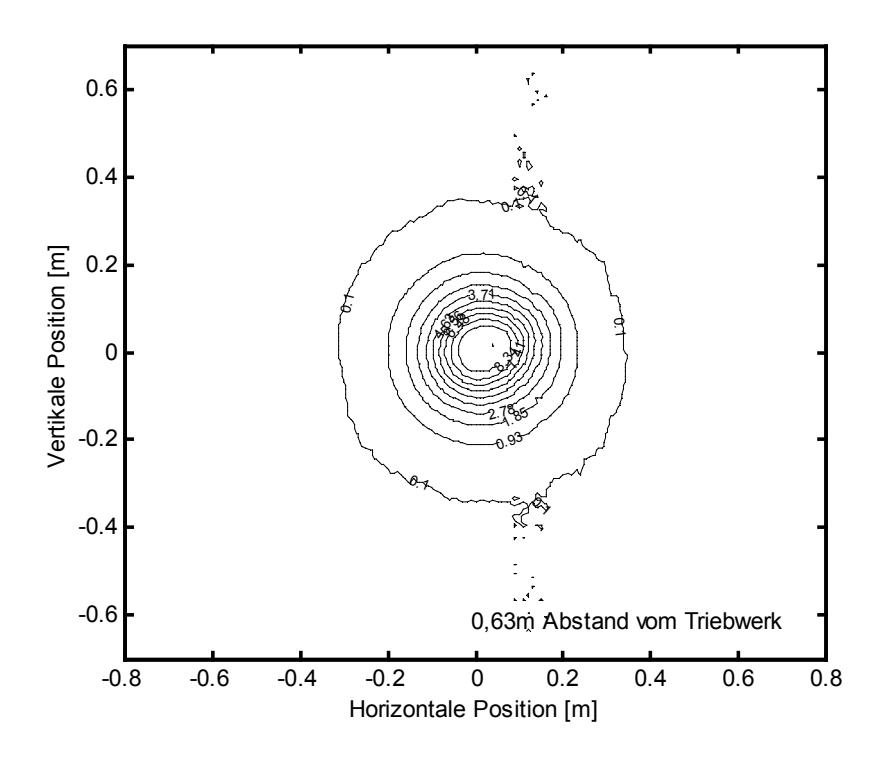

Abbildung 10-20: I<sub>Beam</sub>=0,6A, U<sub>PHV</sub>=900V, U<sub>NHV</sub>=-250V, MF=15sccm, 0,63m Abstand

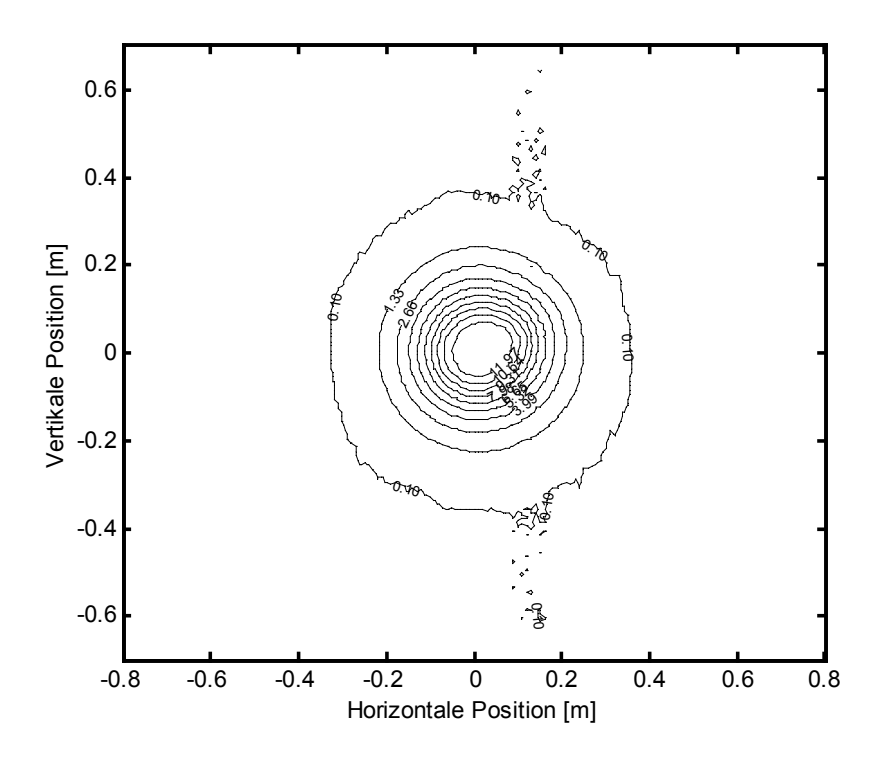

Abbildung 10-21: I<sub>Beam</sub>=0,8A, U<sub>PHV</sub>=900V, U<sub>NHV</sub>=-250V, MF=15sccm, 0,63m Abstand

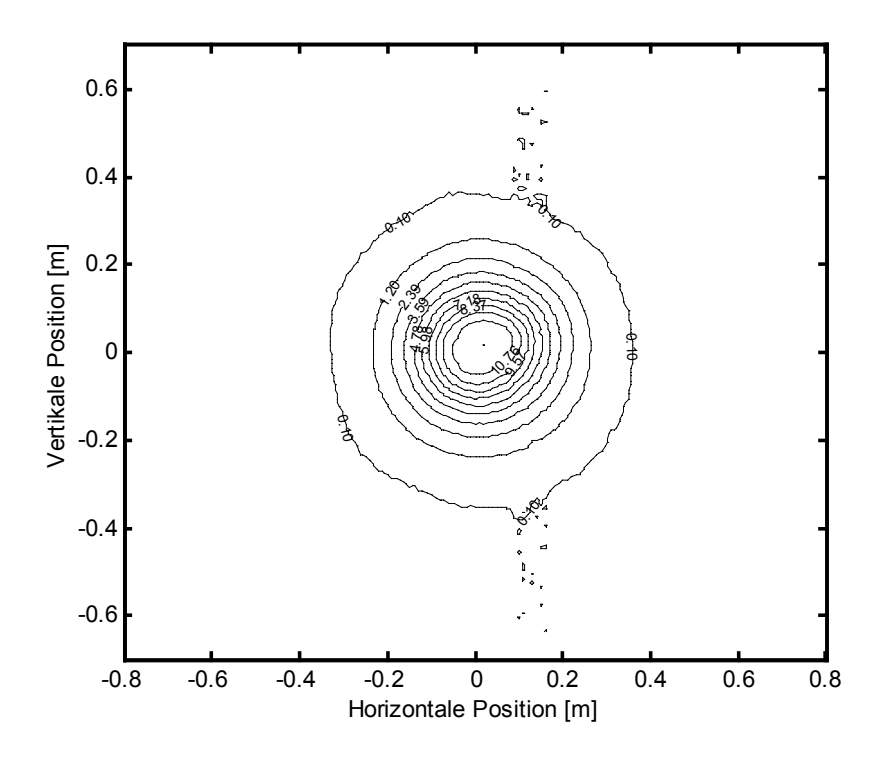

Abbildung 10-22: I<sub>Beam</sub>=1,0A, U<sub>PHV</sub>=900V, U<sub>NHV</sub>=-250V, MF=15sccm, 0,63m Abstand

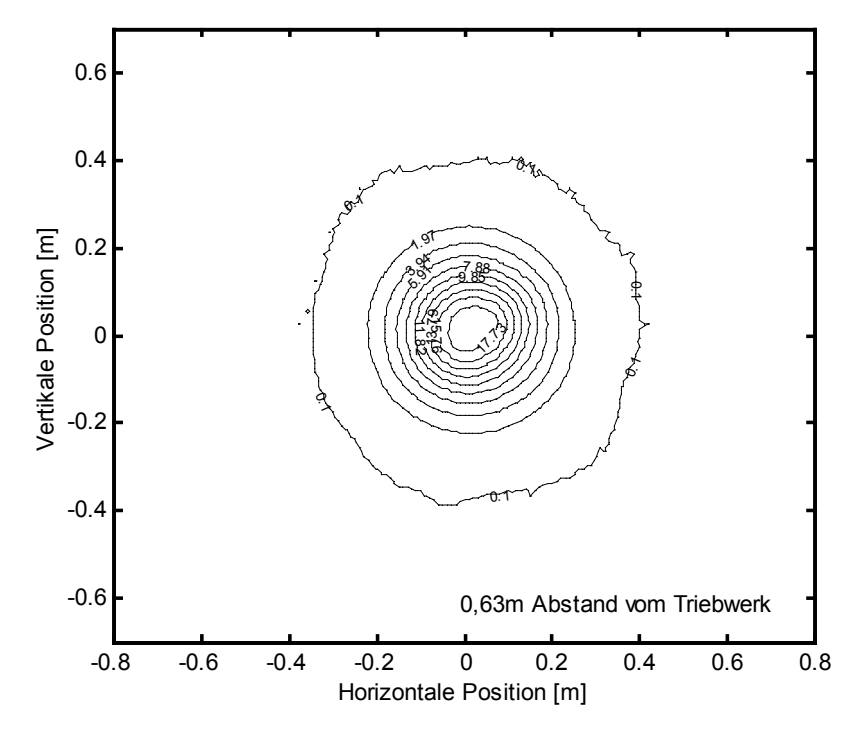

Abbildung 10-23: I<sub>Beam</sub>=1,5A, U<sub>PHV</sub>=1500V, U<sub>NHV</sub>=-250V, MF=23sccm, 0,63m Abstand

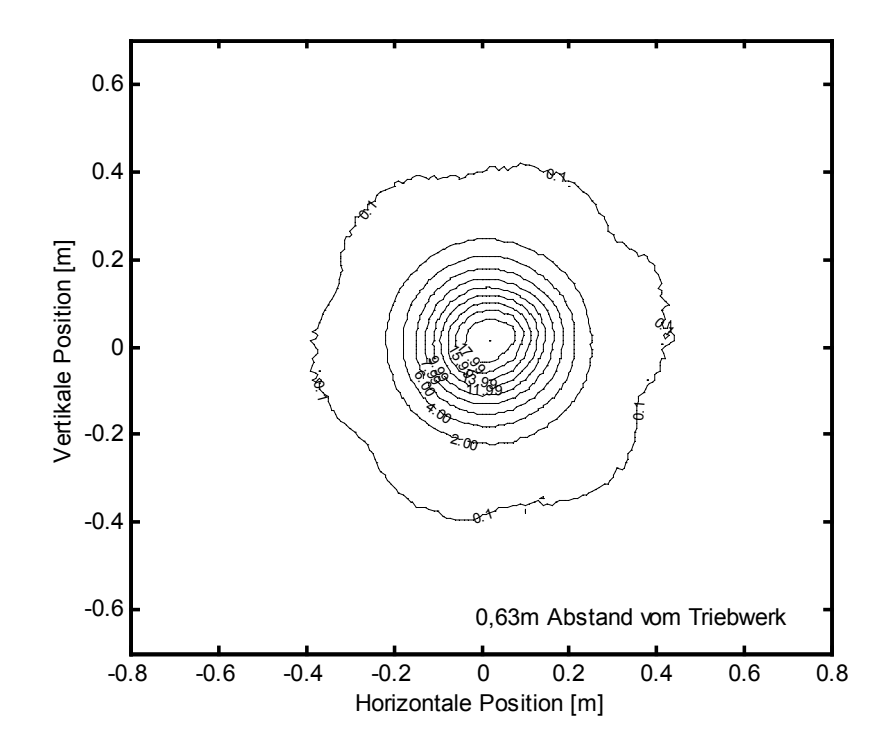

Abbildung 10-24: I<sub>Beam</sub>=1,5A, U<sub>PHV</sub>=1750V, U<sub>NHV</sub>=-250V, MF=23sccm, 0,63m Abstand

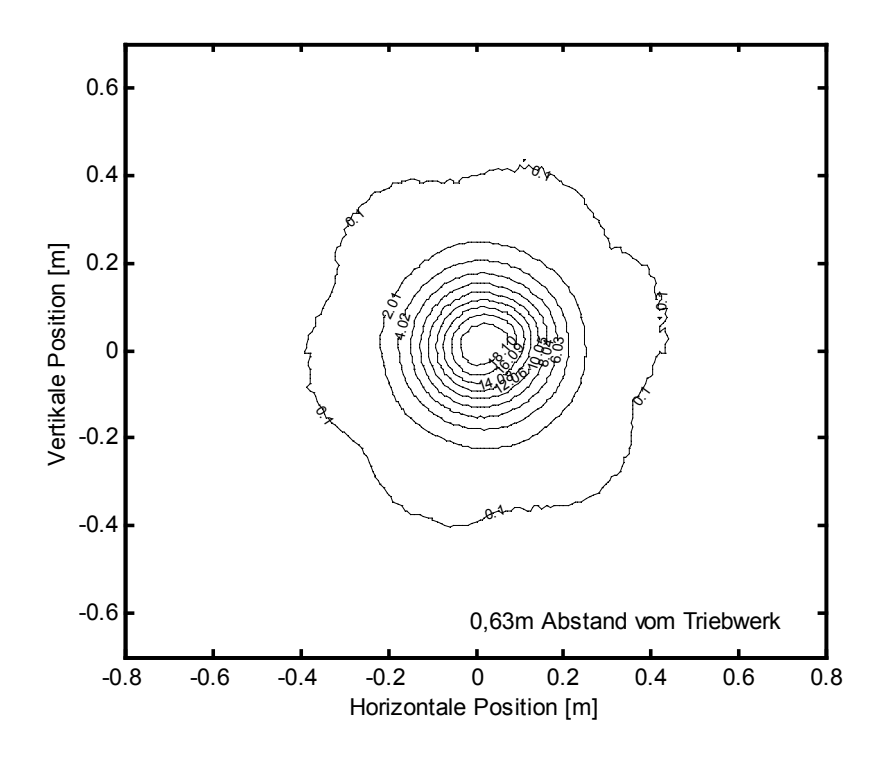

Abbildung 10-25: I<sub>Beam</sub>=1,5A, U<sub>PHV</sub>=2000V, U<sub>NHV</sub>=-250V, MF=23sccm, 0,63m Abstand

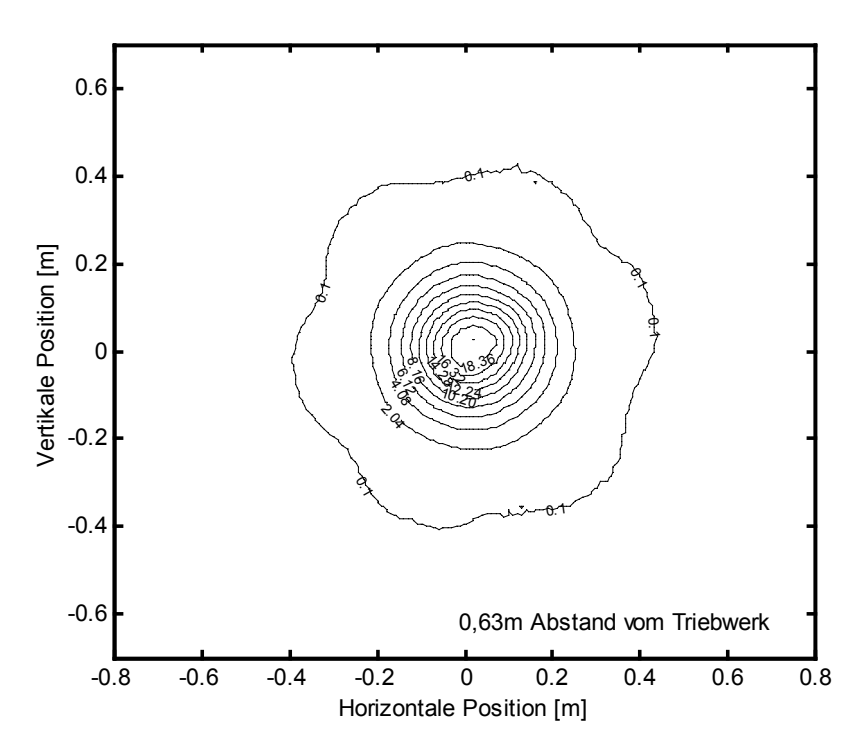

Abbildung 10-26: I<sub>Beam</sub>=1,5A, U<sub>PHV</sub>=2250V, U<sub>NHV</sub>=-250V, MF=23sccm, 0,63m Abstand

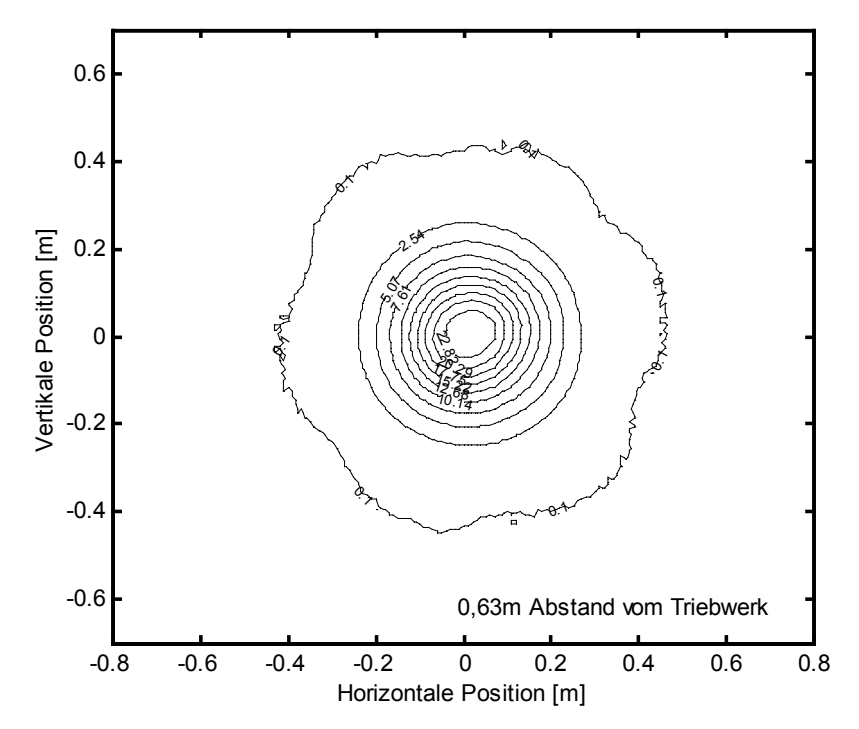

Abbildung 10-27: I<sub>Beam</sub>= 2,21A, U<sub>PHV</sub>=1700V, U<sub>NHV</sub>=-450V, MF=32,5sccm, 0,63m Abstand

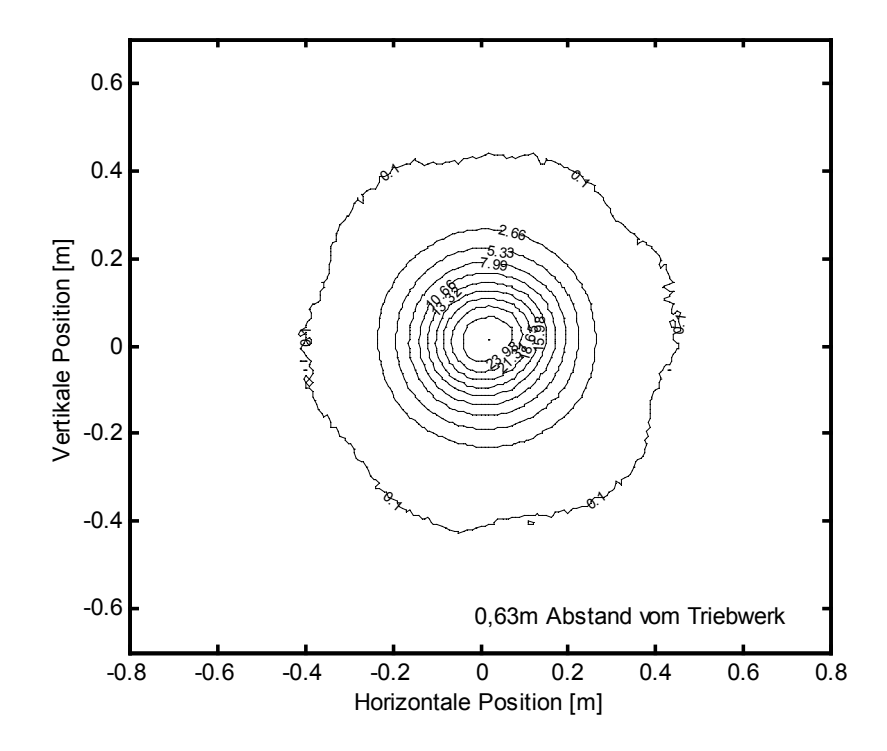

Abbildung 10-28: I<sub>Beam</sub>= 2,21A, U<sub>PHV</sub>=1700V, U<sub>NHV</sub>=-450V, MF=33,3sccm, 0,63m Abstand

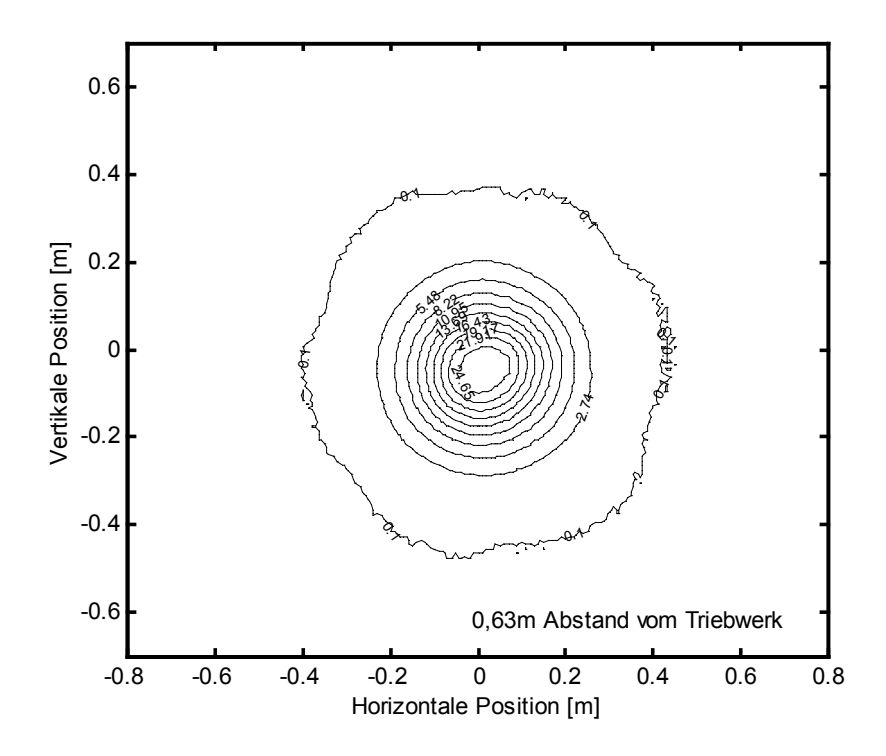

Abbildung 10-29: I<sub>Beam</sub>= 2,21A, U<sub>PHV</sub>=1700V, U<sub>NHV</sub>=-450V, MF=34,5sccm, 0,63m Abstand